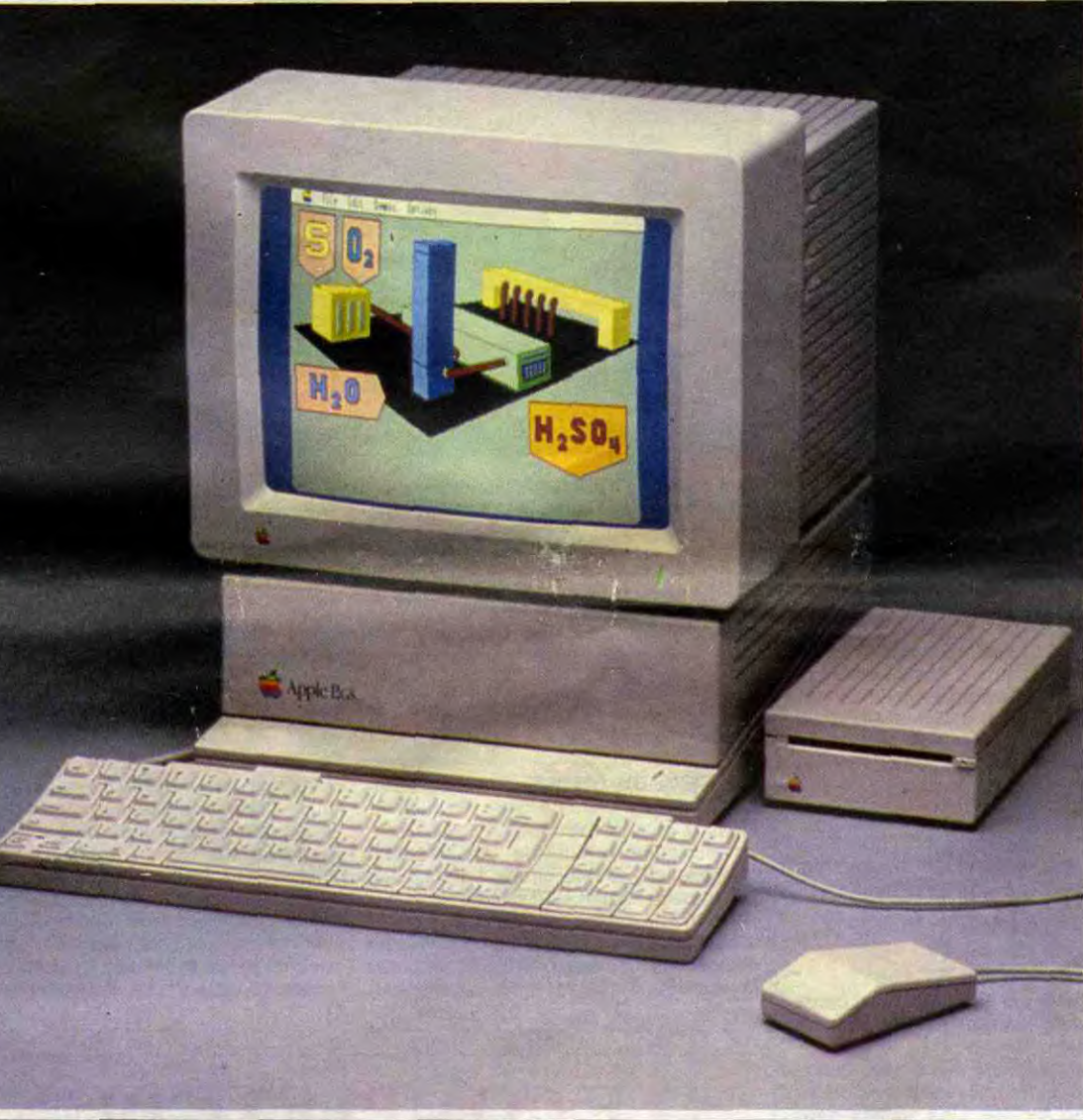

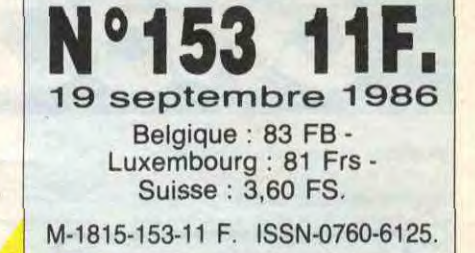

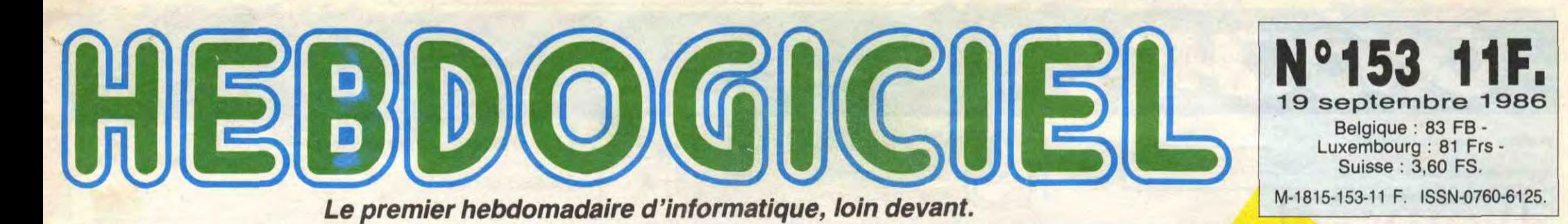

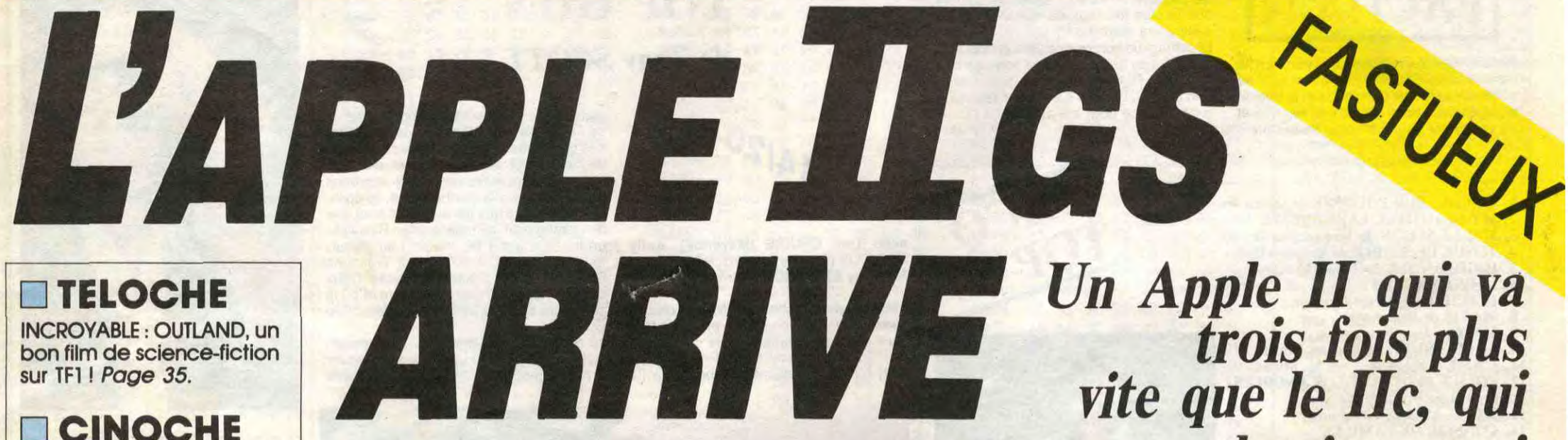

*trois fois plus vite que le Ilc, qui dessine aussi bien que le Mac mais en 4096 couleurs,* 

> *qui attaque la 9ème de Beethoven (avec les choeurs) alors que l'Amiga en est encore à jouer "Au clair de la lune" avec deux doigts, qui dispose de 10.000 logiciels (dont 90% pirates) alors que l'Atar1 ST se cherche encore un Basic,*  ça peut exister, ça? *Oui madame, ça existe, ça s'appelle Apple ZIGS, ça*  a 16 bits et c'est aussi *excitant qu'une pute de luxe à 18.857, 40 francs la nuit (chambre comprise).*

❑ TELOCHE

INCROYABLE : OUTLAND, un bon film de science-fiction sur TF1 *! Page 35.* 

❑ CINOCHE Le JACQ TOP 20, pour pas toiler idiot ! *Page 2.* 

❑ MUSIQUE COCHONNE : SAPHO au BATACLAN. *Page 20.* 

❑ INFO BD Match GOTLIB / BINET: qui gagne? *Page 17.* 

❑ CONCOURS PERMANENT

2 bâtons et un voyage en Californie avec bobonne ? Facile ! Page 24.

DES PROGRAMMES POUR VOTRE ORDINATEUR: AMSTRAD • APPLE IIe ET lic • CANON X07 • COMMODORE 64 ET COMMODORE VIC 20 • EXELVISION EXL 100 • MSX et compatibles • ORIC 1 ET ATMOS • SINCLAIR ZX 81 ET SPECTRUM • TEXAS T199/4A · THOMSON TO7, TO7/70 ET MO5 ·

## ❑ BIDOUILLE GRENOUILLE

Enfer et damnation, mais c'est une rubrique pirate, 4a ? Meuh non, c'est légal mon général. *Page 14.* 

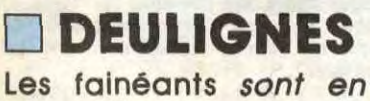

*page 14.* 

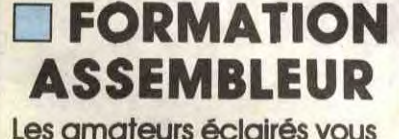

attendent *page 34.* 

*(suite page 25)* 

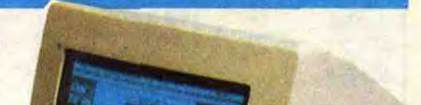

*20% de fréquentation en* moins, *la peur des attentats* sur *chaque* stand et pas de *nouveautés* 

*surnaturelles,* l'ambiance *est morose:* 

## ❑ C'EST NOUVEAU ÇA VIENT DE SORTIR

L'actualité de la microinformatique. Voir *pages 11.12.13.* 

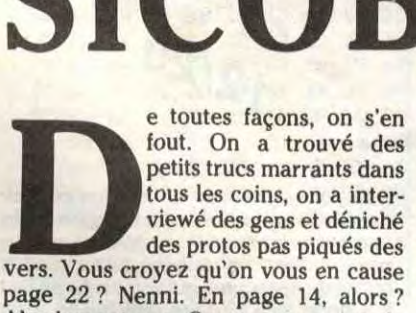

Absolument pas. On ne vous en parle pas du tout, parce qu'on continue à chercher et qu'on ne vous en causera que lorsqu'on aura tout vu. Rendez-vous la semaine prochaine, avec entre autres une interview exclusive de Jack Tramiel, le nouvel Apple lic, des révélations sur Commodore, des interfaces pour tous les micros et du sang (pas sûr, le sang).

> CLUB HEBDOGICIEL 150 PROGRAMMES A LA BAISSE Voir page 21

(Films sortis depuis le ler janvier 1986)

Whoopi Goldberg dans La Couleur pour-

*de Sébastien GRALL* 

11/20

Fin août Canal + diffuse Le rayon vert, le dernier film d'Eric Rohmer, avant qu'il ne sorte en salle. Pas de scandale, la chaîne a payé (cher) pour ça. Le pari est osé et va se révéler gagnant : pour sa première

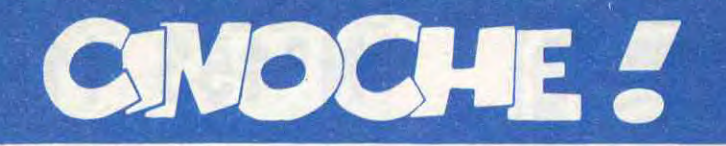

# OHMER PACHA!**!**

Ça pourrait être séduisant mais (bâclés ou inutiles ?) les personnages aussi relèvent de clichés (aux deux sens du terme). On en sait toujours trop ou pas assez. Lâcheté suprême : le puzzle restera inachevé jusqu'au bout. Ça aurait dû s'intituler 'La femme frustrante".

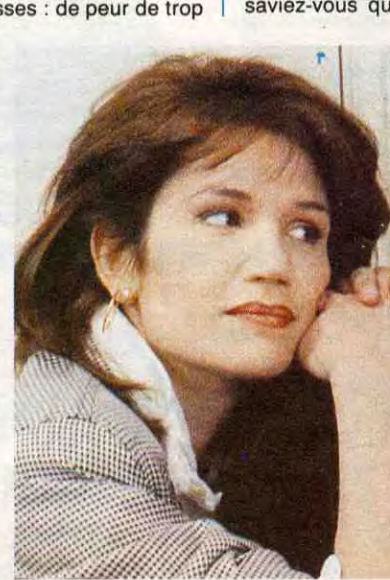

phane FREISS (Bob) et Maka KOTTO (Arthur)

Instruisons-nous en nous amusant :<br>saviez-vous qu'un kangourou, contraire

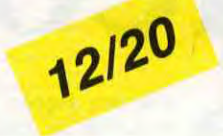

ventrale qui l'aide à a de fortes chances de ne plus pouvoir<br>distribuer le cour- assurer la reproduction de l'espèce après distribuer le cour-<br>distribuer le cour-<br>rier (enfin, j'en suis une oreillonnite aiguë... et donc de ne plus qu'une rémission temporaire... rier (enfin, j'en suis | une oreillonnite aiguë... et donc de ne plus | qu'une rémission temporaire...<br>pas certain...) et à | pouvoir remplir d'un bébé tout chaud la | Une certitude, mais l'ont-ils fait exprès, ce pas certain...) et à pouvoir remplir d'un bébé tout chaud la Une certitude, mais l'ont-ils fait exprès, ce garder au chaud les poche du kangourou qui sommeille en lui ! Complexe du kangourou lorgne beau-<br>bébés kangou- Il a bébés kangou- Il a donc fallu se faire une raison, Loic coup vers Trois Hommes et un couffin,<br>rous ? Oui, ils le n'aura jamais de môme. Jusqu'au jour où, ressemblance qui ne tient pas qu'à la prérous ? Oui, ils le n'aura jamais de môme. Jusqu'au jour où, ressemblance qui ne tient pas qu'à la pré-<br>savent, on peut par hasard, il retrouve Claire, somptueuse sence de Roland Giraud dans les deux savent, on peut par hasard, il retrouve Claire, somptueuse<br>continuer. De son plante d'avec qui il est séparé depuis sept continuer. De son plante d'avec qui il est séparé depuis sept films. Mêmes dialogues vifs, même ton côté, el ans. Or, sept, c'est justement l'âge que bon enfant et même chaleur communicacôté, le brave Loic, ans. Or, sept, c'est justement l'âge que bon enfant et même chaleur communica-peintre "maudit" et semble avoir Eric, le petit monstre que tive... du moins dans l'intention. Manque peintre "maudit" et semble avoir Eric, le petit monstre que tive... du moins dans l'intention. Manque qui s'en tape, a eu Claire se trimballe avec elle.<br>Le malheur de se Bon sang, mais c'est bien sûr, clame Loic : délicate le malheur de se Bon sang, mais c'est bien sûr, clame Loic : délicatement cynique "Strictement person-<br>choper les oreillons Eric est mon fils, le seul que j'aurai jamais ! nel ") confond vivacité et fouillis, ambiance

D'où la question : aussi scandaleusement, Odile, la jeune ET même quel rapport entre astronome, bien trop proche des étoiles l'autre fois.<br>les oreillons et la pour lui. La vie de Loic devient un enfer Ah, au fait, et astronome, bien trop proche des étoiles<br>pour lui. La vie de Loic devient un enfer les oreillons et la pour lui. La vie de Loic devient un enfer Ah, au fait, en parlant de kangourou, j'en poche du kangou-<br>poche du kangou-entre les rencarts de Claire et d'Odile, sa ai une bien bonne. Devinette : pourquoi

CELARIE (Claire), ZABOU (Odile), Sté-<br>
phane FREISS (Bob) et Maka KOTTO<br>
(Arthur)<br>
Instruisons-nous en nous amuent:<br>
Instruisons-nous en nous amuent: puisqu'il lui permet aussi de baby-sitter un maximum "son" fils. Quand il débarque<br>chez Claire, il triche : il fait semblant de saviet de la contraire de la contraire de la contraite de la contraite de la contraite de la contraite de la contraite de la contraite de la contraite de la contraite de la contraite de la contraite de la contraite de la c ment à un linceul,<br>
pour Eric. Il guérit de son complexe du<br>
kangourou, c'est vous dire le bien fou que possède une poche<br>ventrale qui l'aide à | a de fortes chances de ne plus pouvoir | ça lui fait (où ça, où ça ?) ! Ça a le goût

> choper les oreillons | Eric est mon fils, le seul que j'aurai jamais ! | nel'') confond vivacité et fouillis, ambiance<br>à un âge fortement | Et de repartir à l'assaut éhonté de Claire, | feutrée et mollesse. Ça reste gentil w à un âge fortement Et de repartir à l'assaut éhonté de Claire, feutrée et mollesse. Ça reste gentil, miel-<br>de adulte.<br>D'où la question : aussi scandaleusement, Odile, la jeune ET même que ça ferait sourire, l'une ou<br>quel adulte.<br>D'où la question : bien trop bien pour lui. Et de délaisser, tout I leux, ça délasse en pensant à rien d'ai tre

poche du kangou- entre les rencarts de Claire et d'Odile, sa ai une bien bonne. Devinette : pourquoi un rou ? Figurez-vous peinture, les lubies de sa "femme" (une kangourou se gratte-t-il le ventre ? parce  $\frac{1}{2}$  qu'un måle, norma-<br>de lement constitué, d'un demi-appartement), les entourloupes ris encore (si, si)...

avec Jacques BONNAFE (Antoine), Clémentine CELARIE (Camille), Philippe NOIRET, (Franchin), Wladimir YORDA-NOFF (Marc), François BERLEAND (Pasdeloup) et Claire NEBOUT (Marie)

Un sous-marin expérimental, au fin fond des mers norvégiennes. Aux commandes, Antoine, un petit génie de l'océanographie. Le temps de remonter à la surface, de se taper une séance de caisson de décompression... et la nouvelle tombe : Hélène, sa femme, a eu un accident, il doit rentrer d'urgence à Paris. En fait d'accident, c'est un suicide et Hélène est morte.

Antoine refuse de croire à cette mort débile et démarre un jeu de l'oie effrayant dont la récompense est de faire toute la lumière sur sa femme. Pas celle qu'il croyait connaître, mais la femme secrète qui jouait autant de rôles que de gens qu'elle croisait. Epouse rangée pour Antoine, modèle torride pour Franchin, un peintre illuminé (ou sénile ?), escroque-mitaine pour banques suisses (elle a dégoté quelques codes bien juteux), amante hétéro de Marc, un pianiste flippé et amante lesbienne de Camille, la soeurette du pia-

# CLEMENTINE, C'EST LA REINE

pre

Clémentine Célarié, je l'aime. D'abord | était bien obligé d'écouter la zique entre parce qu'elle est pas chichiteuse : quand deux de ses interventions ! Enfin, je l'aime<br>elle a trois minutes dans un film, elle se parce qu'elle ose tout, sans complexe, donne à fond et fait péter tous les poten- sans calcul de "carrière'' (et vlan pour tiomètres. Qu'elle culbute Anglade dans Marceau ou Kaprisky) : spontanée, décoif-<br>ses cageots d'épicière dans 37°2 le fante, bandante. Jusqu'ici elle a alterné les matin, qu'elle vampe Brasseur dans La morceaux de bravoure (essentiellement Gitane, qu'elle nous la refasse "femme dans Les Nanas qu'elle portait à bout de fatale" dans le navrant Justice de flic, elle bras), et les "utilités" gentillettes. Seul dynamite chaque scène... et nous, on en accroc pour le moment dans ce tableau met partout ! Je l'aime aussi d'admiration | paradisiaque (je suis pas fan pour rien, non<br>cause que c'est la seule, l'unique anima- | mais !) : elle n'a pas encore trouvé le super cause que c'est la seule, l'unique anima- mais !) : elle n'a pas encore trouvé le super<br>trice de radio avec laquelle on a passé que rôle principal qu'elle mérite. Aussi bien Le trice de radio avec laquelle on a passé que<br>des bons moments (sur FIP, Radio 7 ou des bons moments (sur FIP, Radio 7 ou | Complexe du kangourou que La Femme France-Inter). C'est surtout elle qui m'a fait **secrète** ne sont pas à la hauteur de son découvrir le jazz... simplement parce qu'on | (immense) talent ! !

# LA FEMME SECRETE

de 23000 entrées en 5 salles seulement, soit le plus fort taux de remplissage par salle de la semaine ! semaine à Paris, Le rayon vert totalise plus

Et comme un bonheur ne vient jamais seul, la Mostra de Venise décerne son Lion d'Or au même Rohmer.. Pour un petit film de rien du tout, l'affaire s'annonce juteuse. Y a une justice pour les audacieux ! ! Jacq

> $\bm{J}_\parallel$ t.

#### 1. LA COULEUR POURPRE de Steven Spielberg MY BEAUTIFUL LAUNDRETTE de Stephen Frears

- 3. 37°2 LE MATIN de Jean-Jacques Beineix
- 4. TENUE DE SOIREE de Bertrand Blier
- 5. HIGHLANDER de Russell Mulcahy
- 6. L'HISTOIRE OFFICIELLE de Luis Puenzo
- HITCHER de Robert Harmon
- MAXIE de Paul Aaron
- MELO d'Alain Resnais
- 10. TUTTI FRUTTI de Michael Dinner
- 1. L'AME SOEUR de Fredi M. Murer
- 12. POLICE FEDERALE LOS ANGELES de William Friedkin
- 13. MONA LISA de Neil Jordan 14. CONSEIL DE FAMILLE
- 
- 15. LES FEUX D'HIMATSURI
- 
- 17. GOD'S COUNTRY de Louis Malle<br>18. L'HONNEUR DES PRIZZI
- de Mitsuo Yanagimachi
- 
- de Costa-Gavras
- 
- **AFTER HOURS** de Martin Scorcese
- 
- L'HONNEUR DES PRIZZI
- de John Huston 19. ZAPPA de Bille August
- 20. HANNAH ET SES SOEURS de Woody Allen

niste ! ! La liste est édifiante, mais cerne

bien le puzzle malsain auquel est confronté Antoine. Lui, le loup des mers, le solitaire, le bon bougre ignorait tout des méandres cruels de la vie en société. Une société dans laquelle Hélène creusait des trous successifs, à coups de mensonges et de coucheries à répétition. Seule Camille comprend le désarroi d'Antoine et essaie de le guider vers la sortie du tunnel. Qu'il n'essaie même pas de comprendre, mais qu'il s'en

aille, vite et loin. Et, au besoin, avec elle. Ça hume les coups fourrés, les sentiments haletants, le suspense rampant... mais l'odeur n'en arrive jamais aux narines du spectateur. Le film reste constamment en deçà de ses promesses : de peur de trop

en dévoiler, de déchirer hâtivement le mystère,<br>Sébastien Grall procède par ellipses, par "photographies" du puzzle en train de se reconstruire.

N CO REGISTER CHANGES (MANOSICAL PROPUSE) (MANOSICAL PROPUSE) DES CHANGES (MANOSICAL PROPUSE) DE CHANGES (MANOSICAL PROPUSE) DE CHANGES (MANOSICAL PROPUSE) DE CHANGES (MANOSICAL PROPUSE) DE CHANGES (MANOSICAL PROPUSE) DE C avec Tom CRUISE (Maverick), Kelly | on lui offre (pour le "mater") un séjour, McGILLIS (Charlie), Val KILMER (Ice) et tous frais payés, à la "Fighter Weapons avec Tom CRUISE (Maverick), Kelly | on lui offre (pour le "mater") un séjour,<br>
McGILLIS (Charlie), Val KILMER (Ice) et | tous frais payés, à la "Fighter Weapons<br>
Anthony EDWARDS (Goose) School", l'école d'élite des pilotes qui tirent plus vite que leur ombre, d'où le Pete "Maverick" Mitchell, pilote de chasse charmant surnom de ladite école : "Top-<br>de son état, est le plus beau et le plus fort. Gun''. lègues, ses supérieurs, le monde entier si<br>ca se trouve n'arrêtent pas de lui enfiler<br>des bâtons dans les roues (parce qu'il est<br>le meilleur et que ce ne sont cus ça se trouve n'arrêtent pas de lui enfiler le meilleur et que ce ne sont que des jaloux, vous m'aurez compris !). Maverick ne vit que pour la performance, le style,

cat" (chasseur-bombardier F-14, le meil- culte du surhomme (ça a dû faire plaisir leur) ou de sa rutilante motocyclette (la a pépé Reagan) : Charlie, la plus belle

> Frears glissait dans le non-sens, le kitsch au service de l'émotion, Imanol Uribe s'aggrippe comme une bête à son premier degré, à son obscur apprentissage des mille-et-un trucs du parfait réalisateur. Tout y passe dans le genre construction ringarde, y compris trois tonnes de flasheubackeu dégoulinants. Quant à la photo, ça viserait plutôt le look carte postale albanaise, si vous voyez c'que j'veux dire !

de plus, l'élixir du film est savamment calculé pour vous arracher du cerveau toute tentative de réflexion. Les soubresauts dramatiques arrivent toujours au bon moment (il faut venger le popa mort en héros méconnu, le meilleur pote se crashe, Maverick est menacé d'exclusion, etc.) et surtout, surtout, on est arraché de son faufeuil par les incroyables scènes de combat aérien. Du boulot de pro, époustou-<br>flant, ébouriffant : des affrontements meur-\~ triers, ou presque, comme si vous y étiez. vement difficile à faire au cinoche... Pour vous dire si c'est prenant.

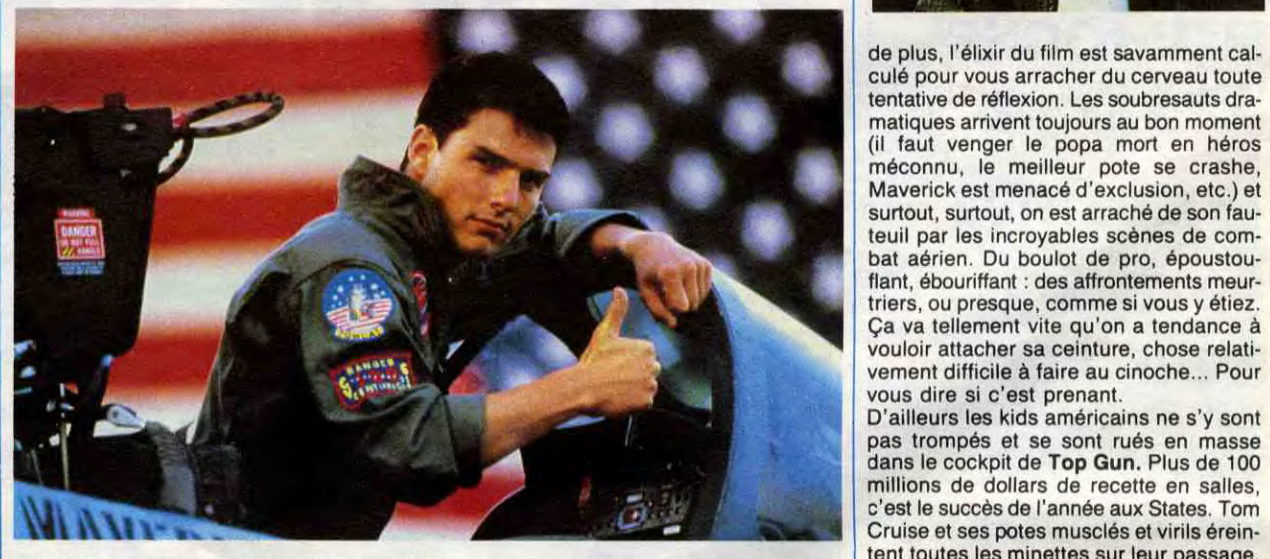

plus belle), qu'il drague la blondasse cali- d'entre toutes, et astrophysicienne hors du Kelly McGillis (très prude dans Witness) est<br>fornienne (la plus chaude), partout il est pieu, est pour lui; le combat des petits fêlé fornienne (la plus chaude), partout il est I pieu, est pour lui; le combat des petits fêlés<br>le meilleur. Comme en plus il bosse sur le du réacteur tournera en sa faveur. Bref le meilleur. Comme en plus il bosse sur le du réacteur tournera en sa faveur. Bref, c'est propre, ça exalte le courage et le<br>plus beau et le plus fort porte-avions de la pour ceux qui en doutaient encore, c'est génie jusqu Navy, tout baigne. Enfin, presque (faut | bien lui, le meilleur. La chose m'est idéo- | phante. Navrant sur le fond, mais tellement<br>bien un prétexte au film…) puisque ses col- | logiquement insupportable, mais, une fois |

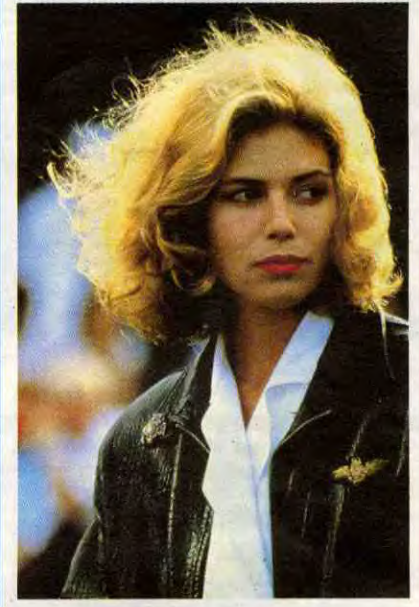

D'ailleurs les kids américains ne s'y sont pas trompés et se sont rués en masse dans le cockpit de Top Gun. Plus de 100 tent toutes les minettes sur leur passage,

LE SEXE DU DIABLE d'Imanol Uribe. 04120. Et vite dit, "Le Sexe du diable" n'est, ni plus, ni moins, qu'un clone totalement loupé du sublime "My Beautiful Laundrette". Même cirage homosexuel (ici, le beau Miguel s'en va courser le travelo), même arrière-plan politique (le pays basque aux Basquais) et même apologie du petit commerce (la pharmacie remplace la laverie). Simplement là où Stephen

# LE COMPLEXE DU KANGOUROU

## TOP GUN de Tony SCOTT

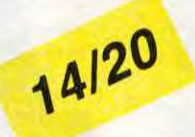

de son état, est le plus beau et le plus fort.<br>Qu'il soit aux commandes de son "Tom-Qu'il soit aux commandes de son "Tom- Là, tout s'accélère dans la célébration du<br>cat" (chasseur-bombardier F-14, le meil- culte du surhomme (ça a dû faire plaisir

# VITE FAIT, BIEN FAIT

### *de Pierre JOLIVET*

avec Roland GIRAUD (Loic), Clémentine de Bob, son frangin, sans oublier son

Plus énervant, le titre, racoleur au possible. En espagnol, ça s'appellait "La Mort de Miguel'', un titre aussi plat que le film (c'est de l'honnêteté, ça monsieur !) qui n'aurait, évidemment, pas aidé à remplir les salles par chez nous ! Mais que les vicieux soient bien prévenus : si "Sexe du diable" il y a, ça n'est certainement pas dans ce film-là qu'ils pourront se rassasier !

**KZOYK** 

Encore une fois victime de votre incorrigible avidité, vous voilà en des lieux impossibles à la recherche des HONXI-DRONES scintillants, jalousement gardés par les MAULY-**CEURS et les VASTHATEURS...** 

**Gérard SEBBAH** 

82C8- 65 65 72 5F 5F

82D0-08 72 72 72 08

82E0-74 08 08 08 74

82F8- 6F 6F 08 08 08 6F

8318- 5F 5F 08 08 08 20

**5F 5F 08** 

82F0- 6F 5F

8368-08 7B

83D0-3A 3A

8420-73 5F

8498-0874

3A 3A 65

83D8-08 08 08 65 65 65 08 08

8400-08 71 71 71 08 08 08 7

8428-73 73 08 08 08 73 73

8448- 5F 5F 08 08 08 61

8470-08 08 08 63 63

8488-20 08 08 08 20 20

8490-20 20 74 5F 5F 5F

8480-08 08 65 65 65 65

8450-08 08 08 61 61 61 61 6

8468-6C 6C 6C 6C 63 5F 5F 5F

**5F 5F 08** 

83F8-75 75 71 5F 5F

8410-69 08 08 08 69

5F 5F  $5<sub>l</sub>$ 

08 08

63 08 08

74 74 08 08 08

 $6161$ 

8300- 6F 6F 6F

5F

08

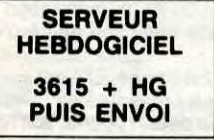

## **SUITE DU Nº152**

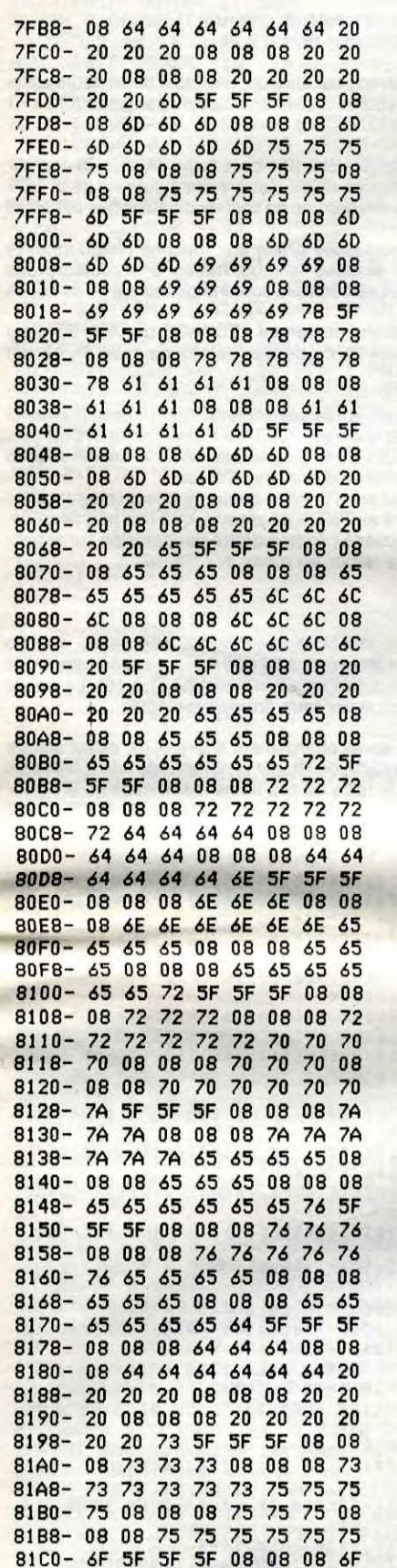

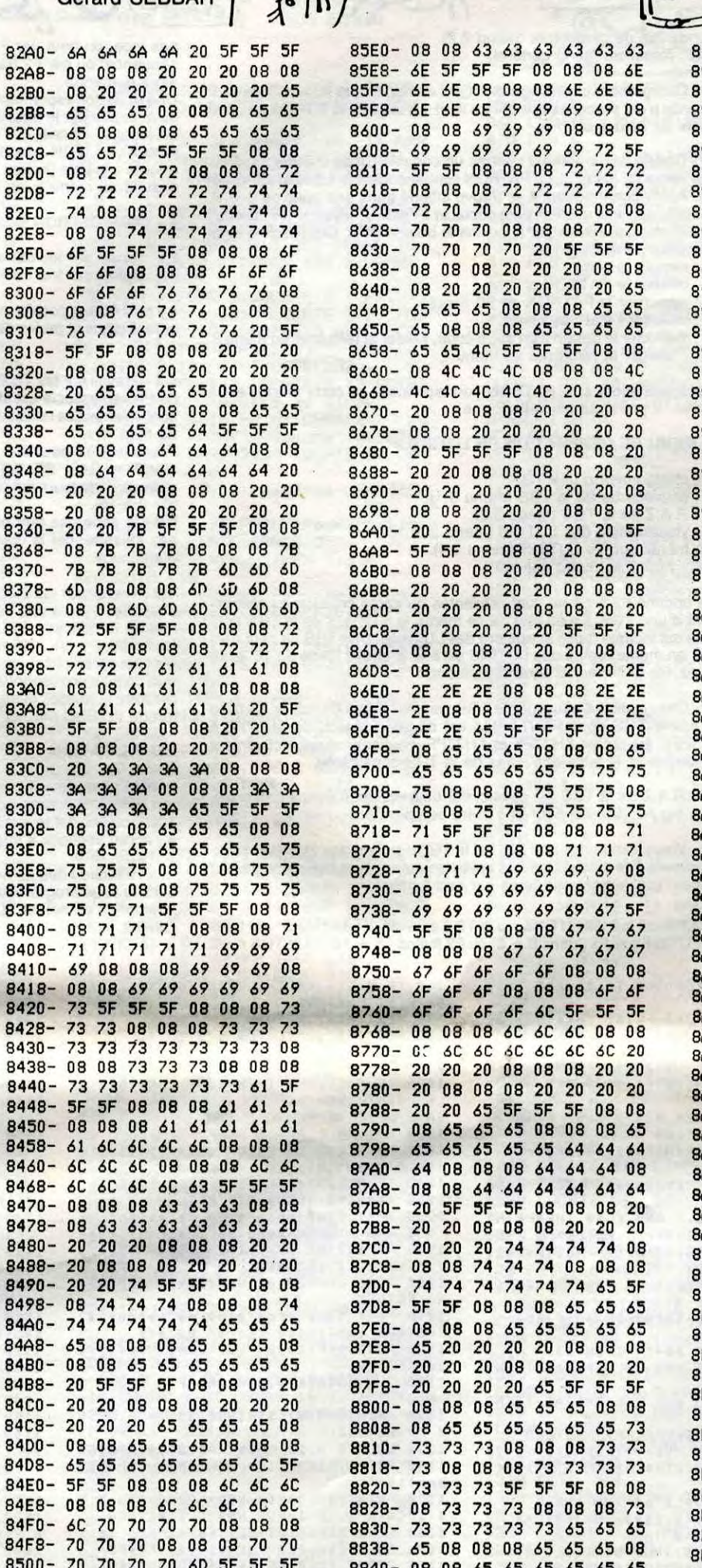

TOUS LES

CIMETIERE

'Si

**APP** 

5,

m

 $\overline{\phantom{0}}$ 

POLICE! VOUS

UN HONXIDRONE

N'AURIEZ PAS VU PASSER

CHEMING MENENT EDITO

 $2'AVA15$ 

La démonstration de la vulgarité d'Hebdogiciel n'est plus à faire. Il ne reste plus que quelques stagiaires nullards du bulletin interne de Microtel pour découvrir en 1986 que nous adorons les ragots. Surtout quand c'est nous qui les col-<br>portons. Et justement, aujourd'hui 'en ai un beau : Kléber Paulmier, le patron de Commodore France a la gangrène ! Si, si, je déconne pas, la gangrène, la vraie, celle pour laquelle on coupe la jambe au personnage du film de guerre<br>qui vient de sauter sur une mine ! On a appris ça sur le stand Commodore au Sicob. On venait gentiment demander à Kléber ce qu'il pensait de l'Apple IIGS et combien de temps il espérait tenir avant d'arrêter l'Amiga et là, surprise, on nous dit : "Ah ben, il est pas là, il<br>a la gangrène !". Texto. Pas la grippe, pas l'appendicite, pas le sida, pas la goutte, non : la gangrène, en 86 ! Il s'est rentré un truc dans le pied, le toubib lui a prescrit du mercurochrome et, en fait, c'était la gangrène ! Dur ! Il a failli crever mais ca va mieux, il vient de sortir de l'hosto et en a profité pour oublier de payer leurs indemnités aux huits mecs qu'il a foutu à la porte. C'est pas un beau ragot, ça ? La semaine prochaine, un beau bruit sur Marion Vannier, la boss d'Amstrad France !

Gérard Ceccaldi

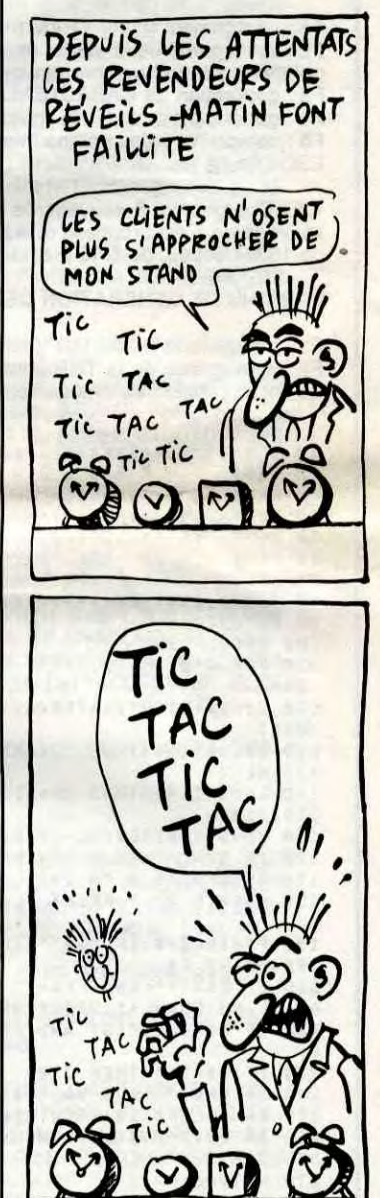

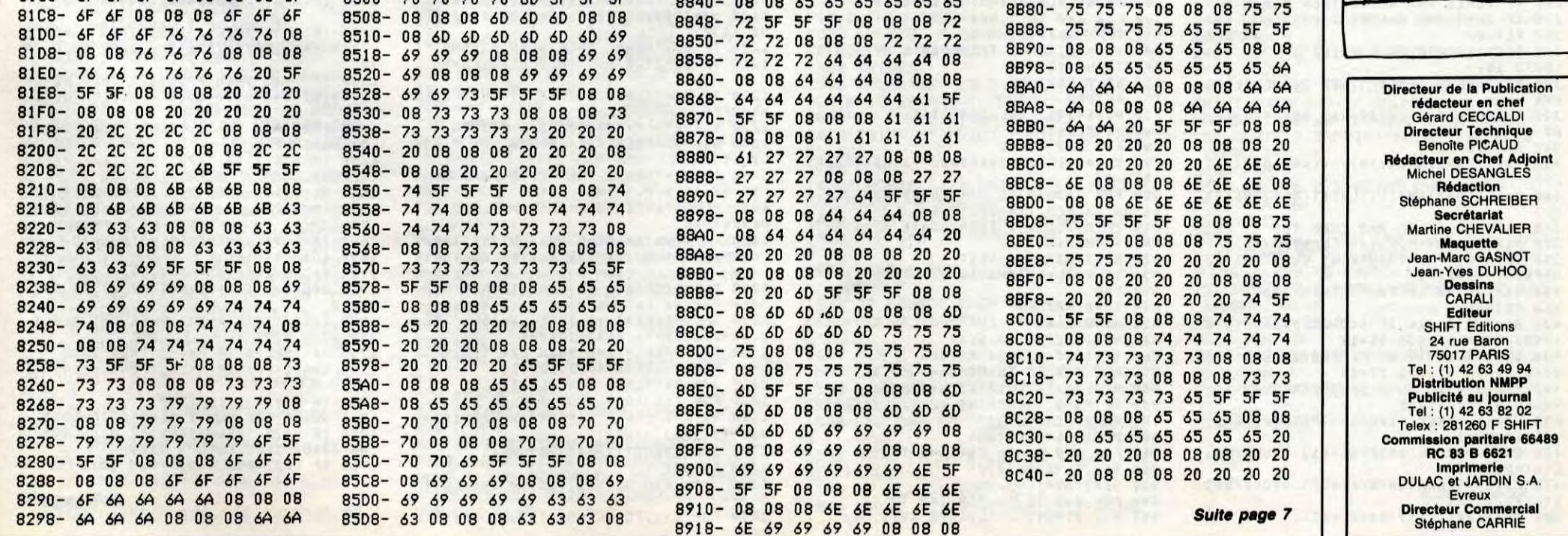

3

# FANTASMA

Enfin un utilitaire à la mesure de vos délires fantasmagoriques L. Jean-Baptiste CAMPANA

#### Mode d'emploi :

Cet utilitaire complet de composition de VIDEORAMS en mode SCREEN 1, ne peut tourner que sur MSX DISK BASIC de par l'utilisation de l'instruction BLOAD"nom du prog.",S permettant de charger ou de sauver la VIDEORAM sans transfert par la RAM haute.

De mise en oeuvre aisée grâce à des menus détaillés et précis, de manipulation simple par clavier ou manette, il permet de concevoir des VIDEORAMS en dehors des programmes utilisateurs et libère ainsi de la tâche fastidieuse de composition de décors, de définition de lutins ou de redéfinition de caractères.

de 63 lutins de taille 16  $\star$  16. - La composition de 10 écrans supplémentaires à l'écran implicite, avec

En mode SCREEN 1, la VIDEORAM comporte:

- Une table génératrice de patrons ou caractères (TGP).
- Une table des noms de patrons (TNP), qui en fait est l'écran d'affichage.
- Une table des couleurs (TC) associée à l'écran d'affichage.
- Une table génératrice des sprites cu lutins (TGS).
- Une table d'attributs des sprites (TAS? qui vit avec le programme et ne nous intéresse pas ici.

Les options retenues dans FANTASMA autorisent sur une même VIDEORAM:

La création d'une TGP particulière de 256 caractères.

La création d'une TGS particulière de 252 lutins de taille 8 \* 8 qu

F3 : dessin de caractères (menu 2.2). ESC : retour au menu général.

pour chacun d'eux, une table de couleurs associée et particulière.

#### UTILISATION

Les différentes options sont sélectionnées par les touches de fonction Fi à F10 et par les touches ESC et SELECT. Les patrons, les lutins et les écrans sont composés à l'aide du joystick. Les non possesseurs de ce précieux instrument, devront remplacer STICK(1) et STRIG(1) des lignes 340 et 370, par STICK(0) et STRIG(0), afin d'utiliser les touches directionnelles du curseur et la barre d'espacement.

F5 : réaffecter le dessin à un autre code, valider et retourner au menu 2. ESC : valider et retourner au menu 2.

#### 1 - MENU GENERAL

Fi : chargement d'une VRAM (menu 1.1).

- F2 : sauvegarde de la VRAM (menu 1.1). Cette option n'est présente
- qu'après création ou chargement d'une vidéoram. F3 : génération de CARACTERES (menu 2).
- 
- F4 : génération de LUTINS (menu 3).
- F5 : composition des écrans (menu 4).

ESC : fin de travail.

1.1 - Chargement & sauvegarde VRAM : entrez le nom du fichier (la sauvegarde n'est proposée que s'il y a lieu). La taille de la VRAM est • de 16384 octets, de &HO à &H3FFF.

#### 2 - MENU DE GENERATION DE CARACTERES

: chargement d'une TGP (menu 2.1).

F2 : sauvegarde de la TGP (menu 2.1). Cette option n'est présente qu'après création ou chargement d'une TGP.

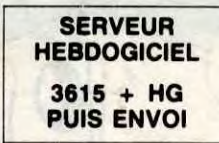

2.1 - Chargement et sauvegarde TGP : entrez le nom du fichier (la sauvegarde n'est proposée que s'il y a lieu). La taille de la TGP est de 2048 octets de &HO à &H7FF.

2.2 - Dessin de caractères : entrez un code ASCII de 0 à 255 (ou ESC pour retour au menu 2). Le PATRON correspondant (s'il existe) est visualisé. Après confirmation, il se trouve affiché dans une grille de 8  $\star$  8. Un sprite apparaît que l'on peut déplacer à l'aide du joystick; les "pixels" sont allumés ou éteints par appui sur le bouton de tir. Des touches fonctionnelles permettent de :

> (de 0 à 15).<br>NB : la série des huit patrons contenant l'ESPACE de code 32 n'est pas affichée, car la couleur de ce dernier détermine celle de l'écran d'affichage.

- 
- Fi : remplir la grille. F2 : effacer le PATRON affiché.
- F3 : retourner le PATRON de 90 degrés.
- F4 : inverser l'état des pixels.

Après validation, si le PATRON correspondant au code affecté est à l'écran, il prend sa nouvelle forme.

> - La validation des lutins après chargement d'une TGS, est effectuée dans le sous-programme 1270, ou NL est le nombre de lutins présents (mémorisé en AN) et TL la taille de ces lutins mémorisée en AT (7 = lutins 8  $\star$  8, 15 = lutins 16  $\star$  16). En VRAM, AN = (&H37FE) et AT  $=$  (&H37FF).

#### 3 - MENU DE GENERATION DE LUTINS

- Fi : chargement d'une TGS.
- 
- F3 : R.A.Z de la TGS (menu 3.2).
- 
- 
- 

F2 : sauvegarde de la TGS (menu 3.1). F4 : visualisation des LUTINS (menu 3.3). F5 : travail sur les LUTINS (menu 3.4). ESC : retour au menu général.

Les options F2 à F4 ne sont présentes qu'après création ou chargement d'une TGS. En en-tête de ce menu, le STATUS de la TGS courante est indiqué (taille et nombre des LUTINS). Une TGS ne peut con-tenir en même temps des LUTINS de 8 \* 8 et des lutins de 16 \* 16 (jouez sur le facteur d'agrandissement).

3.1 - Chargement & sauvegarde TGS : entrez le nom du fichier. La taille du fichier TGS dans FANTASMA est de 2050 octets, de &H37FE à &H3FFF. les octets &H37FE et &H37FF, contiennent respectivement

le nombre et la taille des lutins de la TGS considérée.

3.2 - R.A.Z de la TGS : si celle-ci est déjà oblitérée (lutins présents),

elles est réinitialisée pour une autre composition.

3.3 - Visualisation des LUTINS : si la TGS contient des LUTINS, ceux-

ci peuvent être affichés les uns après les autres avec indication de leur numéro (défilement par appui sur une touche).

490 GOSUB 1110:FOP I=0 TO TL:FOR J=0 500 LOCATE XY+I, 3+J PRINT CHR\$(62) NE 510 RETURN 520 ERASE SS:DIM S\$(255) 530 VPOKE AN,O:NL=B:LS="":VPOKE AT,O: TL=0 : RETURN 540 IF TS= "1" THEN PX=-1 ELSE PX=0 550 GOSUB 870:RETURN `60 LOCATE1,21:PRINT"<F1>=Remplir <F2>=Effacer" 570 PRINT" (F3>=Retourner (F4>=Inve rser"<br>580 IF B\$="T.G.S." AND RL=0 THENPRINT<br>TAB(17)"**<**ESC>=Valider";:RETURN 590 PRINT" (F5>=Reaffecter <ESC>=Vali der"; RETURN 600 PP\$="":P\$=INKEY\$:IF P\$="" THEN 60 0<br>610 IF VAL(P\$)**>**1 THENBEEP:GOTO 600 620 PPS=PP\$+P\$ 630 P\$-INKEYS:IF P\$='' THEN 630 640 IF VAL(P\$)>5 AND VAL(PPS)=1 THENB EEP:GOTO 630 650 IF VAL(P\$)>9 AND VAL(PP\$)=0 THENB EEP:GOTO 630 660 PP\$-PP\$+PS.FE=VAL(PP#):RETURN 670 FOR J=0 TO TL 'JE= ':FOR I=0 TO TL 680 US V\$ +RIGH1\$(STRS(ABS(M(I,J))),1) 690 VPOKE AD+J, VAL("&b"+V\$):NEXT 700 PUTSPRITE 0,(X,209),,NS:RETURN **SEPR** 970 980<br>990 1000 LSEP 1010 1020<br>1030  $f$  $f$ eo<br>1040 1050<br>1060 ):AE<br>1080  $R3: R$  $1090$ <br> $1/EC$  $28: R$ <br>1110 M A" 1120  $T$  M\$<br> $1130$  $59u$ e $1150$  $$ : L0$ <br>1160

3.4 - Travail sur les LUTINS : si la TGS est vide, il faut choisir une taille de LUTINS par F1 (lutins 8 \* 8) ou F2 (lutins 16 \* 16). Si la TGS n'est

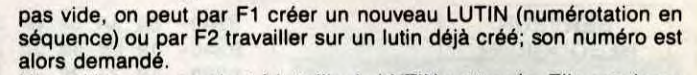

ue o

10 REM\*\*\*\*\*\*\*\*\*\*\*\*\*\*\*\*\*\*\*\*\*\*\*\*\*\*\*\* 20 REM\* P R O G R A M M E \*<br>30 REM\* de generation de CARACTERES \* 40 REM\* de generation de LUTINS \*<br>50 REM\* et de conception d'ECRANS \*<br>60 REM\* en MODE GRAPHIQUE 1 \*<br>70 REM\* pour MSX avec DRIVE \* 80 REM\*\*\*\*\*\*\*\*\*\*\*\*\*\*\*\*\*\*\*\*\*\*\*\*\*\*\*\*\*\* 90 GOTO 2740 100 S\$(NL-1)='" 110 FOR J=0 TO TL: V\$ = "": FOR I=BA+0 TO  $BA+7$ 120 V\$=V\$+RIGHT\$(STR\$(ABS(M(I,J))),1) : NEXT 130 S\$(NL-1)=S\$(NL-i)+CHR\$('VAL("tb"+V : NEXT<br>: NEXT<br>130 S\$(N<br>\$)): NEXT<br>140 IF ( 140 IF ((TL=15)AND(BA=0)? THEN BA=8 G OTO 110 150 BA=0: SPRITE\$(NL-1)=S\$(NL-1)<br>160 IF RL=1 THEN RL=0: SWAP NL, N IF RL=1 THEN RL=0:SWAP NL,NO 170 PUTSPRITE 0,(X,209),,NS:RETURN<br>180 LOCATE 22,5:PRINT "Lutin ";:PP\$=" 190 P\$=INKEY\$: IF P\$="" THEN 190 200 PRINT P\$;<br>210 IF P\$="+" and PP\$="" THEN RL≖0:SW AP NL,NO NL ■ NL+I:VPOKE(AN),NL RETURN 220 IF P\$=CHRS(13) AND PP\$- ' THEN 31 0<br>230 IF P\$="+" Then 310<br>240 IF PP\$="" and val(P\$)=0 then 310<br>250 IF Val(P\$)>9 then 310 IF P\$<>CHR\$(13) THEN PP\$=PP\$+P\$:G 070 190 270 NL-VAL(PP\$) 280 IF TL-15 AND NL>62 THEN 310 290 IF TL=7 AND NL>25i THEN 310 300 RETURN 310 BEEP:LOCATE 22,5:PRINT" :OOTO 180 320 R\$=INKEY\$ : IFR\$=""THEN 320 ELSERET URN 330 PIJTSPRIT& 0,(XY\*8+X\*8,23+Y\*8),13, NS 340 A=STICK(1) 350 Y=Y+((A=1)AND(Y)0))-((A=5)AND(Y(T L)) 360 X=X-((A=3)AND(X(TL))+((A=7)AND(X) 0))<br>370 A=STRIG(1):IF A=0 THEN 400<br>380 M(X,Y)=NOT(M(X,Y)):LOCATEXY+X,3+Y 390 IF M(X,Y>=0 THENPRINT CHR\$(62) EL SEPRINT CHR\$(G1) 400 T\$=INKEY\$:IF T\$="" THEN 330 410 RETURN 420 G1=128:D1.16:IF ((C-G1)>-1AND(C-G 1)(8) THEN G1x136:D1=17 430 G2=144:D2=18:IF ((C-G2)>-1AND(C-O 2)(8) THEN G2=152:D2=19 440 FOR I=0 TO 7:C2(I)=VPEEK(G1\*8+I): VPOKE(G1t8+I),255 450 C3(1)=VPEEK(G2\*8+I):VPOKE(G2\*8+1) ,C1(I):NEXT 460 C2(8)-VPEEK(BASE(6)+D1)•VPOKE(BAS E(6)+D1),17 470 C3(8)=VPEEK(BASE(6)+D2):VPOKE(BAS  $E(6)+D2$ , 151 480 XY=-124(TL=7)-41(TL=15) TO TL **XT:NEXT** :NEXT

Une grille correspondant é la taille du LUTIN est tracée. Elle est vierge ou occupée par le dessin du LUTIN spécifié; La procédure de création est identique à celle de l'option 2.2. Le nouveau dessin pourra, soit remplacer un LUTIN existant déjà (donnez alors son numéro), soit être rajouté à la liste (entrez " + "). Il aura le numéro en séquence. Retour ensuite au menu 3.

#### 4 - COMPOSITION DES ECRANS

MAIS TU DELIPES!)  $MSX$ 

 $^{\circ}\circ$ 

EXAGÈRES)

Cel

Fi : travail sur les tables de couleurs (menu 4.1). F2 : travail sur les TNP (écrans) (menu 4.2).

Il y a 10 écrans possibles avec pour chacun, une table de couleurs associés. Ecrans et tables de couleurs sont sélectables par les touches F1 a F10.

4.1 - Travail sur les TC : après sélection de la table désirée, la couleur de l'écran associé est indiquée et les huit premiers patrons de la TGP sont affichés (les couleurs des patrons ne sont modifiables que par blocs de huit).

Toute la TGP peut être visualisée grâce aux touches directionnelles HAUT et BAS. SELECT autorise la modification des couleurs des patrons et de leurs fonds. Les couleurs sont indiquées par leurs codes

4.2 : Travail sur les écrans : après sélection de l'écran désiré, celui-ci s'affiche. S'il n'a pas déjà été travaillé, il est ''sale''. SHIFT/CLS per-<br>met de le nettoyer. SELECT suivi du code de couleur désiré sous la forme 00, 01, 01... 15, permet de colorier l'écran.

710 AD=C≭8∶FOR I=0 TO 7<br>720 VL=VPEEK(AD+I):VL\$=BIN\$(VL):VL\$=" 000000000"+VL\$:VL\$=RIGHT\$(VL\$,8) 730 FOR J=0 TO 7: VV\$=MID\$(VL\$, J+1, 1): M(J,I)=-VAL(VV\$) 740 IF M(J,I)=-1 THENLOCATE XY+J,3+I: PRINT CHR\$(G1) 750 NEXT:NEXT 760 RETURN 770 AD=14336-((NL-1)\*8)\*(TL-7)-((NL-1 )\*32)t(TL=15) 780 FOR I=0 TO TL 790 VLS=RIGHT\*("00000000"+BIN\$(VPEEK( AD)),8) 800 FOR J=BA+0 TO BA+7:VV\$=MID\$(VL\$, J +1-BA,1):M(J,I)--VAL(VV\$) 810 IF M(J,I)--i THENLOCATE XY+J,3+I: PRINT CHRS(G1) 820 NEXT:AD=AD+I:NEXT 830 IF ((TL=15)AND(BA=0)) THEN BA=8:0 OTOO 780 840 BA-O:RETURN 850 AD=W\*8:S\$="":FOR I=AD TO AD+7:S\$= S\$+CHRS(VPEEK(I)):NEXT 860 SPRITE\$(NS)=S\$:RETURN 870 FOR J-0 TO TL:FOR I=0 TO TL 880 M(I,J)=PX:LOCATE XY+J,3+I 890 IF PX=0 THENPRINT CHR\$(G2) ELSEPR INT CHR\$(GI) 900 NEXT:NEXT:RETURN 910 FOR J-0 TO TL:FOR I=0 TO TL 920 R(J,TL-I)-M(I,J) 930 NEXT:NEXT 940 FOR J=0 TO TL;FOR I-0 TO TL 950 M(I,J)-R(I,J):LOCATE XY+I,3+J S +++

Un lutin est affiché. L'appui sur n'importe quelle touche du clavier génèrera un lutin correspondant au PATRON associé, que l'on pourra déplacer avec le joystick et déposer à l'endroit désiré par pression sur le bouton de tir. ESC permet le retour au menu 4.

#### REUTILISATION

- Après chargement d'une VRAM dans un programme de jeu, l'accès aux différents écrans peut être réalisé tel que dans le sous-programme 1060, ou NE est le numéro de l'écran sélectionné (1 à 10). Le retour à l'écran implicite s'effectue au sous programme 1090.

1190 A\$="SAUVEGARDE":C\$=" de la ":GOS<br>UB 1130<br>1200 IF B\$="VRAM" THEN DS=0.FS=&H3FFF 1210 IF Bf="T.G.P." THEN DS-O:FS=6H7F F 1220 IF B\$ ' T.G.S." THEN DS=&H37FE:F\$ =6H3FFF 1230 BSAVE"A:"+NMS, SS, FS, S: RETURN 1240 A\$ "CHARGEMENT":CS=" d'une ":50\$ UB .1130 1250 IF B\$="VRAM" THEN P1=1:P2=1 ELSE IF B3="T.G.P." THEN P2=1 1260 BLOAD"A:"+NM\$,S.IF B\$="T.G.P." T HENRETURN 1270 '+++ Validation des LUTINS apres chargement d'une TGS qui en comporte 1280 NL=VPEEK(AN) ; IF NL=0 THENRETURN +++ Pas de LUTINS dans la TGS +++ 1290 IF VPEEK(AT)=1 THEN L\$="8X8":TL= 7:NS=252:VDP(1)=tB11100000 1300 IF VPEEK(AT)=2 THEN LE="16X16'.T L=15:NS=63:VDP(1)=6B11100010 1310 JJ=-8\*(TL=7)-32\*(TL=15) 1320 FOR I=1 TO NL FOR J=0 TO JJ-1 1330 Ss(I-1)55(I-1)+CHR\$(VPEEK(14336 +JJ\*(I-1)+J)):NEXT 1340 SPRITE\$(I-1)=S\$(I-1).NEXT 1350 RETURN 1360 \*+++ Fin de validation des LUTIN 1370 FOR I=1 TO NL.LOCATEL,22.PRINT"L 90

00<br>1620 IF S=30 THENIF AB<mark>)</mark>7 THEN AB<mark>=AB-8</mark> +8\*(AB=401 G0TO 1520 ELSEBEEP:GOTO 15 1630 IF 5=31 THENIF AB(248 THEN AB=AB +8-8#(AB-24):GOTO 1520 ELSEBEEP:GOTO 1590 1640 FOR 1-18 TO 21;LOCATE 1,I PRINT LBS:NEXT 1650 LOCATE 4,20•INPUT -Couleur CARA CTERES";CC<br>1660 IF CC<mark>></mark>15 THEN BEEP:GOTO 16<mark>50</mark> 1670 LOCATE 4, 21: INPUT"-Couleur des  $FONDS"$ ;  $FC$ 1680 IF FC>15 THENBEEP:GOTO 1670 1690 CO=CC\*16+FC 1700 VPOKE BASE(6)+AE/8,CO 1710 VPOKE ((128+NE)\*64+AB/8), CO: 60TO 1470 1720 GOSUB 1070.X=128."r=96.14=1 GOSUB 850:GOTO 1870 1730 P\$=INKEY\$:IF P\$="" THEN 1820 1740 V=ASC(P\$): IF V=12 THENCLS: GOTO 1 730 1750 IF V(>24 THEN 1770 1760 GOSUB 600:GOSUB 1160:GOTO 1730<br>1770 IF V=27 THENPUTSPRITE 0,(X,209), ,NS:GOSUB 1100 RETURN 310') 1780 IF V>27 AND V<32 THEN 1820

Suite page 6

1, I: PRINT

pour PASS

jL NE *FAUT pA5* 

DIRE : "BISTROT,<br>JE NE BOIRAI

PAS DE TON

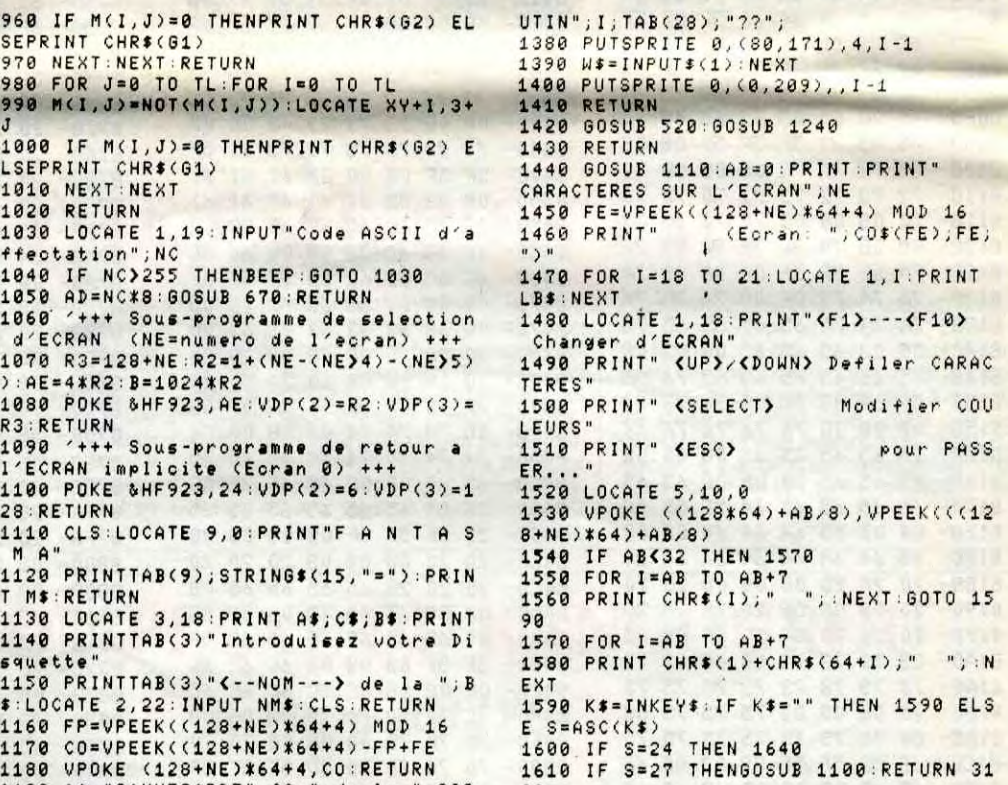

# **WATER IN GLASS**

Ça fuit de partout ! Ça goutte à tout va et vous ne disposez que d'un malheureux verre à pied pour affronter le désastre...

**Wilfried NIOBET** 

Mode d'emploi : Tapez et sauvegardez à la suite ces deux programmes (le second par SAVE<br>"IWATER2"). Les règles sont incluses.

#### **LISTING 1**

BORDER 0: INK 0.0: INK 1.26: INK 2. 24 INK 3.7<br>2 MODE 1 PEN 1 BORDER 0 PLOT 173.3

40,2: DRAWR 300,0,2: DRAWR 0,40,2: DR<br>AWR -300,0,2: DRAWR 0,-40,2: LOCATE 14,3: PRINT"WATER in GLASS": PLOT 17 3,340,2:DRAWR -18,-14,3:DRAWR 0,40<br>3:DRAWR 18,14,3:PLOT 173,340,2:DR RWR 300, 0: DRAWR -18, -14, 3: DRAWR -3

00.0:DRAWR 18.14<br>3 PLOT 260.10.1:DRAWR 44.28:DRAWR<br>0.60:DRAWR -60.0:DRAWR 0.150:DRAWR 5.0: DRAWR 0.-145: DRAWR 130.0: DRAWR 0.145: DRAWR 5.0: DRAWR 0.-150: DRAWR R -60: DRAWR 0.-150: DRA DRAWR -100,0

PEN 3 LOCATE 1,25 PRINT"E space

5 IF INKEY(47)=0 THEN 6 ELSE 5<br>6 MODE 1:INK 0.0:INK 1.26:INK 2.24<br>1INK 3.7 PEN 2:LOCATE 14.3 PRINT"H EBDOGICIEL"

7 LOCATE 16,6:PEN 3:PRINT"Presente "LOCATE 12,9:INK 1,26:PEN 1:PRINT<br>"WATER IN GLASS":LOCATE 16,12:PEN<br>3:PRINT"fait Par":LOCATE 12,15:PEN<br>2:PRINT"KIOBET wilfried":LOCATE 1<br>9,19:PEN 3:PRINT"sur":LOCATE 9,21: PEN 2: PRINT"AMSTRAD CPC 464, 664, 61

100 RUN" ! WATER2"

**LISTING 2** -------logiciel amstrad-------- $7 - -$ 3 -nom-'-------- WATER IN GLASS---------fait Par-'--------WILFRIED NIOBET-------- $\overline{6}$  $2 -$ 

9 SYMBOL AFTER 42<br>20 SYMBOL 200,0,0,0,24,60,110,254, 126

30 SYMBOL 252, 16, 48, 40, 44, 34, 50, 34  $,28$ 

40 SYMBOL 171,66,66,66,66,102,24,6 0,126

41 SYMBOL 248, 8, 12, 20, 52, 68, 76, 68, 56

50 GOTO 430 60 MODE 1

/-------------REGLE-------------62  $1 - 1$ 63

70 BORDER 0: INK 0,0: INK 1,26: INK 2 24: INK 3,7

80 MODE 1:PLOT 170,360,2:DRAWR 200<br>,0:DRAWR 0,30:DRAWR -200,0:DRAWR 0<br>,-30:PEN 3:LOCATE 15,2:PRINT"REGLE

81 PLOT 170, 360, 2: DRAWR -18, -14: DR RUR 0,30: DRAUR 18,14: PLOT 170,360:<br>DRAUR 200,0: DRAUR -18,-14: DRAUR -2 00.0

82 PLOT 90,90,2:DRAWR 0,200:DRAWR<br>350,0:DRAWR 0,-200:DRAWR -350,0:PL<br>0T 90,90,2:DRAWR -18,-14:DRAWR 0,2<br>0T 90,90,2:DRAWR -18,-14:DRAWR 0,2

00: DRAWR 18.14: PLOT 90.90.2: DRAWR 350.0: DRAWR -18.-14: DRAWR -350.0<br>350.0: DRAWR -18.-14: DRAWR -350.0<br>90 PEN 1: LOCATE 7.9: PRINT" Vous dir<br>19ez un verre": LOCATE 7.10: PRINT" sur une table. ": LOCATE 7.11: PRINT" vec ce verre vous" LOCATE 7, 12 PRI NT"devez attraPer les":LOCATE 7,13

PRINT"9outtes, mais surtout":LOCAT<br>E 7,14:PRINT"les 9outtes de"<br>91 LOCATE 7,15:PRINT"Petrole.Les 9<br>outtes":LOCATE 7,16:PRINT"de sirop

vallent":LOCATE 7,17.PRINT"Plus de<br>e Points":LOCATE 7,18.PRINT"Plus de<br>s autres ":LOCATE 1,25.PRINT"s....

0,0: DRAWR 0,30: DRAWR -200,0: DRAWR 0,-30 PEN 3 LOCATE 16,2 PRINT "REGL

**SERVEUR** 

**HEBDOGICIEL** 

 $3615 + HG$ 

**PUIS ENVOI** 

141 PLOT 190,360:DRAWR -18,-14:DRA<br>WR 0,30:DRAWR 18,14:PLOT 190,360:D<br>RAWR 200,0:DRAWR -18,-14:DRAWR -20  $0,0$ 

142 PLOT 90,70,2: DRAWR 0,252: DRAWR 430, 0: DRAWR 0, -252: DRAWR -430, 0: D RAWR -18,-14: DRAWR 0, 252: DRAWR 18,

RAWR -18,-14:DRAWR 0,252:DRAWR 18,<br>14:PLOT 90,70,2:DRAWR 430,0:DRAWR<br>-18,-14:DRAMR -430,0 0:DRAWR<br>330 PEN 1:ZONE 3:LOCATE 9,7:PRINT<br>CHR\$(171),": vous":LOCATE 9,9 :PRI<br>CHR\$(171),": vous":LOCATE 9,9 :PRI<br>NT CHR\$(248),": 9out

9,20: PRINT CHR\$(243): LOCATE 11,20:

PRINT": droite" 341 LOCATE 20, 19 PRINT"ou JOYSTICK

400 LOCATE 1,25: PRINT"Pour continu er, appusez sur E SPACE J"<br>410 IF INKEY(47)=0 THEN 516 420 GOTO 410 421  $\frac{1}{2} \left( \frac{1}{2} \right) \left( \frac{1}{2} \right) \left( \frac$ '-----PAGE DE PRESENTATION----422

423 430 PEN 0:CLS:CLS:CLS:CLS:BORDER 0<br>:INK 0.0:INK 1.26:INK 2.24:INK 3.7

SPEED KEY 15,3<br>440 MODE 1: PAPER 0: PEN 1: BORDER 0: PLOT 173, 340, 3: DRAWR 300, 0: DRAWR 0

FLUIT 173.340.31DRHWR 300.01DRHWR 0<br>-18.-14:DRRWR 0.40:DRRWR 18.14:PL<br>-18.-14:DRRWR 0.40:DRRWR 18.14:PL<br>0T 173.340:DRRWR 300.01DRRWR -18.-<br>14:DRRWR -300.0:DRRWR 18.14<br>441 PEN 2:LOCATE 14.3:PRINT"WATER<br>1n GLASS":LOCATE 1.25

 $\mathbf{J}^{\prime}$ 450 PLOT 260, 10, 1: DRAWR 44, 28: DRAW R 0,60:DRAWR -60.0:DRAWR 0.150:DRAWR 5.0:DRAWR 0.145:DRAWR 5.0:DRAWR 5.0:DRAWR 5.0:DRAWR 0.150:D RAWR -60,0:DRAWR 0,-60:DRAWR 39,-2

 $7:DRHUR - 100.0$ 

7: DRHAR -100,0<br>515 SPEED KEY 47 De THEN 516<br>515 SPEED KEY 15,3: GOTO 510<br>516 SORDER 0: INK 0,0: INK 1,26: INK<br>2,24: INK 3,18: MODE 1: PLOT 80,300.3<br>0RHAR 0.35.3: DRAMR 325,0,3: DRAMR<br>0.-35,3: DRAMR -325,0,3: PLOT 80,300<br>0 18,14 PLOT 80,300,2 DRAWR 325,0,3

DRAWR -18, -14, 2: DRAWR -325, 0

517 PLOT 80,200,3:DRAWR 0,35,3:DRA MR 350.0.3:DRAMR 0.-35.3:DRAMR -35<br>0.0.3:PLOT 80.200.2:DRAMR -18.-14:<br>DRAMR 0.35:DRAMR 18.14:PLOT 80.200<br>2:DRAMR 350.0.3:DRAMR -18.-14.2:D

RAWR -350,0 520 PEN 1:LOCATE 7.6:PRINT"REGLE.P<br>RESSE E R J":PEN 1:LOCATE 7.12:PRI<br>NT"JEU,PRESSE.E SPACE J"

521 IF INKEY(47)=0 THEN 524 ELSE 5

522 IF INKEY(50)=0 THEN 60 ELSE 52

524 CLS+PLOT 90,200,3+DRAWR 0,35,3 :DRAWR 355,0,3:DRAWR 0,-35,3:DRAWR<br>-355,0,3:PLOT 90,200,2:DRAWR -18,

-14 DRAWR 0,35 DRAWR 18,14 PLOT 90<br>,200,2 DRAWR 355,0,3 DRAWR -18,-14<br>,2 DRAWR -355,0 LOCATE 8,12 PRINT" Keyboard ou Joystick"

525 IF INKEY(45)=0 THEN 2000 ELSE 526 526 IF INKEY(37)=0 THEN 670 ELSE 5

25 660

**AMSTRAD**  $\frac{1}{5}$ FAUDRAIT QUE  $\mathbf{v}$ HANNAHAHA **J'ARRETE DE**  $\frac{2}{2}$  $\mathbb{P}$ BOIRE, OU QUE  $\sigma$ = JE CHANGE DE ↷ LITERIE  $\sigma \sigma$  $e^{\sigma}$ BU Æ, **SITE**  $\bigoplus$  $\bigcap$  $\sum_{n, \text{SCL}}$ 840 GOSUB 1340

860 LOCATE MIF, MI2: PRINT CHR\$(200)

870 PEN 4 880 LOCATE MIF, MI2: PRINT CHR\$(32)

898 MI2=MI2+1<br>988 MI2=MI2+1<br>988 MI2=MI2+21 THEN MI2=8:LOCATE MI<br>F.20:PRINT CHR\$(32):IF F=ROUND (MI<br>F) THEN SOUND 1.1200.20:GOTO 1390: MIF=RND(1)\*L+K ELSE MIF=RND(1)\*L+K 910 PEN 7

920 LOCATE W.B. PRINT CHR\$(248) 930 PEN 4

940 LOCATE W.B-1: PRINT CHR#(32) 950 B=B+1 960 IF B=21 THEN B=8 LOCATE W.20 P<br>RINT CHR\$(32) IF F=ROUND(W) THEN S

OUND 1, 200, 20: W=RND(1) \*L+K: SC=SC+1 5 : LOCATE 2, 2 : PRINT"SCORE", SC\_ELSE W=RND(1)\*L+K 970 PEN 5 980 LOCATE MIE, MI: PRINT CHR\$(200) 990 PEN 4 1000 LOCATE MIE, MI-1: PRINT CHR\$(32 1010 MI=MI+1 1020 IF MI=21 THEN MI=8: LOCATE MIE

20: PRINT CHR\$(32): IF F=ROUND(MIE)<br>THEN MIE=RND(1)\*L+K: SOUND 1,1200,

20:GOTO 1390:ELSE MIE=RND(1)\*L+K 1030 PEN 7 1040 LOCATE X.C: PRINT CHR\$(248) 1050 PEN 4 1060 LOCATE X,C-1: PRINT CHR\$(32) 1070 GOSUB 1340 1080 C=C+1 1090 IF C=21 THEN C=8 LOCATE X, 20 PRINT CHR\$(32) : IF ROUND(X)=F THEN SOUND 1, 200, 20: X=RND(1)\*L+K: SC=SC+ 15:LOCATE 2, 2: PRINT"SCORE", SC ELSE<br>X=RND(1)\*L+K 1100 PEN 7 1110 LOCATE Y.D. PRINT CHR\$(248) 1120 PEN<sub>4</sub> 1130 LOCATE Y.D-1 PRINT CHR\$(32)  $1140 D=D+1$ 1150 IF D=21 THEN D=8:LOCATE Y,20:<br>PRINT CHR\$(32):IF ROUND(Y)=F THEN SOUND 1, 200, 20: Y=RND(1) \*L+K: SC=SC+ 15: LOCATE 2, 2: PRINT"SCORE", SC ELSE Y=RND(1)\*L+K<br>1160 PEN 7<br>1170 LOCATE Z,E:PRINT CHR#(248) 1180 PEN 4

1200 E=E+1<br>1210 IF E=21 THEN E=8:LOCATE 2,1:P<br>RINT CHR\$(32):IF ROUND (2)=F THEN<br>SOUND 1,200,20:2=RND(1)\*L+K:SC=SC+

15: LOCATE 2, 2: PRINT"SCORE", SC ELSE Z=RND(1)\*L+K<br>1220 GOSUB 1340

1230 PEN 10

1240 LOCATE BID, BI: PRINT CHR#(252)

1250 PEN 4

1260 LOCATE BID.BI-1: PRINT CHR\$(32

1270 BI=BI+1

1200 IF BI=21 THEN BI=8 LOCATE BID

20: PRINT CHR\$(32): IF ROUND(BID)=F<br>THEN SOUND 1,500,20: BID=RND(1)\*L+<br>K:CRR=CRR+35: LOCATE 10,3: PRINT INT<br>CORR)ELSE BID=RND(1)\*L+K

1290 G=G+1 : IF G/10=INT(G/10)THEN H =H+0.1

1300 CAR=CAR-H:IF CAR (0 THEN 1460<br>ELSE LOCATE 10,3:PRINT INT(CAR)<br>1310 IF SC>1000 AND L1=0 THEN L1=1

CAR=CAR+500

1320 IF SC>2500 AND L2=0 THEN L2=1

CAR=CAR+1000

1330 GOTO 780

1340 IF INKEY(8)=0 THEN F=F-1:IF F<br><M-1 THEN 1530

1350 LOCATE F,20 PRINT CHR\$(171):L<br>OCATE F+1,20 PRINT CHR\$(32)

1360 IF INKEY (1)mg THEN  $F=F+1:TF$ 

 $X=RND(1) *L+K$ <br>2430 PEN 7

 $2410$  C=C+1 2420 IF C=21 THEN C=8 LOCATE X, 20 PRINT CHR\$(32) IF ROUND(X)=F THEN SOUND 1,200,20:X=RND(1)\*L+K:SC=SC+ 15: LOCATE 2, 2: PRINT"SCORE", SC ELSE

LES VOYAGES

FORMENT LES JEUNES SS.

HEIL

æ

 $32$ 

1570 LOCATE 5, 24 PRINT "VOUS ETES<br>TOMBE DE LA TABLE"

1580 LOCATE 1,1 PRINT"SCORE", SC

1575 LOCATE 5, 25 PRINT "ET VOUS VO

1590 FOR G=0 TO 5000 NEXT : GOTO 51

1991 '-----JEU avec JOYSTICKS-----

2000 MODE 0: INK 0,9: INK 1,6: INK 2,<br>0: INK 3,6: INK 4,26: INK 5,24: INK 7,<br>2: INK 10,0: BORDER 0: SPEED KEY 1,1<br>2010 1=10:k=((20-1)/2)+0.5

2040 v=RND(1)\*1+k:w=RND(1)\*1+k:x=R

NDC1)\*1+k:y=RNDC1)\*1+k:z=RNDC1)\*1+<br>k:bid=RNDC1)\*1+k:mie=RNDC1)\*L+K:MI

2060 F=L/2+K-0.5: LOCATE F, 20: PRINT

CHR\$(171)<br>2070 PLOT 120.25.2: DRAWR 400.0: DRA<br>WR 0.350: PLOT 120.25.2: DRAWR 0.350<br>2080 A=8: B=11: C=14: D=17: E=20: BI=16

2120 PEN 3: LOCATE V.A: PRINT CHR\$(2

2140 LOCATE V.A-1: PRINT CHR\$(32)

2160 IF A=21 THEN A=8: LOCATE V, 20:

PRINT CHR\$(32): IF F=ROUND(V) THEN

SOUND 1,200,20:V=RND(1)\*L+K:SC=SC+

50:LOCATE 2,2:PRINT"SCORE", SC ELSE

2190 LOCATE MIF, MI2: PRINT CHR\$(200

2210 LOCATE MIF, MI2: PRINT CHR\$(32)

2230 IF MI2=21 THEN MI2=8:LOCATE M<br>IF.20:PRINT CHR\$(32):IF F=ROUND (M

IF) THEN SOUND 1, 1200, 20: GOTO 1390

: MIF=RND(1)\*L+K ELSE MIF=RND(1)\*L+

2250 LOCATE W.B.PRINT CHR\$(248)

2270 LOCATE W.B-1: PRINT CHR#(32)

2290 IF B=21 THEN B=8 LOCATE W.20<br>PRINT CHR\$(32) IF F=ROUND(W) THEN

SOUND 1,200,20:M=RND(1)\*L+K:SC=SC+<br>15:LOCATE 2,2:PRINT"SCORE",SC ELSE<br>M=RND(1)\*L+K

2310 LOCATE MIE.MI: PRINT CHR#(200)

2330 LOCATE MIE, MI-1 PRINT CHR\$(32

2350 IF MI=21 THEN MI=8 LOCATE MIE

20 PRINT CHR\$(32) IF F=ROUND(MIE)<br>THEN MIE=RND(1)%L+K SOUND 1,1200,<br>20 GOTO 1390 ELSE MIE=RND(1)%L+K

2370 LOCATE X.C.PRINT CHR\$(248)

2390 LOCATE X.C-1 PRINT CHR\$(32)

MI=13:MI2=10:H=1.5:G=0:SC=0

2100 LOCATE 13,2: PRINT"PETROLE"

1560 PEN 2

1990 '-----

2020 car=200

 $F = RND(1) * L + K$ 

2050 PEN 2

2090 PEN 2

2110 REM

2130 PEN 4

 $2150$   $R = R + 1$ 

 $V = RND(1)$ \*L+K

2200 PEN 4

2240 PEN 7

2260 PEN 4

2280 B=B+1

2300 PEN 5

2320 PEN 4

2340 MI=MI+

2360 PEN 7

2380 PEN 4

2400 GOSUB 2660

2170 GOSUB 2660

2220 MI2=MI2+1

48)

2030 m=k:n=1+k

6

1992

US ETES CASSE"

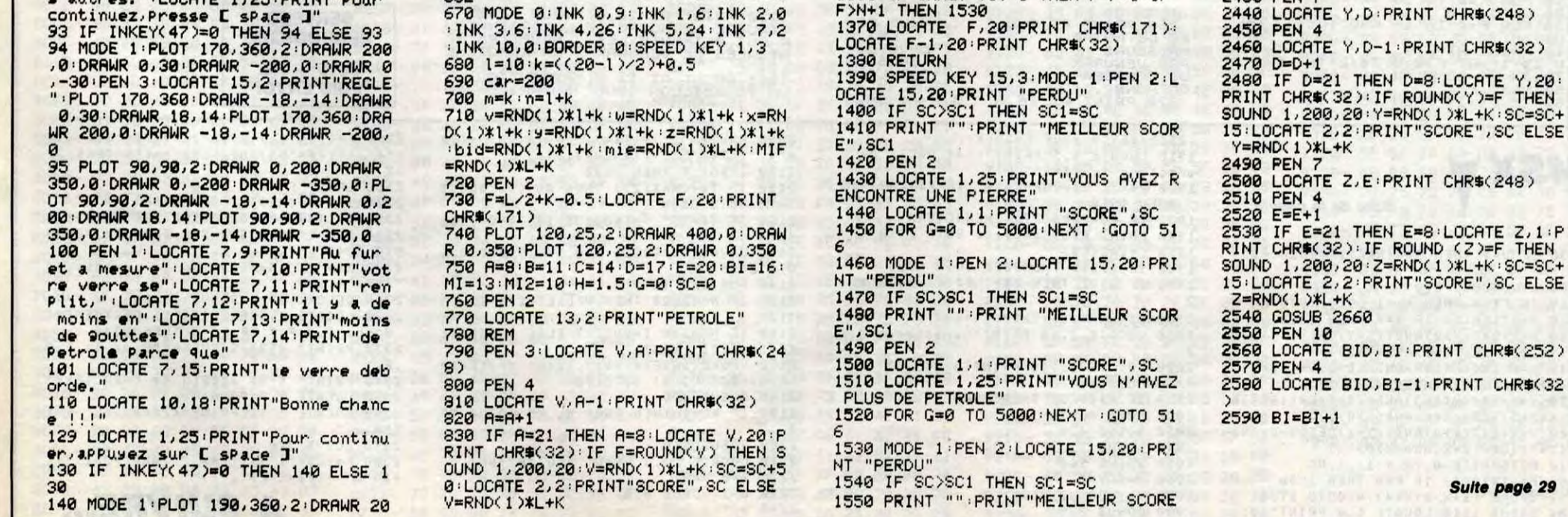

Suite page 29

PRINT CHR#(32

(1)\*L+K:SC=SC+

DEAD ZONE

A peine remis de vos aventures martiennes, voilà qu'il vous faut affronter Vénus, le vilain pabô VENURAK en pleine crise d'hégémonie aiguë. Duuur d'être un héros...

Emmanuel ROCHOU

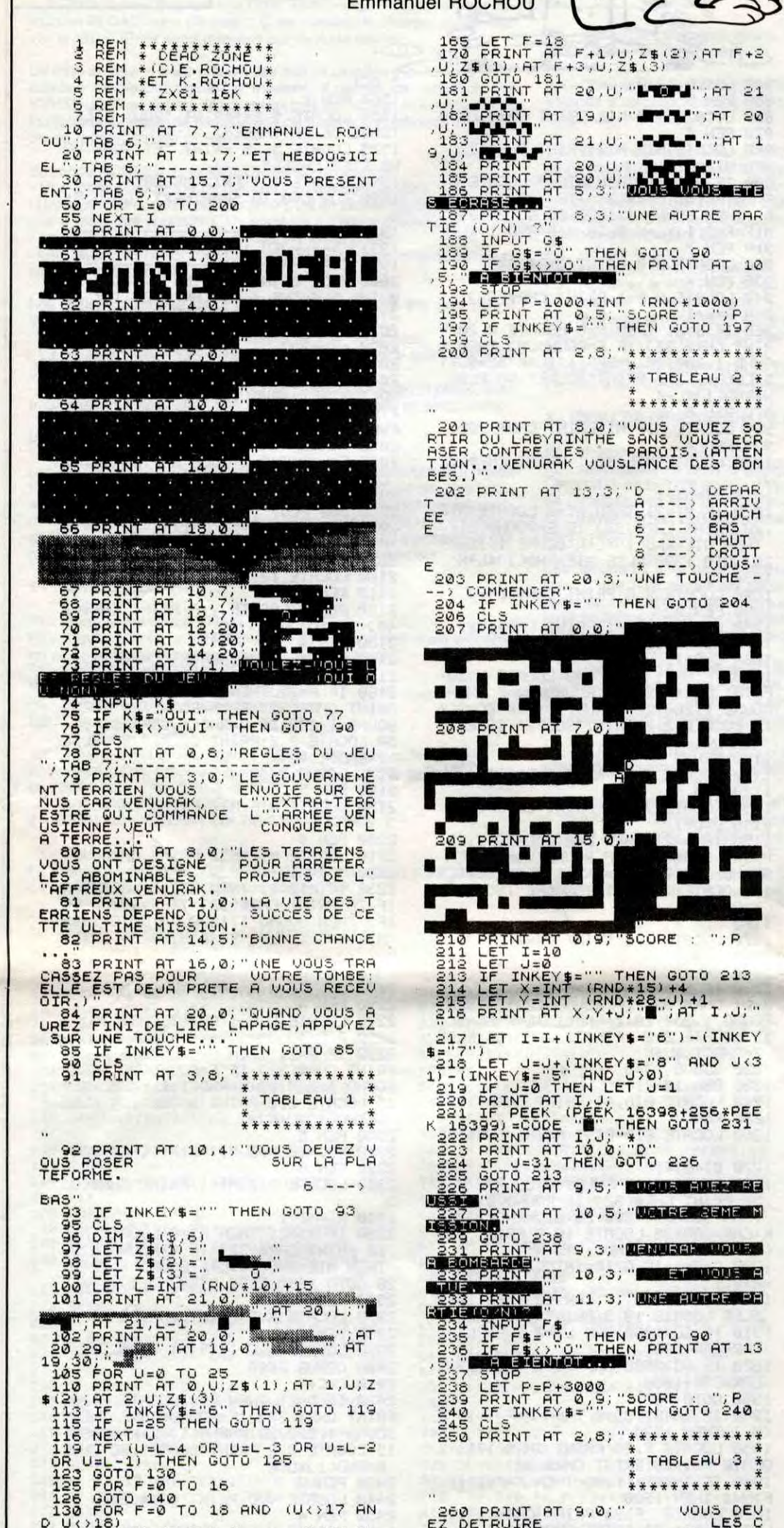

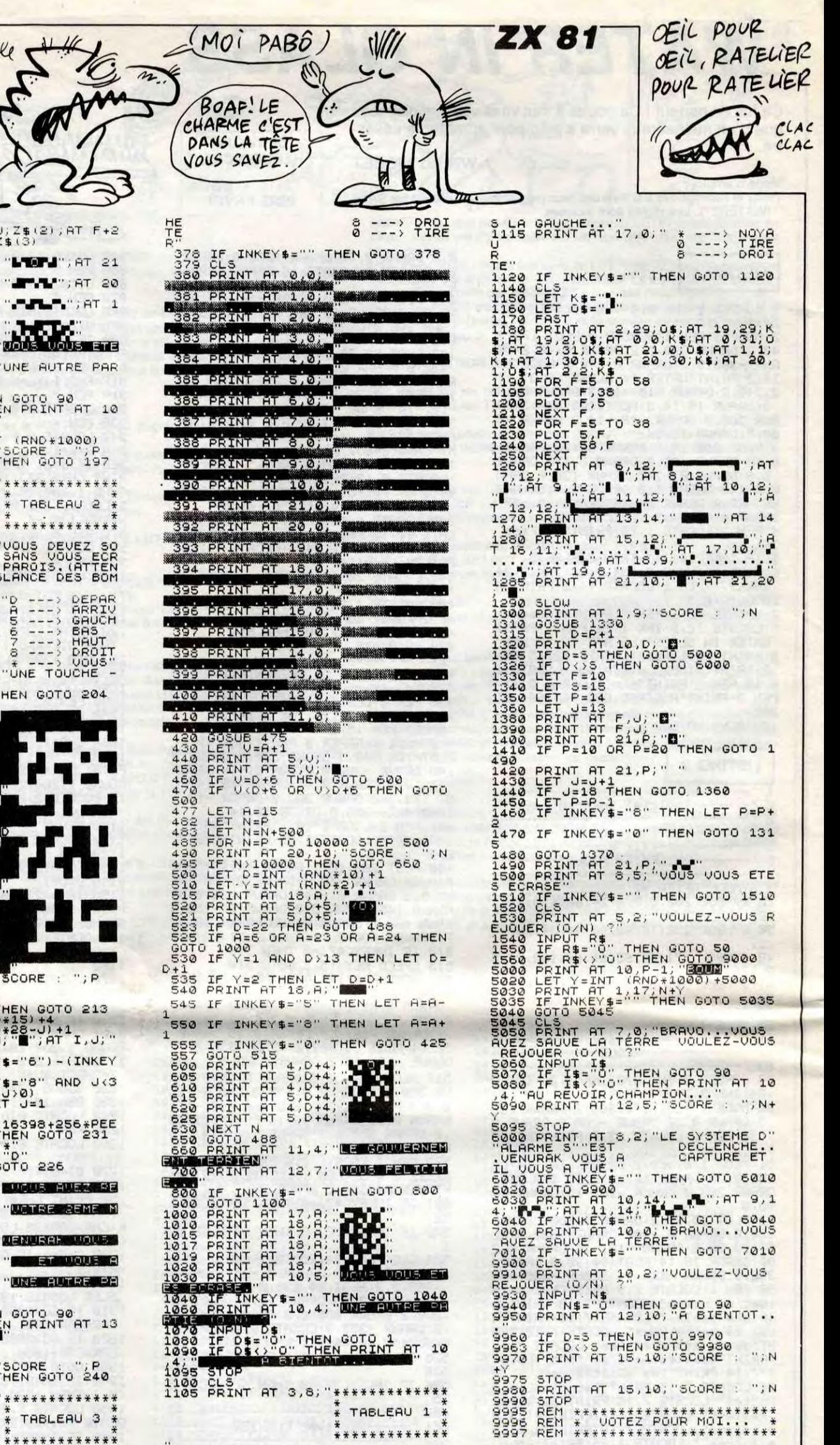

\*\*\*\*\*\*\*\*\*\*\*\*\*

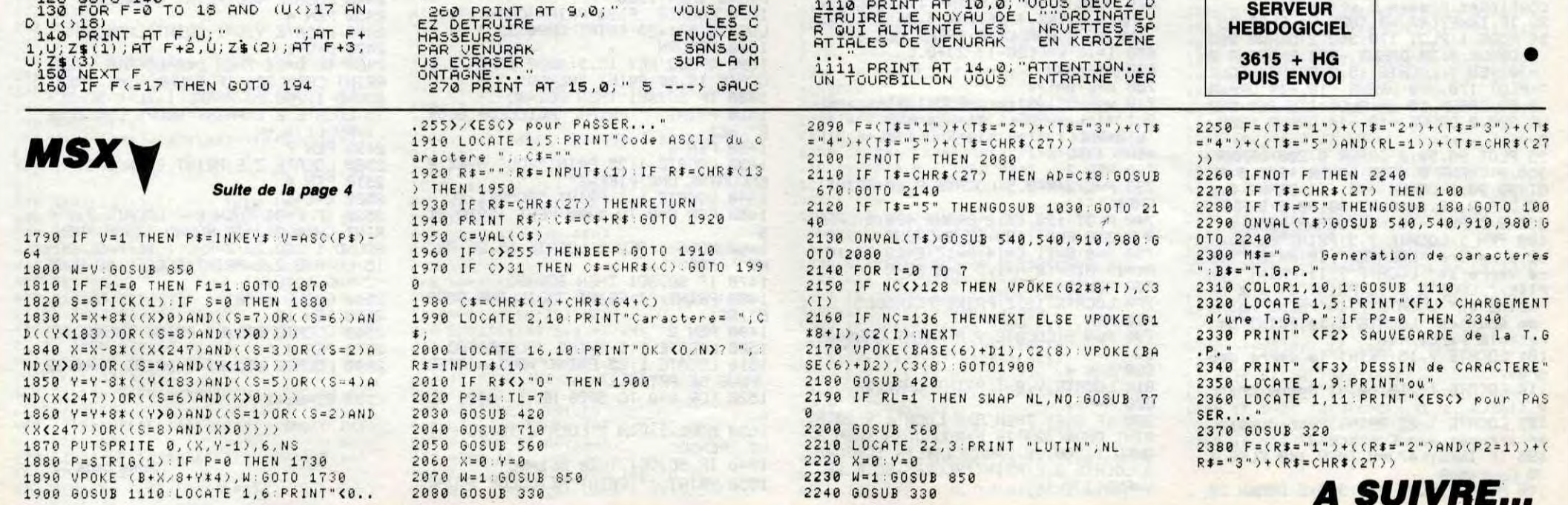

6

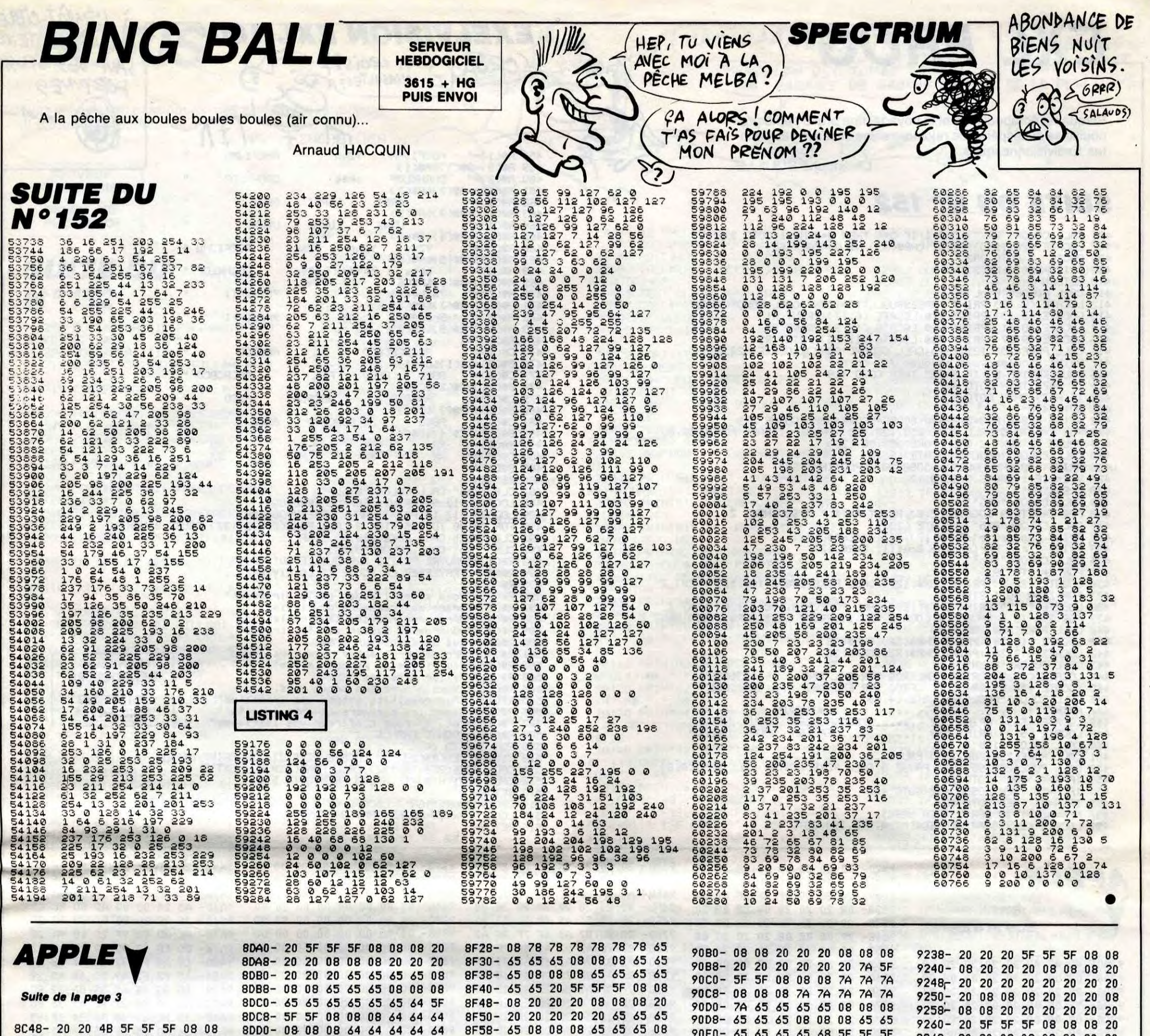

8C58-4B 4B 4B 4B 4B 59 59 59 8C60-59 08 08 08 59 59 59 08 59 59 59 59 59 59<br>5F 5F 08 08 08 4F 8C68-0808  $8C70 - 4F$ 5F 8C78-4F 4F 08 08 08 4F 4F 4F 8C80-4F 4F 4F 5A 5A 5A 5A 08 8C88-08 08 5A 5A 5A 08 08 08 8C90- 5A 5A 5A 5A 5A 5A 4B 5F 8C98- 5F 5F 08 08 08 4B 4B 4B 8CA0-08 08 08 4B 4B 4B 4B 4B 8CA8- 4B 2C 2C 2C 2C 08 08 08 8CB0- 2C 2C 2C 08 08 08 2C 2C 8CB8- 2C 2C 2C 2C 65 5F 5F 5F

8F60-08 08 65 65 65 65 65 65 8F68-75 5F 5F 5F 08 08 08 75 8F70- 75 75 08 08 08 75 75 75 8F78-75 75 75 71 71 71 71 08 8F80-08 08 71 71 71 08 08 08 8F88- 71 71 71 71 71 71 6E 5F 8F90- 5F 5F 08 08 08 6E 6E 6E 8F98- 08 08 08 6E 6E 6E 6E 6E 8FA0- 6E 6F 6F 6F 6F 08 08 08 8FA8- 6F 6F 6F 08 08 08 6F 6F 8FB0- 6F 6F 6F 6F 63 5F 5F 5F 8FB8-08 08 08 63 63 63 08 08 8FC0-08 63 63 63 63 63 63 6C 8FC8- 6C 6C 6C 08 08 08 6C 6C

8DD0-08 08 08 64 64 64 64 64 90E0- 65 65 65 65 68 5F 5F 5F 8C50-08 4B 4B 4B 08 08 08 4B 8DD8-64 20 20 20 20 08 08 08 90E8-08 08 08 68 68 68 08 08 8DE0-20 20 20 08 08 08 20 20 90F0-08 68 68 68 68 68 68 63 8DE8- 20 20 20 20 6D 5F 5F 5F 90F8- 63 63 63 08 08 08 63 63 8DF0-08 08 08 6D 6D 6D 08 08 9100- 63 08 08 08 63 63 63 63  $9288 - 5F$ 5F 08 08 08 2C 2C 8DF8-08 6D 6D 6D 6D 6D 6D 6F 9108- 63 63 72 5F 5F 5F 08 08 9290-08 08 08 2C 2C 2C 2C 8E00- 6F 6F 6F 08 08 08 6F 6F 9110-08 72 72 72 08 08 08 72 8E08-6F 08 08 08 6F 6F 6F 6F 9118-72 72 72 72 72 65 65 65 8E10-6F 6F 6E 5F 5F 5F 08 08 9120- 65 08 08 08 65 65 65 08 8E18-08 6E 6E 6E 08 08 08 6E 9128-08 08 65 65 65 65 65 65 8E20- 6E 6E 6E 6E 6E 20 20 20 9130-68 5F 5F 5F 08 08 08 68 8E28-20 08 08 08 20 20 20 08 9138-68 68 08 08 08 68 68 68 8E30-08 08 20 20 20 20 20 20 9140-68 68 68 63 63 63 63 08 92C8- 6F 08 08 08 6F 6F 6F 8E38-75 5F 5F 5F 08 08 08 75 9148-08 08 63 63 63 08 08 08 8E40- 75 75 08 08 08 75 75 75 9150- 63 63 63 63 63 63 20 5F 8CC0-08 08 08 65 65 65 08 08 8E48-75 75 75 61 61 61 61 08 8FD0- 6C 08 08 08 6C 6C 6C 6C 9158-5F 5F 08 08 08 20 20 20 92E0- 74 74 74 74 74 20 20 8CC8-08 65 65 65 65 65 65 60 8E50-080861 8FD8- 6C 6C 65 61 -61  $08$ 08 08 **O<sub>B</sub>**  $9160 -$ 08 08 08 20 20 20 20 20  $92E8-$ 20 08 08 08 20 20 20 8CD0- 6D 6D 6D 08 08 08 6D 6D 8E58-61 61 61 61 61 61 20 5F 8FE0-08 65 65 65 08 08 08 65 9168-20 65 65 65 65 08 08 08 8CD8- 6D 08 08 08 6D 6D 6D 6D 8E60- 5F 5F 08 08 08 20 20 20 8FE8- 65 65 65 65 65 75 75 75 9170- 65 65 65 08 08 08 65 65 92F8-40 5F 8CE0- 6D 6D 6D 5F 5F.5F 08 08 8FF0- 75 08 08 08 75 75 75 08 8E68-08 08 08 20 20 20 20 20 9178- 65 65 65 65 4E 5F 5F 5F 8CE8-08 6D 6D 6D 08 08 08 6D 8E70-20 6E 6E 6E 6E 08 08 08 8FF8- 08 08 75 75 75 75 75 75 9180-08 08 08 4E 4E 4E 08 08 9308-40 40 40 20 20 20 8CF0- 6D 6D 6D 6D 6D 61 61 61 9000- 71 5F 5F 5F 08 08 08 71 8E78- 6E 6E 6E 08 08 08 6E 6E 9188-08 4E 4E 4E 4E 4E 4E 20 8CF8- 61 08 08 08 61 61 61 08 8E80- 6E 6E 6E 6E 6F 5F 5F 5F 9008-71 71 08 08 08 71 71 71 9190-20 20 20 08 08 08 20 20 8000-08 08 61 61 61 61 61 61 9010-71 71 71 20 20 20 8E88-08 08 08 6F 6F 6F 08 08 20 08 9198-20 08 08 08 20 20 20 20 8D08-72 5F 5F 5F 08 08 08 72 8E90-08 6F 6F 6F 6F 6F 6F 69 9018-08 08 20 20 20 08 08 08 91A0- 20 20 20 5F 5F 5F 08 08 8010-72 72 08 08 08 72 72 72 8E98-69 69 69 08 08 08 69 69 9020- 20 20 20 20 20 20 65 5F 91A8-08 20 20 20 08 08 08 20 9330- 72 75 75 75 75 08 8D18-72 72 72 67 67 67 67 08 9028- 5F 5F 08 08 08 65 65 65 8EA0- 69 08 08 08 69 69 69 69 9180-20 20 20 20 20 20 20 20 8020-08 08 67 67 67 08 08 08 8EA8- 69 69 74 5F 5F 5F 08 08 9030-08 08 08 65 65 65 65 65 91B8-20 08 08 08 20 20 20 08 8028- 67 67 67 67 67 67 6F 5F 8EB0-08 74 74 74 08 08 08 74 9038- 65 6E 6E 6E 6E 08 08 08 91C0-08 08 20 20 20 20 20 20 8D30- 5F 5F 08 08 08 6F 6F 6F 8EB8-74 74 74 74 74 61 61 61 9040- 6E 6E 6E 08 08 08 6E 6E 91C8-20 5F 5F 5F 08 08 08 20 8D38-08 08 08 6F 6F 6F 6F 6F 8EC0-61 08 08 08 61 61 61 08 9048- 6E 6E 6E 6E 75 5F 5F 5F 91D0-20 20 08 08 08 20 20 20 8D40-6F 72 72 72 72 08 08 08 8EC8-08 08 61 61 61 61 61 61 9050-08 08 08 75 75 75 08 08 91D8-20 20 20 20 20 20 20 08 8D48-72 72 72 08 08 08 72 72 8ED0- 63 5F 5F 5F 08 08 08 63 9058-08 75 75 75 75 75 75 20 91E0-08 08 20 20 20 08 08 08 8050- 72 72 72 72 70 5F 5F 5F 8ED8- 63 63 08 08 08 63 63 63 9060-20 20 20 08 08 08 20 20 91E8-20 20 20 20 20 20 20 5F 8058-08 08 08 70 70 70 08 08 8EE0- 63 63 63 69 69 69 69 08 9068-20 08 08 08 20 20 20 20 91F0- 5F 5F 08 08 08 20 20 20 8D60-08 70 70 70 70 70 70 20 8EE8-08 08 69 69 69 08 08 08 9070-20 20 73 5F 5F 5F 08 08 91F8-08 08 08 20 20 20 20 20 8D68-20 20 20 08 08 08 20 20 9078-08 73 73 73 08 08 08 73 8EF0- 69 69 69 69 69 69 60 5F 9200-20 20 20 20 20 08 08 08 8D70-20 08 08 08 20 20 20 20 8EF8- 5F 5F 08 08 08 6C 6C 6C 9080-7373737373616161 9208-20 20 20 08 08 08 20 20 8D78-20 20 65 5F 5F 5F 08 08 8F00-08 08 08 6C 6C 6C 6C 6C 9210-20 20 20 20 20 5F 5F 5F 9088-61 08 08 08 61 61 61 08 8080-08 65 65 65 08 08 08 65 8F08- 6C 70 70 70 70 08 08 08 9090-08 08 61 61 61 61 61 61 9218-08 08 08 20 20 20 08 08 8088- 65 65 65 65 65 63 63 63 9098- 70 5F 5F 5F 08 08 08 70 8F10-70 70 70 08 08 08 70 70 9220-08 20 20 20 20 20 20 20 8D90-63 08 08 08 63 63 63 08 8F18-70 70 70 70 78 5F 5F 5F 90A0-70 70 08 08 08 70 70 70 9228-20 20 20 08 08 08 20 20 8D98-08 08 63 63 63 63 63 63 8F20-08 08 08 78 78 78 08 08 90A8-70 70 70 20 20 20 20 08 9230-20 08 08 08 20 20 20 20

9268-20 20 08 08 08 20 20 20 9270-20 20 20 20 20 20 20 08 9278-08 08 20 20 20 08 08 08 9280- 20 20 20 20 20 20 2C 5F  $2C$ **2C** 9298-20 73 73 73 73 08 08 08 92A0-73 73 73 08 08 08 73 73 92A8- 73 73 73 73 75 5F 5F 5F 9280-08 08 08 75 75 75 08 08 92B8- 08 75 75 75 75 75 75 6F 92C0- 6F 6F 6F 08 08 08 6F 6F 6F 9200-6F 6F 74 5F 5F 5F 08 08 9208-08 74 74 74 08 08 08 74 20 08 92F0-08 08 20 20 20 20 20 20 5F 5F 08 08 08 40 9300-40 40 08 08 08 40 40 40 20 08 9310-08 08 20 20 20 08 08 08 9318-20 20 20 20 20 20 72 5F 9320- 5F 5F 08 08 08 72 72 72 9328-08 08 08 72 72 72 72 72 08 08 9338-75 75 75 08 08 08 75 75 9340- 75 75 75 75 6F 5F 5F 5F 9348-08 08 08 6F 6F 6F 08 08 9350-08 6F 6F 6F 6F 6F 6F 6A 9358-6A 6A 6A 08 08 08 6A 6A 9360-6A 08 08 08 6A 6A 6A 6A 9368-6A 6A 6E 5F 5F 5F 08 08 9370-08 6E 6E 6E 08 08 08 6E 9378- 6E 6E 6E 6E 6E 6F 6F 6F 9380-6F 08 08 08 6F 6F 6F 08 9388-08 08 6F 6F 6F 6F 6F 6F 9390- 42 5F 5F 5F 08 08 08 42 9398-42 42 08 08 08 42 42 42 Suite page 8

 $\overline{\mathbf{r}}$ 

# EXL FROG

Risquant l'écrabouillage et la noyade, une brave petite grenouille se désespérait de rejoindre saine et sauve ses pénates Exelvisionnesques...

**Christophe BOUILLE** 

## **SUITE DU Nº 152**

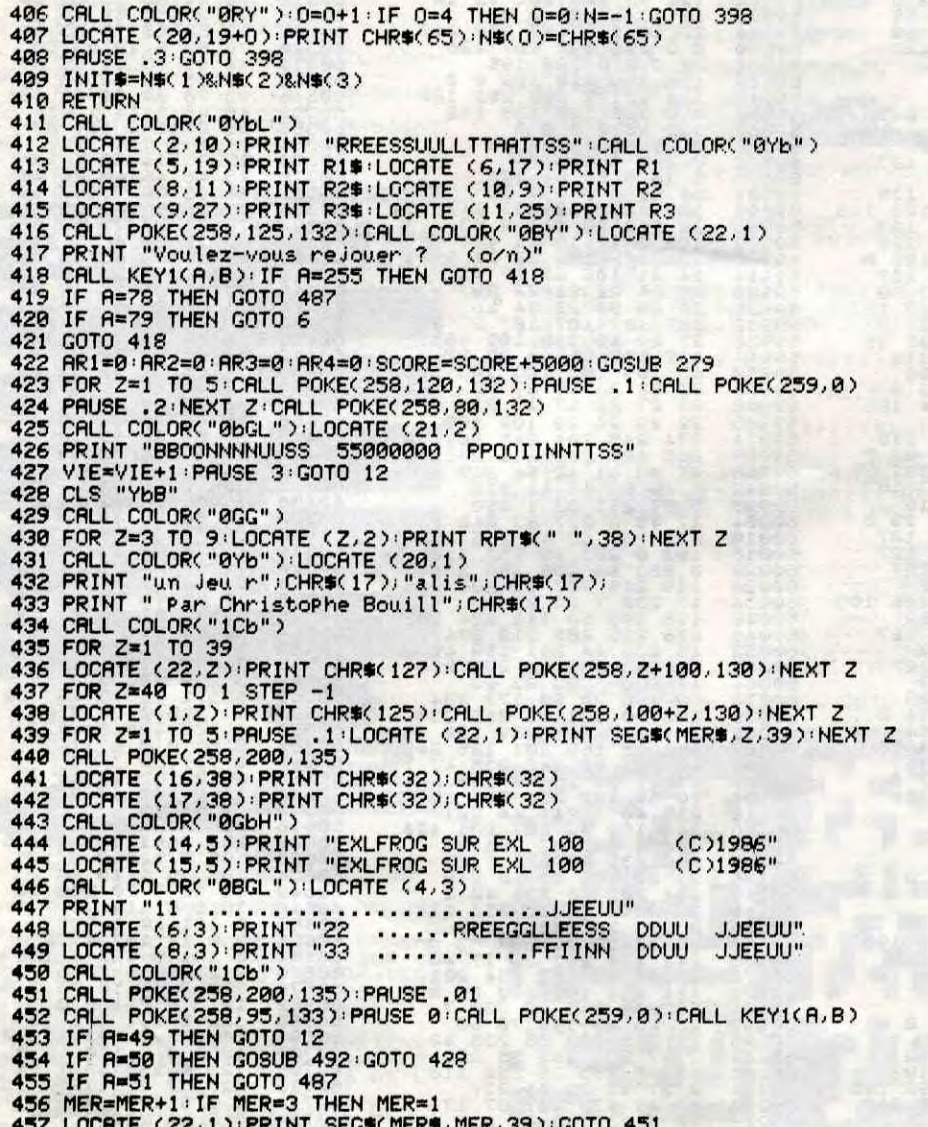

CROA (quoi CROIS?) SAUF LES GROSSES FORTUNES  $($ t 458 AS(1)=" **ABEFIJMN** YZmn **ABEFIJMN** R#(9)=R#(1)&R#(1)<br>R#(2)="CDGHKLOP 459 CDGHKLOP 460 oP<sub>95</sub> R#(10)=R#(2)&R#(2) 462 AS(3)=" QR:<br>463 AS(11)=AS(3)&AS(3) ORST QRST QRST RO(4)=" 464 **UVWX UVWX UVWX** R#(12)=R#(4)&R#(4) 465 RS(5)=" YZmn YZmn 466 **YZmn RBEFIJMN** 467 R#(13)=R#(5)&R#(5) R#(6)=" oP4s<br>R#(14)=R#(6)&R#(6) 468 **CDGHKLOP** OP 9s oP4s 469 R#(7)=" 78abefil<br>R#(15)=R#(7)&R#(7)<br>R#(8)=R#(7)&R#(7) 470 78abefij RS(8)=" 9rcd9hk1<br>RS(16)=RS(8)&RS(8) 472 9rcd9hk l 473 A\$(18)=" RBCBCBCBCD  $C*(1) = "$ ABCBCD 475 476 BS(9)=CS(1)&CS(1)<br>477 CS(2)=" RBCD **RBCD AD RBCBCBCD** B#(11)=C#(2)&C#(2) 478 C#(3)=" RBCBCD<br>B#(13)=C#(3)&C#(3) 479 RBCBCD **RBCD** 480  $C#(4)=$ " RBCBCBCBCD **RBCD** 481 **RBCD** BS(15)=CS(4)&CS(4) 483 B#(6)="<br>484 B#(7)=" XX  $x^x$ XX<br>XX XХ XX 485 BS(17)=" **RETURN** SEIVANT CALL COLOR("8YBLF")<br>BILOCATE (12,9):PRINT "EEXXLLFFRROOGG"<br>BILOCATE (17,1):PRINT "AAUU RREEYVOOIIRR"<br>DIE Z=100 TO 255 STEP 3:CALL POKE(258,2,132):PAUSE 0:NEXT Z<br>CLS "BCC":CALL POKE(259,0):STOP<br>CLS "YBB":CALL COLOR( 487 489 489 491 492 R#<2)="TRAVERSER LA ROUTE ET LA RIVIERE..."<br>R#<3)="" 494 495 R\$(4)="Vous allez l'aider en la diri9eant"<br>R\$(5)="9race aux curseurs du clavier." 496 497 R#(5)="Prace aux curseurs du circulation,"<br>R#(6)="PPres avoir evite la circulation,"<br>R#(7)="vous devez sauter sur les troncs"<br>R#(8)="4ui derivent sur l'eau."<br>R#(9)="au risque de Perdre la vie"<br>R#(10)="aller dans les 'XX'" 498 499 501 **SERVEUR** 502 503 **HEBDOGICIEL** 504 R\$(12)="Yous n'avez que trois vies. R#(13)="Aux resultats entrez vos initiales"<br>R#(14)="avec les curseurs 'avant' 'droite'"<br>R#(15)="et '\*' Pour confirmer vos initiales" 505  $3615 + HG$ 506 **PUIS ENVOI** 507 R\$(16)="BONNE CHANCE...<br>FOR Z=1 TO 16 508 509 21=INT(LEN(R#(2))/2):LOCATE (2+5,21-21):PRINT R#(2)<br>CALL POKE(258,90,132):CALL POKE(259,0):NEXT 2<br>CALL KEY1(A,8):IF A=255 THEN GOTO 512 510 512 513 **RETURN** CALL COLOR("1GR"):LOCATE (X-1/Y):PRINT CHR\$(1);CHR\$(2) 514

**EXELVISION EXL 100** 

L'IMPÔT-CIBLE

NUL N'EST TENU,

96D8-20 20 20 20 20 0A 20 20 9890-00 00 00 00 00 00 00 00 9A48- 20 AD 9F AD 98 9F AE 3F 9520-20 20 20 08 08 08 20 20 **APPLE** 96E0- 20 20 00 52 45 43 4F 52 9898-00 00 00 00 00 00 00 00 9528-20 08 08 08 20 20 20 20 9A50- BE 4C 4B B8 CD 4C BE 8D 96E8- 44 3A 20 20 20 20 20 20 98A0-00 00 00 00 00 00 00 00 9A58- 4C BE DO 18 C9 8D DO 9530- 20 20 20 5F 5F 5F 08 08 96F0-20 20 20 20 20 20 20 20 98A8-00 00 00 00 00 00 00 00 9A60- A5 24 D0 05 AD BD BC C9 9538-08 20 20 20 08 08 08 20 96F8-20 20 54 45 4D 50 53 3A 9880-00 00 00 00 00 00 00 00 9540-20 20 20 20 20 20 20 9A68- 3F A9 8D B0 07 60 AE 3F 20 Suite de la page 7 9888-00 00 00 00 00 00 00 00 9700-20 00 D7 A2 8F 7F 8F A2 9A70- BE AD 98 9F 20 00 9A 20 9548-20 08 08 08 20 20 20 08 9708-8F 7F A2 D7 A2 8F 7F 8F 9800-00 00 00 00 00 00 00 00 9A78- ED FD C9 8D DO OF A5 F2 9550-08 08 20 20 20 20 20 20 9710- A2 8F 7F A2 6B 6B 79 7F 98C8-00 00 00 00 00 00 00 00 9A80- C9 A5 F0 07 8D 41 BE A9 93A0- 42 42 42 20 20 20 20 08 9558-20 5F 5F 5F 08 08 08 20 9718-8F A2 8F 7F 8F 6B 6B 79 98D0-00 00 00 00 00 00 00 00 93A8-08 08 20 20 20 08 08 08 9560-20 20 08 08 08 20 20 20 9A88- A5 85 F2 A9 8D 48 A5 39 9720- 7F 8F A2 8F 7F A2 2D 2D 9808-00 00 00 00 00 00 00 00 93B0-20 20 20 20 20 20 20 5F 20 20 20 20 20 20 20 08 9A90- 8D 33 BE A5 38 8D 32 9568-**BE** 9A98- A5 37 8D 31 BE A5 36 8D 93B8- 5F 5F 08 08 08 20 20 20 9570-08 08 20 20 20 08 08 08 9728-20 5A 2D 2D 2D 2D 2D 2D 98E0-00 00 00 00 00 00 00 00 98E8-00 00 00 00 00 00 00 00 9730-2D 2D 5A 2D 2D 2D 2D 2D 93C0-08 08 08 20 20 20 20 20 9AA0- 30 BE 68 48 AD 34 BE 85 9578-20 20 20 20 20 20 20 5F 5F 08 08 08 20 20 20 9738-20 20 20 5A 2D 2D 2D 2D 98F0-00 00 00 00 00 00 00 00  $9580 - 5F$ 93C8-20 20 20 20 20 08 08 08 9AA8- 36 AD 35 BE 85 37 AD 36 98F8-00 00 00 00 00 00 00 00 9740-2D 2D 2D 2D 5A 2D 2D 2D 93D0-20 20 20 08 08 08 20 20 9588-08 08 08 20 20 20 20 20 9AB0- BE 85 38 AD 37 BE 85 39 20 20 20 20 20 08 08 08 9748-2D FO 00 00 00 00 00 00 9900-00 00 00 00 00 00 00 00 93D8-20 20 20 20 20 5F 5F 5F  $9590 -$ 9AB8- 68 60 2C 43 BE 10 06 20 93E0-08 08 08 20 20 20 08 08 9598-20 20 20 08 08 08 20 20 9750-00 00 00 00 00 00 00 00 9908-00 00 00 00 00 00 00 00 9AC0- 99 9F 4C DE 9B 20 00 9A 9910-00 00 00 00 00 00 00 00 9758-00 00 00 00 00 00 00 00 95A0- 20 20 20 20 20 5F 5F 5F 93E8-08 20 20 20 20 20 20 20 9AC8- 24 D6 30 2E 20 10 FD C9 9918-00 00 00 00 00 00 00 00 93F0-20 20 20 08 08 08 20 95A8-08 08 08 20 20 20 08 08 9760-00 00 00 00 00 00 00 00 9AD0-8D DO 1C 20 99 **9F 9D 00** 20 9580-08 20 20 20 20 20 20 20 9768-00 00 00 00 00 00 00 00 9920-00 00 00 00 00 00 00 00 9AD8- 02 20 B4 A6 2C 53 BE 30 93F8-20 08 08 08 20 20 20 20 9928-00 00 00 00 00 00 00 00 9400- 20 20 20 5F 5F 5F 08 08 9588-20 20 20 08 08 08 20 20 9770-00 00 00 00 00 00 00 00 9AE0- 0B B0 3F AC 40 BE A9 88 08 08 08 20 20 20 20 9778-00 00 00 00 00 00 00 00 9930-00 00 00 00 00 00 00 00 9408-08 20 20 20 08 08 08 20  $95C0 - 20$ 9AE8- A2 00 F0 03 20 A3 9F 4C 9938-00 00 00 00 00 00 00 00 9410-20 20 20 20 20 20 20 20 95C8-20 20 20 5F 5F 5F 08 08 9780-00 00 00 00 00 00 00 00 9AF0-8D 9A A9 06 20 0C BE 4C 9940-00 00 00 00 00 00 00 00  $9418 - 20$ 08 08 08 20 20 20 9500-08 20 20 20 08 08 08 20 9788-00 00 00 00 00 00 00 00 9AF8- FD 9A 20 8D 9A A2 00 08 **BD** 9948-00 00 00 00 00 00 00 00 9420-08 08 20 20 20 20 20 20 9790-00 00 00 00 00 00 00 00 9508-20 20 20 20 20 20 20 20 9B00- 9A BB 20 E4 9F E8 EC 99 9950-00 00 00 00 00 00 00 00 9428-20 5F 5F 5F 08 08 08 20 9798-00 00 00 00 00 00 00 00 9B08- BB 90 F4 CE F4 03 AD 00 95E0-20 08 08 08 20 20 20 08 9958-00 00 00 00 00 00 00 00 9430-20 20 08 08 08 20 20 20 97A0-00 00 00 00 00 00 00 00 95E8-08 08 20 20 20 20 20 20 9B10- CO 10 FB C9 AO D0 F7 2C 9960-00 00 00 00 00 00 00 00 9438-20 20 20 20 20 20 20 08 97A8-00 00 00 00 00 00 00 00 95F0-5F 5F 5F 08 08 08 08 08 9B18-10 CO 20 58 FC 4C 8F 9F 9968-00 00 00 00 00 00 00 00 9440-08 08 20 20 20 08 08 08 95F8-08 08 08 08 08 08 08 04 9780-00 00 00 00 00 00 00 00 9B20- A9 03 8D OF BE 85 DE AD 9788-00 00 00 00 00 00 00 00  $9448 -$ 20

515 LOCATE

516 RETURN

(X)Y):PRINT CHR#(3);CHR#(4)

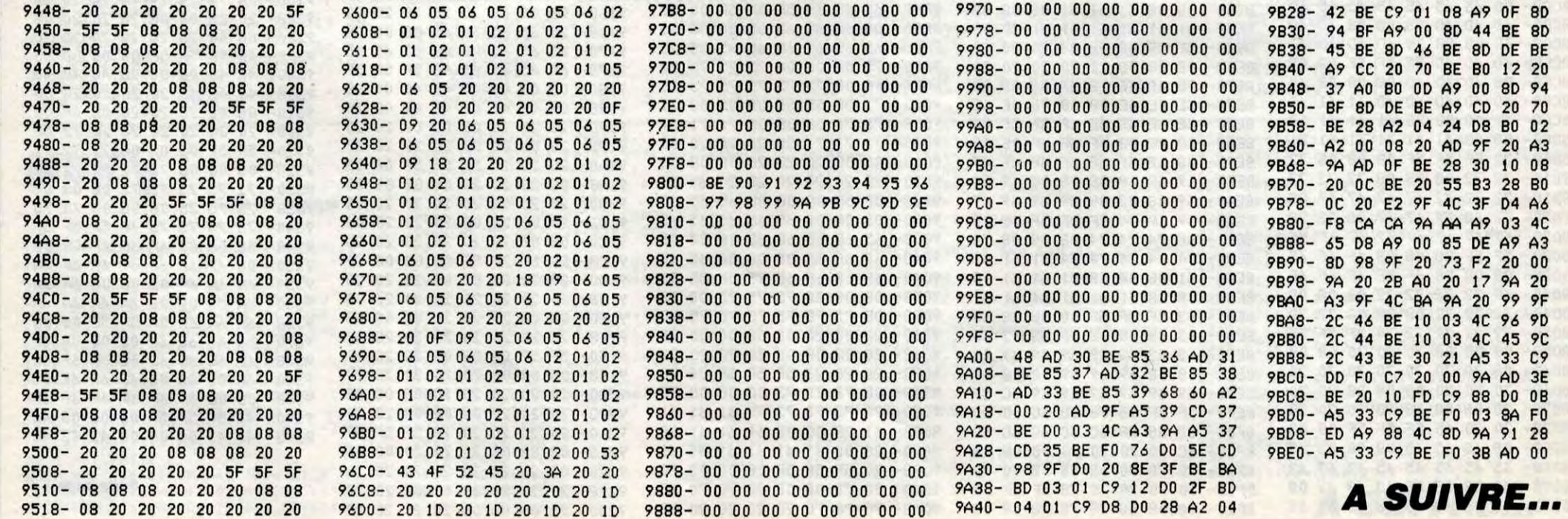

8

# **BORIS**

Vivez le quotidien passionnant des camarades travailleurs au paradis des prolétaires...

**Patrick LHOTELLIER** 

**SERVEUR HEBDOGICIEL**  $3615 + HG$ **PUIS ENVOI** 

## **SUITE DU N**  $\degree$  152

10250 POKE#A06A.#10 POKE#A070.#13 POKE#A071, #10 10290 FOKE#8001.#14 10310 CURSET#30.#3.#0:FILL#A.#1.# 10315 CURSET#D8 #3 #0 FILL #8 #1 .# 10330 POKE#BBFA.#11:POKE#BC03.#10 10350 POKE#B6FA.#11:POKE#B703.#10 POKE#B717, #11 10360 POKE#B1FA.#11:POKE#B203,#10 POKE#8218, #11 10370 POKE#ACFA.#11:POKE#AD03,#10  $POKE#AD18, #11$ 10380 POKE#A7FA.#11:POKE#A803.#10 POKE#A818,#11 10395 CURSET#6, #85, #0: FILL#13, #1, 10400 CURSET #C. #B5. #0: FILL#13. #9  $#5C$ 10410 CURSET#42, #B5, #0: FILL#13, #1 10430 CURSET#1E, #32, #1: FILL#81, #1 #2: CURSET#2A, #32, #1: FILL#81, #1, #7 10450 CURSET#24, #32. #1: DRAW#0, #80 #1: CURSET#29, #32, #1: DRAW#0, #80, #1 10470 FORI=#34T0#B2STEP#4:CURSET# 25. I. #1: DRAW#4. #0. #1: NEXT 10510 COSUB 45000 10600 CURSET8, 86, 1 : FILL3, 1, 1 : CURS ET8.89.3:FILL26.1.3 10700 CURSET8 150 1 FILL3 1 1:CUR SET8, 153, 3: FILL26, 1, 3  $11195$   $Y = 121$ 11200 FORI=#A50BT0#B798STEP#3E8 11210 CURSET#38, Y, #0<br>11280 POKEI, #15: POKEI+#15, #10  $I = I + #118 : \text{POKEI}, #15 : \text{POKEI} + #1$  $11325$  $5. *10$ 11380 CALL#96C1 11411 Y=Y+#20:NEXT<br>11413 CURSET#38.#A1,#0:POKE#890B. #15-POKE#B91F.#10-POKE#BR23.#15<br>11414 POKE#BR37.#10-CALL#96BR<br>11423 CURSET#96.#28.0:FILL#18.#1 #10:CURSET#96.#48.#0:FILL#18.#1.#1 11424 CURSET#96, #68, #1: FILL#18, #1 #10:CURSET#96.#88.#0:FILL#18.#1.# 10 11425 CURSET#96. #A8. #1: FILL#20. #1  $#10$ 11426 CURSET#90, #28, 0: FILL#18, #1, #14: CURSET#90, #48, #0: FILL#18, #1, #1 11427 CURSET#90.#68.#1:FILL#18.#1 #14: CURSET#90, #88, #0: FILL#18, #1, # 11428 CURSET#90, #A8, #1: FILL#20, #1  $, 14$ 11429 CURSET#86.#28.0 FILL#18.#1 #10:CURSET#86,#48,#0:FILL#18,#1,#1 11430 CURSET#86, #68, #1: FILL#18, #1 #10:CURSET#86,#88,#0:FILL#18,#1,#  $10<sup>1</sup>$ 

11431 CURSET#86. #A8, #1: FILL#20, #1  $+10$ 11432 CURSET#80, #28.0 : FILL#18, #1.

#16: CURSET#80. #48. #0: FILL#18. #1. #1

11433 CURSET#80,#68,#1:FILL#18,#1 #16: CURSET#80, #88, #0: FILL#18, #1, # 11675 POKE#AEF0.#14:POKE#AEF1.#10

11680 POKE#B3EA. #14: POKE#B3EB. #10 POKE#B3ED.#16 POKE#B3EE.#10 POKE# B3F0.#14

11685 POKE#B3F1,#10 11690 POKE#BSEA.#14:POKE#BSEB.#10 POKE#BSED, #16: POKE#BSEE, #10

- 11695 POKE#B8F0, #14: POKE#B8F1, #10 11710 CURSET#C0.#92.#1:DRAW#0.#35  $#1$
- 11720 CURSET#C5, #92, #1: DRAW#0, #35 #1
- 11730 FORI=#94T0#07STEP#4

11735 CURSET#C1, I.#1:DRAW#3.#0.#1 11740 NEXT

#2: CURSET#E0: #32: #1: FILL#61: #1: #7 11744 CURSET#D8. #32. #1: DRAU#0. #60

 $#1$ 11746 CURSET#DD, #32, #1: DRAW#0, #60

11748 FORI=#34T0#90STEP#4

11750 CURSET#D9.I.#1:DRAW#3,#0.#1 NEXT 11751 CURSET227, 22.3 : FILL3, 1, 1:CU RSET227, 25, 3 · FILL26, 1.3 11752 CURSET227.54.3 : FILL3.1.1 : CU RSET227, 57, 3: FILL26, 1, 3

11754 CURSET227, 118, 3: FILL3, 1, 1: 0 URSET227, 121, 3: FILL26, 1, 3

11755 CURSET227, 86, 3 (FILL3, 1, 1) CU RSET227, 89, 3: FILL26, 1.3

11756 CURSET176, 171, 3 (FILL28, 1, 7) CURSET156, 171, 3: FILL3, 1, 1: CURSET15

 $6,174,3$ 11757 FILL26, 1, 3

- 11758 CURSET8, 54, 3: FILL3, 1, 1: CURS ET8, 57, 1 : FILL26, 1, 3 11759 CURSET8, 118, 3: FILL3, 1, 1: CUR
- SET8.121.1:FILL26.1.3<br>11800 POKE43209.2:POKE43223.7<br>11802 POKE44489.2:POKE44503.6:POK
- F45769.5:POKE45783.6
- 11803 POKE47049, 5: POKE47063, 1: POK E47873.1:POKE47072.192
- 12030 POKE#BC43, #15: POKE#BD5B, #15 12050 CURSET#C9,#B5,#0
- FORI=#1T0#4 12060
- CURMOV#7, #0, #0 12065
- 12070 CHAR#60,#1,#1
- **12090 NEXT** 12091 CURMOV#A, #0, #1: DRAW-1, 0, 1: D
- RAW -2, 2, 1: DRAWB, 1, 1: DRAW2, 2, 1: DRA
- $W1.0.1$
- 12301 FORX=#42T0#C0STEP#26  $I = -#A: CURSETX, #2, #1: DRAU-#8$ 12320
- #8, #1: X=X+#1
- 12322 REPEAT<br>12325 I=I+#5:CURSETX,#2,#1:DRAWI,
- #A. #1: X=X+#1
- 12400 UNTILI=#5: CURSETX, #2, #1: DRA
- N#8, #8, 1: NEXT 12410 DOKE#904E, #A000: DOKE#9051, #
- 7000: POKE#906C. #8F: CALL#904D
- 12470 FORA=#0T0#87 12480 READ B
- 12490 POKE#9F08+A.B
- 12495 NEXT
- 12500 DATA 0.0.0.0.0.0.1.33.17.8. 39, 19, 11, 7, 3, 3, 3, 3, 3, 3, 3, 3, 1, 1
- 12510 DATA 1.1.1.1.1.1.1.3.0.0.0.
- $0, 0, 0, 48, 48, 48$ 12520 DATA 32, 48, 56, 56, 56, 56, 56, 5  $\epsilon$
- 56, 56, 56, 56, 56, 16, 16 12530 DATA 16, 16, 16, 16, 16, 16, 16, 2
- 12540 DATA 48, 33, 50, 60, 57, 58, 60, 5
- 6 12541 DATA 0.0.0.0.0.0.1.1.1.0.1. 3.
- 12542 DATA 0.0.0.0.0.60.15.0.0.0.

KE#426, #0: CALL#9589

 $\sqrt{2}$ 

- 13480 GOSUB55000 POKE#42B.0 POKE# 428, #0: POKE#434, 0: GOSUB62000
- 13490 CALL#E93D CALL#9410 CALL#92 43:00T03489

 $(\text{$ 

Ŏ

Ξ 70

MEROE! ON EST TOMBE' DANS

UN PARADIS DE GAUCHE

- 20005 TEXT CLS PAPERO : INK7<br>20007 CALL#F766 POKE#26A 10 J=2 A
- \$="BORIS" GOSUB63000 20025 J#="CAISSES :":I#="SCORE
- 20030 FORI=1T037:C#=C#+"!":D#=D#+ CHR\$(34):NEXT
- 20031 E#="JEU : TAPER 1":F#=" CLASSEMENT : TAPER 2 POUR RETOUR AU MENU 20032 6\$="
- ESPACE" 20033 PRINTES. 8: CHR#(140): "VEUILL
- EZ PATIENTER S.V.P 20035 H#="NOM : ":FORI=#0TO#6:PRI
- **NT** 20040 PRINT015, 11+I; : FORJ=#0T0#6;
- PRINTCHR#(126)) (NEXT)NEXT 20050 PRINT015, 18; CHR#(126)" TNT
- "; CHR\$(126) 20060 PRINT015, 19; : FORI=1T07 : PRIN TCHR#(126)): NEXT
- 20070 PRINT02.20; CHR\$(149)
- 20080 A#=CHR#(126): PRINT@1, 21;" " :FORI=1TO5:PRINTA\$:A\$;SPC(5)::NEX T: PRINTAS; AS 20090 PRINT04, 22: : FORI=1T05: PRINT R\$; SPC(3); R\$; " "): NEXT: PRINTAS 20100 PRINT05.23. A\$: : FORI=1T04 : PR
- INT" " / R\$ / SPC(4) / R\$ / · NEXT · PRINT"  $H$
- 20110 PRINT02.24:SPC(3):A#:" ":A#<br>:SPC(4):A#:" ":A#:CHR#(148)<br>20120 PRINT027.24:CHR#(144):A#:SP
- C(4):R事:"  $"$ ; A\$ 20130 PRINT04, 25; A\$; SPC(3); A\$; "
- R#; SPC(3); CHR#(148): CHR#(129); CH R\$(96) 20140 PRINT021, 25; "1986"; " "; CHR
- \$(144);CHR\$(135):A\$)"  $"jR\#jSPC(3)$ (日事) !! "; 日事;
- 20150 PRINTA#; A#; SPC(5); A#; A#; SPC (4);CHR\$(148);:POKE48780,7<br>[20160]POKE49107,16:POKE49110,126
- POKE49111.126: POKE49117.126: POKE49 118, 126
- 20165 RETURN
- 20170 PLAY0, 7, 0, 0
- 76, I : POKE48494, 8-I : SOUND6, 20\*CI+7\*
- $J$ ,  $I+3$ \* $I$
- 20172 WAIT40-I-7\*J:NEXT
- 20180 NEXT : PAPER1 : SHOOT : EXPLODE : R
- **ETURN** 25000 TEXT: INK6: PAPER0: CLS: CALL# F766:POKE#26A.10
- 25010 J=2 A#=" MENU " GOSUB63000<br>25050 PRINT@12,9,"1",B#;"JEU" PRI<br>NT@12,12,"2";B#;"CLASSEMENT
- 
- 25060 PRINT012, 15, "3", B\$; "VITESSE<br>":PRINT012, 18; "4"; B\$; "VOLUME
- 25070 PRINT012, 21; "5": B\$: "SECURIT<br>E": PRINT012, 24; "6": B\$: "INSTRUCTION
- 25080 GETA\$: 0NVALCA\$ >GOT09044, 430 00.40010.40210.40110.44000
- 25085 G0T025080
- 35000 TEXT CLS INKE
- 35002 J=2:GOSUB63000 35005 PRINT05, 11; : FORI=1T07: PRINT
- $"$ ; : NEXT : PRINT@2, 11; "1" 5\*I;"
- 35010 FORJ=0T01 : FORI=0T07 : POKE473 68+J\*8+1,0:NEXT:P0KE47375+J,63:NEX
- 35020 PRINT00, 12; CHR\$(129); CHR\$(2 73+"I";C#:PRINT@0,16;CHR#(129);CHR \$(27)+"I";D\$
- 35030 FORI=0T02 POKERE+40\*I / 16 PO

CURSETX, Y. 3 : CHAR#5F, 1. 0

42001 IFX>99ANDY<#95THENJ=1ELSEJ=

AU POYAUME DES

AVEUGLES, LES

BORGNES FONT

DE LA POLITIQUE

⇘

3

- 42002 CURMOV3\*J.0.3:PLAY0.0.0.0 42003 IFY<181THENCURMOVJ.10.3:CHA R95.1.2:CHAR95.1.2:Y=Y+10:G0T04200
- R 42005 S=0:FORI=5TO0STEP-1:IFPEEKO #433-IDD32THENS=S+(PEEK(#433-ID-48
- $*10^1$ 42006 NEXT
- 42007 PAPER3 EXPLODE PAPER1 EXPLO DE : PAPERØ : POKE#A03B, #10 : TE=1 : FORI= 1T0550 NEXT
- 42008 CS=PEEK(#42A)+#400:CG=PEEK( #42BD+#400
- 42010 DA=CS: IFCS=#40ETHENAD=#400E LSEAD=CS+2 42011 IFAD=CGTHEN42020

ENAD=#400ELSEAD=AD+2

 $I = 49055$ 

42014 GOT042011

(I)-1:G0T042023

9205: GOT03489

FILL27, 1, 7

EK(#411)

9085+I): NEXT

 $+8-0: E=113$ 

4-D:E=Y+5

 $2:SHOOT$ 

TTERN#FF

 $183<sup>°</sup>$ 

Й

#BF98,174

+1, #20: NEXT

 $A = 0$ 

 $DA+2$ 

42026

42020

42012 DOKEDA, DEEK(AD): IFAD=#40ETH

42013 IFDA=#40ETHENDA=#400ELSEDA=

42021 IFPEEK(I)>#30THENPOKEI/PEEK

42023 NF=NF+1: POKEDA. 0: IFNF>2GOTO

42024 POKE#434, 0: GOSUB62000: CALL#

42026 POKE#A7AA, #40: MUSIC1, 1, 5, V:

SOUND2,947,V2+PLAY3,0,0,0+CALL#90D

42028 PLAY0.0.0.0: IFX<99THENX=20:

42030 Y=PEEK(#411): IFY>#95THENX=1

68-Y=Y+8ELSEX=233<br>42032 CURSET9, 22.3 FILL3, 1, 1 : CURS

ET8: 25.3 (FILL26.1.3) CURSET32.22.1 (

42034 IFX>99THENB=PEEK(#410):C=PE

42035 IFY>#9FTHENC=C+1<br>42037 PLAY1>0,0,0:FORI=0T023:CURS

42038 MUSIC1, 2, PEEK(#9087+1), V: FC

RJ=0TOPEEK(#909E+I):NEXT:IFA=4THEN

42039 MUSIC1, 2, 1, 0: FORJ=0TOPEEK(#

42043 IFX>99RNDY<#95THEND=X-6:F=E

42044 IFX<990RY>#95THEND=X+5:F=B+

42045 FORI=1T04: CURSETD, E, 3: PATTE

42046 CURSETD, E. 3 : PATTERN68 : DRAWF

 $0, 2$ : CURSETD: E,  $3$ : DRAWF,  $0, 2$ : NEXT: PF

42047 CALL#9589: IFPEEK(#411)<#951

42048 GOSUB58000 : FORI=0TO#FSTEP2 :

CURSETPEEK(#400+I), PEEK(#401+I), 0

42049 CHAR#5F.#1.#0.NEXT:CURSET32<br>.22.3.FILL27.1.64.CURSET9.22.3.FIL<br>L27.1.7

42059 CALL#9412:IFS<=SC(10)GOT042

42060 FORI=1TO6:POKE#BF91+I.ASC(M

ID\$(H\$,I,1)):NEXT:NOM\$="":L=0:POKE

42062 FORI=1T024 POKE#BF98+I, 46 :N

EXT:POKE#26A.2:FORI=0TO5:POKE#BFB1

42070 GETA#: IFA#=CHR#(13)GOT04212

 $.32:1=1:00T0$ 

L=L+1:G0T04207

OKE#BFB2+I, ASC

Suite page 28

 $FL.174$ 

.30

**INEXT**  $SC(1)=S$ 

RN17:DRAWF.0.2:CURSETD.E.3:DRAWF.0

Y=PEEK(#425)+8:GOT042032

EEK(#424): C=PEEK(#425)+1

ETB, C, 3: GOSUB59000+A: A=A+2

42040 GOSUB59000+A : NEXT

HENCALL#95B4ELSECALL#95AF

42022 POKEI, #39: I=I-1: GOT042021

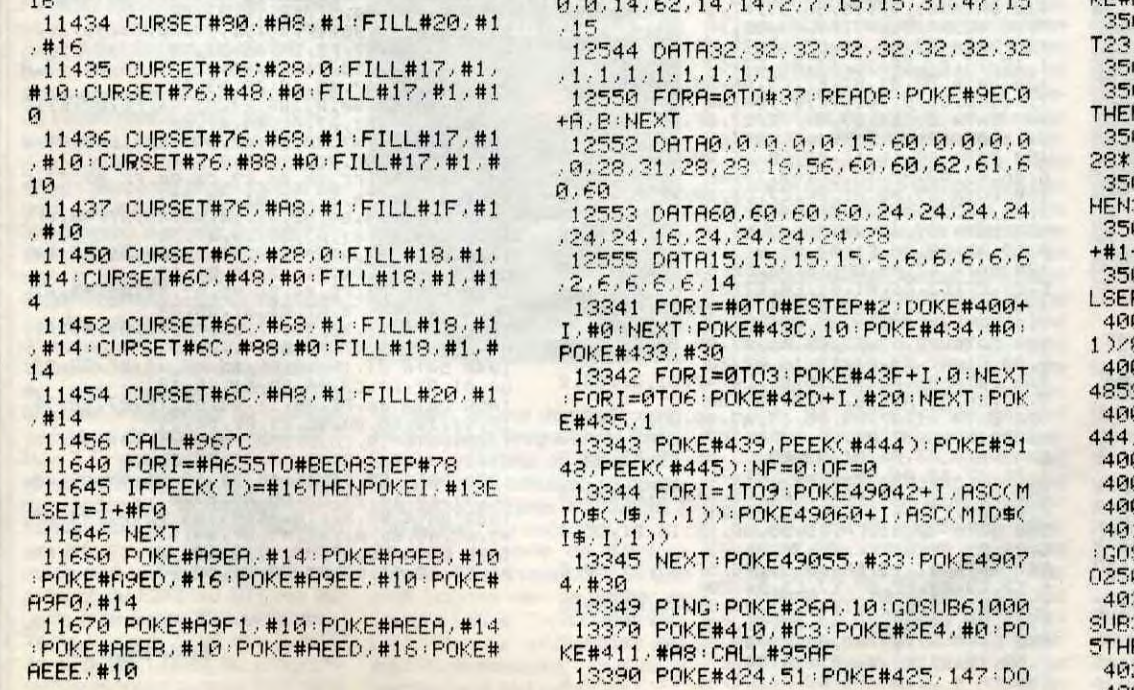

4

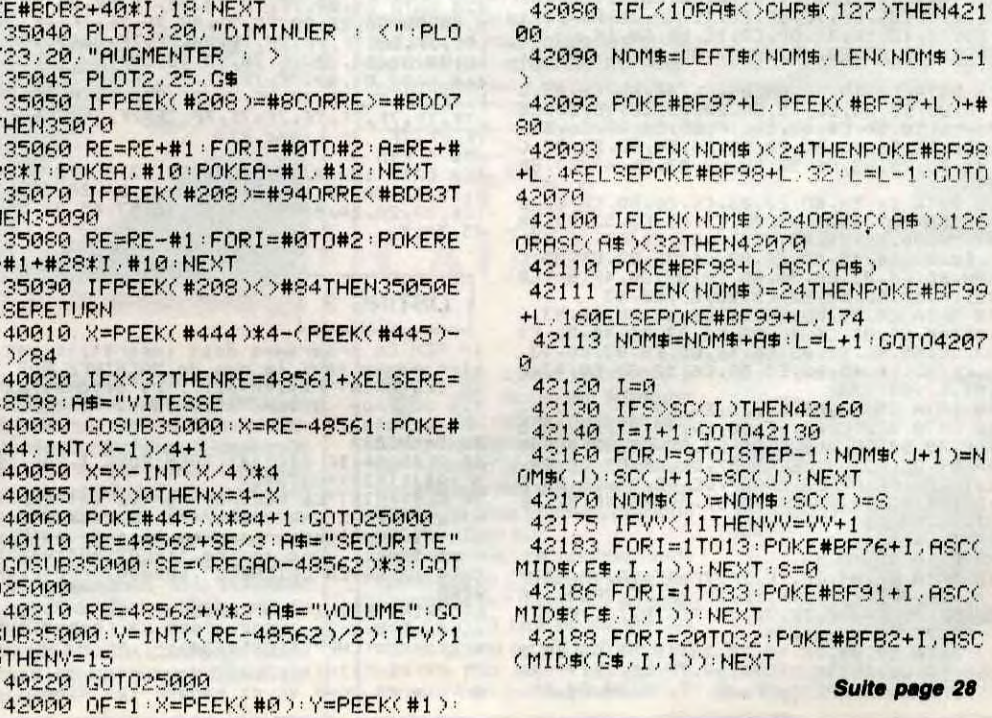

## **THOMSON TO7,TO7 70 CATCHERS** Drame polychrome au joyeux pays des boules... **Lionel KERJOUAN**

#### Mode d'emploi :

Tout d'abord, tapez et sauvegardez les listings Basic 1 et 2 destinés à l'implantation et à la sauvegarde (disquette ou cassette) du langage machine. Après chargement et lancement du premier programme, les indications nécessaires sont données, ainsi que le mode de chargement et les règles du jeu. A noter que ce dernier utilise les touches directionnelles du curseur.

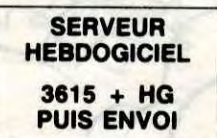

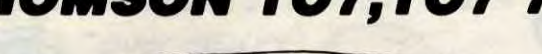

NOSTRADAMUS A PREDIT QUE LORSQUE LE PAPE IRA A LYON, CA SERA LA FIN DU MONDE.

- 6

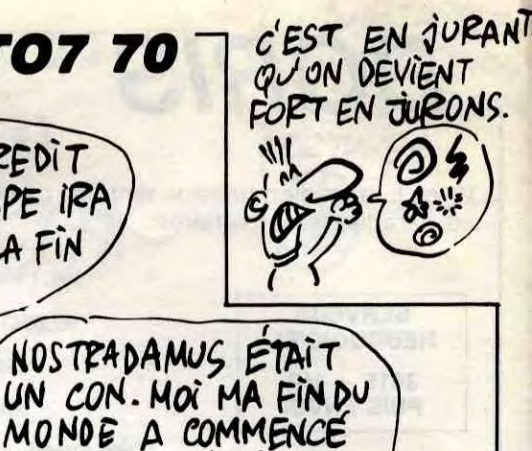

**Allis** 

V

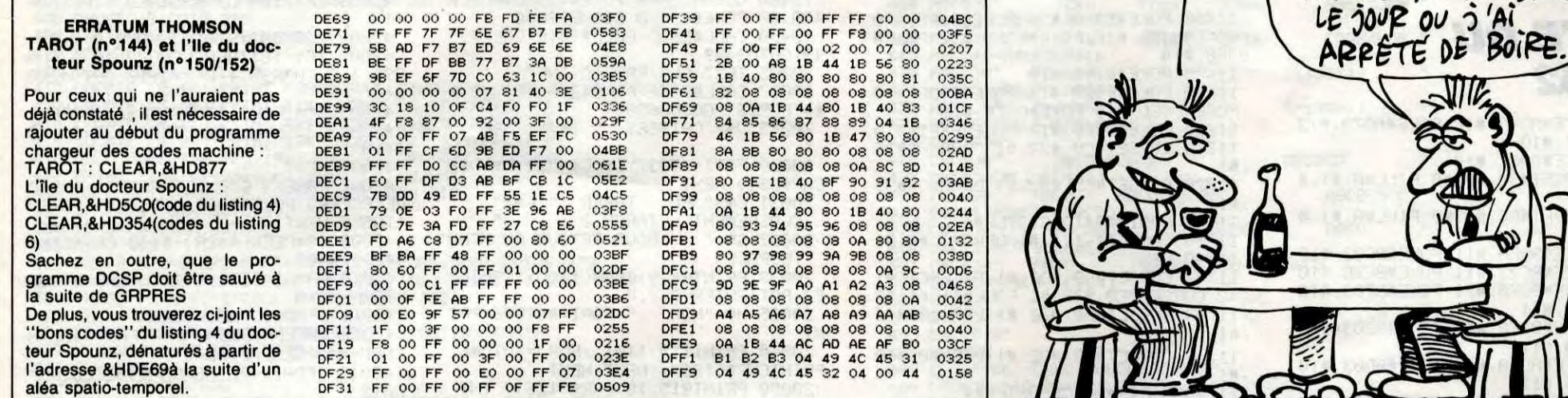

#### **LISTING 1**

10 REM Ce programme doit imperativement<br>etre sauve sous le nom de MACHINE1.BAS<br>20 CLS:PRINT"Patientez... La premiere pa<br>rie du pro- gramme s'implante (environ<br>30 secondes).<br>30 CLEAR,47999:1=48000<br>40 READ A::IF A\$<>"#" THEN

E2

E2"<br>
60 DATA 86, 05, B7, E7, C3, 86, D0, B7, 60, 3B, BD<br>
63, SF, EB, C6, 14, BD, E8, 03, C6, 1F, BD, E8, 03, C6,<br>
43, BD, E8, 03, C6, 4A, BD, E8, 03, C6, 4C, BD, E8, 0<br>
3, C6, 2E, BD, E8, 03, C6, 20, BD, E8, 03, C6, 45, BD

 $03$ 

F. 8, 83, 16, 53, 80, Γεθ, 83, 16, 45, 88, 16<br>
(ε, 80, 65, 83, 16, 54, 80, 66, 83, 16, 45, 80, 68, 83, 16<br>
(ε, 80, Ε8, 80, 65, 84, Bb, ε8, 83, 66, 45, 80, 68, 86, 63, 66<br>
(ε, 80, Ε8, 80, 68, 65, 65, 80, 68, 80, 66, 11, 80

, BD, E8, 1E, BD, E8, 1E, C6, 31, BD, E8, 1E, BD, E8, 170 DATA C6, 1B, BD, E8, 03, C6, 4C, BD, E8, 03, C 178 DHL 16, 18, 26, 45, 80, 58, 80, 56, 18, 80, 56<br>
6, 18, 50, 56, 83, 56, 45, 80, 58, 83, 56, 18, 80, 58<br>
8, 83, 56, 58, 80, 58, 83, 56, 1F, 80, 58, 83, 56, 51,<br>
8D, 58, 83, 56, 46, BD, 58, 83, 56, 54, 8D, 58, 83, 5<br>
6, 4 . 03

7F, 80, 7F, 80, 80, 7F, 80, 7F, 80, 7F, 80, 80, 80, 80, 80, 7F, 7F, 80, 7F, 7F, 80, 7F, 7F, 80, 80, 80, 7F, 7F, 80, 80, 80, 80, 7F, 7F, 80, 80, 80, 7F, 7F, 80, 80, 80, 7F, 7F, 80, 80, 80, 7F, 7F, 80, 80, 80, 7F, 7F, 80, 80

unes sans vous faire attraper par les bo

ules rouges."<br>Se rouges."<br>Se PRINT:PRINT"En allant sur les cases g<br>rises et en ta-pant la barre d'espacemen<br>t vous retour- nerez au centre du labyri<br>nante...

C, 27, 10, 25, 07, 56, 30, 89, 08, 56, 7<br>
150 DATA 20, F4, BD, E8, 03, C6, 32, 32, 32, 82, 2<br>
5. 07, 56, 30, 89, FC, 18, 20, F4, BD<br>
160 DATA E8, 03, C6, 30, 62, 08, 44, 25, 06, 5C, 3<br>
0, 88, 9C, 20, F5, BD, E8, 03, C6, 30

5, 16, 02, 46, 46, 01, 01, FF, 26, 05<br>450 DATA 0F, 15, 16, 02, 98, 46, 88, 79, 81, 18, 2<br>6, 36, 86, 02, 97, 15, 6F, 88, 79, 6F 6, 36, 86, 82, 97, 15, 6F, 88, 79, 6F<br>
468 DATA 89, 80, A1, B6, E7, C3, 84, FE, B7, E7, C<br>
478 DATA 89, 80, A1, 88, 29, A7, 88<br>
478 DATA 51, A7, 88, 79, A7, 89, 80, A1, A7, 89, 8<br>
478 DATA 51, A7, 89, 79, A7, 89, 80, A1, A 9, 47, 88, 51, 47, 88, 79, 47, 89, 88<br>
528 DATA 41, 47, 88, 79, 47, 89, 88<br>
528 DATA 41, 47, 89, 80, 09, 47, 89, 80, F1, 47, 8<br>
9, 81, 19, 16, 82, 84, 95, 13, B6, 57<br>
538 DATA C3, 88, 81, B7, E7, C3, A6, 89, 82, 48, 8<br>
1,

1, E0, 27, 2D, 81, C8, 27, 29, 86, 03<br>600 DATA 97, 15, 86, 60, A7, 89, 01, 40, A7, 89, 0 698 DATA 68, A7, 88, 88, A7, 88, B8, A7, 88, D8, 1<br>7, 88, 86, 16, 98, B8, B6, E7, C3, 84<br>7, 88, 60, 16, 98, B8, B6, E7, C3, 84, 88, D8, 81, E8, 27, 2<br>9, 81, C8, 27, 25, 86, 04, 97, 15, 86<br>710 DATA 68, A7, 89, FE, C8, A7, 8 

180 DATA C6,5A,BD,E8,03,C6,20,BD,E8,03,C<br>6,3C,BD,E8,03,C6,45,BD,E8,03,C6,53,BD,E8<br>,03,C6,50,BD,E8,03,C6,41,BD,E8,03,C6,43,<br>BD,E8,03,C6,45,BD,E8,03,C6,3E,BD,E8,03,C

8,28,80,58,83,66,58,80,58,83,66,47,80,58<br>
9,28,80,58,83,66,58,80,58,80,58,83,66,47,80,58<br>
9,03,66,55,80,58,80,58,803,66,43,80,58,83,6<br>
6,47,80,68,83,66,40,80,58,80,64,80,58,80,56,47,80,64,80,58,80<br>
93,66,45,80,58,83,66,45,

, 03, C6, 43, B0, E8, 03, C6, 52, BD, E8, 03, 8<br>6, 01, B7, 60, 73<br>200 DATA BD, E8, 06, C1, 20, 26, 52, BD, E8, 03, 8<br>200 DATA BD, E8, 06, C1, 20, 26, F9<br>7, DE, A9, B7, DE, AA, 86, 18, B7, DE, AB, B7, DE, AC<br>8, AF, B7, DE, 86,7E,87,0E,81,86,FF,87,0E,82,87,0E,83,B<br>7,0E,84,87,0E,85,86,7E,87,0E,86,4F,87,DE

450 / Fin<br>460 DATA 1B, 44, 1F, 57, 43, 53, 43, 4F, 52, 45, 3<br>A, 30, 30, 30, 30, 30, 30, 89, 1B, 41, 2A, 2A, 2A, 2A<br>, 2A, 2A, 2A, 2A, 09, 1B, 44, 52, 45, 53, 45, 52, 56,  $45, 3A, *$ 

#### **LISTING 2**

10 REM Ce programme doit imperativement<br>etre sauve sous le nom de MACHINE2.BAS<br>20 CLS:PRINT"Patientez... La seconde par La seconde par tie du pro- gramme s'implante (environ)<br>une minute)."<br>30 I=&HC2B2

30 I=&HC2B2<br>
40 READ A\$:IF A\$<>"\*" THEN POKE I,VAL("%<br>
40 READ A\$:IF A\$<>"\*" THEN POKE I,VAL("%<br>
50 CLS:PRINT"La seconde partie est impla<br>
ntee.Inserez une disquette ou cassette p<br>
our sauver leprogramme en langage machin<br> **BB80** 

60 PRINT:PRINT"Pour executer le programm e, vous taperez CLEAR, 47999 et LOADM"; CHR<br>\$(34); "CATCHERS"; CHR\$(34); ", , R"

70 PRINT:PRINT"REGLES: Vous etes la boul<br>e bleu et vous devez manger les pions ja

26, 09, 96, 20, 40, 91, 19, 10, 27, FD<br>1070 DATA E0, 96, 1F, 4C, 91, 18, 26, 09, 96, 20,<br>4C, 91, 19, 10, 27, FD, D0, A6, 89, 01 

Suite page 27

# C'est nouveau, ça vient de sortir

# CADAVRES EXQUIS

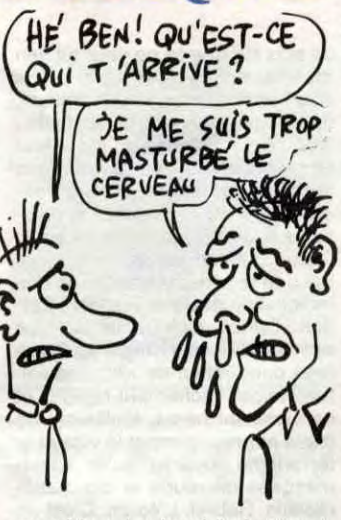

V oilà une application qui<br>devrait tirer d'embarras<br>plus d'un concepteur/<br>rédacteur de publicité à l'esprit oilà une application qui devrait tirer d'embarras plus d'un concepteur/ plus d'un concepteur/<br>rédacteur de publicité à l'esprit<br>embrumé par les pénibles mastur-<br>bations du cerveau qui contribuent<br>cERVEAU bations du cerveau qui contribuent à enrichir les conversations d'expressions aussi riches que "Bonjour les dégâts" (ça s'appelle un "brain storming"). ACTES \_\_ 1. (Aide à la Création de Titres et de 2► Slogans), développé en LISP,  $\sim$ de manipuler quelques 12000 mots et 20000 expressions prédigérées. En clair, cela permet de PO partir d'une phrase donnée et de la décliner à l'infini jusqu'à l'obtention du slogan le plus attrayant possible. En marketing et publicité, l'intérêt est évident pour la création d'accroches, mais certains politicards pourront également y puiser les bons mots qui font la joie du Café du Commerce. Remarquez, (d'Orsay) le Canard Enchaîné (poil au) pourrait égale-

## **STARLESS** AND BIBLE BLACK

ment (dans le placard) s'en inspirer (et Fantasio). Quant à nous, sans oublier que les jeux de mots/jeux de vélo ne font pas toujours les mots laids, nous continuerons à réfléchir "à la main" Dont acte !

Subject of tenant, c'est la suite de la *P.S.*).<br> **C'est la suite de la P.S.**<br>
grande série d'article de la qui veulent de plein de mecs<br>
gali veulent devenir des as de<br>
(BOUM)<br>
(ADC DE)<br>
(POCAS)<br>
(POCAS)<br>
(POCAS) e que vous allez lire maintenant, c'est la suite de la grande série d'articles consacrés aux éditions du PSI. Si vous avez une bonne mémoire, vous devez vous souvenir que la semaine dernière, on Vous avait causé de trois livres PSI sur 8 reçus; voici donc le quatrième. Il s'agit de Programmer en

# PSI CAUSE IV

C'est l'un des meilleurs disques de King Krimson et c'est également le seul titre que j'ai bien voulu trouver pour vous présenter ce qui va suivre. Bible. La Bible du Commodoriste, la vraie, pas les textes apocryphes de chez Micro-Application, la vraie Bible vous disje.The Programmer's reference guide. C'est pas une nouveauté ? Pour C128 si ! The Programmer's reference guide du Commodore 128. Ça existe, je l'ai même tenu dans les mains. Peu de temps. C'est lourd. 743 pages. Très intéressant. Vraiment. En fait, indispensable pour les amis du C128 (il en reste). Et j'insiste, écoutez King Krimson, c'est vraiment super.

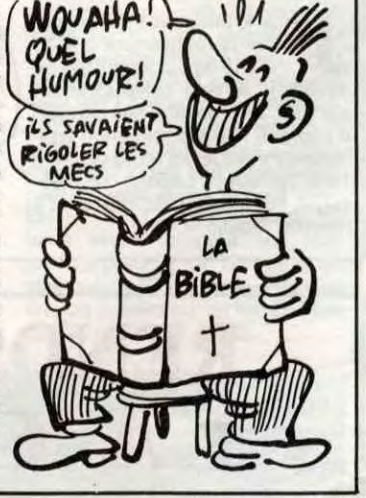

# OUAAAAAAIIIIIIDDDD !!!

dBASE 111 et III Plus. Auriez-vous deviné, rien qu'à la lecture du titre de ce livre, qu'il traite de l'art et la manière de pro-grammer sous dBASE III ? J'avoue que la relation n'était pas évidente à faire.

Première chose, c'est pas un livre, mais un cahier à spirales.

A pour Spectrum, même qu'il lors là, voilà un super jeu pour Spectrum, même qu'il qu'il est super, même qu'il s'appelle Sky Ranger.

Deuxième chose, le livre est partagé en quatre parties distinctes : l'introduction (présentation et installation de dBASE III), la "boîte à outils de dBASE" (manipulation des données, séquences, formatage d'écran et d'imprimante,<br>commandes interactives, outils de programmation, conception de base de données, ajout d'enregistrement, déplacement et affichage des données, recherche d'enregistrements et modification de fichiers), les ''relations extérieu**EN d BASE III ET III PLUS** 

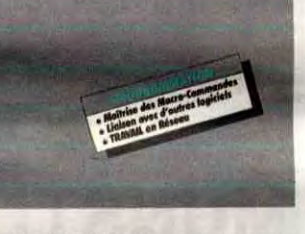

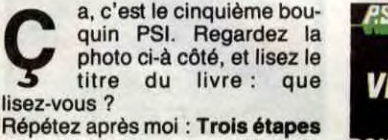

vers l'intelligence artificielle pour Atari 520 ou 1040 ST. Donc, que déduis-je ?

Premièrement, que le livre parle de l'intelligence artificielle, non ? Ben oui et non. Oui, parce que quand même on aborde le sujet, et non parce qu'on en va pas au bout : les auteurs ne décrivent que les moyens d'arriver à programmer l'intelligence artificielle. En trois étapes, bien sûr.

Deuxièmement, que ça se passe sur Atari 520 et 1040 ST ? Absolument. Même qu'on apprend des choses intéressantes sur ces bécanes. Tenez, par exemple, vous saviez qu'il existait un lecteur de cassettes pour ST ? Non ? Et pourtant, je cite : *vous*  venez de transcrire, sur cassette ou disquette, le programme... Absolument génial, non ? Quand on adapte un bouquin d'une machine à une autre (dans le cas présent du CPC au ST), on fait gaffe à ce genre d'étourderies. Tertio, ben euh, tertio, rien du tout. Ah si, quand même, les programmes présentés dans ce livre sont

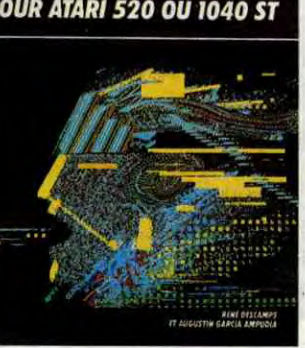

res" de dBASE (formats de sortie standard, dBASE et les autres progiciels, dBASE et le DOS), et enfin le travail multifichier avec piein d'exemples d'utilisation, le tout en 280 pages.

Sinon, l'ouvrage est clair et précis, mais après tout, ce n'est qu'une version gonflée du manuel d'utilisation de dBASE. A vous de voir si vous avez envie de dépenser 185 balles pour l'acheter.

**V** ous voyez la photo, là, à<br>
côté de cet article ? Elle<br>
représente la jaquette d'un<br>
nouveau soft de chez Mastertroous voyez la photo, là, à côté de cet article ? Elle représente la jaquette d'un nic. Lisez bien le titre : The Incredible Shrinking Fireman. Retenez bien cette photo et ce titre. parce qu'à partir de maintenant. chaque fois que vous les verrez chez votre revendeur habituel. vous les fuierez comme la peste. C'est nul, super-nul, hpyer-nul. archi-nul, canule.

en basic. Je me demande comment on peut programmer l'intelligence artificielle en basic, moi. Et vous savez combien ça coûte, tout ça (cardiques s'abstenir) ? 195 balles ! Au secours ! Ah, une nouvelle de dernière minute : on me communique que Shift Editions vient de publier un bouquin intitulé "Trois étapes vers l'intelligence artificielle des auteurs de bouquins". La critique bientôt dans nos colonnes.

De diversifier : après la se diversifier : après la Fi, la micro, il s'atte<br>maintenant à l'audio-visuel. écidément, Susucre aime se diversifier : après la Hi-Fi, la micro, il s'attaque Vous connaissez les antennes paraboliques qui permettent de recevoir les émissions diffusées par satellite ; en général, les prix de ces bestioles avoisinent les 80.000 francs, voire même plus. Eh bien ce cher Alan va en fabriquer et les vendre... 1000 balles. Encore deux trucs de ce genre, et il n'aura plus d'oreilles... Ah merde, c'est pas avant 1990. Zut.

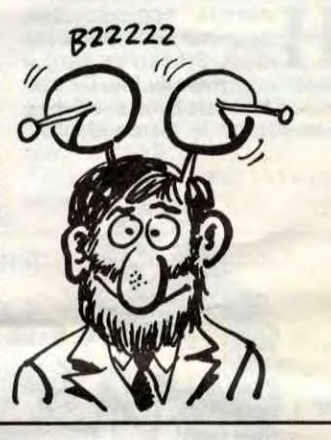

V ous voulez apprendre à<br>
non seulement fabriquer<br>
des robots, mais en plus<br>
des programmer et à les voir bouous voulez apprendre à non seulement fabriquer des robots, mais en plus ger ? Alors n'hésitez plus, achetez commande des systèmes robotiques de chez Editests, distribué par PSI, bien sûr.

C'est l'histoire de plein de mecs qui veulent devenir des as de l'Aviation Civile Urbaine (ACU, comme dirait un de nos confrères anglais), qui utilise des hélicos super-modernes-performants, les "Scours". Mais beaucoup ont déjà échoué, et maintenant, c'est à votre tour de tenter votre chance. Et, comme si le test n'était pas assez difficile comme ça, il vous faut en même temps retrouver et détruire les "Watchers'', des cyborgs-policiers devenus fous. Comme on peut s'en douter à la lecture du paragraphe précédent,<br>il s'agit d'un simulateur de vol. Oui, mais perfectionné.

> es Pianoteurs est une revue<br>
> éditée par l'AMIA, Associa-<br>
> tion Multi Informatique<br>
> Amateurs. Bien sur, les thèmes es Pianoteurs est une revue<br>éditée par l'AMIA, Associa- (ILS<br>tion Multi Informatique (DE éditée par l'AMIA, Association Multi Informatique abordés feront rire plus d'un vieux  $\sqrt{\text{SNT}}$ routier de la micro (moyenne d'age  $\binom{p}{q}$ AS 19 ans). Les vieux routiers, on les  $\binom{p}{q}$ emmerde tous (sauf toi, ô lecteur vénéré). Déjà qu'y causent en verlan, y vont quand même pas empêcher leurs petites soeurs ou leurs parents de piger ce qui n'est après tout qu'un hobby comme un  $\int i\mathfrak{c} \ \mathsf{V}\mathsf{on} \mathcal{T}$ autre. Vous qui n'en êtes pas un, *(AUER LOIN*<br>jetez donc un coup d'œil sur leur<br>cES PETITS jetez donc un coup d'œil sur leur numéro 3 (en fait c'est le numéro 4 mais j'ai pas tout compris dans leur édito). De toute manière, que

L'écran est divisé en plein de petites parties (deux pour être exact), dont l'une a la dure tâche de montrer au joueur ce qu'il voit (aie, aie, aie, c'est pas très clair, ça), et l'autre représente les cadrans de contrôle (altimètre, jauge<br>d'essence, compteur de d'essence, vitesse...).

Dans la partie animée (donc la première des deux fenêtres), il y a une

Les embruns, le vent du large, l'odeur de l'iode. Un léger risque d'être décoiffé par ce nouveau jeu tournant sur Spectrum, dont l'argument va être développé pas plus tard que tout de suite : les marins du Virgin Atlantic vont encore tenter de rafler lé très convoité ruban bleu, prix anglais récompensant l'équipage qui pourra le premier traverser l'océan Atlantique dans le temps record de trois jours et dix heures. Dans ce jeu, vous incarnez Richard, commandant de bord de ce fier bâtiment, et disposez pour vous venir en aide dans cette rude mais noble tâche d'un équipement des plus sophistiqués. Il vous faudra déjà surveiller de très près la température du moteur ainsi que sa consommation. Avouez qu'il serait très mal vu de tomber en panne sèche ou môme en panne tout court. De plus, la mer n'étant pas toujours clémente, il faudra sans cesse ajuster la vitesse du bateau pour ne pas s'éclater sur une vague. Surveiller la carte est également important. Tourner en rond ne vous servirait à rien, savoir que l'on est à sec (sic) et ne pas avoir d'essence en stock non plus. C'est pour cela que votre route devra tenir compte des nombreux tankers qui naviguent dans vos eaux. S'occuper du telex demande pas mal de temps aussi. Un bon marin sait aussi soigner ses commanditaires. En dépit de

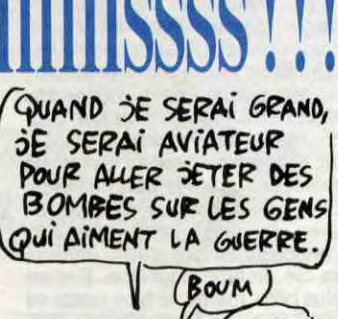

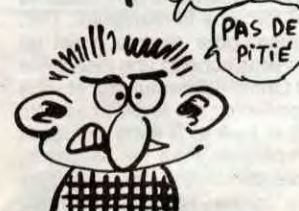

vue en 3D de la ville où se situe l'action. Animée, certes, mais superbement ! Si on veut, ce serait comme un labyrinthe dont les murs seraient des immeubles. Et ça a un effet pas possible.

En plus, les programmeurs se sont cassé un peu la tète pour faire une petite musique, jolie, bien que sur une seule voix (d'ailleurs je vois pas où ils auraient pu en trouver d'autres, des voix).

Alors, on se rue, on défonce tout, on braque la BNP s'il le faut, bref, on se démerde comme on peut,<br>mais on achète **Sky Ranger** de Mastertronic pour Spectrum.

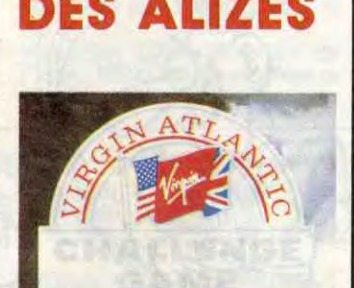

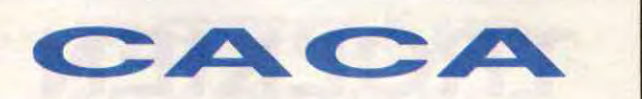

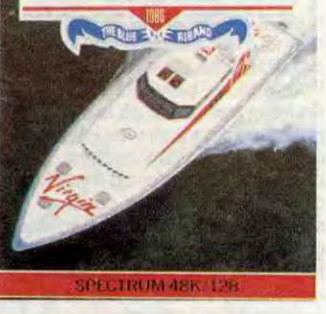

la vue panoramique du poste de pilotage, vous ne verrez de toute la traversée qu'une coursive parsemée de machines. Il vous suffit de vous arrêter devant l'appareil de votre choix et d'appuyer sur feu pour accéder aux différentes commandes dont la saisie se fait ensuite au clavier ou au joystick. Les graphismes sont honnêtes sans plus. Bien entendu pas de musique.

Virgin Atlantic Challenge Game de Virgin pour Spectrum 48/128Ko.

tout ceci ne vous empêche pas de<br>lire l'HHHHebdo qui est une tellement bonne revue qu'ils en parlent

en page 8. C'est pas bientot fini de<br>jouer avec l'ascenseur !

Ça raconte l'histoire d'un mec qui est pompier (ponœil, comme disent les alsaciens) qui doit retrouver les cinq pièces manquantes d'une machine, pour permettre ainsi d'éteindre un feu (là, je garantis rien, vu que le but du jeu, sur la jaquette, il est en argot anglais, et que j'y pige pas grand-chose). Mais c'est pas le plus important, parce que le graphisme est nul, le son est nul, l'animation est nulle, bref, le jeu est nul. Plus nul que lui tu meurs.

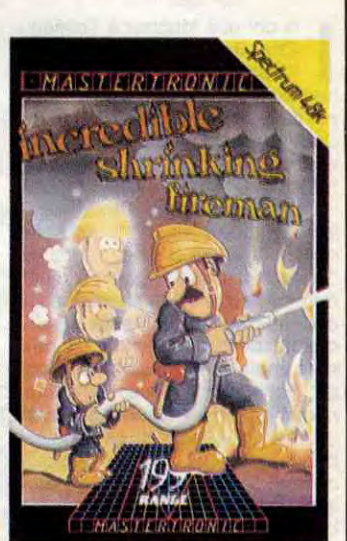

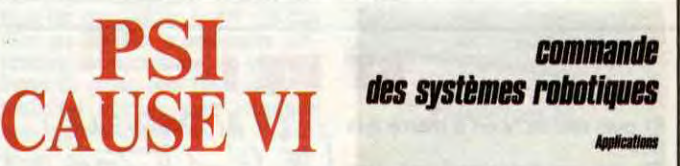

Très complet, ce bouquin vous apprendra en 270 pages (avec des caractères tout petits) tout ou presque ce qu'il faut savoir sur les robots quand on s'y intéresse un tant soit peu. Même moi qui n'y connais rien (et franchement, je

The Incredible Shrinking Fireman de Mastertronic pour Spectrum.

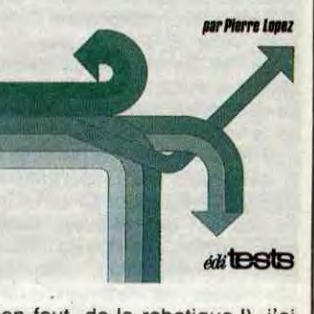

m'en fout, de la robotique !), j'ai tout pigé, c'est vous dire.

PSI CAUSE V

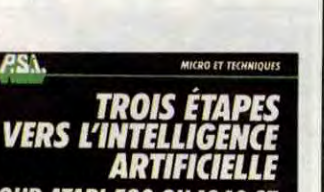

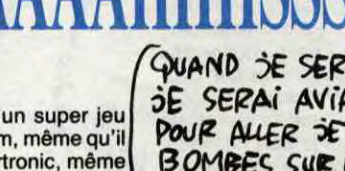

# LE CHANT DES ALIZÉS

# UN TIERS D'OREILLE EN MOINS

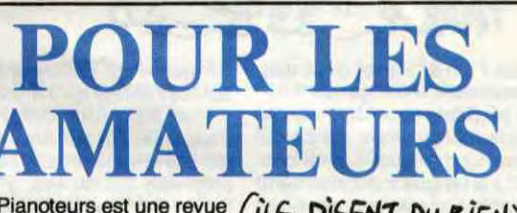

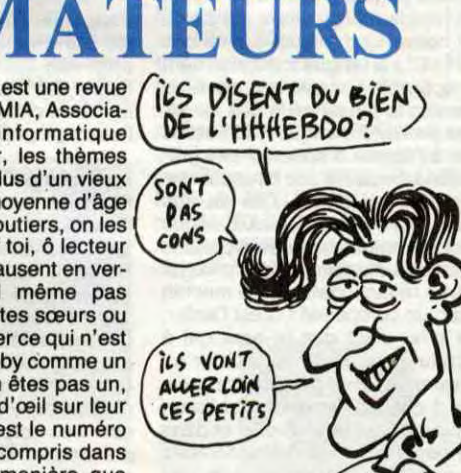

phone Commodore avant de booter la disquette. Les copieurs sont priés de ne pas lire ce qui précède. Ou alors, de l'oublier ensuite.

h les mecs, arrêtez donc agréablement l'apesanteur interde nous bombarder de sidéral. Mais au fait, de quoi s'agitil ? Le but de l'opération est de<br>sauver la Terre d'une collision

*N'EN JETEZ US***!'** 

h les mecs, arrêtez donc agréablement l'apesanteur inter-<br>softs en veux-tu en voilà. il ? Le but de l'opération est de<br>C'est vrai, entre les nouveautés sauver la Terre d'une collision Sybex et Mastertronic, il faudrait avec un astéroïde qu'il vous fau-<br>carrément faire un supplément dra détruire à l'aide de votre semcarrément faire un supplément dra détruire à l'aide de votre sem-quotidien à l'HHHHebdo. Bon, piternel laser. Faudrait tout de

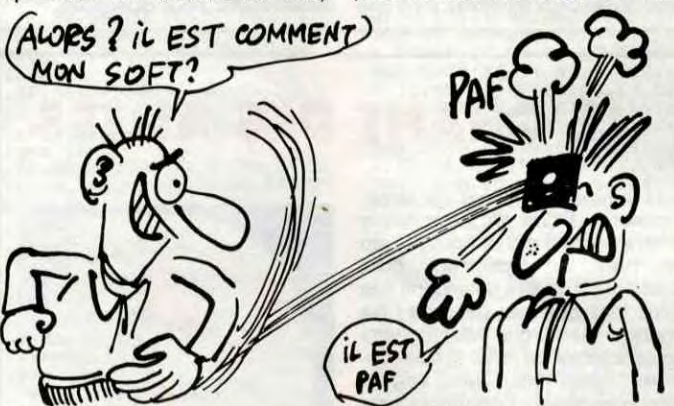

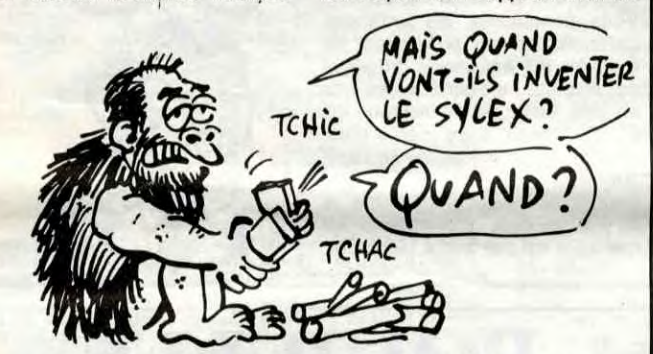

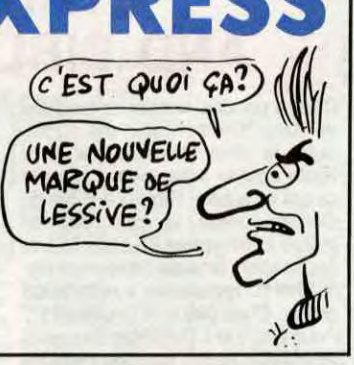

môme pas trop traîner, il en reste encore un. Alors celui-là, attention les yeux, pour un soft coûtant moins de 50 balles, z'ont fait fort. Action Biker. Vous pilotez une moto dans un décor en 3D. Au début de la partie, votre moto est relativement sommaire et c'est pour cela qu'il vous faut récupérer les différentes pièces disséminées dans le décor, lesquelles pièces vont vous permettre d'améliorer les performances de votre bécane, ce qui vous sera d'un grand secours pour la dernière partie du jeu : la course d'accélération. La musique est bonne, la gestion du joystick est bonne, la vitesse va vite, les bruits sont bruyants, tout comme les informateux de l'HHHHebdo qui font une fixation sur les portes ouvertes (NDLR : c'est bien, de mettre des vannes obscures, mais tu crois que les lecteurs vont comprendre ?). Excailba et Phantom of the

# C'est nouveau, ça vient de sortir

Is ont osé toucher à Tolkien !<br>
The Boggit est la suite de<br>
"Bored of The Rings", désopi-<br>
lant pastiche des sordides histoi-Is ont osé toucher à Tolkien ! The Boggit est la suite de "Bored of The Rings", désopires de la Terre du Milieu. L'histoire débute un matin dans le trou où vit un gros et gras Boggit : Bimbo Faggins. C'est alors que Grandalf le magicien arrive tel Tarzan à travers la fenêtre pour offrir une boite de chocolats à Bimbo. Hélas, la boîte contient une bombe à retardement. Votre seule chance, vous cacher dans les chiottes. Bien, désolé de ne pas vous en dire plus, mais le début de "The Boggit" est aussi délicieusement compliqué que la vraie version. A part ça, les graphismes sont aussi beaux que dans l'original puisque ce sont les mêmes et l'analyseur syntaxique est aussi puissant. Un conseil : pour jouer à "The Hobbit" de Melbourne House, il fallait connaître le bouquin du même nom par cœur. Pour jouez à "The Boggit" de CRL, il taut connaître le bouquin et le "vrai" soft par

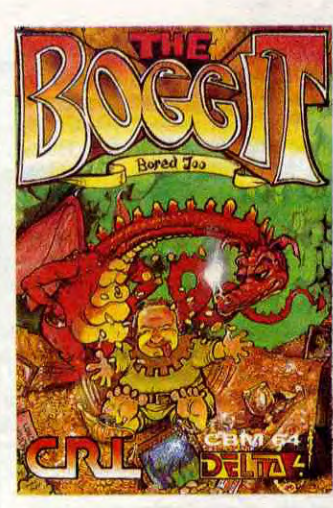

**H**<br> **H** cavernes qui frottaient<br>
l'autre pour avoir du feu. De nos eureux hommes des cavernes qui frottaient deux Sybex l'un contre jours, il faut trois bouquins Sybex pour obtenir le même résultat.

> Asteroids pour C641128 et Action Biker pour C64/128 et Atari 800 de Mastertronic.

Pourquoi ? On écoute et on se tait. Programmes d'intelligence Arti-ficiell<sup>e</sup>en Basic pour M05. Après un rapide mais vigilant survol de la couverture, nous apprenons que "(...) la langue française tient à apparaître dans cet ouvrage comme le plus évolué des langages de l'informatique". On saura gré à l'auteur d'apporter ces précisions, because son bouquin ressemble vraiment à l'un de ces ouvrages d'instruction civique que l'on donnait à nos grands-parents lors de la distribution des prix. La partie rédactionelle de ce machin est d'un compliqué I C'est l'enfer, Le pire, c'est que le type qui à pondu ça a dû se faire chier un maximum, et ce pour des prunes. De 2 choses l'une, on publie un ouvrage sur l'IA en Basic, et dans ce cas on essaye d'être compris par le plus grand nombre (qui

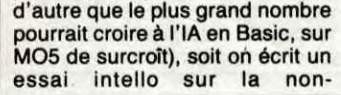

#### Et puis merde, y en a marre à la fin !

Eh, ho, les programmeurs, faudrait voir à trouver de nouvelles idées de temps en temps. Parce que les jeux en 3D comme Knight Lore, Alien 8, Pentagram, Gunfright, et les autres, ça devient chiant, à force.

RENDS-MOI LA CLEF ous est-il déjà arrivé de perdre vos clés en vous

**Vecesit déjà arrivé de perdre vos clés en vous baladant ?** Sur un terrain de golf, par exemple. Remarquez, baladant ? Sur un terrain il y a clés et clés. Je connais justement une très bonne simulation de golf, Leader Board, pour ne pas la nommer. Figurez-vous que pour charger la version disque CBM, il est nécessaire d'insérer une clé de protection dans le port cassette. Bien sûr, ladite clé est vendue avec le soft, mais imaginez l'angoisse du type qui l'a perdue, sa clé, le type angoissé. Encore plus bête, même, le type casse sa clé à force de la manipuler. Dur. Eh bien, pour ceux-là, voici un truc : vous achetez une résistance de 3 Ohms (25 centimes), et vous la connectez sur le port cassette en E et F, A et B étant les creux de repérage. Pour les fainéants, encore plus simple : vous appuyez<br>sur la touche ''Play'' du magnéto-

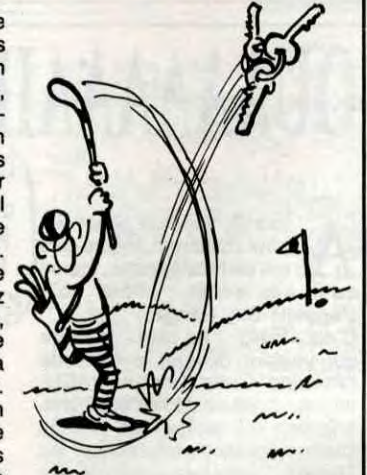

Le dernier en date, c'est NEXOR (je le mets en majuscules parce que normalement c'est N. E. X. O. R avec des points partout) de Design Design pour CPC. Le but du jeu est de retrouver l'arme suprême qui permettra de détruire les méchants aliens, avant que ces mêmes méchants aliens ne la trouvent et la détruisent. Le temps est bien sûr limité, réel, et court.

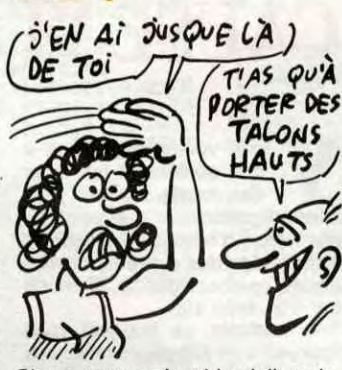

coeur (vous me suivez ?). Du pain sur la planche pour les aventuriers conciencieux, mais ça vaut le coup. The Boggit de CRL pour Commodore 64/128 et Spectrum 48Ko.

compréhension généré par les interactions synapses/processeur du type signifiant/signifié interférant (moteur !), donc le rapport homme/machine et dont la différence pourrait s'appeler instinct.

> t voilà, encore deux softs de<br>chez Mastertronic. Tous<br>deux pour Amstrad, ils ont<br>la particulière singularité d'être t voilà, encore deux softs de chez Mastertronic. Tous deux pour Amstrad, ils ont aussi nul l'un que l'autre. Si, si, 'vous jure, j'déconne pas. Tenez, le premier, par exemple: il s'agit de Chiller, et rien que le nom ça me fait marrer. Je sais pas pourquoi, pourtant "Chiller", ça veut rien dire de drôle ou de cochon, mais ça me fait marrer. Cherchez pas à comprendre.

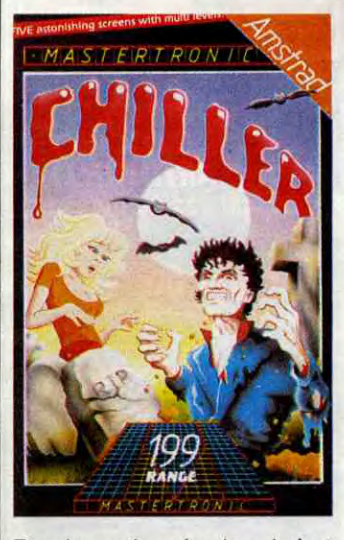

Ce genre de délires a tellement épuisé l'auteur qu'il a sorti chez le même éditeur un autre bouquin traitant de l'IA sur Amstrad et qui est à la virgule près, à part les listings (ah oui au fait, y a quand même des exemples), exactement la même chose (tout pareil !) que l'ouvrage précédent.

A propos de verbiages, on continue avec Introduction au Turbo Pascal. Ce livre est dédié à tous les utilisateurs du Turbo Pascal de Borland, qu'ils soient programmeurs expérimentés ou débutants. Tel était le but recherché par l'auteur, et là, c'est... réussi ! Malgré mon aversion pour le Pascal, qui est le langage informatique le plus verbeux qui soit, ce bouquin est très bien fait car rempli d'exemples simples et clairs qui (me) donnent envie d'étudier cet idiome à fond. Je ne peux pas dire mieux. Si, 198 balles. Un peu chérot, non ? Vivement que Mastertronic vende des bouquins.

TROLKIEN MIRE EXPRESS KNIGHT RIDER

La seconde nullité, c'est Foramula One Simulator. Bon, c'est vrai -que c'est pas vraiment une nouveauté : ça existait déjà sur Commodore. Ben là, c'est pour Amstrad, et c'est nul. On a un décor uniforme qui ne change pas, et un bruitage, mais alors là, ça ressemble plus au rot d'un bébé qu'à un bruit de moteur de formule 1. A jeter également le plus vite possible.

D'accord, avec Mastertronic pour des softs pas chers, mais à condition qu'ils soient bien, non ? Chiller et Formula One Simulator de Mastertronic pour Amstrad.

Sinon, tout ça c'est bien joli, mais comme je le disais au début de cet article, c'est chiant. NEXOR de Design Design pour Amstrad.

J , excellent serveur privé tournant ai le plaisir de vous annoncer la réouverture d'ADN au 48 94 02 50, qui est un sur C64. Je n'en dirai pas plus, do it yourself ! Je recommande également Piratel au 45 86 18 06 entre 18 et 19 heures. Laissez des messages sur ma BAL en HG, je m'y nomme Moulinex. Slt !

quoi qu'il en soit, 3 softs pas chers, c'est toujours bon à prendre. Excaliba vous replonge dans l'ambiance moyen-âgeuse qui fleure la moiteur et où le cruel seigneur local contraint les jolies princesses (pas trop moites svp), parangons de vertu, qu'il vous faudra délivrer avant le coucher du soleil, faute de quoi... Faute de goût ! Comment peut-on encore faire des jeux aussi stupides et mal foutus ? Hors la zikmu et les écrans de présentation, point de salut. En bref, ça ressemble à un mauvais Donkey-Kong qui comme chacun sait était un jeu d'escalade consistant à éviter des objet O lancés par le méchant M pour vous empêcher de délivrer la personne P. Là, c'est pareil, sauf que les noms des protagonistes sont différents. Et d'un ! Phantom of the Asteroids est déjà un peu mieux. Certes, rien de nouveau non plus, mais la qualité du programme mérite que l'on s'y attarde. Le scrolling est très bien fait, et le petit cosmonaute se déplace d'une façon très douce, simulant

Je suis sûr que ça ne vous dit rien du tout, Knight rider. Et si j'vous chantais la musique ? Tin-tintintin, tin-tintintin, tin-tin-tin, tin-tin, tintin ! Non plus ? Dommage, c'est tout ce qu'il y a de pas trop raté dans le soft. Bon, en fait, le nom français est K 2000, l'un des abrutissants feuilletons qui passent sur la 5 eme chaîne. Le jeux est aussi nul que la série. Même après une indigestion de Jack Tramiel ! Pardon ! Daniel. Jack Daniel. Bref. Le sémillant Michael Knight est l'heureux conducteur de Kilt, une voiture hyper-vachement-rapide, et ce sémillant héros, fouille-merde à ses heures, combat le vice et le terrorisme, pourvu qu'ils soient masqués de rouge et donc anti-Ricains. Rebret. L'écran. C'est un tableau de bord. La route est un long ruban qui défile, qui défile. Des hélicoptères (pas Supercopter !) attaquent la voiture. L'animation des sprites est dégueulasse et on ne voit même pas le rayon du laser. Choix numéro 1 : la voiture est conduite par l'ordinateur et

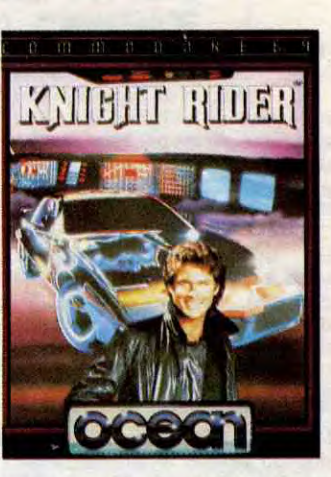

Et puis, y a le scénario qui n'est pas triste non plus : par une froide nuit, vous décidez enfin de partir à la recherche de votre fiancée, prisonnière dans une maison hantée, et puis dites donc, manque de pot, vous tombez en panne sèche avant même d'avoir atteint ladite barraque. Avouez qu'il faut être con (c'est d'ailleurs pour ça que quand on s'adresse aux lecteurs, on dit "vous", c'est pour bien montrer que c'est pas de nous qu'il s'agit). Votre première tâche sera donc de vous frayer un che-

vous devez descendre les hélicos d l'aide du joystick. Choix numéro 2 : vous conduisez la voiture à l'aide du joystick et l'ordinateur descend les hélicos. Ce soft est comme une longue démo. Caca <sup>2000</sup>!

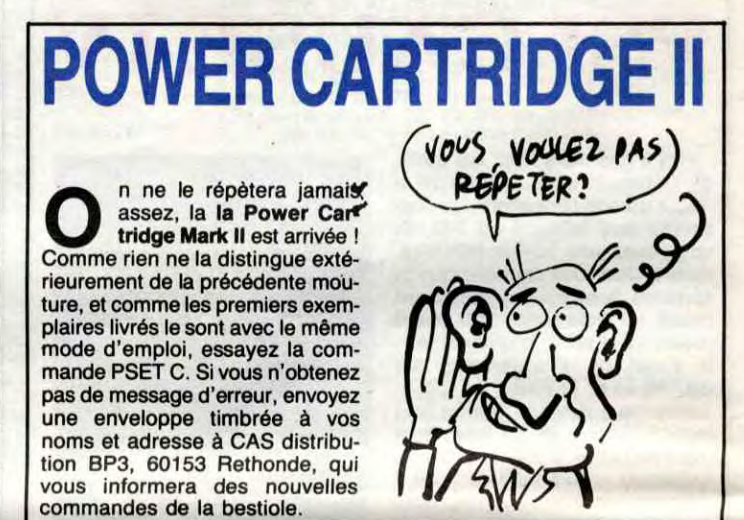

Knight Rider de Ocean pour Commodore 64/128 et Amstrad.

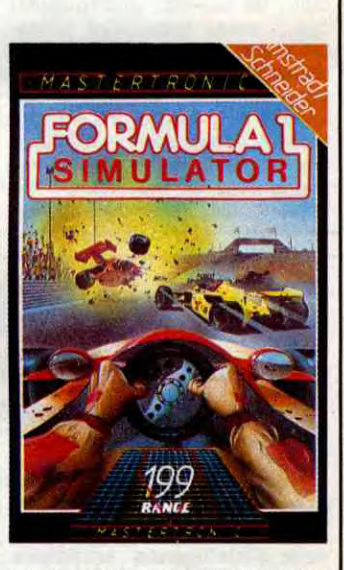

min à pied à travers la forêt, qui est bien sûr habitée par des vampires, des zombies, des fantômes et bien d'autres monstres de cet acabit encore.

En plus de tout ça, le graphisme de ce jeu est absolument nul, l'animation est exécrable et très lente, et la musique a de quoi 'faire retourner les plus grands compositeurs dans leur tombe. A jeter sans délai.

# T'AS DU FEU

ET RE!

# MUNSTERTRONIC

# C'est nouveau, ça vient de sortir

# TOM SELLECK MEGA ST et COMPAGNIE RETOUR

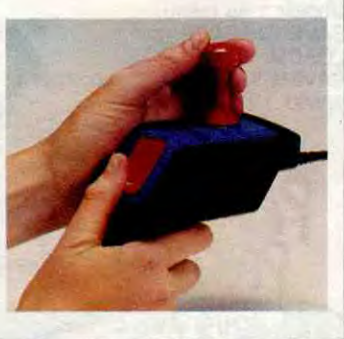

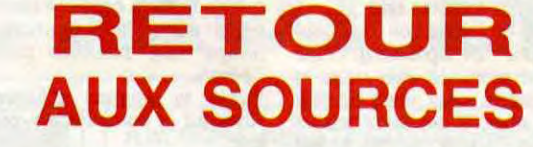

**V** ous vous souvenez sûre-<br>ment d'un article aussi<br>récent qu'intéressant qui<br>causait d'un nouveau joystick ous vous souvenez sûrement d'un article aussi récent qu'intéressant qui ergonomique conçu et commercialisé par la société Mastertronic ? Je ne vois d'ailleurs pas comment vous auriez pu oublier ce chef-d'oeuvre journalistique (c'est moi-même qui l'avais écrit). Pour avoir un peu plus de détails sur le Magnum, matez donc un peu la photo qui se trouve à côté, et rêvez un peu...

C'est effectif, le MEGA ST sera présenté à l'occasion du SICOB de septembre. La nouvelle configuration tournant autour du 1040 STFM s'est vue adjoindre le fameux disque dur SH 204 de 20 Mo ainsi que le langage MEM-SOFT. Atari a ciblé son marché sur les PME/PMI et professions libérales désirant s'équiper d'un système complet (unité centrale 1 Mega possédant son lecteur 3" 1/2 720Ko formatés, moniteur monochrome HR, le disque dur, MEMSOFT, l'ensemble devant coûter 15.000 francs HT). Grace aux accords passés avec MEM-

**B** ils déjà entend<br>
d'AdaLog ?<br>
Non, ça m'étonne pas. eaucoup d'entre vous ontils déjà entendu parler d'AdaLog ?

sinon, nous ne ferions plus la part entre le plaisir et le travail. Ce serait vachement dur pour le plaisir. Allez hop ! Roulez petits bolides, voici Hisoft Devpac ST, pour ST. D'où le nom. C'est un Assembler/Debugger plus un Linker s vous en trouvez l'utilité, in english. Au cas ou vous voudriez gagner du temps pour en avoir à perdre, sachez que ce soft est super, vous pouvez l'acheter les yeux fermés. J'ai failli en faire le logiciel de la semaine ! Tout d'abord, le Macro assembleur. Il est aussi rapide que celui de K-SEKA soit 30000 lignes à la minute et en plus a l'immense avantage d'être sous GEM. Ouvrez les fenêtres I Il est au macro format Motorola et permet de créer des library en macro I(include). Autre avantage, il recon naît la ROM grâce à l'Installation

SOFT, tous les logiciels de gestion développés sous MEMSOFT PC sont immédiatement opérationnels sur la machine sans réécriture des programmes. Reste à savoir si les petites entreprises seront intéressées par l'aventure informatique. Toujours sur ST, on annonce la sortie du Microsoft Write. Qu'estce donc ? C'est tout simplement l'adaptation, après accord avec MICROSOFT, du traitement de texte Word tournant sur Mac jusqu'à présent. Un bon point de plus pour le ST qui se veut de plus en plus présent sur un marché jusque là réservé à Apple.

# Si si, il en faut de temps en temps, votre texte perso et une autre pour<br>sinon, nous ne ferions plus la part le programme. L'option recherche<br>entre le plaisir et le travail. Ce est trés puissante au désassem-<br>
BORD D'EAU

nfin un bon jeu ! Je com-<br>
mençais vraiment à déses-<br>
pérer, moi ! Heureu-<br>
sement Super Electric Dreams nfin un bon jeu ! Je commençais vraiment à déses-

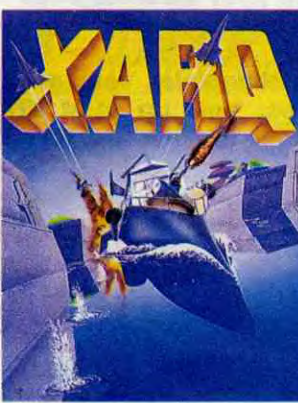

La vue que vous avez à l'écran représente une machine à écrire à laquelle on aurait supprimé le clavier.

sement, Super Electric Dreams est arrivé, vêtu de son collant bleu. et de sa cape rouge habituels; il brandissait des éclairs bleus qu'il lançait dans tous les sens, déchiquetant les malheureux éditeurs qui osaient encore sórtir des sousmerdes (je ne citerai pas de noms). Au plus fort de la tourmente électrique, l'œil attentif pouvait décerner une cassette sur laquelle était écrit Xarq.

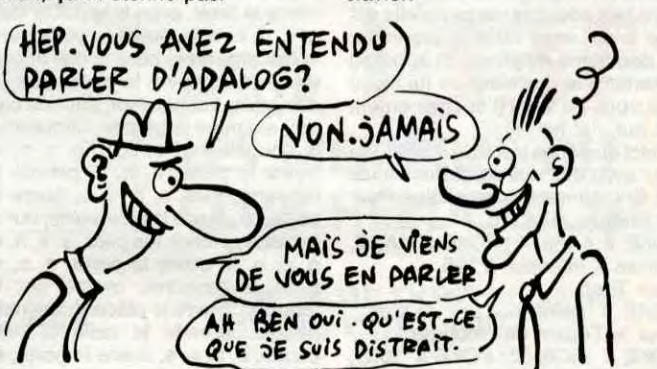

ker est compatible GST et que le manuel trés complet décrit, entre autres, l'en-tête du fichier binaire, vous n'aurez plus qu'à vous le procurer. Attention, c'est introuvable. Devpac ST de Hisoft pour Atari **ST**.

Ça se voyait, Super E. D délirait complètement. La preuve, il avait oublié de dire que pour vous déplacer sur la planète, vous avez un hors-bord intelligent nommé Nik-Nik. On ne rigole pas. Non, sérieusement, si on oublie un peu le scénario bidon, on se retrouve avec un jeu aux zoulis graphismes, à la zoulie sonorisation (presque pas de musique, mais des bruitages très réalistes), et finalement plutôt amusant et plaisant à jouer. Que demander de plus ?

**Q**Bordeaux, à part du bon<br>
vin ?<br>
Beaucoup de choses, ue trouve-t-on de bon à Bordeaux, à part du bon

Program. Le débugger : il fonctionne sous fenêtres, attention, j'ai pas dis sous GEM, ce qui signifie que l'on ne peut pas les redéfinir, les fenêtres. Il y a un mode trace et 2 pages graphiques. Une page pour

Et Super Electric Dreams de gueuler : "vous êtes sur Xarqon, une planète totalement aquatique où la Coopérative des Planètes Unies a établi, il y a trente ans de ça, une base artificielle nommé Xarq. Mais les ordinateurs qui contrôlaient tous les mouvements de la base sont devenus cinglés et ont engagé le processus d'auto-destruction de la base, et la planète ne sera plus habitable ! Vous devez donc pénétrer dans la base et désamorcer le processus avant qu'il ne soit trop tard. Bien entendu, vous êtes le dernier espoir de la Coopérative, et tout le baratin qu'on dit dans ces cas-là".

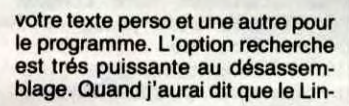

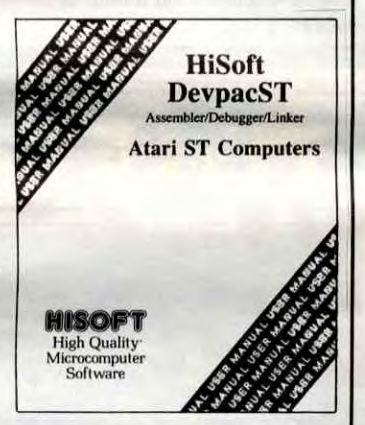

O <sup>n ne</sup><br>tes et tous. n ne présente plus Tandy, la boite est assez connue, Seulement, on vous apprend que Tandy commercialisera trois nou-

vin ? dont des Girondes (à ce propos, je peux pas m'empêcher de caser une vanne de Desproges : "pourquoi les Bordelais sont-ils si laids alors que leurs femmes sont girondes ?"), une bonne équipe de football, et puis un magasin qui se nomme Vidéo-Son 2000, et qui propose un Amiga 256 Ko version

couleur à 10.999 francs TTC. Mais pour que des programmes<br>comme **DeLuxe Paint** puissent tourner dessus, il faut rajouter une extension mémoire de 256 autres Ko, et qui coûte à peu près 400 balles.

Donc, si je calcule bien, ça nous fait un Amiga 512 Ko couleurs pour un peu moins de 11.500 balles toujours TTC, non ? Et si je continue à bien calculer, ça nous fait 4.400 balles de moins que chez NASA (15.900 balles), et 5.100 de moins qu'à la FNAC

vous dit-il quelque chose ? Allume-t-il dans vos petites cervelles encore embrumées des vestiges alcooliques de votre dernière virée un petite lueur d'intelligence ?

Souvenez-vous : il n'y a pas si longtemps de ça, Tonton Jacq, l'alsacien du Cinéma, faisait un concours à l'occasion de la sortie du film DARYL, avec en cadeau des affiches du film, et des disquettes (vierges, le radin !). Et les disquettes en question, c'était ATX International qui les offrait. Mais ATX, c'est également d'une part un constructeur de compatibles IBM PC/AT, et d'autre part l'importateur officiel et exclusif des produits CORE Intertional, une boite américaine spécialisée dans les disques durs pour PC et AT. Tout ceci pour vous dire que si vous achetez à ATX Intertional un disque dur CORE International de 72 Mo ou plus (à partir donc de 39.900 balles), vous repartez avec un ordinateur compatible IBM, le AT-X 286 de CORE International en cadeau (la bête à un micropro-

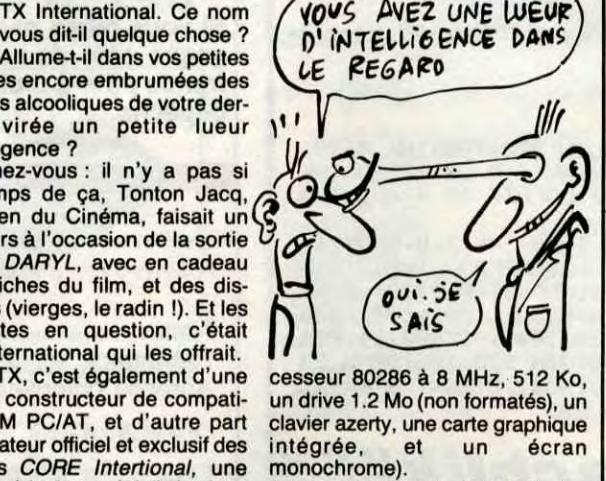

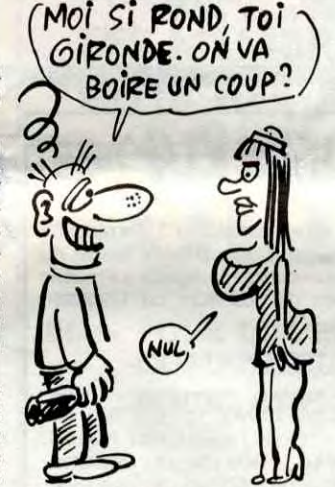

(17.000 balles) ? Ben oui, ma brave dame, ben oui. Vous voulez peut-être connaître

l'adresse de Vidéo-Son 2000 ? Ok, prenez de quoi noter, je vous la file: Vidéo-Son 2000, 29 cours de l'Yser, 33800 Bordeaux. Pour le téléphone, démerdez-vous.

Donc, si vous avez 40.000 balles (à 100 francs près) à dépenser, et que vous cherchez un compatible IBM et son disque dur, adressezvous à ATX International, 78 avenue des Champs Elysées, 75008 Paris.

Le téléphone ? Quoi, le téléphone ? C'est le 45. 27. 17. 63. Alors, heureux ?

Eh bien AdaLog, c'est une jeune et dynamique boite française (qui, au fait, a déménagé (oui je sais, tout le monde s'en fout, mais ils m'ont demandé de signaler ce léger changement d'adresse et on ne refuse rien à quelqu'un qui vous appelle "Monsieur le Rédacteur-en-Chef" et donc je signale que AdaLog se trouve maintenant au 115 avenue du Maine à Paris dans le 14°)) qui sort un nouveau logiciel pour IBM et compatibles, Machine/PC. Ce soft transforme votre PC et son imprimante en machine à écrire électronique. Du genre de la Rank Xérox que vous aviez jeté par la fenêtre pour acheter votre PC, quoi.

#### Donc, vous chargez le soft. Et que se passe-t-il donc alors ?

au moins de nom, de tou-

veaux compatibles IBM en plein pendant le SICOB, les 1000 EX, 1000 SX et 3000 HL.

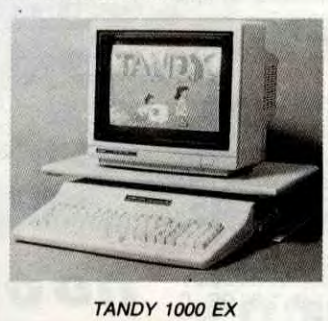

Le 1000 EX tourne autour d'un 8088 de Intel à deux vitesses (4.77 et 7.16 MHz) et dispose en configuration minimum de 256 Ko de Ram extensibles à 640, d'un lecteur de disquettes 5"1/4 double face de 360 Ko, d'une carte graphique monochrome et couleur intégrée (avec une résolution de 640x200 points), une interface imprimante parallèle, et 3 pro-

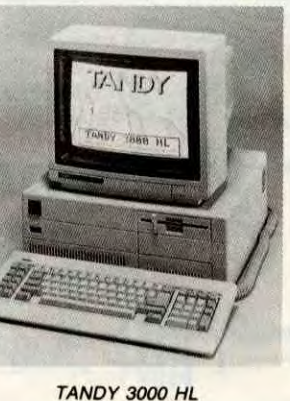

Vous tapez un mot ou une phrase, et, dès que vous appuyez sur return, ce mot ou cette phrase vient salir le beau papier que déglutit votre imprimante préférée. Et vous continuez ainsi jusqu'à ce que votre texte entier soit sorti. Alors voilà, vous avez donc un PC et son imprimante qui se sont transformés en machine à écrire électronique. Avant on n'arrêtait plus le progrès, maintenant, grâce à AdaLog, on n'arrête plus la régression...

Et pour vous dire à quel point Ada-Log est sûr de ses produits, il propose une nouvelle garantie : la garantie contre les erreurs de programmation (les puristes auront compris "bugs") !

J'en rigolerais si c'était pas aussi triste.

grammes (MS.DOS 2.11, GWBA-SIC et DESKMATE Il en français). Le tout pour un prix de 4.490 flancs HT. Classique, quoi.

Le 1000 SX, c'est presque la même chose, à part qu'il à 384 Ko de Ram extensibles à 640, 2 drives au lieu d'un et un moniteur monochrome et TEXTOR (en français) en plus; le prix monte aussi sensiblement : 9.990 balles HT. Enfin, le 3000 HL : c'est un compatible PC XT286, tournant avec un Intel 80286 à 8 MHz, avec une Ram de 521 Ko extensible à 4 Mo,

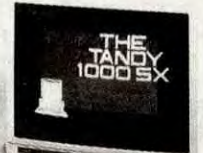

TANDY 1000 SX

avec un drive d'une capacité de 360 Ko, toujours la carte graphique et le moniteur monochrome, et quatre softs (MS DOS 3.2, GWBASIC, DESKMATE II et TEX-TOR, tous en français). Ce petit nouveau vous soulagera de la bagatelle de 16.990 francs HT, ou de 24.990 francs (HT toujours) si vous le voulez avec un disque dur de 20 Mo. Je vous rappelle quand même que l'Amstrad PC 1512 HD20 vous offre la même configuration (seuls les softs changent) pour presque 11.000 balles de moins (en comptant bien sûr le prix TTC du 3000 HL).

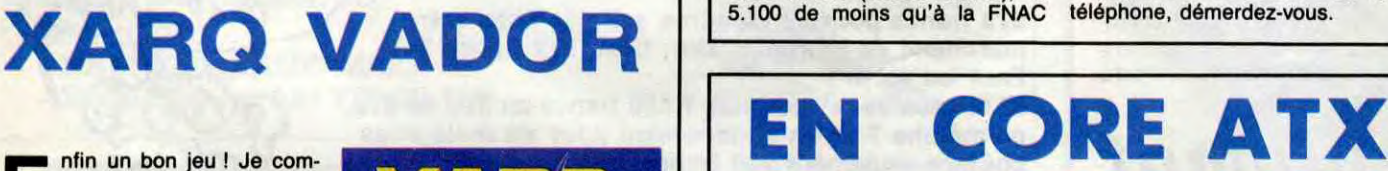

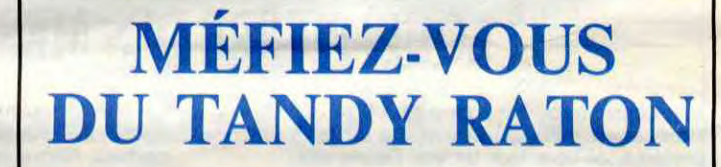

# ETONNANT, NON?

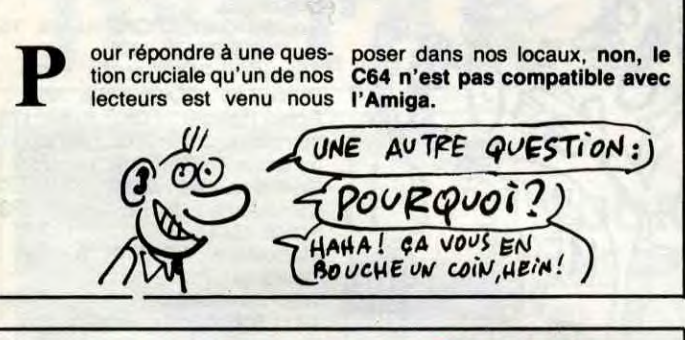

## UN PEU DE SÉRIEUX

Exit Louis-Pierre, cet idiot n'est plus. Dorénavant, celui qui s'occupera de votre rubrique préférée, ce sera Moi, un vrai Deuligneur. Inutile de vous préciser les raisons de la disgrâce de Louis-Pierre, ce serait lui faire encore trop d'honneur. Mais ne nous laissons pas égarer par la colère, et venons-en au fait.

zzzzzililliip

10 FORI=#97E010#97F3 READA\$ : POKEI , VAL( "#"+A\$): NEXT : DOKE#1B, #97E0 20 DATA 20, B0, CC, A5, A6, 38, E5, A0, A R,RS,A7,E5, Fil, 20,C5,E0,20,Fe,C6,60 :3a REM POUR L'ORIC 1, ECHANGER. LR LIGNE 20 CONTRE LR 40 (SANS LE REM

Pour les Oriciens, voici un petit truc bien utile : à chaque affichage du "Ready", l'ordinateur vous indique en plus le nombre d'octets libres en mémoire. Sympa, non, ce Michel Drouvroy ?

#### Listing Oric

Les jeux olympiques, vous connaissez ? Y a plein de disciplines, aux jeux olympiques. Dont le lancer du marteau. Alors entraînez-vous un peu grâce à Frédéric Beaumont (à condition de posséder un Thomson équipé du Basic 128).

4B REM DATA 2B,ED,C8,R5,A6,38,E5, Ru,RA,A5:R7,E5, Hi, 20,Cl, E@,2O,9F,C• 6,60

#### Listing Thomson.

O CLEAR, , 4: CLS: SCREENO, 10, 0: BOXF(O ,O)-(320, 100),-7:FORI=3T025:LINE(5 0+I\*10, 101)-(I\*10, 150): NEXT: DEFGR\$ (0)=0, 16, 32, 255, 105, 40, 4, 12: DEFGR<br>\$(1)=19, 28, 48, 80, 152, 36, 66, 129: PSE T(5,15)GR\$(0):ONINTERVAL=30GOT01:B EEP: INTERVALON: DO: J=STICK(0): X=X-(  $J$ <>DD) : D= $J$ : LOOP

INTERVALOFF: A\$="ROD1": LOCATEO, O,  $0:$   $PSET(5, 15)$   $GR$(1):$   $FORT = 0$ TO3.  $6STEP$ 1: TURTLEO, 48+(I\*(X/3)), 115-(SIN(I )\*30),A\$ :SHOW<mark>1:NEXT:INPUTTURTLEU,</mark> V: FORI=0TO3. 3STEP. 3: TURTLEO, U+(I\*( X/30)),V-(SIN(I)\*5),A\$:NEXT:LOCATE 10, 20: PRINTX/7; "Metres": DO: IFSTRIG (0) THENOELSELOOP

## *h000uuumpf*

Pour Them POKE # 24B9, nombre de vies. Pour le Trident de Neptune : POKE # 16C6, 32 : POKE # 16C7, 32 : POKE # 1 BF9, 32 : POKE a

1BFA, 32 Et pour un temps illimité dans le même jeu :

POKE # 8790, # 30 Pour Painter

POKE # 8FC, X avec X inférieur à 128.

Pour Trouble in Store: POKE # 505B, nombre de vies. Pour Lone Raider : POKE # 6A26, nombre de vies. Pour Damsel in Distress

Ou comment tricher, modifier, trafiquer, magouiller, bidouiller et grenouiller avec les logiciels du monde entier. Mais dans la légalité, au moins ? Of course, mon Général ! La loi 85-600, titre V, article 47, du 3 juillet 1985 autorise une copie de sauvegarde, si par malheur vous trouvez dans cette rubrique la manière de déplomber un logiciel, c'est évidemment pour faire une unique sauvegarde. Vous êtes priés de replomber tout de suite après.

50 DOKE # 245, # 221 Pour choisir son tableau :

POKE # A0AE, numéro du tableau

Pour Honey-Kong : DOKE # 51FC, # 90 Pour Breakout POKE # 132D, # EA : DOKE # 132E, # EAEA Pour Breakout d'IJK : POKE # DAC, 32 : POKE # DAD,

J'ai echappé à un attentat, dis donc. Dimanche dernier. J'étais aux Champs-Elysées, on s'est arrêtés un instant devant le Pub Renault et dix minutes plus tard, il sautait. A dix minutes près, vous auriez pas eu de Bidouille cette semaine. J'arrête pas de le raconter à tout le monde, ils commencent à trouver ça chiant, d'ailleurs, que je raconte tout le temps la même histoire. Alors maintenant je me défoule sur vous. Je vais vous en parler pendant six

mois, de mon attentat raté. Je revenais en fait de voir "La Couleur Pourpre" de Spielberg. C'est vachement bien. Je vais vous le raconter, tiens, pour vous donner envie d'y aller. C'est deux soeurs dont l'une. Cette dernière est enceinte pour la deuxième fois de son père qui va donner son bébé au pasteur dès qu'elle a accouché. Un type arrive (c'est un noir. C'est tous des noirs, dans le film) et demande l'autre en mariage. Le père dit que c'est pas possible parce qu'elle est trop jeune et lui refile la première. La deuxième rapplique et apprend à parler à la première en lui lisant des trucs du style (l'enchaînement est nul, j'ai honte) :

"Voici quelques trucs de Tivoli Pirat pour avoir des vies supplémentaires sur Oric Atmos et compatibles. Pour Mr Wimpy, faire:

POKE # 4AA2, X : POKE # 4ABD, X avec X inférieur à 125.

10 FOR 1=0 TO 9 : READ A\$

20 POKE # 221 + I, VAL(" #<br>"+A\$): NEXT

30 DATA 48, A9, 03, 8D, 07, AE 40 DATA 68, 4C, 22, EE

'Voici le truc de ACLR pour avoir un nombre de vies illimité sur Zaxx pour Amstrad 464 et compatibles : 10 OPENOUT "ACLR"

de 0 à 20.

32 Déjà, je sais pas si vous suivez, mais ça devient compliqué, parce qu'on se perd dans les soeurs. Au bout d'un moment, le mari de la première essaye de violer la seconde qui lui fout un coup de pieds où je pense alors il la fout dehors. Entretemps, une bidouille passe sur l'écran.

"Voici la solution d'Attentat sur Amstrad et compatibles, par Hans Buc.

LOADM "deprotec" SAVEM "MOTO", 26880, &HDFFF, 26880 Pour Plymouth-Newport: LOAD SAVE "CASS7" **LOADM**<br>SAVEM "TRANSF7", 44400, 44570,44400 LOADM SAVEM "SPRITES7", 48384, 49280, 48384 LOADM SAVEM "PART17", 40960, 57343, 40960 LOAD SAVE "PART27" Pour Indiana Tom: **LOAD**<br>SAVE "INDIANA" LOAD SAVE "HELLO" LOADM

SAVEM "A", 36864, 46080, 36864 Rembobiner la cassette d'origine, et faire RUN "HELLO". Attendre le début du jeu, faire Reset et choisir 1 au menu, puis :<br>SAVEM ''B'', 46080, &HDFFF,

Finalement, la nouvelle nana du mari et la femme de ce dernier (qui n'est autre que la première (alias la soeur ("Celie"))) s'entendent très bien. Le type décide d'ouvrir une boîte de danse, lorsque soudain, paf ! Une bidouille.<br>''Voici quelques vies illimitées sur

N, n, o, s, s, examine le panneau, prends la clef argentée, n, n, o, n, examine la poubelle, prends le papier, lis le papier (retenir le code du coffre), pose le papier, o, ouvre la porte, s, e, s, examine le bureau, ouvre le tiroir, prends la petite clef, n, o, n, e, e, e, ouvre la porte avec la clef argentée, pose la clef argentée, e, e, s, ouvre la porte, o, s, e, e, ouvre le congélateur, ouvre le carton, examine la bombe, débranche le congélateur, o, o, n, e, n, n, e, ouvre la porte, n, n, o, prends le tabouret, s, e, s, h, s, s, ouvre la porte, o, , ouvre la pharmacie, ouvre le rasoir, prends les piles, s, e, n, n, o, o, o, o, ouvre la porte, n, o, n, pose le tabouret, monte sur le tabouret, ouvre le placard, ouvre le paquet, prends le casque, descends, e, s, s, e, ouvre la porte, n, n, examine le tableau, décroche le tableau, ouvre le coffre (taper la combinaison de tout-à-l'heure sur le pavé numérique), prends la grande clef, prends la fiche, lis la fiche (retenir le nom du livre), pose la fiche, s, s, e, e, e, ouvre la porte, n, o, ouvre la penderie avec la grande clef, pose la grande clef, examine le pardessus, prends la cassette, e, s, b, o, s, o, o, n, ouvre la porte, n, n, o, prends le livre, (taper le nom du livre : "les oeuvres du docteur X" où X est un anagramme de Bougunatozi qui est différent selon la partie), appuie sur le bouton, o, pose le livre, s, prends le walkman, n, e, s, e, s, s, e, e, ouvre la porte avec la petite clef, e, pose la petite clef, s, examine les étagères, prends la pince, n, o, s, o, s, e, e, branche le casque sur le walkman, introduis les

BIDOUILLE $\overline{\phantom{a}}$ **GRENOUILLE** 

Mais stoppons là ! Je suis un fan de Carali, alors je veux qu'il me fasse de beaux dessins chaque semaine. D'où moins de paroles inutiles. Mais au fait, et si je me présentais ? A partir de maintenant, la signature que vous retrouvrez au bas de votre rubrique préférée sera la suivante : **Septh** 

piles dans le walkman, introduis la cassette dans le walkman, enclenche le walkman (noter la couleur du fil à couper), examine la bombe, coupe le fil (de la couleur retenue) avec la pince."

En se quittant, les deux scours se sont juré de s'écrire tout le temps jusqu'à ce que la mort les sépare. Mais apparemment, la seconde (celle qui est partie) n'écrit pas à la première puisque que celle-ci ne reçoit pas de lettres. Mais comme Spielberg insiste bien sur le fait que c'est toujours sont mari/patron qui reçoit le courrier, le spectateur se doute bien qu'en fait c'est lui qui vole les lettres. Et soudain, une bidouille apparait sur l'écran.

"Voici quelques anti-cafés MSX et compatibles, par C. Piratciel. Pour Space Walkn faire :

BLOAD "CAS BSAVE "S/WALK", &H8371, &H9CC3, &H9315 Pour Champ: BLOAD "CAS :" BSAVE "PSS", &H8400, &HD000, &H8403 Pour Slapshot: BLOAD "CAS BSAVE "SLAPSH", &H8000, &HBBCO, &H803B Pour les MSX munis d'une touche

Reset, Dog Fighter: BLOAD "CAS :"

BSAVE "DOG", &HEFOO, &HF000, &HEFOO

DEF USR = &HEF00 : X = USR(0)

Quand le jeu est chargé, faire Reset puis : BSAVE "FIGHTE", &HC000,

&HE000

Pour Hercule: BLOAD "CAS :", R

Faire Reset, puis :

BSAVE "HERCUL", &H8000, &HF000, &H803B

Donc, la vie s'écoule, sans que les deux soeurs entendent parler l'une de l'autre. La première (qui est la seule dont on va suivre l'histoire) tombe de grands malheurs en grands malheurs. Elle se fait taper sur la gueule par son mari, par les mômes de son mari, par des mecs qui viennent de loin pour lui taper sur la gueule, enfin, c'est pas la joie. A ce moment précis, une bidouille surgit.

20 MEMORY 999

30 LOAD "Z4", 1000 40 INPUT "nombre de vies (1-255)";NB : POKE 3429, NB-1 50 CALL 1000

Si vous voulez des vies illimitées, remplacez la ligne 40 par:

50 POKE 4540, 0 Et si vous voulez affronter rapide. ment le robot Zaxx, rajoutez un POKE 3454, 0 en ligne 40 et laissez détruire votre premier appareil." Au bout d'un moment, son mari ramène une nana à la maison, une chanteuse de cabaret. Au début, Celie (je vais pas l'appeler "la première" tout le temps, elle a un prénom, merde !) est jalouse, et puis au bout d'un moment, elle commence à s'en foutre, d'autant qu'elle est très occupée à cause des baffes qu'elle reçoit. Un jour, elle reçoit une bidouille (n'importe quoi). "Voici quelques anti-cafés pour T07-70 et compatibles par le

Déplomb-Club Sud 17. Copier le basic avec EXEC 1216, puis faites :

CLEAR, &H8FFF LOADM SAVEM ''RUNWM7'', 37632, 48943,37632 Pour Tennis, copier la partie basic avec le programme "deprotec" paru dans un HHHHebdo précédent, puis tapez la ligne: 5 COLOR 2 : END RUN LOADM "" SAVEM "TENT70", 29387, &HDFFF, 38144 Pour Super Jimmie, faire: LOAD DELETE 10 EXEC 1216 Reset Choisir 1 au menu SAVE "JIMMIE"

LOADM SAVEM "JIMMIE", 33840, 43972, 42480

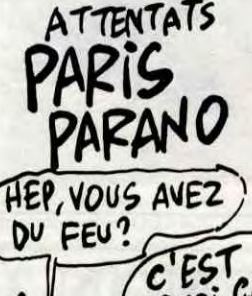

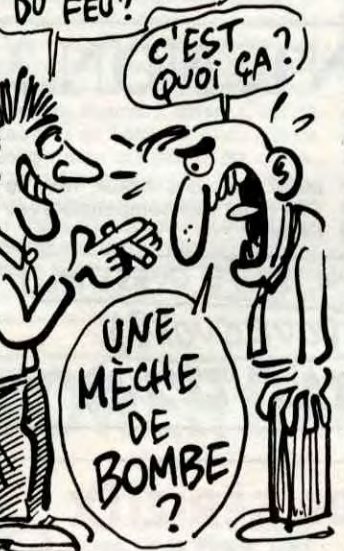

Pour Scarfinger, faire LOADM 'CASS7", R, laisser passer les 2 programmes de présentation (Motoinf et Niceid) et charger le programme cass7, puis faire Reset et choisir l'option 1 du menu, et :

53248

Commodore 64 et compatibles par Bouzégaou:

Boulder Dash : POKE 16494, 165 ou POKE 34670, 165

Talisman : POKE 10765, 173 Bruce Lee : POKE 7462, 165 Robin Rescue : POKE 6144, 173 Jumpman junior : POKE 9450, 173 Jumpman : POKE 24015, 173 Crystal castles : POKE 5714, 173 Commando : POKE 4148, 173: POKE 15448, 0

Blackwiche : POKE 4678, 173 Cauldron : POKE 30471, 0

Who dares wins II : POKE 18105, .173: POKE 7504, 0

Shamus case Il : POKE 3888, 125 Mais lors de la soirée d'ouverture de la boîte du type (enfin, du mari (celui du début)), un scandale éclate entre l'ex-femme du fils du type (celui du début de la phrase) (j'avais oublié de parler de l'ex-femme) (merde) (j'aurais jamais pensé que ce serait si compliqué de raconter un film avec trois protagonistes. Allez-y).

# LOUIS-PIERRE DES MES DEUX Lignes

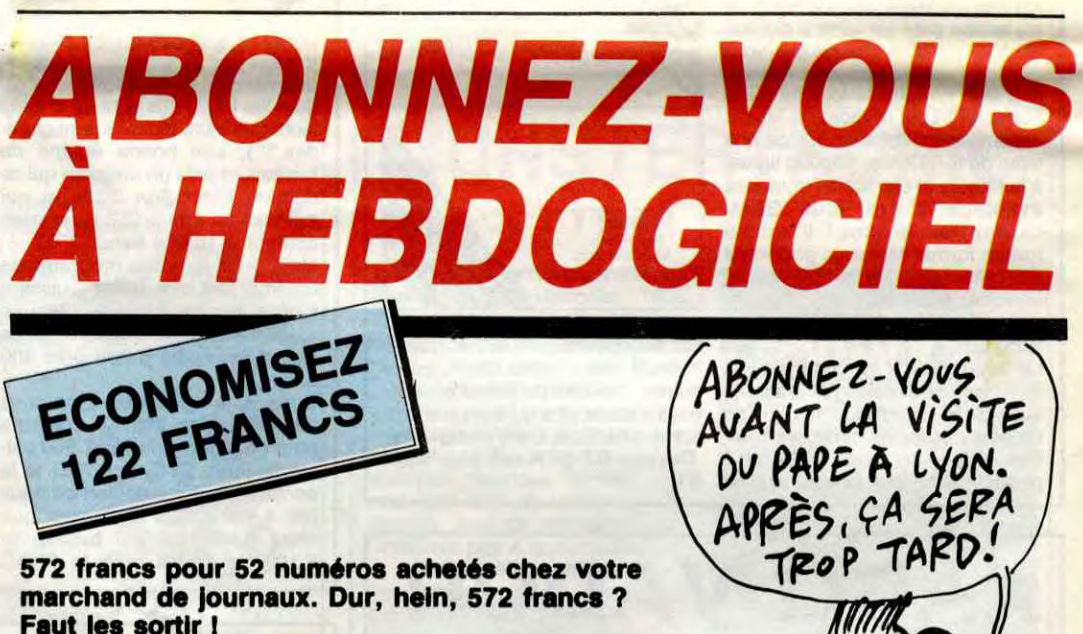

Faut les sortir 1 Et si vous vous abonniez ? 450 francs au lieu de 572, ça marche ? Et un abonnement pour six mois vous

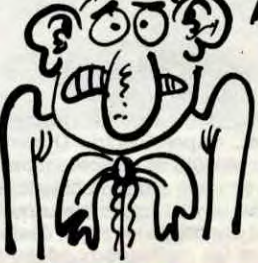

Ça, maintenant, ça s'appelle "Délirium Ill", et ça porte bien son nom.

**CAPALI FERA UN BLANC.** 20 FOR a=1 TO 1500 INK 2.0, RND\*26:<br>**CAPALI FERA UN** 00\*RND(b)), 1:SOUND 1.(RND\*20), 5, RN DRAW 300\*COS(500\*RND(b)),100\*SIN(5 00\*RND(b)), 1: SQUND 1, (RND\*20), 5, RN D\*7, 0.1 NEXT a : SOUND 129, 1600, -320 00, 15: SOUND 130, 1640, -32000, 14: FOR a=1 TO 360: ORIGIN 320, 180: DRAW 30 B#COS(a),100#SIN(a),0:NEXT a:PRINT<br>CHR#(7):GOTO 20

## chlikachlikäää

coûtera seulement 230 francs. SI vous faites partie du Club Hebdogiciel, vous avez gagné 10% de mieux. 405 francs pour un an et 207 francs pour 6 mois. Le bulletin est là, dessous, on se dépêche.

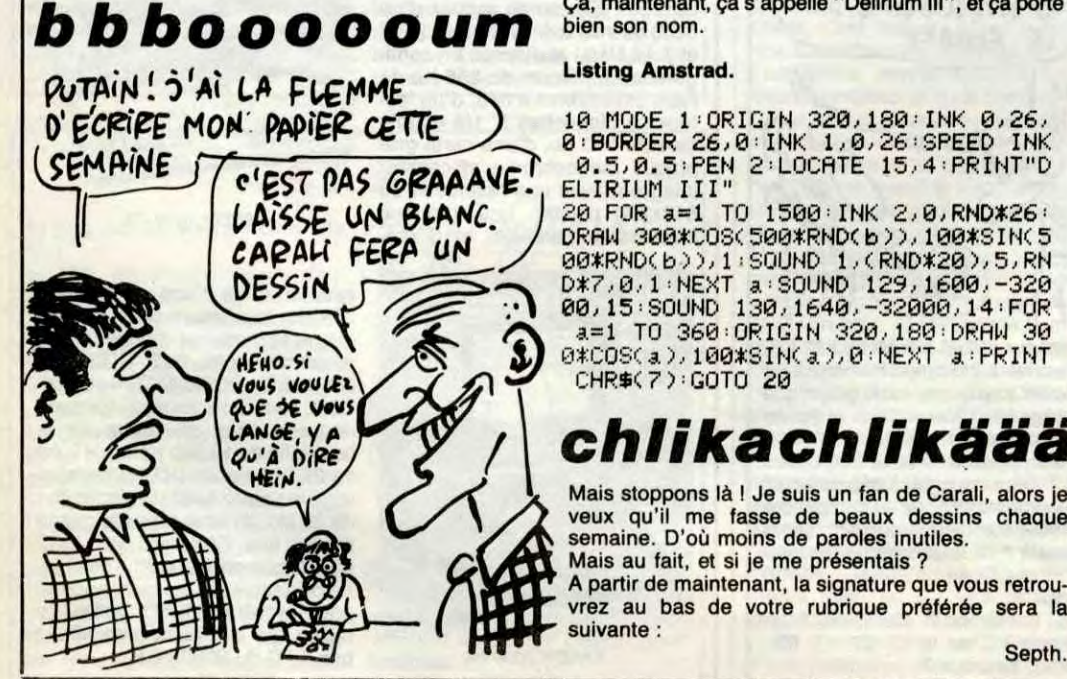

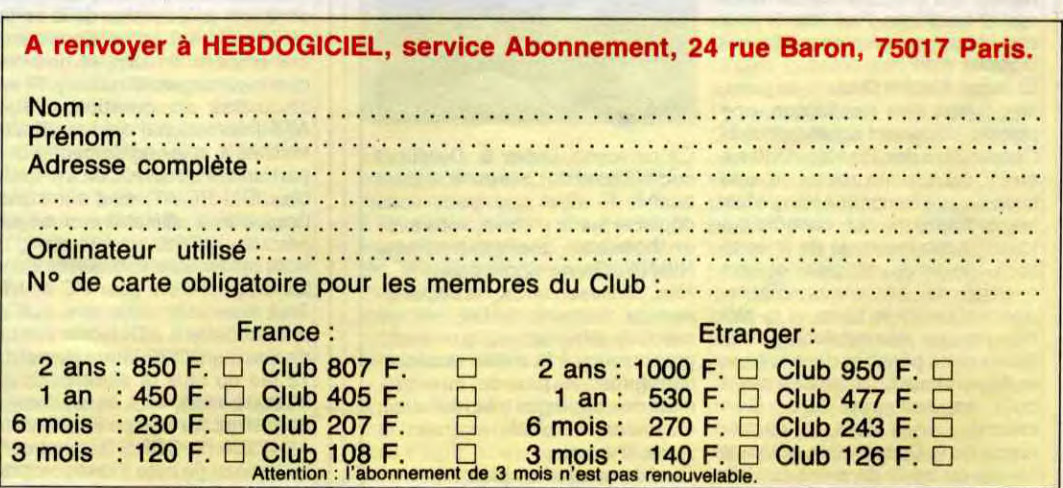

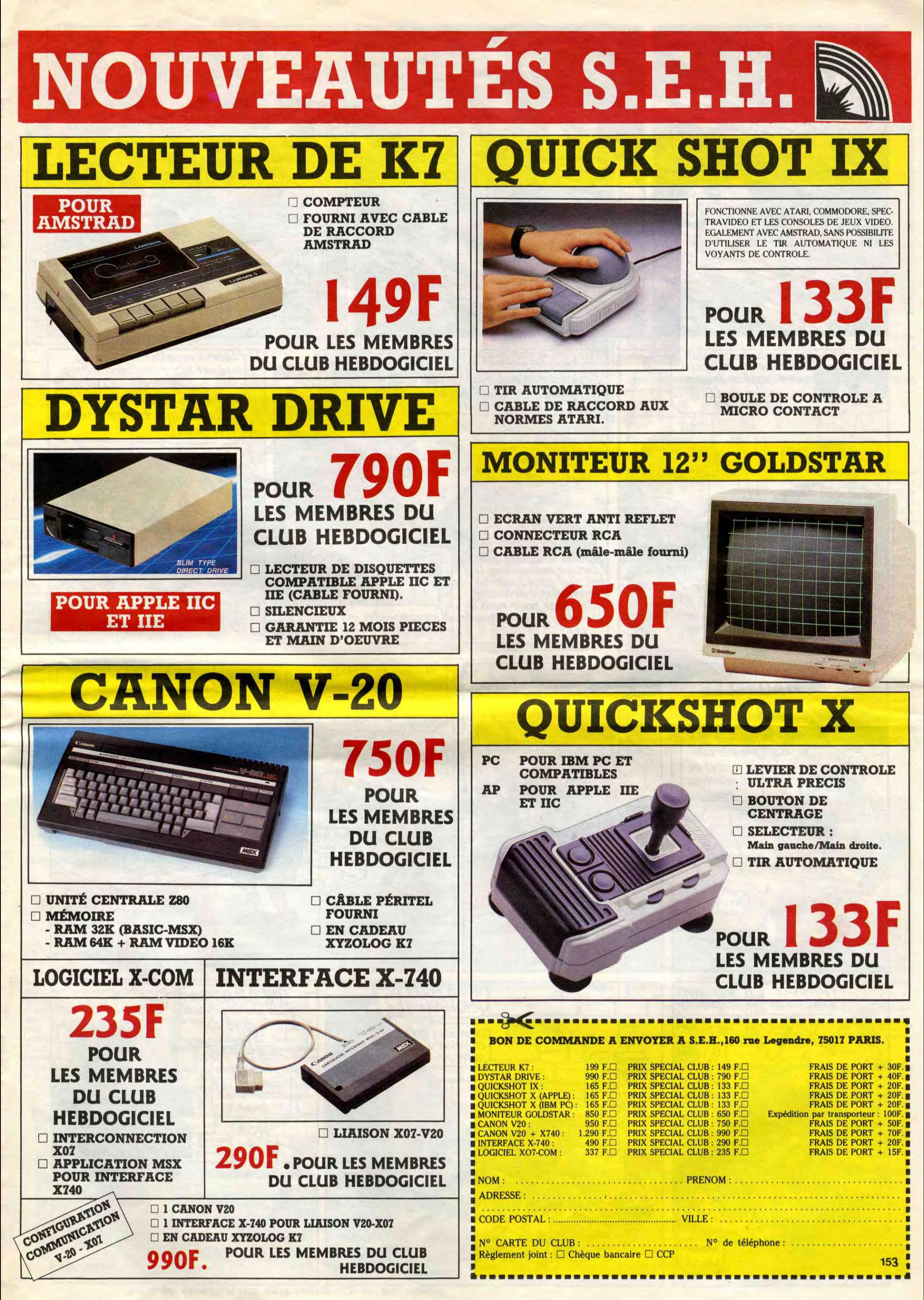

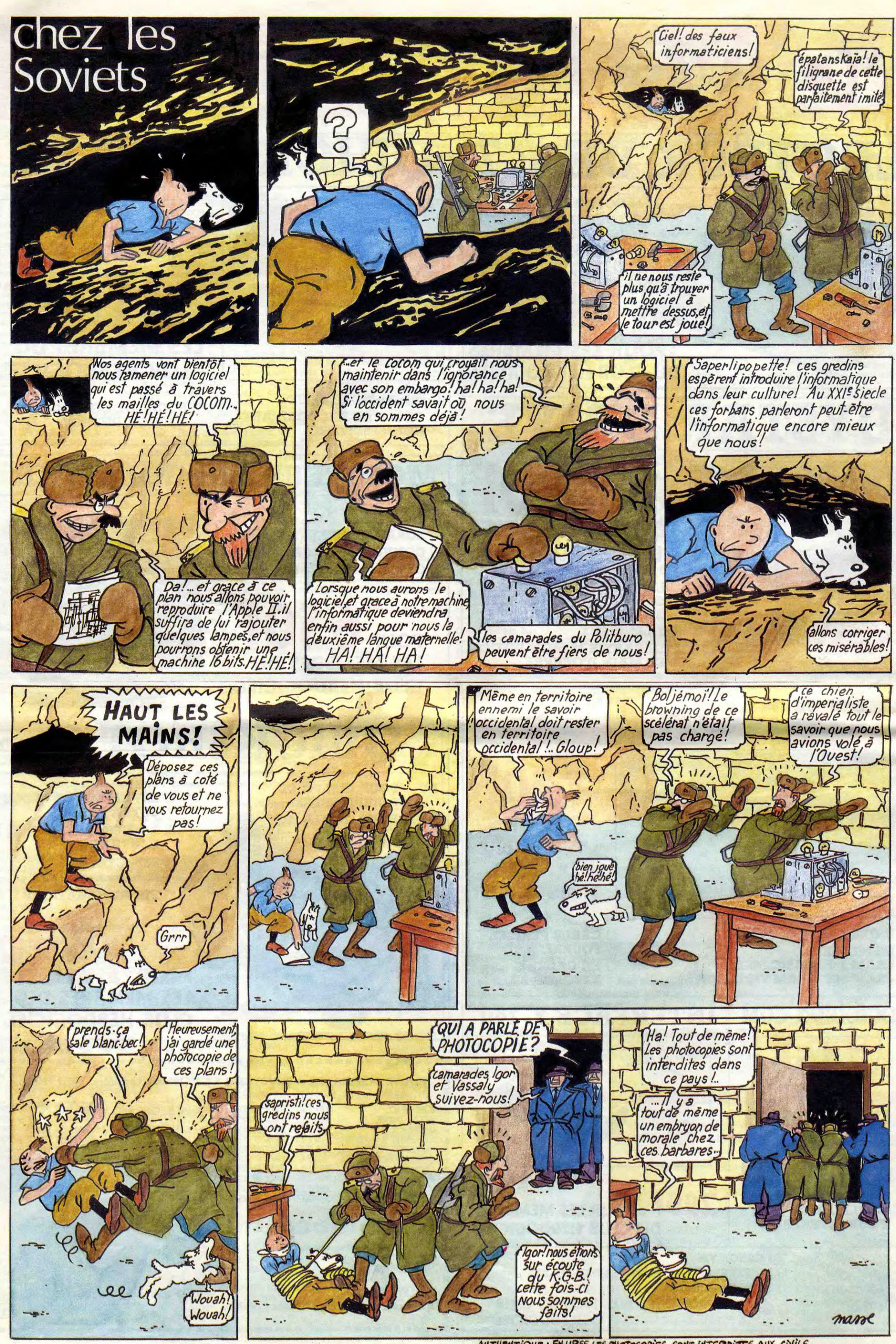

AUTHENTIQUE: EN URSS, LES PHOTOCOPIES SONT INTERDITES AUX CIVILS.

FELIX AU PAYS DU MATIN CALME de TILLIEUX chez DUPUIS, 35 balles.

J'ai toujours autant de mal à parler de Gotlib. C'est dur de brûler ce qu'on a adoré. Mais bon, un type qui brise des tabous mérite la considération, même si quand il n'y a plus

de tabous il continue à briser dans le vide à la grande consternation de ses fans. L'album est un recueil de plein de planches, anciennes et récentes, parues dans Fluide, Mais merde, je sais pas ce qui m'arrive, j'arrive plus à rire du tout. Je l'ai lu d'une traite, alors que j'avais déjà lu toutes les histoires dans Fluide,

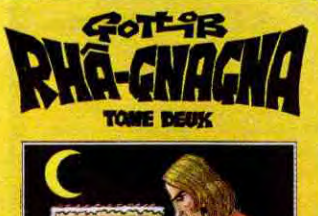

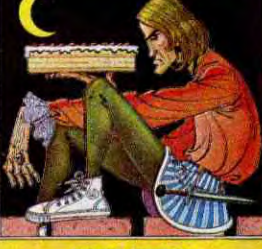

**RUIDE GLACHE** 

je pensais que la nostalgie parviendrait à m'arracher un sourire, mais même pas. Je trouve ça sinistre. Le problème de Gotlib, c'est qu'il n'a pas su changer de ficelles à temps. A force de trop tirer sur les mêmes, elles sont usées jusqu'à la corde (j'ai pas fait exprès). Vraiment, ça m'emmerde de dire ça, parce que c'est le premier qui m'a fait littéralement hurler de rire en lisant une bd, mais bon, c'est comme Tino Rossi : c'était un chemin inévitable pour arriver jusqu'à Renaud, mais on n'écoute plus Tino Rossi parce que Renaud est meilleur. Par contre, la couverture est cartonnée, ce qui représente une valeur ajoutée absolument considérable.

# **BD Parade!**

*KOGARATSU de MICHETZ et*  BOSSE chez DUPUIS, 35 francs mmpppff balles. eme queue! Vache<br>s le<br>ent. KOGARATSU<br>che- BOSSE chez<br>e à mmpppff ball

# EBDITO

tout le monde l'a déjà<br>
fait. Alors je vais vous<br>
assommer avec mes<br>
conneries. Sachez<br>
d'abord que les terroristes alut. J'ai rien à dire. Au revoir. Non, c'est trop facile, tout le monde l'a déjà fait. Alors je vais vous assommer avec mes<br>conneries. Sachez conneries. devraient s'attaquer à la Fnac Montparnasse, rayon bd plus exactement, parce qu'il y a toujours un tas de monde qui lit les albums écroulés dans les allées et ça me gêne pour consulter les rayons. Ensuite, messieurs les ter-

**NOSTALGII** 

RHA-GNAGNA TOME 2 de GOT-LIB chez AUDIE, 45 balles.

Voilà le petit personnage le plus stupide qu'ait engendré la bd, pourtant

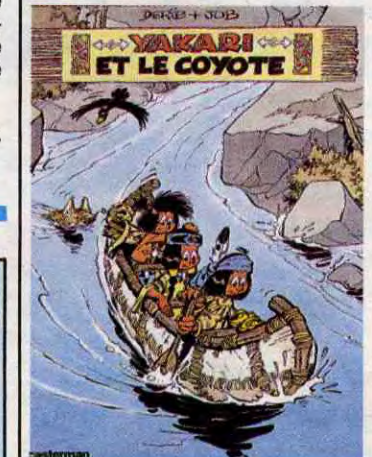

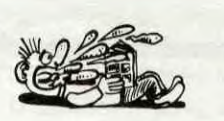

mère de tant de chefs-d'oeuvre. C'est un petit indien démago, qui se tire habilement de toutes les situations nulles dans lesquelles le place son imbécile de scénariste, qui passe son temps à faire ce que les petits enfants blancs et les grands dessinateurs idiots attendent d'un petit indien, qui parle aux animaux, qui les apprivoise bêtement, bref, j'arrête parce que je suis écoeuré. C'est nul, nul, nul et nul, je peux pas dire mieux. Et en plus, ça serait dessiné par Jacq, ça serait pas pire. Voilà. Eh, Filippini, tu vois que je suis aussi la terreur des *vieux*  dessinateurs !

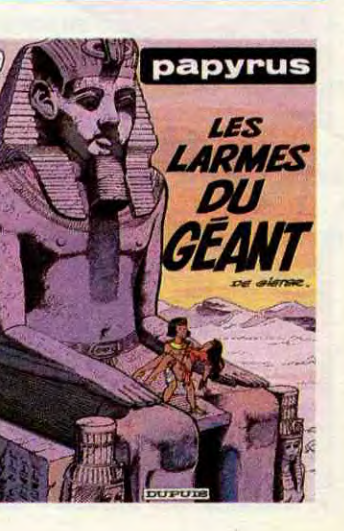

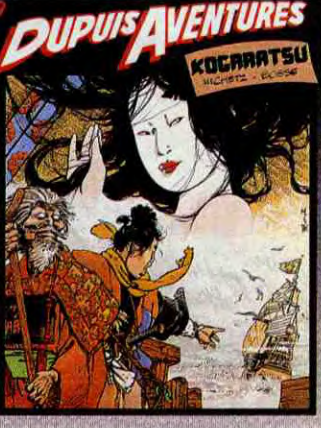

LE TRESOR DES ETAS

queue ! Vachement bien, merde !

roristes, j'aimerais bien que vous fassiez sauter mon agence des télécoms à qui je dois un bon paquet de blé, les salauds. Placez la bombe sur l'étagère qui contient les dossiers "à payer'. Après, vous allez à l'EDF, vous faites tout sauter parce que je ne sais pas exactement où se trouvent les papiers qui prouvent que je suis débiteur. Quand c'est fait, passez une petite annonce dans Libé et je vous recontacterai pour vous filer d'autres plans. Merci d'avance. Milou.

> Binet, c'est une valeur sûre. Ce qui est étonnant, c'est que c'est bon même quand il fait autre chose que . , des Bidochon. Mais là n'est pas notre propos car c'est justement des<br>Bidochon dont il est question à propos de. Binet est très honnête car Bidochon dont il est question à pro-<br>pos de. Binet est très honnête car il dessine des pages inédites pour lier entre elles les histoires qui f r n'avaient au départ pas de rapport. il dessine des pages inédites pour<br>lier entre elles les histoires qui n'avaient au départ pas de rapport.<br>Et il redessine même les têtes de page pour virer les titres, et j'ai page pour virer les titres, et j'ai même l'impression qu'il redessine certaines images lorsqu'elles ne lui plaisent pas, mais ça j'en suis pas le huitième tome donc vous devez<br>être quand même au courant que ça existe et si vous l'êtes pas c'est pas tie de cette importance, j'ai pas

# cent all Arts . **.**

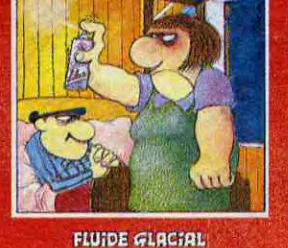

besoin de dire ce que j'en pense, il

me suffit d'annoncer qu'il sort, point<br>à la ligne.

VENT DU SOIR de BINET chez<br>AUDIE, 45 balles.

r

Triomphe, trouve un ami qui l'aide MARIC chez DUPUIS, 35 balles.

Dans notre grande série "L'or des grands fonds tiroiresques'', voici la réédition d'un énième Tillieux. Ça n'intéressera que les fans, qui doivent quand même pas être très nombreux. En fait, il aurait été beaucoup plus judicieux de faire une véritable édition bibliographique, avec des commentaires, des notes, tout ça, en grand format, chicos et tout. Parce que là, les éditer tous comme si ça venait de sortir, ça fait un peu "on va filer un peu de droits d'auteur à la veuve''. Et puis il faut reconnaitre (et je le reconnais d'autant plus volontiers que je suis presque tout le temps d'accord avec moi-même) que le dessin est ringard au possible et que les histoires sont du style "Les communistes ont tous un couteau entre les dents - les détectives boivent tous du whisky un espion ne peut être que juif - les méchants ont toujours une barbe de trois jours - etc, etc"

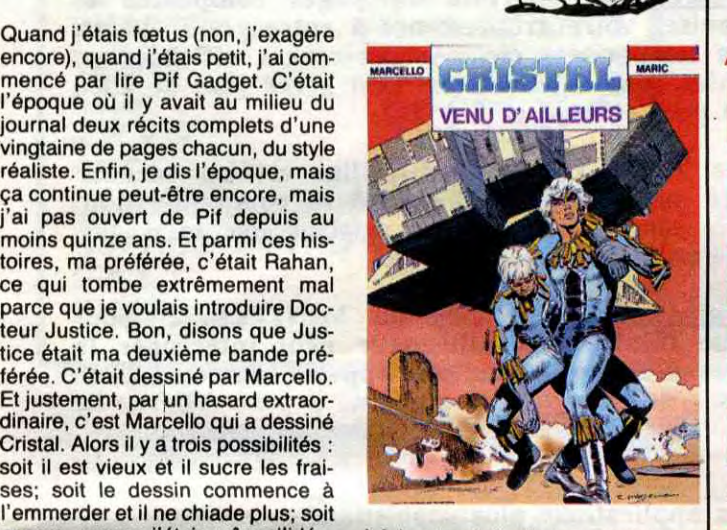

Quand j'étais foetus (non, j'exagère Quand j'étais roetus (hon, j'éxagere<br>encore), quand j'étais petit, j'ai com-<br>mencé par lire Pif Gadget. C'était l'époque où il y avait au milieu du journal deux récits complets d'une VENU D'AILLEURS vingtaine de pages chacun, du style réaliste. Enfin, je dis l'époque, mais care l'alien de la continue peut-être encore, mais  $\overline{\mathbf{r}}$ moins quinze ans. Et parmi ces his-<br>toires, ma préférée, c'était Rahan, ce qui tombe extrêmement mal parce que je voulais introduire Doc-<br>tice detait ma deuxième bande pré-<br>tice était ma deuxième bande pré-<br>férée. C'était dessiné par Marcello.<br>Et iustement, par un hasard extraorférée. C'était dessiné par Marcello.<br>Et justement, par un hasard extraordinaire, c'est Marcello qui a dessiné Cristal. Alors il y a trois possibilités : soit il est vieux et il sucre les fraises: soit le dessin commence à l'emmerder et il ne chiade plus; soit<br>encore, comme j'étais môme j'idéaencore, comme j'étais môme j'idéa- à fuir, et paf, fin du tome 1, à bien-lisais complètement le truc et mon tôt pour le tome 2. On dirait de la bd lisais complètement le truc et mon tôt pour le tome 2. On dirait de la bd<br>inconscient gommait les imperfec- des années 50, alors que c'est paru<br>tions. Toujours est-il que Cristal, il y a 5 ans. Donc, merci, poubelle. tions. Toujours est-il que Cristal, il y a 5 ans. Donc, merci, poubelle.<br>c'est hyper mal dessiné. Et l'histoire est lugubre à souhait : un extra- *CRISTAL VENU* D'AILLEURS (de terrestre débarque sur l'Arc de *porte Maillot ?) de MARCELLO et* 

sûr : on se croirait dans un de leurs albums, c'est dire. Donc, c'est le<br>septième album d'Isabelle. On se demande un peu ce qu'elle fout là, d'ailleurs, c'est presque un person-

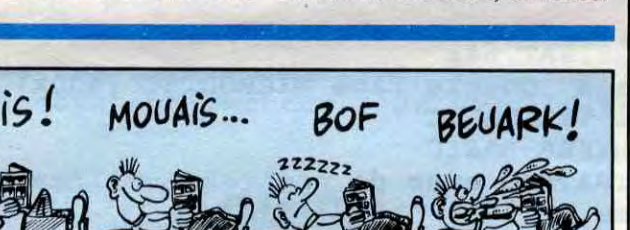

# VIEUX

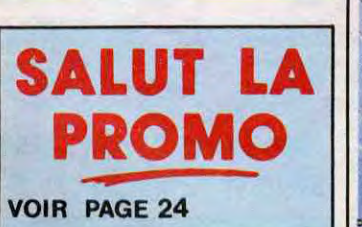

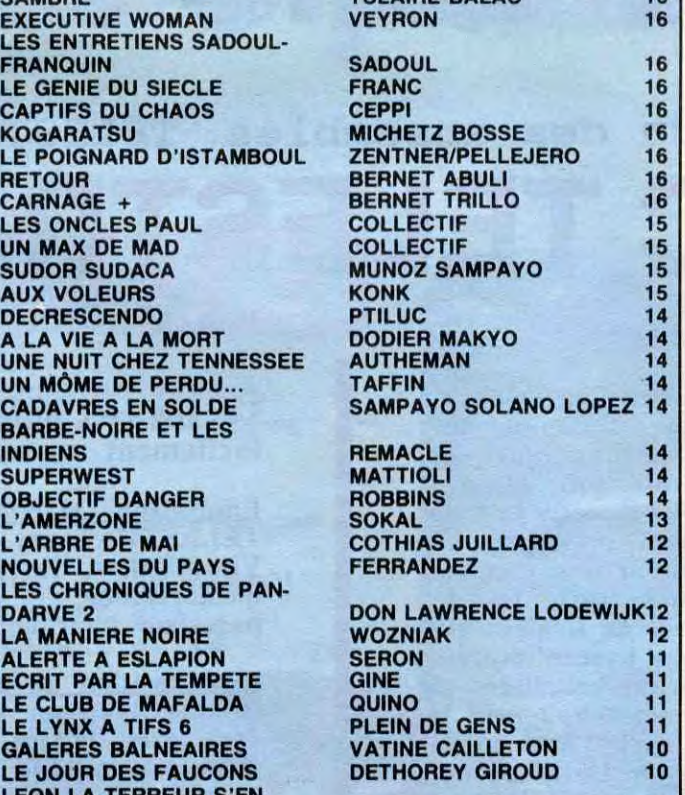

BOOGAARD SCHIPPERS 10

# LA SUITE NE COUILLE ERVENUE ERNIERE MINUTE A **AQUETTE (MAIS J'AVOUE QUE C'EST DE MA FAUTE)**

DOCTEUR VENTOUSE 2 BRETECHER 16 SAMBRE **EXECUTIVE WOMAN** LES ENTRETIENS SADOUL-LE GENIE DU SIECLE **CAPTIFS DU CHAOS LES ONCLES PAUL** AUX VOLEURS<br>DECRESCENDO BARBE-NOIRE ET LES LES CHRONIQUES DE PAN-DARVE 2 LA MANIERE NOIRE ALERTE A ESLAPION ECRIT PAR LA TEMPETE LE CLUB DE MAFALDA LE LYNX A TIFS 6 GALERES BALNEAIRES LE JOUR DES FAUCONS

LEON LA TERREUR S'EN<br>BALANCE

ON obligés de faire du remplissage, ce qui explique ce titre si long. Voilà qui **internationale de la partie de la partie de la partie de la partie de** bon, comme le précédent, comme celui d'avant et fort probablement • • • comme les prochains. Au moins,

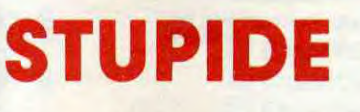

YAKARI ET LE COYOTE DE MERDE (les deux derniers mots ne font pas partie du titre) de DERIB et JOB chez CASTERMAN, 35 balles.

# BIBLIO

En bref, à n'acheter que si ça peut caler la table de la salle à manger.

# DELIRE

Pas de doute : c'est bien de Fran- existe un moyen efficace d'en être<br>quin, Delporte et Will. D'ailleurs, il sûr : on se croirait dans un de leurs

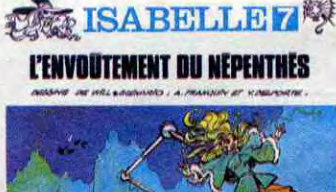

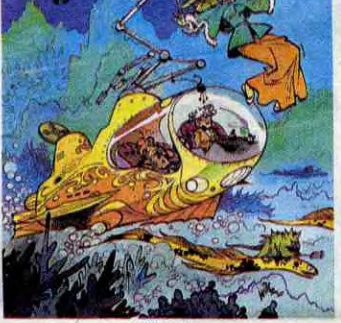

lENY®DTEMENT OU NEPEMTNES nage secondaire. En fait c'est surtout l'histoire de Kalendula et de **CALL CALENCE Calendula (vous voyez ? On sent** bien Franquin et Delporte), deux sorcières qui se battent pour le bien Franquin et Delporte), deux<br>sorcières qui se battent pour le<br>même homme. Naturellement, les<br>sorts qu'elles emploient sont des sorts qu'elles emploient sont des<br>sorts à la Franquin/Delporte : ils **Fransforment les manteaux de vison**<br>
en visons vivants, les Rolls en tas de ferraille, les chien-chiens à sa<br>mémère en gros crapaud baveux, etc. Vous avez compris : c'est un Franquin/Delporte. Voili voilo. C'est Will qui dessine, au fait.

> L'ENVOUTEMENT DU NEPHEN-**PES de WILL, FRANQUIN et DEL-**<br>FORTE chez DUPUIS, 35 balles.

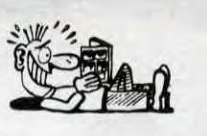

SERIEUX

Comme l'album est drôlement bien, je vais surveiller mon langage. Suite du "Mon au lotus de sang", "Koga-ratsu" étonne par un ton neuf dans le scénario et un sublime dessin. Les couleurs sont très belles; quant à l'intrigue, elle est digne des plus grandes. Voilà en fait un formidable chef d'oeuvre, un duo digne héritier des plus grands maîtres. Mmmppfff. Il est à remarquer un fait étonnant : la série de chez Glénat "Le vent des dieux" de Cothias et Adamov a été lancée pratiquement en même temps que celle-ci. Le Japon médiéval semble être à l'honneur dans les rédactions de bande dessinée. Quant à savoir qui a copié sur l'autre, peine perdue, on en trouvera toujours un qui prétendra avoir eu l'idée avant l'autre. Mmpppff. Mais

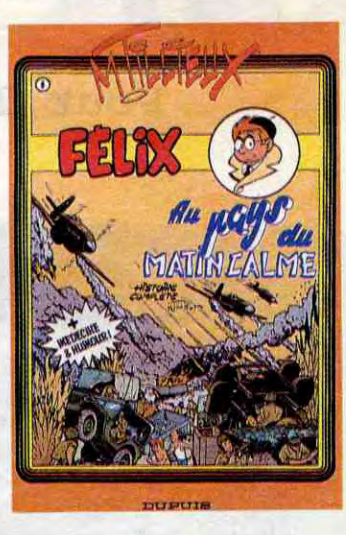

en fait, ces deux séries ne sont pas antagonistes, elles n'ont le même style ni dans les textes, ni dans le dessin, ni dans le traitement. Mmmppfff. Je craque. C'est vachement bien, bordel de pompe à

. .

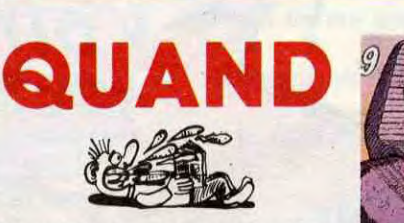

Quand j'étais un petit con (maintenant, je suis un grand con, ça change, déjà je me fais plus taper sur la gueule, avantage énorme, mais je vous raconterai ça un autre jour) et que je lisais Spirou, je lisais absolument tout sauf Papyrus. Alors c'est pas aujourd'hui que je vais commencer.

LES LARMES DU GEANT de DE GIETER chez DUPUIS, 35 francs.

# *Reprise de>votre ancien ORIC*

**Pour l'achat de l'un des ensembles TELESTRAT décrits ci-dessous** 

**ORIC TELESTRAT** 

#### HYPER-BASIC : TELEMATIC

Structuré et compilé. Plus de 250 instructions qui en font le Basic le plus complet et le plus rapide du marché. En plus des instructions classiques (toutes les fonctions arithmetiques et logiques, structures de contrôles, gestion du son et des graphismes haute et basse résolution etc..on trouve la définition de procédures (labels), un éditeur plein écran avec commande au clavier, à la souris ou au joystick, scrolling avant/arrière (sur les listings), un jeu d'instructions télématiques (attente de communication, téléchargement de programmes ou de fichiers via le MINITEL..), des instructions de communication avec n'importe quel autre ordinateur via la RS 232. Entrées/sorties banalisées et bufférisées gérées par numéros de canaux, permettant notament le transfert de données de n'importe quelle entrée à **n'importe quelle**  sortie. 4 fenêtres d'écran définissables par l'utilisateur. L'HYPER-BASIC est interfacé dans 1es 2 sens avec le logiciel TELEMATIC : une arborescence peut rendre la main au Basic, et un programme Basic peut appeler une fonction de TELEMATIC.

Digitaliseur d'images VIDEOTEX fonctionnant à partir d'une caméra vidéo. Pour des serveurs "pros"!

Horloge en temps réel Cartouche RAM 64k d'extension mémoire GANG PROGRAMMER programmateur d'Eproms 2708 à 27512 pour développer les applications en ROM.

#### **Extensions prévues (hard et soft) avant fin 86**

Emulation MINITEL : Commande du MINITEL au clavier du TELESTRAT ou du TELESTRAT au clavier du MINITEL. Visualisation des pages MINITEL sur l'écran du TELESTRAT, mémorisation des pages VIDEOTEX sur disquette, impression de pages sur imprimante standard.

Çarte 80 colonnes entièrement compatible VIDEOTEX. Sortie PERITEL VB. Incrustation vidéo possible.

ORIC NET pour créer un réseau de TELESTRAT pouvant communiquer entre eux et partager les mêmes ressources. Exemple: *Un TELESTRAT maître avec 4 MICRODISC et 4 TELESTRAT esclaves en serveurs ou autres pourront partager la base de données et tous les périphériques .* Cela en fera le système multi-utilisateurs le moins cher du marché.

Gestion d'arborescences : une fois les pages composées et nommées, vous organisez votre arborescence à votre gré : menus, pages écrans, pages temporisées etc.. Arborescences affichées en couleurs, ou imprimées. Une arborescence peut gérer plus de 1000 pages, une disquette peut en stocker 2 à 300.

MIDI : interface avec logiciels de téléchargement de séquences et de sons, séquenceurs, plus extension du BASIC permettant de réaliser soi-même des logiciels MIDI.

MODEM avec numérotation et réponse automatiques.

**Le logiciel intégré qui permet de réaliser soi-même facilement un serveur monovoie** :

## *Votre TELESTRAT en formule crédit !*   $*$

Composition de pages VIDEOTEX : elle se fait sans dificulté comme avec un traitement de texte (couleurs de fond et de caractères, lettres simple ou double largeur et/ou hauteur etc..) avec la possibilité d'incorporer des graphismes. La gestion d'écran se fait au clavier, au joystick ou à la souris.

Micro-serveur: Le TELESTRAT ainsi utilisé est un serveur mono-voie. Connecté au MINITEL, il attend la communication, décroche et lance le serveur. Il peut enregistrer des messages, raccrocher au bout d'un temps déterminé etc..

Borne de communication : déconnecté du MINITEL, il peut fonctionner en mode local et un utilisateur peut interroger le serveur sur place, exactement comme s'il appelait au MINITEL. Avec une arborescence de type journal cyclique, il peut délivrer de l'information automatiquement, sans intervention extérieure.

Interaction possible avec **l'HYPER-BASIC** pour l'accès aux fichiers ou pour des applications plus sophistiquées.

# **Ensemble TELESTRAT n°1**

- Unité centrale TELESTRAT 64k
- Unité de disquettes 3" double face MICRODISC (400k)
- Cartouche programme TELEMATIC
- Cartouche langage HYPER-BASIC
- **Disquette MASTER STRATSED avec de nombreux utilitaires**  et programmes exemples.
- Les 3 **manuels (Utilisation, Telematique, Index BASIC)**
- Tous les cables (MINITEL, PERITEL, Telephone etc..)
- Alimentation Secteur 220V pour le TELESTRAT et le disque

**F**  moins reprise 690F =

**ou 250 F. par mois** 

T.E.G. en vigueur au 1/7/86 : 18.24%, et perceptions [1.E.G. en vigueur au 1/7/86 : 18.24%, et perceptions [1.E.G. en vigueur au 1/7/86 : 18.24%, et perceptions [1.E.G. en vigueur au 1/7/86 : 18.24%, et perceptions [1.E.G.

a la commande :<br>
29 mensualités de 200 F. (première le 30/10)<br>
29 mensualités de 200 F. (première le 30/10)<br>
29 mensualités de 200 F. (première le 30/10)<br>
29 mensualités de 200 F. (première le 30/10)<br>
29 mensualités de 200

Ensemble n'1 avec reprise : 3300 F. au comptant.<br>
a la commande : ans apport à la commande : 226 F. au comptant à la commande : 226 F. au comptant.<br>
19 mensualités de 250 F. (première le 30/10) de la commande : 250 F. (pre à la commande : sans apport à la commande : 226 F.<br>16 mensualités de 250 F. (première le 30/10) 19 mensualités de 250 F. (première le 30/10) 28 mensualités de 250 F. (première le 30/10)

Ensemble n'1 sans reprise : 3990 F. au comptant.<br>
a la commande : Announce : All a commande : All a commande : All a commande : All a commande : All a commande<br>
29 mensualités de 200 F. (première le 30/10) (29 mensualités Contraites de 200 F. (première le 30/10)<br>
T.E.G. en vigueur au 1/7/86 : 18.24%, et perceptions<br>
T.E.G. en vigueur au 1/7/86 : 18.24%, et perceptions<br>
forfaitaires 138 F., conformément à l'arrêté du 3/7/86.<br>
Coût total du c

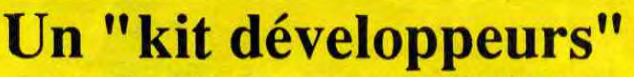

**A l'attention des constructeurs ou développeurs de systèmes, matériel et logiciels susceptibles de fonctionner avec le TELESTRAT, nous avons réuni un "KIT DEVELOPPEURS" comprenant notamment un dossier système avec tous les vecteurs du langage-machine, toutes les adresses-mémoire, un dossier technique, un** 

**programmeur d'EPROMS etc.. Pour tous renseignements, contacter Jean-Pierre MORLANE au 42 81 20 02.** 

#### **Credit à durée variable selon le montant. Faible apport à la commande et premier versement le 30 Octobre 86.**

**CREG** 

Nouveau

Après acceptation de votre dossier par la **Société GREG 19 Rue Lord Byron 75384 PARIS CDX08.**  S.A. au capital de 81 755 000 Fr. RCS. PARIS B 542052907

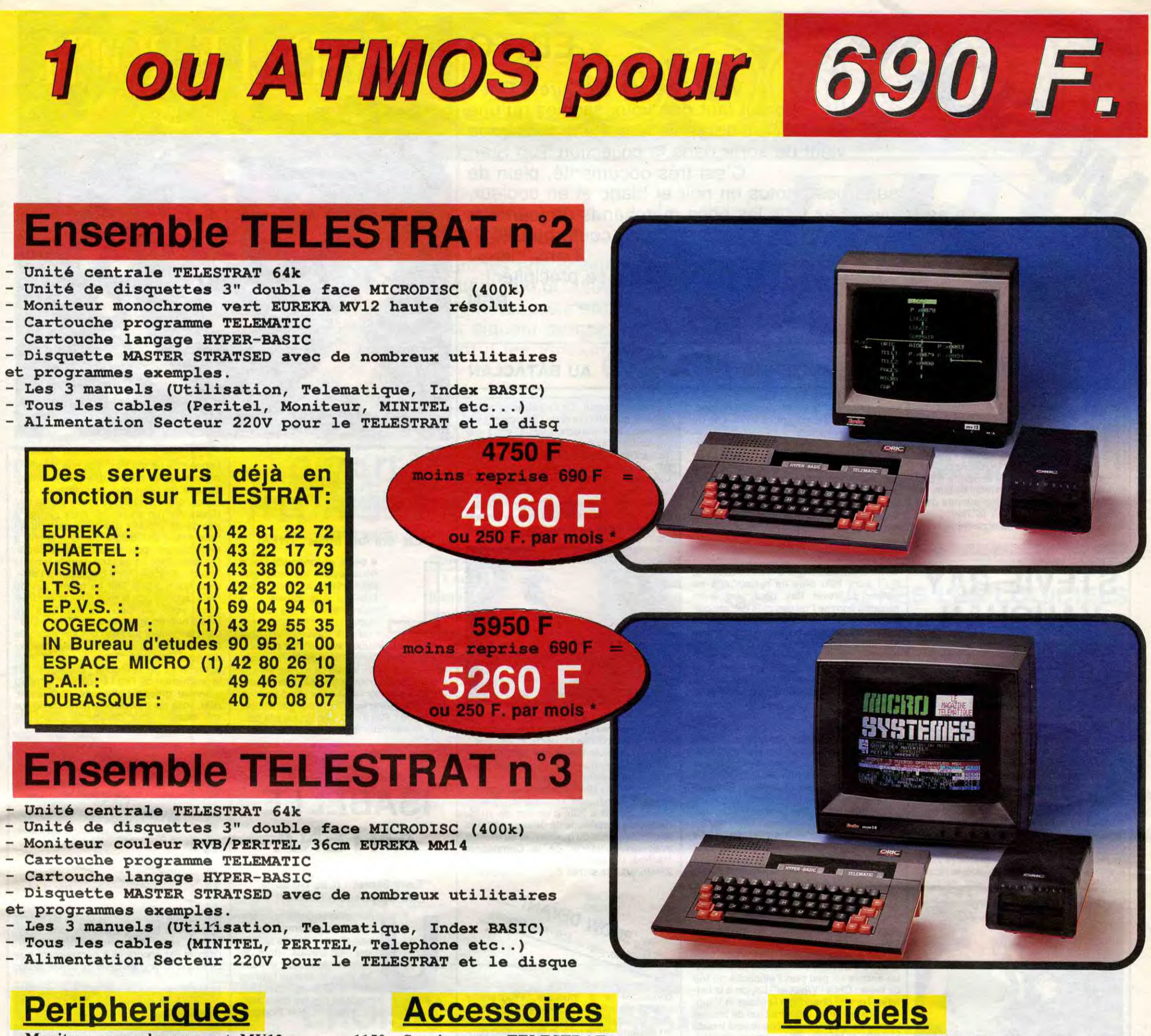

Moniteur monochrome vert MV12 ............ 1150 Moniteur couleur EUREKA MM14 ........... 2490 Magnétocassette ORIC à piles .................... 350 MICRODISC supplémentaire (sans alim.) .. 1790 Imprimante matricielle COSMOS 80 ......... 2890 Imprimante plotter 4 couleurs MCP40 ........ 990

Souris pour TELESTRAT ........................... 490 Joystick type QUICKSHOT 1 .................... 95 Joystick type QUICKSHOT 2 ...................... 120 Cable pour imprimante parallèle ................ 180 Disquette vierge 3" double face ................... 39 Alimentation pour MICRODISC ................ 490

Disquette "JEUX D'ARCADE N°1" (3jeux) .. 200 Disquette "JEUX D'ARCADE N°2" (3jeux) .. 200 Disquette "DANGEREUSEMENT VOTRE" .. 200 Cartouche ROMATMOS (émulation ATMOS) .. 200 Cartouche ROMORIC1 (émulation ORIC 1) ..... 200 Cartouche "TELE-FORTH" ....................... 390

Bon de commande à retourner à :

ORIC INTERNATIONAL 39 Rue Victor Massé. 75009. PARIS

![](_page_18_Picture_6.jpeg)

Professionnels de la télématique, nous consulter pour RV. et démonstration

![](_page_18_Picture_116.jpeg)

joindre à toute demande de crédit un bulletin de salaire, une photocopie de pièce d'identité, une quitance de loyer ou d'EDF/GDF, et un Relevé d'Identité Bancaire pour la constitution du dossier.

EDITO

## **FTE D'OR AU ZENITH SAPHO AU BATACLAN**

EDITO<br>
Vous êtes fan de Cure ? Oui ?<br>
excellente biographie le:<br>
vient de care ? Oui ?<br>
vient de care ? Oui ? Alors il faut que vous sachiez qu'une excellente biographie leur étant consacrée vient de sortir dans la collection Top Star. C'est très documenté, plein de superbes photos en noir et blanc et en couleur, ça se trouve chez tous les bons marchands de journaux et ça ne coute que 25 F. Tiens, tiens ! J'en vois qui se précipitent...

du Festival de la Goutte d'Or. Initialement prévu pour le mois de juin, le festival n'avait alors obtenu aucune des autorisations sollicitées à la mairie de Paris. Ce n'était donc que partie remise

BEN

e 13 septembre dernier commençait une nouvelle année coranique, l'année 1407. Une excellente occasion pour l'association Tac-Tic Théâtre de lancer sa troisième édition

## STEVIE RAY VAUGHAN

ette fois, c'est promis, le Texan à la guitare volubile sera au rendez-vous avec son trio pour deux soirées à l'Olympia. Du moins, c'est ce qu'on espère, puisqu'il semblait avoir succombé à la grande parano terroriste en annulant ses passages en Eurgpe au printemps dernier. S'il parvient donc à faire abstraction de la situation actuelle, nul doute que l'homme saura nous offrir une grande démonstration de blues. Quand on sait qu'il a commencé à pratiquer cette délicate matière en professionnel il y a vingt ans (alors qu'il en avait lui-même douze), que son propre frère, Jimmy, n'est autre que le leaderguitariste des Fabulous Thunderbirds (un de mes groupes fétiches, comme je vous le disais il y a quelques mois, dont le récent album est en train, bizarrement, de faire

![](_page_19_Picture_10.jpeg)

disque qu'on est heureux de retrouver à côté de la platine, juste à portée de main pour être sorti et posé machinalement, comme on se verse un'coup à boire ou comme on s'allume son clop (si vous n'êtes ni buveur, ni fumeur, remplacez par votre vice machinal); un disque pour se réconcilier avec la production actuelle, qui n'est pas du genre à tellement nous gâter question consistance et résistance au nombre d'écoutes. Faisant vite oublier son écart d'il y a trois ans avec le grand unificateur disco-funk Nile Rodgers, Johnny nous offre ici précisément ce qu'on attend de lui, c'est à dire une rock fortement teinté de R & B, superbement balancé et brillamment cuivré par l'implacable section des Jukes. Ce qui est surtout délectable avec Johnny et son gang, c'est qu'ils jouent cette musique sans nostalgie, sans ces encombrantes "références obligées" aux années 60, dans lesquelles s'empêtrent généralement les groupes "revival". Johnny et ses Jukes, eux, jouent la musique qui leur convient aujourd'hui, celle qui correspond à leur quotidien, et lorsqu'ils reprennent ''I Only Want To Be With You"

et le gros des festivités aura donc lieu, papiers en règle, durant ce week-end du 19 au 21 septembre.

oilà exactement le genre de

monde se connaît. Un lieu étrange où les cultures de l'Afrique et de l'Europe s'interpénétrent ou s'entrechoquent. C'est là que depuis six ans l'Association Tac-Tic Théàtre a eu envie de développer ses activités animations dans les écoles, production de spectacles, formations des jeunes à la pratique théâtrale et à l'acrobatie, etc., qui l'amenèrent à imaginer un premier festival en 1983. Deux ans plus tard, le second festival s'étalait sur douze jours, profitant

Si la soirée du 19 est réservée au cinéma, avec la projection, salle Gaité-Rochechouart à 20h, d'un film de 1h15, réalisé sur un période de deux ans par les jeunes Africains du quartier, et au théâtre avec un spectacle de la Compagnie Nedjma, la Goutte d'Or se déplacera au Zénith pour la soirée du 21, entièrement au théâtre<br>ompagnie<br>blacera au<br>tièrement<br>aclan)

# OW DEVAL Batacle  $-$  p  $\mu$ squ'au  $-$

Au coeur du 18° arrondissement, le quartier de la Goutte d'Or, c'est un peu la Cour des Miracles version afro-magrébine. C'est du moins l'image que la rumeur bienpensante aime à donner de ce lieu ''haut en couleurs". En fait, c'est surtout une sorte de village dans la ville, où personne ne parle la même langue et où tout le

un méchant carton aux USA, tant mieux !),

#### **DAVID**  $r = r$ ,- "Eat 'Em And Smile" (WEA)

qu'il aura fallu plus de quinze ans de galère à Stevie Ray pour être enfin reconnu comme l'un des plus grands guitaristes de blues blancs depuis Clapton (même s'il a une fâcheuse tendance à vouloir un peu trop citer Hendrix), on peut se douter du feeling naturel que ce type possède. Ils ont d'ailleurs été nombreux à ne pas s'y tromper. A commencer par les Rolling Stones, qui l'invitaient à venir faire quelques premières parties pendant leur méga-tournée 1982. Ce fut ensuite Jerry Wexler, qui devait jouer de son influence pour que Vaughan et son groupe Double Trouble soient programmés au Festival de Montreux, la même année. C'est là que le guitariste rencontrera deux nouveaux alliés : David Bowie et Jackson Browne. Patience et Blues vont sans doute de paire, mais Stevie Ray allait enfin faire parler de lui. Bowie emploie son talent sur six cordes pour l'enregistrement de "Let's Dance'', quant à Jackson Browne, il lui permet d'utiliser son propre studio de Los Angeles, afin qu'il y prépare les futurs morceaux de "Texas Flood", son premier album, sur le label Epic/CBS. Suivront deux autres LPs : "Couldn't Stand The Water" en 84 et "Soul To Soul" en 85, dont la musique est tirée au même tonneau rock-boogie-blues électrique, avec de temps à autre l'apport d'un orgue bien gras ou d'un saxo bien baveux pour stimuler encore un peu plus l'efficacité du trio de base : Chris "Whipper" Layton à la batterie, Tommy Shannon à la basse et Vaughan aux guitares. On aurait tort de bouder la chance de voir sur scène le seul trio de hard-blues capable de prendre avantageusement le relais d'un Johnny Winter ou d'un Rory Gallagher.

![](_page_19_Picture_12.jpeg)

(devenu "A Présent Tu Peux T'en Aller" dans la version de Richard Anthony), c'est pour en faire une chanson énergiquement secouée à leur sauce. Un disque au swing infaillible, des morceaux arrangés avec grande classe ("Hard To Fine", The Sun", etc.), en un mot, voici LE disque qu'il vous faut pour affronter le maussade automne qui se prépare : avec son titre "Au moins on a des pompes", ça s'imposait, non ?

![](_page_19_Picture_37.jpeg)

l'ensemble un son très "basique" (comme dit mon pote), c'est à dire pas tellement éloigné de celui que pouvait avoir Van Halen, étant donné que Steve Vai, le guitariste élu (un ancien de chez Zappa) a décidé de prouver que lui aussi pouvait faire courir ses doigts sur le manche à toute vibrure, pour faire la pige à Eddie. On reste donc en général dans la tonalité 'hard", avec un David glapissant à l'envi, mais qui n'oublie tout de même pas de nous rappeler que le rock'n'roll et ses frasques sont un peu les héritiers du Music'hall, en entonnant un "That's Life" dans la meilleur tradition des imitateurs de Louis Armstrong. Une reprise plutôt heavy du vieux standard "Tobacco Road" vient apporter sa petite touche ''classique''. Et la production de Ted Templeman offre au nouveau groupe l'efficacité nécessaire. Bref, voilà qui devrait bien aider David sur son chemin pour devenir le maître du monde ... des cinglés du rock'n'roll.

\* Concert un peu trop "hard" pour les Teutons de Scorpions, qui jouaient à Madrid le vendredi 5 septembre. Ambiance explosive. salle bondée, une partie du public restée à l'extérieur se voit interdire l'accès aux portes par un cordon de police. Les cannettes se mettent à fuser en direction des flics. Dedans, sous les coups de boutoir de la rythmique de Scorpions, la tention monte avec la chaleur. A quelques mètres de la scène. un jeune espagnol. en nage. demande à son voisin, soldat dans une base américaine stationnée à Madrid, de lui laisser boire un peu de sa bière. L'Amerloque refuse, se fait vraisemblablement insulter, tire son couteau et le plante tout droit dans le coeur de l'autochtone. avant de disparaître. Définitivement rectifié, Miguel Angel s'écroule. Il avait vingt trois-ans.

d'une vie nocturne intensifiée par le Ramadan pour présenter deux à trois spectacles chaque soir : conteurs, griots, musiciens... Cette année, le besoin se faisait sentir d'attirer l'attention d'un plus grand nombre de personnes.

consacrée à la musique. Programme chargé et cosmopolite, puisqu'il nous propose un voyage de la Martinique au Mali, en passant par le rock et la chanson parisienne, la fusion jazz africaine, le reggae d'Afrique et des Caraïbes et les élans franco-magrébins.

Sapho se devait, bien entendu, de participer à la fête. D'abord parce qu'elle est née et a longtemps vécu à Marrakech, ensuite parce que depuis 1982, sentant le vent ou un besoin, elle a décidé de renouer avec ses racines culturelles à travers certaines chansons de son album ''Passage d'Enfer", option qui se confirmait nettement avec ''Passions Passons'', son quatrième et plus récent LP. C'est aussi l'occasion pour Sapho de venir faire un petit ''coucou !'', histoire de rappeler à

FESTIVAL DE LA GOUTTE D'OR, avec LES BALLETS MARTINIQUAIS "LOVE NELSON", KLAXONED et ''LES PIETONS", NADINE REMY, JAZZ D'ECHAPPEMENT, AZIKMEN, BANKIE BANX, SAPHO et MAHAMAD HADI, RAINA RAÏ, SALIF KEITA, le 2119: Paris (Zenith, à partir de 18 h, prix des places 70 F).

ceux qui ne le sauraient pas qu'elle revient sur la scène parisienne après trois ans d'absence, s'installant pour dix jours au Bataclan, avec un nouveau spectacle qu'elle vient d'aller roder au Japon. A vrai dire, le spectacle parisien sera encore plus étoffé, puisqu'il comportera une première partie dans la pure tradition arabe, avec un ensemble égyptien jouant ses propres compositions, avant que Sapho ne les rejoigne pour interpréter des chansons d'Oum Kalsoum. Quant aux fans, ils retrouveront la Sapho rock en deuxième partie. Ca peut valoir le coup, non ?

e beau, le tonitruant David nous revient tout emplumé peinturluré de près. Plus braillard que jamais, il a enfin réussi à se débar-

rasser de ce patronyme "ridicule" (initiales VH) dont son ancien groupe l'avait affublé pendant dix ans. Enfin son nom (Lit/Rote ?) va pouvoir resplendir en lettres de feu sur les affiches. Et vous pouvez être sùr que l'hurluberlu va s'en donner à coeur joie pour vous faire écarquiller les mirettes et frétiller des esgourdes. Pas à dire, l'album est à la hau-teur des ambitions du grand blond. Dans

# ISABELLE ANTENA

"Easy Street" (Les Disques du Crépuscule/Barclay)

> ne petite Isabelle qui semble avoir gentiment fait son chemin depuis qu'elle est ''En Cavale" (titre de l'album dont sont extraits les deux morceaux figurant sur ce 45 tours). Une face

A écrite et composée par les deux maitres de la Chic connection, Nile Rodgers

 $EVALUATE}$ AUK ARM W UL Paris (Dunois)  $+6.1e^{25/9 + 6.1e}$ 

et Bernard Edwards. Mais une plus belle surprise encore, lorsqu'on s'aperçoit que la demoiselle n'a aucunement besoin de ce genre de référence pour être tout simplement bonne et pouvoir espérer placer

DEVANT

![](_page_19_Picture_40.jpeg)

![](_page_19_Picture_29.jpeg)

son titre de face B sur les ondes au même titre que la face A. Dans les tons jazzyfunky, sans le moindre laisser-aller, l'album est encore plus convaincant que ce single. Une vraie perle de dance-music

![](_page_19_Picture_31.jpeg)

amoureusement polie par le producteur Martin Hayles. Bien sûr, certains vont encore dire que ça manque d'originalité... N'empêche que c'est drôlement bien ficelé. Dire que ce sont des Belges qui nous envoient ça ! On a encore beaucoup à apprendre, allez !

![](_page_19_Picture_33.jpeg)

"At Least We Got Shoes" (RCA)

## INFOS TOUT POIL

\* Le 20 septembre à 21h30. Place des Miroirs à Evry, aura lieu un spectacle pas comme les autres, mettant en scène 50 saxophonistes d'Urban Sax, les machines pyrotechniques d'Antonio Utili, les feux d'artifice du groupe Ephémère, des hommes-fontaines. des alpinistes. les choeurs, danseurs, percussions et saxophones d'Evry, sous la houlette de Ricardo Basualdo, instigateur du Merveilleux Urbain. L'événement est gratuit

\* Bigoudi Imperial annonce son intention d'organiser cette année les "Etats Généraux du Rock", qui devraient se tenir dans l'enceinte du Zénith de Paris. La date n'est pas encore fixée. mais on peut se renseigner au 42.62.30.38.

au (1) 46 27 01 00

- L'achat des logiciels, des fournitures et des matériels à prix pêtés est réservé aux membres du club Hebdogiciel.

> *A VOS MARQUES PRÊTS ? PARTEZ!!*  ET SOYEZ LES PREMIERS *A BÉNÉFICIER CHAQUE SEMAINE*  DES PRIX ÉCLATÉS *DE LA PROMO HEBDO* A TTENTION, *STOCKS LIMITÉS*

![](_page_20_Picture_25.jpeg)

![](_page_20_Picture_0.jpeg)

# REGLEMENT

- Les petites annonces gratuites envoyées par les membres du club Hebdogiciel sont prioritaires.

- Les membres du club Hebdogiciel bénéficient d'une remise de 10% sur l'abonnement annuel et semestriel à Hebdogiciel.

![](_page_20_Picture_26.jpeg)

- Les membres du club Hebdogiciel ont accès à tous les services du serveur minitel Hebdogiciel HG, y compris la section pirate et les boites aux lettres. Mise en service du nouveau serveur de course : 15 juillet.

- Les membres du club Hebdogiciel bénéficient de tarifs réduits sur les badges, tee-shirts, casquettes et autres gadgets inutiles édités par Hebdogiciel.

Un concours de pronostics réservé aux membres du club est organisé régulièrement. Le premier prix est beau.

La cotisation annuelle pour l'adhésion au club Hebdogiciel est fixée à 150 francs.

- Les membres du club Hebdogiciel reçoivent une carte et un insigne gratuit lors de leur adhésion (à choisir parmi 9 modèles originaux de Carali).

- Le club Hebdogiciel apportera son aide aux membres du club en cas de litige avec des vendeurs ou des revendeurs de matériel informatique.

## CLUB NEWS

#### ATTENTION BAISSE GENERALE !!!

Après les Soft MSX, ce sont les prix colonne C des logiciels Amstrad, Atari (400,600,800), Commodore et Spectrum qui prennent du plomb dans l'aile et piquent du nez. A ce rythme-là on va bientôt les indexer sur le prix du petrole !!

**ATTENTION!!** ATTENTION !!<br>COMME LES ORDINATEURS LES DISQUETTES 3" SONT A LA BAISSE

![](_page_20_Picture_631.jpeg)

VOUS POUVEZ VOUS LES PROCURER PAR CORRESPONDANCE OU À LA BOUTIQUE.

- Les membres du club Hebdogiciel disposent d'un numéro de téléphone direct où une charmante personne leur fournira tous les renseignements sur les activités du club et sur les logiciels du soft-parade.

- La carte du club Hebdogiciel est strictement personnelle, elle ne peut être vendue ou prêtée.

- Hebdogiciel se réserve le droit de refuser l'adhésion au club à qui bon lui semble, non mais !

ATTENTION, OFFRE VALABLE DANS LA LIMITE DES STOCKS DISPONIBLES ET LIMITÉE A 20 DISQUETTES PAR PERSONNE.

#### POUR COMMANDER UN TEE SHIRT HEBDOGICIEL, UTILISEZ LE BON CI-DESSOUS.

![](_page_20_Picture_632.jpeg)

TOTAL ...................

- L'adhésion au club Hebdogiciel entraîne l'acceptation du présent règlement.

![](_page_20_Picture_633.jpeg)

![](_page_20_Picture_29.jpeg)

![](_page_21_Picture_186.jpeg)

![](_page_21_Picture_1.jpeg)

![](_page_21_Picture_187.jpeg)

![](_page_21_Picture_3.jpeg)

![](_page_21_Picture_4.jpeg)

![](_page_21_Picture_188.jpeg)

#### BON DE COMMANDE A DECOUPER OU A RECOPIER : HEBDOGICIEL VPC, 24 F.UE BARON, 75017 PARIS

Déterminez vous-même le prix auquel vous avez droit. Colonne C pour les membres du club. Colonne B pour les abonnés. Colonne A pour les visiteurs.

![](_page_21_Picture_189.jpeg)

# CO243 CO244 CO245 CO246 CO749 CO251 CO252 ROBIN OF THE WOOD<br>ROCK'N WRESTLE<br>ROCKY HORROR SHOW<br>SABRE WULF<br>SCARABEUS<br>SCARABEUS<br>SCARABEUS K7<br>K7

![](_page_22_Picture_3732.jpeg)

![](_page_22_Picture_3733.jpeg)

![](_page_22_Picture_3734.jpeg)

![](_page_22_Picture_3735.jpeg)

ABC ABC AT068 \* \* MERCENARY<br>
AT070 \* \* MKG ALLEY ACE K7<br>
AT070 \* \* MATO COMMANDER K7<br>
AT075 \* \* ONE ON ONE K7<br>
AT076 \* \* ONE ON ONE K7<br>
AT076 \* ONE ON ONE DSK<br>
AT125 PIERRE POLO K7

![](_page_22_Picture_3736.jpeg)

 $\ddot{\phantom{a}}$ 

![](_page_23_Picture_461.jpeg)

## **DEUX SUPER-CONCOURS PERMAMENTS**

Votre programme, non content de vous rapporter 1.000 francs par page publiée, peut vous rapporter 20.000 francs chaque mois ou un voyage en Californie pour deux, chaque trimestre.

Un concours de plus !<br>Bien de bien original dans cette formule, pourtant nous essayons de faire quelque chose de différent : nous organisons un concours permanent tous les mois et tous les trimestres ! Et avec des prix dignes des programmes que vous allez nous envoyer !

De plus, ce seront les lecteurs eux-mêmes qui voteront pour<br>leurs programmes préférés sur la<br>grille récapitulative mensuelle.

Pas de jury, pas de décision arbi-<br>traire, HEBDOGICIEL n'intervenant que dans le choix des programmes qui devront être ORIGI-<br>NAUX et FRANÇAIS. Si votre programme n'est pas tout à fait au point, un de nos spécialistes vous dira comment l'améliorer pour

nous le proposer à nouveau. er. il nous envoyer vos programmes<br>accompagnés du bon de participation ainsi que de toutes les explications nécessaires à l'utili- tard un mois après la clôture du con-

sation de ce programme. **Bonne chance!** Règlement :

ART.1 : HEBDOGICIEL organise de façon mensuelle et trimestrielle un concours doté de prix récompensant le meilleur programme du mois et du trimestre.

ART.2 : Ce concours est ouvert à tout auteur de logiciel quel que soit<br>le matériel sur lequel il est réalisé. L'envoi d'un logiciel en cassette ou disquette accompagné d'un bon de participation découpé dans HEB-DOGICIEL constitue l'acte de candidature.

ART.3 : La rédaction d'HEBDOGI-CIEL se réserve le droit de sélec-<br>tionner sur la base de la qualité et de l'originalité les logiciels qui sont publiés dans le journal.

ART.4 : Ce sont les lecteurs qui, par logiciels mensuels et trimestriels.<br>ART.5 : Le prix alloué pour le concours mensuel sera remis au plus

#### cours mensuel.

ART.6 : Le prix alloué pour le concours trimestriel sera remis au plus tard un mois après la clôture du concours trimestriel.

ART.7 : Le présent règlement a été<br>déposé chez Maître Jaunâtre, 1 rue des Halles, 75001 Paris.

ART.8 : HEBDOGICIEL se réserve le droit d'interrompre à tout moment le présent concours en avisant les lecteurs un mois avant.

ART.9 : La participation au concours entraîne l'acceptation par les concurrents du présent règlement.

**HEBDOGICIEL: 24 rue Baron 75017 PARIS.** 

Sera déclaré gagnant le programme qui aura obtenu le plus<br>fort pourcentage de vote par rap-<br>port à la totalité des programmes reçus pour un même ordinateur.<br>Ainsi, pas de favoritisme pour les ordinateurs plus puissants ou très diffusés. C'EST EMMANUEL DE LAPPARENT QUI *GAGNE LES 20000 FR* DU CONCOURS MENSUEL POUR SON PROGRAMME SV TUKBO SUR CANON X07 **YAHO** DONC

![](_page_23_Picture_19.jpeg)

Vous détestez votre libraire ? Bravo ! Salut la Promo est faite pour vous. Chaque semaine les plus malins d'entre vous pour-<br>ront profiter d'une offre spéciale mais aussi nous commander tous<br>les albums de bandes dessinées de leur choix. En plus, chaque album donnera droit à un point cadeau. Comment commander? Très simple. Sur la liste des albums publiée chaque semaine, prenez les prix, ajoutez 12 francs de port pour un unique album commandé ou 7 francs de port par album ou rien du tout à partir de quatre albums et renvoyez-nous le coupon-réponse avec votre<br>paiement. A partir de 240 francs, vous recevrez gratis le mensuel SPOT BD.

Pour simplifier un peu nos envois, n'oubliez pas de cocher les cases ci-dessous pour recevoir votre ou vos cadeaux ou votre ou vos points-cadeaux :

□ Envoyez-moi simplement les points-cadeaux. Pour l'instant je stocke, je verrai plus tard.

□ J'ai 3 points cadeaux, je reçois au choix une sérigraphie cou-<br>leur, numérotée et signée de :

1) Walter Minus<br>
U J'ai 5 points co

L'HOMME A LA VALISE<br>LA FEMME DU MAGICIEN<br>TRAGIQUES DESTINS 45,00 72,00 49,00 **ASHE BARRETT** 67,00 **MAESTER ET BOULES DE** 45,00<br>59,50<br>65,00 **GOMME MORBUS GRAVIS<br>ROCK MASTARD** LE THEOREME DE BELL 49,00 LA FIN DU MONDE...<br>LA FEMME PIEGE 59,00 69,00 **LES 110 PILULES** 45,00 DECONFITURE AU PETIT DEJEUNER<br>LES ONCLES PAUL 45,00 49,00

59,00

64,00

49,00

80,00

59,00

45,00

39,50

59,00

41,00

59,00

65,00

45,00

35,00

35,00

35,00

35,00

35,00

35,00

35,00

3 impasse du

**Nº153** 

BOBO-

ЭN

NT

Έ

.ES

**EURS** 

NEPHEN-

2) Philippe Bertrand LES ENTRETIENS SADOUL-220,00 68,00

Nom Prénom Age Profession Adresse N° téléphone Nom du programme Nom du matériel utilisé

déclare être l'auteur de ce programme qui n'est ni une imitation ni une copie d'un programme existant. Ce programme reste ma propriété et<br>j'autorise HEBDOGICIEL à le publier. La rémunération pour les pages publiées sera de 1000 francs par page (un programme n'occupant pas une page entière sera rémunéré au prorata de la surface occupée)

**BON DE PARTICIPATION** 

Signature obligatoire (signature des parents pour les mineurs)

Le programme doit être expédié sur support magnétique (cassette ou<br>disquette) accompagné d'un descriptif détaillé du matériel utilisé, d'une notice d'utilisation du programme. Les supports des programmes publiés sont conservés, n'oubliez donc pas d'en faire une copie.

![](_page_23_Picture_462.jpeg)

Mas

de .  $\square$ 

ave  $\Box$ 

un t

 $\frac{1}{2}$ 

 $\Box$ 

clés

Cett

LA<sub>s</sub>

sieu

Cad

faite

dan

date

Milc

prot

□J

à m

mov

Non Prén

Adre

#### La carte-mère.

![](_page_24_Picture_37.jpeg)

*a* bien *la couleur, il est* aussi *trop cher souris, l'horloge, les sept* slots *pour les*  teur de disquettes 5 pouces  $1/4$  ou 3<br>pouces  $1/2$ , un port vidéo couleur anatants *de l'Apple lle mais* en *plus il gère logique RVB, un connecteur vidéo* 

# FASTUEUX ! L'APPLE II GS :

wl~s -  $\mathbf{v}$  . It is a constant <sup>~</sup>'d ' d r r d - a 1 ~rv~**\_** lV ► \_ j l 1

Aaaaaaaaaaaaaaaaaaah, enfin, le voilà. Depuis qu'on nous en rabat les oreilles, de ce mythique Apple Il 16 bits, ex-llx, ce coup-ci il est là, il existe, nous l'avons vu, touché, tripoté. ll est même carrément presque disponible et il est beau, mais bôôôôôô ! Tellement beau que le prix est encore plus dégueulasse que d'habitude : 18.857,40 francs pour la merveille en couleurs et en état de *marche.* 

lens, *pour une fois*  nous allons commencer cet article par la fin et parier directement du prix. Vous *connaissez Apple:* 

Sacré fourchette, hein ? De 19.000 à 4.000 francs, on peut difficilement faire mieux, hein ? Faites-vous partie de ceux qui vont cracher deux briques ou des privilégiés qui s'en sortiront à quatre fois moins ? Sacré suspense, hein ? Ça, c'est un bon article, hein ? Bien *mené, hein ? Je suis un bon, hein ? UN 65C816 POUR L'HIVER* Vive moi, hein?

#### *VAIS-JE EN AVOIR POUR* MON POGNON ?

depuis le début ils n'ont jamais changé leur fusil d'épaule, chez eux c'est beau, c'est performant mais c'est cher. Power with the price. Vous me direz que c'est *déjà* mieux que *cher et nul,* comme pas *mal de* machines *que je ne nommerai*  pas pour ne vexer personne. Vous me direz aussi que ces machines-là, vous *n'en avez rien* à foutre. *Voir* un *engin*  ridicule *affublé* d'une *étiquette dont le*  prix atteint des sommets caviardesques, c'est même plutôt marrant. Par contre,

La question que vous vous posez main*tenant* est probablement quelque *chose*  du style "Vais-je en avoir pour mon *pognon ?". Nous l*'allons *voir tout de*  suite.

baver devant un ordinateur qui relègue votre propre engin au rang de la calculatrice quatre opérations et savoir que vous n'aurez probablement jamais les deux bâtons nécessaires pour vous la payer, c'est particulièrement dégueulasse. Quelque chose comme le supplice de Tantale ou la vitrine du pâtissier *quand on* est au *régime.* 

Donc, c'est cher : presque 19.000 bal-les en couleurs, plus de 15.000 balles en monochrome, un peu moins de 12.000 balles en se démerdant bien et peut-être 4.000 balles si vous avez déjà un *Apple lle.* 

Y A PAS EU D'AITENIAI

![](_page_24_Picture_29.jpeg)

Eh oui, c'est bien un Apple II, ça<br>s'ouvre ! Ça a même les 7 slots de *l'Apple Ile pour enticher* toutes sortes de cartes. Apple revient enfin à ce qui a fait son succès : un ordinateur ouvert. A bas les llc et autres Mac. D'ailleurs ça *n a* pas *que les slots du Ile,*  vous voyez le gros chip carré en bas à droite sur la carte-mère ? C'est un Apple lie. Complet. Réduit à quelques centimètres carrés, tout le Ile est dedans. Comme ça on commence par le meilleur : les cartes et les logiciels du *lle tournent* sur le *JIGS. 95% des logiciels. Les* tableurs, les *traitements de*  textes, les utilitaires, les jeux d'arcade, *les originaux, les freeware et les copies*  de sauvegarde. Tout ou presque et trois fois plus vite parce qu'en plus du IIe, la carte-mère se trimbale quelques chips pas piqués des vers.

Le cœur du système, c'est un nouveau microprocesseur 16 bits, un vrai 16 bits 2,8 Mhz qui répond quand on l'appelle 65C816. Non content d'émuler le *65CO2 qui équipe le llc,* il s'occupe *d'une ROM bien pleine de* 128 Ko et d'une RAM de 256 Ko extensible à 8 mégas sans problème autre que le prix des extensions. Vous pouvez d'ailleurs apercevoir le slot d'extension mémoire en haut et à droite de la carte-mére (en France, l'Apple IIGS sera livré avec<br>une carte d'extension de 256 Ko, portant la mémoire disponible à 512 Ko.) Pour aider ce brave 65C816, on a aussi droit à quelques co proœsseurs, comme chez les copains. Un VGC pour le graphisme, un IWM pour les entréessorties, *une horloge en* temps *réel et un*  incroyable *ENSONIQ pour* le son.

#### POM-POM-POM **POOOOM**

Puique tout le monde est d'accord sur mes admirables qualités journalistiques doublées, il faut bien le dire, d'un incontestable talent artistique et littéraire qui tient le lecteur en haleine, je *veux bien continuer.* 

Vous voyez la photo, là-haut ?Pas mal, *non ? Blanc cassé, petit logo multico*lore chicos, bien proportionné, moniteur assorti, vous pouvez lui donner la place d'honneur dans le salon, le IIGS y sera à l'aise. Pas de caisse en feraille éléphantesque, pas de moniteur qui se balade n importe où, pas de fils qui

> *Ah, si le Mac* avait la *couleur ! Ben,*  si le Mac avait la couleur, il serait quand même trop cher, même au prix du monochrome. L'Apple IIGS, lui, il

dépassent, la classe, quoi!

*BEAU, LE LOOK* 

*Le clavier? Détachable, léger,*  AZERTY, fléchez, pavé numérique, *même principe* mécanique *que le lie*  avec quelques touches supplémentaires style Macintosh, frappe agréable,

#### La souris, plus petite que celle du Mac

on matérie

ou des II, n'a toujours qu'un seul bouton et vient s'enficher sur le clavier. Rien à dire, c'est tout bon. Passons aux choses sérieuses et ouvrons le capot.

#### CA S'OUVRE!

secondes, ce qui est deux fois plus rapide que l'Amiga (36 secondes) et 11 fois plus rapide que l'Atari (206 secon-

TO 1000: PRINT I:NEXT I), 18 souris, un clavier bricolo et 16 bits sur votre bureau. *Merci, Monsieur Apple,*  pour une fois on pense à la bidouille et aux anciens.

*Vous prenez un Atari 520 STF,* un *logiciel de musique, Music Studio par*  exemple. Sur trois voies, ça déménage. Vous *voulez* mieux que ça *? Prcnez un*  Commodore Amiga, le même *Music*  Studio, avec deux fois quatres voies, ça *déménage encore plus. Comme* vous n'êtes jamais content, vous voulez aller *encore plus loin dans la zizique, il ne*  vous reste plus qu'à vous payer un super synthétiseur de course, un Mirage par exemple, un des musts en *la matière.* Vous *allez donc filer* deux ou trois briques au premier marchand de synthés venu, vous ramenez le monstre chez vous, vous mettez tout à fond, vous tapez votre premier accord, votre femme demande le divorce et la totalité de vos voisins change de quartier. Une passion étant une passion, vous n'en avez rien à cirer jusqu'au moment où vous vous apercevez que le fabricant du Mirage s'appelle Ensoniq. Comme vous avez de la mémoire, vous vous souvenez d'un coup du paragraphe précédent et vous ne vous étonnez pas quand je vous annonce 16 voies pour le JIGS. 16 instruments qui jouent en même temps, grâce à un co-processeur d'enfer (avec 64 Ko de Ram pour lui tout seul) *qui peut reproduire la voix* humaine *de*  façon parfaitement naturelle et vous dire clairement :"Finie la zizique, on

> Amstrad et les terroristes n'en ont rien à foutre.

change de paragraphe."

#### *SALUT I. 'ARTIST!'*

slots d'extension de l'Apple IIe. Il reconnaît donc la carte contrôleur des lecteurs de disquettes du Ile et il peut aussi choisir le slot sur lequel le système bootera (il garde en mémoire permanente les instructions de démarrage). En introduisant délicatement une bonne vieille carte de Ile contrôlant gentiment son bon vieux drive 5 pouces 1/4, vous n'avez donc plus besoin du lecteur de disquettes 3,5 pouces spécifique, d'accord ? Vous pouvez aussi récupérer un moniteur Apple ou autre, d'accord ? Ce qu il vous faudrait, c'est un IIGS sans drive ni moniteur, d'accord ? Eh bien, dans sa grande magnanimité, Apple a pensé à vous, pour 9.500 balles on daignera vous *vendre un II* GS à *poil. Avec le prix*  du moniteur monochrome et du drive Apple ou compatible, on arrive aux 12.000 balles annoncés ci-dessus. C'est pas fini, pour 500 dollars, les américains peuvent déjà acheter un kit de mise à niveau du Ile. A vec le cours du change, les frais d'approche et la petite marge pour pas travailler pour rien, vous allez pouvoir kiter votre vieux Ile tout pourri pour 4.000 balles maxi. Pas un rond de plus pour la carte-mère, la

4096 couleurs sur son beau moniteur blanc cassé bcbg. Vous avez le droit de choisir 16 couleurs parmi 4096 pour un beau dessin en 320x200 pixels. En 640x200, il faudra vous contenter de 4 couleurs parmi 4096. C'est moins *bien* qu'un *Amiga quia 16* couleurs en 640x400 et 32 couleurs en 320x400, le tout parmi 4096 couleurs. Mais c'est déjà pas mal, mieux que l'Atari qui n'a que 4 couleurs parmi 512 en 640x200 ou 16 couleurs parmi 512 en 320x200. *Pour le* modeste *prix de 19.000 balles de* tout à *l'heure,* vous avez *bien* sûr droit au moniteur couleurs mais aussi *à GS/Paint, logiciel identique à Mac-*Paint avec couper/coller, le lasso, les remplissages de formes et tout le tremblement. Deux avantages de taille : la couleur avec mise en mémoire de 4096 nuances fabriquées par l'utilisateur et l'animation à 16 images/secondes de *vos magnifiques* ouvres *d'art.* 

Pendant qu'on est dans les logiciels, quelques précisions. Les logiciels Apple<br>Ile sont compatibles à 95% sur le IIGS (chiffre Apple, en réalité ça doit faire du 80, 85% maxi) et moulinent 2,8 fois plus vite. Pour votre traitement de textes ou votre tableur, c'est tout bon, plus ça va vite, mieux c'est. Pour vos jeux d'arcade, ca va être duraille de battre le record de Pacman ou de faire sau ter Conan à la vitesse du son ! Meuh non, pas de problème, papa Apple a pensé à vous : un petit coup sur cette *touche-ci,* un *doigt sur celle-là et* vous *voilà revenu à 1 Mhz, la bonne vieille*  vitesse poussive des antédiluviens 8 bits. Autre chose : les logiciels en double haute *résolution comme* Dazzle Draw ne tournent pas, ce qui n'est pas bien grave étant donné le peu de choses développé avec cette résolution. Je finis avec les logiciels spécifiques: GS/Write, un traitement de texte style MacWrite mais en couleurs est aussi cadeau avec la bécane ainsi que Mouse Desk, un gestionnaire de bureau façon Mac avec icônes, corbeille et menus déroulants. GS/Write, GS/Paint, *Mouse* Desk ainsi *que* GS/Com *(logiciel de communication) sont des pro*duits de Version Soft et on serait bien contents si, pour une fois, ils n étaient pas buggés jusqu'à l'os. Pas d 'autres logiciels spécifiques terminés, mais les développeurs y travaillent et ça ne saurait *tarder,* on *n a jamais* vu un *Apple* 

sans *logiciels!* 

*DI: DA 11•.5';'DEIlORS* 

Co-processeur pour les entrées-sorties, 17WM se démerde pas trop mal non plus. Aidé par Prodos 16, le système d'exploitation du 16 bits, il s'occupe de tout et il y a du monde : le clavier. la

#### Pas moins de 16 trous pour le 16 bits !

par rapport à l'Atari, mais il est moins cartes, le port d'extension mémoire, cher que le Mac donc il est moins/trop deux ports série RS 422C (compatibles *cher que le Mac donc il est moins/trop deux ports série RS 422C (compatibles cher. Le co-processeur graphique RS 232), un port joystick, un port lec-*VGC, il chôme pas, le bougre. Non<br>seulement il reprend les modes exis-<br>tants de l'Apple IIe mais en plus il gère

monochrome et c'est tout. Comme d'habitude, les différentes prises ne sont pas normalisées, série au format Mac, *joystick au format Apple II, lecteur de*  disquettes au format Mac, clavier et sortie moniteur couleur n'importe quoi. Le jack audio et le connecteur vidéo sont très très bizarres pour un Apple: *ils* sont normaux !

*L'IWM* étant *infatigable, il ne* rechigne pas quand on lui demande de dis*cuter* avec *17mageWriter II,* la *LaserW-*riter ou le réseau AppleTalk ou même avec les disques durs destinés au Mac. Une carte SCSI pour les disques durs super-rapides ou les futurs disques laser *CD-ROM* ? Ça *roule* aussi, infatigable, on vous *dit. Des cartes CP/M et*  MS/DOS sont déjà à l'étude, comme *ça il sera compatible Apple lie et llc. Macintosh 5J2 et +, IBM et*  Amstrad!

#### TESTS

Et c'est parti pour les tests fous. Pour compter de 1 à 1000, une fraction de seconde comme l'Amiga ou l'Atari ST. *Pour afficher de 1 à 1000 (FOR 1=1* 

des). Pour extraire 20 fois la racine car*rée de* 2 et *ensuite élever vingt fois le*  résultat au *carré,* pas de *délai, c'est immédiat comme pour l'Amiga ou*  1 Atari. Par contre le résultat est beaucoup moins faux que ses deux adversaires puiqu 'au lieu de trouver 2, il trouve 2,002232917 contre 1,86 pour l'Amiga et 1,64 pour l'Atari. Vous me direz que ces tests sont bidons et que c'est le basic qui est faux, pas le microprocesseur. Je vous répondrai alors qu'effectivement le micro-processeur n'y est sans doute pour rien mais que si les basics sont merdeux je n'y suis *non plus pour* rien et que celui *qui*  trouve le résultat le plus proche de•2 est quand même le meilleur ou le moins *nul,* c'est *comme* vous *voulez.* 

#### **DE 19.000 A 4000 FRANCS**

Bon, je reviens au prix, combien ? 18.857,40 TTC pour l'Apple II GS, la souris, le moniteur couleurs 600x200, un lecteur de disquettes 3,5 pouces, GS/Paint, GS/paint, Prodos 16 et *Mouse Desk. La même* chose en monochrome pour 15.299,40 francs. Les combines, maintenant : Prodos 16, le système d'exploitation, reconnaît les

#### **DISPONIBILITE**

Disponibilité ? Début novembre, ce qui en langage informatique signifie midécembre si tout va bien.

#### *LES AUTRES*

Attaqués de plein fouet sur leur terrain de chasse, les Atari et Amiga doivent sûrement se poser des questions. L'Atari ST tient encore sans problème la route par son prix particulièrement bas (3.990 TTC le STF avec un drive *sans moniteur) et* si son *catalogue de*  logiciels continue à grossir, il ne risque *rien.* Son PDG nous a *d'ailleurs* confié son ravissement de "l'Atarisation" d'Apple qui aurait pu vendre le GS dix fois *plus cher que le ST alors qu ils ne*  le vendent QUE trois fois plus cher! L'Amiga par contre avec ses 17.730 francs (avec drive et moniteur couleur) et son minuscule catalogue va avoir du mal à suivre. Son PDG ne nous a rien déclaré du tout (voir édita) et le reste *du personnel Commodore présent au*  Sicob n'en pense rien.

![](_page_24_Picture_20.jpeg)

![](_page_24_Picture_21.jpeg)

VENDS Amstrad, unité centrale (avec lecteur de VENDS Atari 810 "chipé" (contrôleur de VENDS Commodore 64 péritel, 1531, livres et ECHANGE plus de 50 logiciels MSX sur disquet- VENDS TO7/70, cartouche Basic<mark>, magnéto-</mark><br>disq VENDS Amstrad, unité centrale (avec lecteur de VENDS Anari 810 "chipé" (contrôleur de VENDS Commodore 64 péritel, 1531, livres et ECHANGE plus de 50 logiciels MSX sur disquettes. VENDS TO7770, cartouche Basic, magnéto-<br>DMP de texte), Picture (création graphique-tracé de CHERCHE trucs, bidouilles, astuces, program 3000F, ou contre un C64 avec 1541. Tél. 97 66 note and CREAT CHERCHE TO 27 91. no courbes), picture (creation graphique-trace of CHERCHE truces, bidouilles, astuces, program-<br>nus. 6 livres techniques sur Amstrad, 30 revues mes pour Atari 1040 STF. Claude Vidal, 51 rue 92 76.<br>trucs), 15 disquettes 3" sur Amstrad (des centaines de listings et de<br>trucs), 15 disquettes 3'' vierges, 1 joystick 7500F Mr **Charleard** au (16) 30 56 29 66 après 18h 18h.

2791.

sur Amstrad (des centaines de listings et de Villas-Garadis, 13006 Marseille.<br>
The structure of the VENDS CBM 64 péritel, drive 1541, imprimante VENDS Onc Atmos complet, 3 K7 (Karaté, ECHANGE MO5, lecteur de K7, extension

150 jeux, 4000F, style optique DK Troniks entropy. 200F. Thomas au 42<br>
HOM (pour effect in the Alexandent DEATERCHE Colleur d'avril 86, nom-<br>
16. 220 Mind at 2007 is a conservatives, conservatives, conservatives, and the e

VENDS ou échange nombreux jeux pour<br>TO7/70. David Puchol, La Marine, 20137 Porto-<br>Vecchio. Tél. 95 70 38 43.

veur près à fonctionner), sous garantie. Prix à VENDS TO7, Pictor, livres, 1000F. Lenglet, 56<br>débattre. Tél. (1) 42 62 40 09 de 16h à 18h. Lue Dombasle, 75015 Paris. Tél. (1) 42 50 83 83.

VENDS Amstrad CPC 464 monochrome, lecteur The Commentation Commentation, include the Comment of the Comment Comment Comment Comment Comment Comment and the Comment of the Comment of the Comment of the Comment of the Comment of the Comment of the Comment of the Com 150 jeux, 4000F, stylo optique DK Troniks en et al de la de la de la de la de la de la de la de la de la de la<br>ROM (pour écran couleur), 200F. Thomas au 47 VENDS Atari 1040 ST couleur d'avril 86, nom-

![](_page_25_Picture_0.jpeg)

ECHANGE nombreux logiciels sur disquette<br>contre périphériques. Lionel Briffaz, 9 rue Edgar<br>Quinet, 01100 Oyonnax. Tél. 74 73 76 06 à midi ou après 18h.

VENDS Amstrad CPC 6128 monochrome et/ou pièce : DB Master One, Basic Syntaxes Demo, garanti 18 mois. Tél. 39 79 17 82. au (1) 43 07 57 00. jeux, nombreuses revues, prix à débattre. Tél. ' ' F imprimante Mannesmann, avril 86. nombreux Neo Version FSC, St Writer. vente séparée ou logiciels, bons prix. Marc au (1) 48 33 79 59. groupée : 900F le tout. Satoshi Kuroda au (16) VENDS 200 jeux pour CBM 64, de 2 A 5F pièce. VENDS Oric 1 complet, avec jeux, listings, 25<br>
NEW DES TORS ON THE READ DES TORIC 2 microdisc, does, synthe, interface versions, 25 adebattre. J.-Charles Monrocq au 33 56 36 55.<br>
Henry Case of Band and the Superior of the eur Laserdata, boîtier de rangement de disquet-<br>es, en excellent état, garanti, 1500F. Thierry au 43 55 66 96.  $556696$ .

M. Slimani, 6 rue de La Croix-Blanche, 77370<br>Nangis. Tél. 64 01 62 77. Carac<br>VENDS nombreux logiciels originaux pour Ams.

ECHANGE 200 logiciels contre un écran cou-<br>leur Amstrad. Charles Richard, 2 route de St-

ECHANGE nombreux logiciels pour Amstrad sur disquette. Tél. 81 55 61 33 le week-end. VENDS Amstrad CPC 464 neuf, adaptateur Sauveur, 77134 Les Ormes sur Voulzie. Sur Voulzie. Sauveur, 77134 Les Ormes sur Voulzie. VENDS Amstrad CPC 464 neuf, adaptateur Sauveur, 77134 Les Ormes sur Voulzie.<br>
Peritel, moniteur, lecteur de K7, 300 softs, 2400F ECHANGE synthétiseur vocal Technimusic,<br>
a débattre. Eric Cardon, Azé, 71260 Lugny. logiciels peritel, moniteur, lecteur de K7, 300 softs, 2400F<br>
A débattre. Eric Cardon, Azé, 71260 Lugny. logiciels de jeu, lecteur de disquettes DD1<br>
ECHANGE nombreux programmes pour CPC<br>
464 contre utilitaires sur K7. Patrick Canne ECHANGE nombreux programmes pour CPC meme en mauvais état. Tél. 46 71 85 74. Il de contre utilitaires sur K7. Patrick Canneddu, VENDS CPC 6128, lecteur de disquettes, 7 pro-<br>464 contre utilitaires sur K7. Patrick Canneddu, quartier Le Parterre, 13880 Velaux.

ECHANGE softs pour 464 sur K7. Vincent Puoil-<br>loux, 242 avenue de Limoges, 79000 Niort.

ges ou achats de logiciels. Franck Villedieu, BP<br>2229, Papeete-Tahiti.

Single Mine (1998) CHERCHE contacts pour échanger nouveautés<br>
The Mine Contacts pour échanger nouveautés<br>
Magazine Mine Contacts pour échanger nouveautés<br>
Sales Saint-Michel. Tél. 23 58 50 67.<br>
The Sales Cochons et non sér 02830 Saint-Michel. Tél. 23 58 50 67. 48 52 76 ECHANGE logiciels pour Amstrad sur K7 et dis-<br>
queste. Willy Morelle, 14 rue du Général Leclerc, as Sa So 67.<br>
Q2830 Saint-Michel. Tél. 23 58 50 67.<br>
VENDS Amstrad CPC 664 couleur, livres, jeux,<br>
VENDS Amstrad CPC 6128 cou

CHERCHE contact d'enfer pour Amstrad sur K7 5"1/4, nombreux jeux et utilitaires (400).<br>
es. Tél. 23 58 50 67.<br>
VENDS Amstrad 6128 couleur (5 RR) investice and 62 CHANGE programmes pour Spectrum 48K.<br>
VENDS Amstrad 6128 cou

Ouickshot, cordon K7, nombreux programmes eraser Jony, 3600F. Tél. (1) 39 61 62 08 de 19<br>sur disquette et K7, manuels, 5400F à débat-<br>Te. Tél. 30 43 76 06.<br>VENDS Amstrad G128 monochrome avec lectures de bureau.<br>CHANGE Amst

teur 5"1/4, joystick, documentations, 50 disquet-<br>tes 5"1/4 pleines, 6000F. Philippe Mulcey, Gare 19975.

VENDS nombreuses disquettes vierges 3" Ams-<br>
trad, cause achat d'un lecteur 5"1/4. Cyril Cho-<br>
pin, 61 rue d'Alsace, 49400 Saumur. Tél. 41 51<br>
Philippe Rat, résidence du Parc de Liers, 91700<br>
21 81.<br>
VENDS Amstrad 6128 cou

Amstrad contre disquettes 3". Mathieu Hou- Amstrad, papier imprimante semi-glacé, 2200F.<br>
Meau, La Croix Bideault, St-Martin de La Place, 19. (1) 39 85 74 67 en soirée.<br>
Meau, La Croix Bideault, St-Martin de La Place, 19.

VENDS CPC 464 monochrome, adaptateur péri revues, 3500F. M. Battaglia, 5 square H. Sellier,<br>
tel, 2000F, imprimante DMP 2000, 1700F, ou COMMODORE le tout pour 4900F. Tél. (1) 48 84 76 22.<br>
le tout pour 4900F. Tél. 50 98 54

ECHANGE synthétiseur vocal Tachrimuatic, Magnétophone, téléviseur vocal Tadritmusic, Magnétophone, téléviseur vocal Tadritmuste, péritel, téléviseur, joys- clavier mécanique, magnétophone, téléviseur noir el blanc. cordons, 700F. Emmanuel Pre-vost, village des Jeunes Mettray, 37390 La

ECHANGE ou vends divers programmes pou<mark>r</mark><br>ZX 81. Antony Mauget, 17 avenue Pierre Abe-

Sédoric, 25 disquettes. Loritel. Ms-Tel. BD Disk, 60 Hebdos, 10 Théoric, détecteur sonnerie (ser-

CHERCHE adaptateur péritel TV NB (péritel-<br>antenne). Marc au (1) 48 45 94 73.

TAC ECHANGE nombreux programmes pour Spectrum 48K. Fabienne Lobry, 18/2 rue C. Marot,

![](_page_25_Picture_1.jpeg)

CIGARILLOS EXTRA-FINS

ACHETE Spectrum 48K, ZX1 et microdrive, ECHANGE DOLOR SENS SOLUTION AND A SOLUTION ON A SENS AND A SOLUTION ON A SENS AND A SENS ON A SENS AND A SENS ON A SENS AND A SENS ON A SENS ON A SENS ON A SENS ON A SENS ON A SENS ON A SENS ON A SENS ON A SENS ON A SENS O

02830 Saint-Michel. Tél. 23 58 50 67.<br>
VENDS Amstrad CPC 664 couleur, livres, jeux, WENDS Amstrad CPC 664 couleur, livres, jeux, WENDS Amstrad CPC 664 couleur, livres, jeux, WENDS Amstrad CPC 664 couleur, livres, jeux, WEN

VENDS MOS, LEP, Mégabus, rallonge bus, 2<br>The Moster and Development of the Change of the Change of the Change of the Change of the Change of the Change of the Change of the Change of the Change of the Change of the Change The Alain Liot au 56 47 60 42 aux heures de crayon optique pour Amstrad, J.Sorro, lotisse (Capital Content of the Labrouste, 75015 Paris. Tél. (1) 48 42 41 G.Lemaire-Bourdin, lee.<br>The Alain Liot au 56 47 60 42 aux heures d VENDS Amstrad 484, moniteur monochrome, 49 13.<br>VENDS Amstrad 484, moniteur monochrome, 49 13.<br>Interface peritel, synthetiseur de paroles, lecture conclusion control of the CHANGE 280 logiciels contre un clavier de<br>Interfac entrace peritel, synthetiseur de paroles, lecteur ECHANGE 280 logiciels contre un clavier de<br>ed disquettes, mantete, livres, logiciels sur K7 464, 6128 ou 664 (je possède déjà l'écran<br>et disquette, 3900F, région toulousain

ECHANGE programmes pour Spectrum 48K.<br>Yann Boucicaud, route de Pors-Gelin, 22670 de disquestes DDI-1 pour Amstrad, un arc com-<br>Ille-Grande, annual audit de la state and voltage and audit de unit de

ECHANGE nombreux logiciels récents pour trainement de textes et logiciel de hardcopy pour<br>Amstrad conte disqueries 3". Mathieu Hou. Amstrad 484 couleur, jeux, joystick, and 5 1 61 61 and 200 Mably. Tél. 41 67 37 64.<br>
Tel. VENDS CPC 464 monochrome, adaptateur peri-<br>Tel. 2200F, lecteur de disquettes et 30 disquet- 94600 Choisy-le-Roi. Tél. (1) 48 84 76 22.

le tout pour 4900F. Tél. 50 98 54 49.<br>CHERCHE correspondants 6128, 464 ou 664<br>CHERCHE correspondants 6128, 464 ou 664<br>CHERCHE correspondants 6128, 464 ou 664 VENDS MO5, LEP, crayon optique, extension<br>musique et jeu, manettes, moniteur couleur, peritel, son, bon état, pour moins de 1500F.<br>manuel, livre sur l'assembleur, 11 jeux, 6000F den-Claude lung, 50 rue de Lorraine, 88150<br>m au 42 46 12 55. manuel, livre sur l'assembleur, 11 jeux, 60000+<br>CHERCHE possesseur d'Amstrad pour échan-<br>CHERCHE possesseur d'Amstrad pour échan- viening anne le tout rice de de de termine discussion de la de de de tions (C128, 64, 1530 et 1571), logiciels, dans<br>emballage d'origine (1986), B000F. Charles- Correspondant particulier cherche correspon- 56 de 7h à 16h30. le tout. Frédéric Crendre, 197 immeuble 4L3,<br>rue Marc-Baran, 83000 Toulon. Tél. 94 02 02<br>56 de 7h à 16h30.

> VENDS Thomson TO7, extension 16K, magné-<br>tophone, livres, jeux, logiciels, 1800F le tout. Tél VENDS Thomson TO7, extension 16K, magnetic versus and the versus of the VENDS Sharp PC 1500, table traçante, interface<br>
> 46 82 16 69.<br>
> 46 82 16 69.<br>
> 46 82 16 69.<br>
> VENDS TO9 garanti 6 mois avec souris et emballage d'origine,

VENDS C128 azerty, 1571, moniteur 40/80 VENDS Uric 1, tous les câbles et alimentations. VENDS MUS, lecteur de K7. interface Jeu et

VENDS 200 jeux pour CBM 64, de 2 à 5F pièce.<br>
Emmanuel au (1) 45 78 29 70.<br>
VENDS TOT, 15K, joystick, 1000F, Logo, 400F<br>
VENDS TOT, 15K, joystick, 1000F, Logo, 400F<br>
VENDS TOT, 15K, joystick, 1000F, Logo, 400F<br>
VENDS TOT,

CHERCHE contacts Amstrad 464 A disquette. extension musique el jeu. manettes. Basic 128, AMSTRAD M. Slimani, 6 rue de La Croix-Blanche, 77370 . - Caractor II, logiciels. livres. 5000F. TAI. 47 98

ginaux, ZX interface Loading, ZX Modem,<br>revues informatiques. Charles Lattes, 32 ave-<br>nue de l'Observatoire, 75014 Paris. Tél. (1) 43<br>35 46 80.

CHERCHE correspondants 6128, 464 ou 664<br>(K7 ou disquette) pour échanges. Thierry Pineau<br>au 42 46 12 55. (K7 ou disquette) pour échanges. Thierry Pineau APPLE magnétophone (1530), drive double faces 1571, tique, le lot en excellent état : 6000F à débat- musique et jeu, manettes, moniteur couleur,

CHERCHE possesseur d'Amstrad pour échan-<br>ger de nombreux logiciels sur K7 et disquette.<br>Achète interfaces diverses pour Amstrad CPC<br>464. Orite Krief, 20 rue Paul Eluard, 93000<br>Bohiony. CHEHCHE possesseur a Amstrad pour echan-<br>ger de nombreux logiciels sur K7 et disquette. Les, joystick, 40 disquettes, revues, livres,<br>Ankte interface sur K7 et disquettec les, joystick, 40 disquettes, revues, livres, Bobigny.

CHERCHE contacts pour échange de nom-<br>breux softs Amstrad 664 ou 6128. Innocente Florian Charpey, 26300 Bourg de Péage. Tél. 75<br>59 80 25 après 20h.

VENDS Amstrad CPC 464, lecteur de disquet-<br>tes, joystick, nombreux logiciels (dont langages),<br>sous garantie. Tél. 48 21 90 20 après 18h. res, joystick, nombreux logiciels (dont langages), VENDS Apple IIe avec drive, écran, joystick,<br>sous garantie. Tél. 48 21 90 20 après 18h. documentation, livre et jeux, 5950F. Tél. (1) 34

ECHANGE inviews of A since the Saudity of the Saudity of the Saudity of the Saudity of the Saudity of the Saudity of the Saudity of the Saudity of the Saudity of the Saudity of the Saudity of the Saudity of the Saudity of

grammes professionnels, 20 utilitaires, nom-breux jeux, boite de rangement, livre Trucs et astuces, 9500F. Tél. 53 90 22 50.

VENDS joux sur disquette pour Amstrad. Didier | RETARDEMENT DEVANT LA PORTE DE au (1) 30 74 17 43 après 17h30.

ECHANGE logiciels pour Amstrad sur K7 et dis-<br>quette, Willy Morelle, 14 rue du Général Leclerc 5 square Henri-Sellier, 94600 Choisy-le-Roi. Tél. 18 52 76 22.

VENDS Amstrad CPC 664 couleur, INVes, jeux,<br>
le (avril 86), 11 disquettes 3", 2 joysticks, lec-<br>
CHERCHE contact d'enfer pour Amstrad sur K7 inte, nombreux jeux, et utilitaires (400),<br>
et disquette. Possède un bon paquet d NEW CHANGE Programme and the season of the season of the season of the season of the season of the season of the season of the season of the season of the season of the season of the season of the season of the season of t

VENDS Amstrad 6128 couleur (5.86), joystick when we sur K7 (100 HHHHebdo), revues, livres, K7<br>WENDS Amstrad 6128 couleur (5.86), joystick mes sur K7 (100 HHHHebdo), revues, livres, K7<br>sur disquette et K7, menheus, 5400F à oraser Jony, 3600F. Tél. (1) 39 61 62 08 de 19<br>à 21h.

VENDS Amstrad 6128 monochrome avec lec-<br>VENDS Amstrad 6128 monochrome avec lec-<br>VENDS Amstrad 6128 monochrome avec lec-<br>WENDS Amstrad 6128 monochrome avec lec-<br>Musture of the Manufold CPC 6128 avec imprimante. Tél. 42.79

VENDS nombreuses disquettes vierges 3" Ams-<br>Trad, cause achat d'un lecteur 5"14. Centre of the Console Tiggal and the Console Tiggal and the Console Tiggal and the Console Tiggal and the Console Tiggal and the Console Tigg

THOMSON<br>
23 5 Anstrad 6128 couleur, 150 jeux, 15 di. (1) 80 15 53 0.<br>
THOMSON Anstrad 6128 couleur, 150 jeux, 15 di. (1) 80 15 53 0.<br>
21 51.<br>
21 10 15 53 0.<br>
21 10 15 53 0.<br>
21 10 15 53 0.<br>
22 25 26 20 jeux, 15 di. (1) 80

3600F. Louis Angelats, 1998 and the Sample and the Sample and the Sample and the Sample and the Sample and the Sample of the Sample and the Sample and the Sample and the Sample and the Sample and the Sample and the Sample

ECHANGE logiciels de jeu pour Amstrad 6128 10000F. José au 48 06 75 61 entre 15 et 18h. VENDS C64 Secam, drive 1541, imprimante C64, lecteur disk 1541, imp.4 couleurs, Peritel, route de St-Romain, 69450 St-Cyr au Mont d'Or

and the state intermediation of the state of the state of the state intermediation and the state of the state of the state of the state intermediation of the state of the state of the state intermediation and the state of CHERCHE correspondent Amstrad équipé d'un 60 41 32 le soir.<br>Second lecteur Vortex Finance and E<sup>51</sup> Live and Effect and Effect and Effect and Effect and Effect and Effect and Effect and Effect and Effect and Effect and Eff ilèges, 10 revues, 2 livres sur VENDS VG 5000 Schneider complet, jeux, route de St-Romain, 69450 St-Cyr au Mont d'Or.

HOM (pour écran couleur), 200F. Thomas au 47 VENDS Atari 1040 ST couleur d'avril 86, nom-<br>41 50 65 de 18 à 22h. Au Coeur de l'Oric, Au Coeur de l'Oric, Le T.Dos et ses<br>41 50 65 de 18 à 22h. Au Coeur de l'Oric, Le T.Dos et VENDS CPC 6128 monochrome, sous garan- quin au 30 71 92 55 au bureau ou au 39 18 49 ric Lemare, 37 rue Danielle-Casanova, 762<br>Cur l'Egola de 20 78 antés 1809

Possesseur Atari 520ST, cherche contacts pour<br>échanger connaissances et trucs sur le langage<br>C. Eric Baïssus, 8, rue Pocagel, 34500 beziers.<br>Tél. (16) 67 30 21 09.

J'AI TROUVE CETTE BOMBE À

LA PREFECTURE DE PARIS

 $\bigcirc_{\mathcal{C}}^{\text{TA}}$ 

ECHANGE nombreux logiciels pour Amstrad meilleur) (Oh, pardon, The Best !) pour échan-<br>CRE 46A, (recherche 2013) Formation au Basic (tomes 1 et 2), 1500F, less actives and the structure of the Stephen CHANGE nombreux jeux

POUR 520ST, vends aux financieur 40/80<br>Polonnes, 70 disquettes, mode 64/128/CPM, garanti 18 mois. Tél. 39 79 17 62.

## 11<u>. (17</u>

teur MP1, joystick, lightpen MKII, nombreux logi- trad, sur K7. M. Slimani, 6 rue de La Croix-<br>ciels (K7), livres sur l'Amstrad, 5000F, possibi- Blanche, 77370 Nangis. **TAC I plus de 300). Envoyez vos listes à Nguyen Phi,** lités de paiement en 3 fois ou de vente sépa- VENDS 150F, ou échange contre logiciels, **15 rue Labrouste, 75015 Paris. Tél. (1) 48 42 41** G.Lemaire-Bourdin, Le Grand Pourcate, 40270

#### DIVERS

Kg), 12<br>51 50.

Tél. MSX

VENDS pistolet-arbalète Barnett, modèle Tri-dent 4 fléchettes, état neuf : 650F. Moteur neuf

plet, état neuf, valeur 2400F. Arnould au (1) 45<br>67 55 03 poste 920 aux heures de bureau.

1200F à débattre. M. Simonotti au 49 24

.<br>VENDS Sharp MZ 700, magnétophone, câbles,<br>notices et manuels, logiciels, 1000F à débattre.<br>Fabrice Tisserand, 2 avenue des Dayes, 78450<br>Villepreux. Tél. 34 62 45 58 après 18h.

VENDS magnétophone Philips D6450 spécial<br>micro, en parfait état, 500F (600F neuf). Tél. 96

VENDS disquettes neuves 5''1/4. Norbert au 60<br>15 21 40.

très bon état. Vends autres canards. Eric Ber-<br>geri, 73260 Aigueblanches. Tél. 79 24 01 43<br>après 18h.

week-end.

sécam VHF, 300F, interface manette de jeu,

VENDS Amstrad 464, moniteur mono, magnéto<br>K7, 20 magazines pour Amstrad, 3 livres, boîte<br>de rangement K7, 50 programmes, (valeur +<br>46 45.000 FB), vendu 25.000 FB à débattre.<br>Roger Hoffa, 83, rue Navez, 1030 Bruxelles, Bel-

VENDS Cause acrist of Dec. (16) 75 62 64 25.<br>
Ouickshot II, housses de protection, câble rat-<br>
Ouickshot II, housses de protection, câble rat-<br>
Ouickshot II, housses de protection, câble rat-<br>
Ouickshot II, housses de prot

versous garantie (mai 86) impeccable : 800F. Tél. avec logiciels, état neuf, 500F. Patrick au 39 95 (1) 43 93 93 33.<br>
86 87.

22, rue du Berry, 29200 Brest.<br>CHERCHE correspondant(e)s sur Amstrad (ecleur de K7 1010, très nombreux programmes Tél. (1) 39 90 77 51.<br>CHERCHE correspondant(e)s sur Amstrad lecteur de K7 1010, très nombreux programmes Tél

CHERCHE notices de softs pour 6128 (Crafton 11000F, vendu 7800F à débattre. Pascal au 34 très nombreux bouquins très intéressants sur 02420 Bellicourt Vendhuile. Tél. (16) 23 66 26<br>& Xunk, Ghostbusters, Eden Blues, Alien H rigner Frien, costousairs, Program Frack exp.<br>très nombreux bouquins très intéressants sur<br>le C64. Je dispose aussi de nombreux jeux et<br>utilitaires sur disquettes, le tout pour 5000F.<br>François Nacabal, 52, bd Salengro, 931

viction commissed of the distributions, loys.<br>
tel, drive sous garantie, documentations, loys.<br>
impasse de l'Ancien Moulin, 91150 Morigny.<br>
Tél. (1) 64 34 27 42.<br>
VENDS C

way II, Cauldron, Sophie Mondain, 17 rue .<br>
CHENDS Apple IIc, la mort dans l'âme, cause<br>
CHENDS Pointer interaction and the CHENCHE toutes by the Mondain Sample IIc, and the monitor interaction is the commoder of the CHENC Tel. magnety. 1490 Balleroy.<br>
Planquery, 1490 Balleroy.<br>
Tel. 2 drives, carte 80 colonies, electroniques, and the state of the state of the state of the state of the state of the state of the state of the state of the stat Ten (1) 45 00 04 17 apres 1910.<br>
VENDS Amstrad 48, months (and passed plus de angement K7, 20 magazines pour Amstrad, 3 livres, boîte<br>
K7, 20 magazines pour Amstrad, 3 livres, boîte<br>
K7, 20 magazines pour Amstrad, 3 livres

noble ou échange contre logiciels. Yves Peres,<br>
ECHANGE plus de 100 programmes pour Atari (AMDS CBM64, 1541, 1530, joystick, revues,<br>
quettes. Chechel lecteur 5 1/4 à bas prix raison-<br>
moise, 57000 Metz.<br>
22, rue du Berry,

The Parties of the Course of the Course of the Course of the Course of the Course of the Course of the Course of the Course of the Course of the Course of the Course of the Course of the Course of the Course of the Course

43 CBM64, disk, K7, cherche programmes pour<br>
43. 66 66 66 66 66 66 868. 47200 Marmande.<br>
28, bd Ulysse Casse, 47200 Marmande.

ECHANGE programmes sur disquette pour C64<br>(en possède plus de 900). Bennini, 15 place<br>Jean Jaurès, 13005 Marseille. Tél. 91 47 23 43.

andre, l'Hôtel Vallée, St-Maio-de-La-Lande,<br>
VENDS Canon V20 MSX, moniteur orange H.R.<br>
LECHANGE plus de 500 programmes sur distance and the state of the state of the state of the state of the state of the state of the sta

orge clavier-écran, le tout 2500F. Tél. (1) 69 06 magnétophone, joystick, nombreux jeux, prix a VENDS logiciels (utilitaires et jeux), sur disks. VENDS MX HB75-F avec lecteur de disquettes,<br>90 59 après 17h30. débattre. Tél

![](_page_25_Picture_133.jpeg)

# **DAMES**

Appréciez qu'à votre instar, l'ami X-07 se découvre une véritable passion pour les DAMES...

André GENNESSEAUX

![](_page_26_Picture_293.jpeg)

![](_page_26_Picture_4.jpeg)

**CANON X07** 

JE SUIS FOU

1450 DATA 27, 00, EE, 11, 83, DF, 2D, 10, 27, 00,<br>F1, 33, 47, 20, D8, 6A, C4, AE, 42, 30<br>1460 DATA 1F, AF, 42, 11, 83, DF, 11, 27, E6, A6,<br>46, 27, E2, AE, 42, B6, E7, C3, 84, FE,

 $V = N - 1$ : TT=-TT

5560 D=-15:GOT05640

5570 D=-7:GOT05640

5580 D=1:GOT05640

50, BD, E8, 03, C6, 1F, BD, E8, 03, C6<br>1650 DATA 57, BD, E8, 03, C6, 62, BD, E8, 03, 81,<br>01, 27, 08, 81, 02, 27, 16, C6, 20, BD, 81, 27, 8B, 81, 82, 27, 16, C6, 28, BD<br>
1668 DATA E8, 83, 28, 26, 26, 81, 80, E8, 83, C6,<br>
28, BD, E8, 83, BD, E8, 83, 26, 17, C6<br>
1678 DATA 81, BD, E8, 83, 26, 17, C6<br>
1678 DATA 81, BD, E8, 83, C6, 28, 8D, E8, 83, C6,<br>
16 1660 DATA E8, 03, 20, 26, C6, 81, BD, E8, 03, C6, 03, 80, 0414 60, 36, 86, 80, 03, BF, 60, 33, 8E, 00,<br>1800 DATA 60, 36, 86, 00, 03, BF, 60, 33, 8E, 00,<br>05, BF, 60, 31, 7F, 60, 35, 4F, 4C, C6<br>1810 DATA 30, 5C, BD, E8, 1E, C1, 3C, 26, F8, 81, 05, 26, F1, 0F, 0F, 0F, 10, 35, 10, 16<br>1820 DATA F2, C6, 8E, C2, B3, 30, 01, E6, 84, BD,<br>E8, 03, 8C, C2, CC, 26, F4, BD, E8, 06 1830 DATA 5D, 27, FA, 16, F2, 9E, \*

lite.", "D'accord ?", " OUI NON";<br>6430 P=VAL(INKEYS): IFP=160T0940ELSEIFP=2

THENRETURNELSE6430

#### TO7 70

**THOMSON TO7,** 

Suite de la page 10

1100 DATA 89,01,68,A7,89,01,90,A7,89,01,<br>B8,A7,89,01,E0,A7,89,02,08,A7<br>1110 DATA 89,02,30,A7,89,02,58,16,FD,89, 118 DATA 89, 02, 30, A7, 89, 02, 58, 16, FD, 89,<br>
118 DATA 89, 02, 30, A7, 89, 02, 58, 16, FD, 89,<br>
120, DATA 89, 02, 30, A7, 89, 02, 58, 16, FD, 89,<br>
120, DATA 44, A6, 45, A7, 46, 67, 33, 81, C8, 27, 2F,<br>
130 DATA 86, 48, 19, 10, 27, FC, CE, A6, 89, FF, 60, 81<br>1210 DATA 18, 26, 3E, 86, 04, A7, 44, A6, 45, A7,<br>46, 88, 01, A7, 45, 65, 86, 04, A7, 44, A6, 45, A7,<br>1220 DATA 89, FF, 60, B6, E7, C3, 84, FE, B7, E7,<br>C3, 86, C8, A7, 89, FE, C0, A7, 1230 DATA E8, A7, 89, FF, 10, A7, 89, FF, 38, A7,<br>89, FF, 60, A7, 88, 88, A7, 88, B8, A7<br>1240 DATA 88, D8, 16, FC, 8A, B6, E7, C3, 84, FE,<br>B7, E7, C3, A6, 88, D8, 81, E0, 27, 30<br>1250 DATA 81, C8, 27, 2C, 86, 84, A7, 44, A6

47, 46, 6F, 45, 86, 48, 47, 89, FE, C0<br>
1260 DATA A7, 89, FE, C8, 47, 89, FF, 10, A7, 89,<br>
FF, 38, A7, 89, FF, 60, A7, 88, 88, A7,<br>
1270 DATA 88, B0, A7, 88, D8, 16, FC, 4B, 86, 04,<br>
47, 44, A6, 45, A7, 46, 65, 65, 65, 65, 1380 DATA 28, AF, C4, 6F, 84, 86, 7E, A7, 88, 28,<br>A7, 89, 00, F0, 86, FF, A7, 89, 00, C8<br>1390 DATA 16, FF, 6C, AE, C4, 30, 88, D8, AF, C4,<br>6F, 89, 01, 18, 86, 7E, A7, 89, 00, F0 89, 81, 82, 88, 28, 86, FF, 87, 88, 58, 16, FF,<br>58, 96, 34, 81, 81, 18, 26, FF, 47, 88, 58, 16, FF,<br>1410 DATA 7E, B7, 4C, BB, 87, 40, 83, 86, FF, 87,<br>4C, E3, B7, 4D, 0B, B7, 4D, 33, B7, 4D<br>1420 DATA 5B, 9E, 13, 6F, 88, 28, 88, 78, 87, 87, 88, 88, 88, 40, 93, 95, 13, 16,<br>FF, 13, CE, DF, 11, 46, 44, 81, 81, 27<br>1440 DATA 22, 81, 82, 27, 56, 81, 83, 10, 27, 88, 88, 81, 04, 10, 27, 00, BB, 81, 05, 10

1460 DATA IF, AF, 23, 26, 11, 27, E6, A6,<br>1460 DATA IF, AF, 42, 11, 83, DF, 11, 27, E6, A6,<br>1470 DATA B7, E7, C3, 84, FE, C3, 84, FE, 28, A1, 28, 04, 1480 DATA 86, 18, 67, C3, 86, 08, A1, 28, BC, C4, AE, 42, 30, 01, AF, 42 73, 4A, 97, 0E, C6, 1B, BD, E8, 03, C6<br>1640 DATA 44, BD, E8, 03, C6, 1B, BD, E8, 03, C6,

# **THETIS**

Vous voilà au XVII ème siècle, chargé par ordre du roi d'aller quérir le bois d'acajou alors indispensable à la construction des navires. Malheureusement, le cap est assez vague et la Méditerranée infestée de pirates...

**Frédéric LAVARDE** 

900 REM SOUS PROG

930 MILE=0<br>940 CALL JOYST(1, X, Y)

910 REM \*\*\*\*\*\*\*

920 SUB MER

BEXIT

 $60)$ 

 $48)$ 

## SUITE **DU N°152**

510 60TO 570<br>520 CALL COTE (GR\$) 530 GOTO 590

- 540 GOTO 570<br>550 CALL PORT (GR\$)
- 560 GOTO 590

570 CALL GCHAR(1,1,C):: IF C<>32 THEN 67

580 GOTO 420

590 CALL GCHAR(3.1.C):: IF C=144 THEN 81

600 CALL HCHAR (2, 1, 32)

- 610 GR\$=SEG\$(0\$(Dx-1), DY, 1):: IF GR\$="A"<br>THEN DX=DX-1 :: GOTO 570<br>620 GR\$=SEG\$(0\$(Dx+1), DY, 1):: IF GR\$="A"
- THEN DX=DX+1 :: GOTO 570<br>630 GR\$=SEG\$(Q\$(DX), DY-1, 1):: IF GR\$="A"
- THEN DY=DY-1 :: GOTO 570<br>40 GR\$=SEG\$(Q\$(DX), DY+1, 1):: IF GR\$="A"
- THEN DY=DY+1 :: GOTO 570
- 650 GDTD 420 660 DY=DY-X/4 :: DX=DX+Y/4 :: GOTO 420
- 670 REM perdu<br>680 CALL DELSPRITE (ALL):: FOR I=24 TO 1
- STEP -1 :: CALL HCHAR(1,1,40,32):: NEXT 690 CALL CLEAR
- 300 PRINT "MALHEUREUSEMENT VOUS AVEZ" ::<br>FRINT "FERDU VOTRE GALLION A SOMBRE" ::<br>FRINT "VOTRE MORT ETAIT DIGNE D UN"<br>710 PRINT " (GRAND CAPITAINE"
- 720 CALL SOUND (200, 220, 0): CALL SOUND (8 LL SOUND (200, 220, 0):: CALL SOUND (200, 330
- $.0)$ 730 CALL SOUND (200, 349, 0): : CALL SOUND (2

00,392,0):: CALL SOUND(200,440,0):: CALL<br>SOUND(800,392,0):: CALL SOUND(200,44000  $, 30)$ 

740 CALL SOUND(200,262,0):: CALL SOUND(2<br>00,294,0):: CALL SOUND(200,330,0):: CALL SOUND (200, 349, 0): : CALL SOUND (400, 392, 0

750 CALL SOUND (800, 349, 0): : CALL SOUND (2) 00,44001,29):: CALL SOUND(200,247,0):: C<br>ALL SOUND(200,262,0):: CALL SOUND(200,29  $4,01$ 

760 CALL SOUND(200,330,0):: CALL SOUND(2<br>00,349,0):: CALL SOUND(800,330,0) 770 DISPLAY AT(8.6): "VOULEZ VOUS REJOUER

780 CALL KEY(0,K,S):: IF 5=0 THEN 780<br>790 IF K=79 OR K=111 OR K=89 OR K=121 TH<br>EN 290

EN 290<br>
BOO CALL CLEAR :: END<br>
BOO CALL DELSPRITE(ALL):: CALL CLEAR<br>
BOO PEINT "BRAVO " :: PRINT "VMPOSSIBLE E<br>
ON ETAIT PRESQUE" :: PRINT "IMPOSSIBLE E<br>
T VOUS L AVEZ" :: PRINT "REUSSI"<br>
INT "CAPITAINE DE NOTRE FLOTTE"<br>
I

840 CALL SOUND(150,659,0):: CALL SOUND(1<br>50,587,0):: CALL SOUND(150,523,0):: CALL

SOUND (150, 494, 0): : CALL SOUND (150, 440, 0

850 CALL SOUND(300,392,0):: CALL SOUND(1<br>50,440,0):: CALL SOUND(150,494,0):: CALL<br>SOUND(150,523,0):: CALL SOUND(150,523,0

860 CALL SOUND(150,587,0):: CALL SOUND(1 50,659,0):: CALL SOUND(150,659,0):: CALL<br>SOUND(150,587,0):: CALL SOUND(150,523,0

870 CALL SOUND(150,440,0):: CALL SOUND(3<br>00,440,0):: CALL SOUND(300,523,0):: CALL<br>SOUND(300,494,0):: CALL SOUND(300,440,0

s Centicier  $\epsilon$ 

> **SERVEUR**  $3615 + HG$ **PUIS ENVOI**

**HEBDOGICIEL** 

1080 ON ASC(GR\$)-65 GOTO 1090,1130,1180, 1120 GOTO 1350<br>1130 FOR I=1 TO 23<br>1140 DCR\$(I)=")))))),(((((((((((((((")) 1150 NEXT I 1160 DY=7<br>1170 GOTO 1350 1180 FOR I=1 TO 11 1190 DCR\$(I)=RPT\$(")",14) 1200 NEXT I  $1210$   $DX=11$ 1220 DCR\$(11)=RFT\$("+",14) 1230 FOR 1=12 TO 35<br>1240 DCR\$(I)=RPT\$("(",14) 1250 NEXT I 1260 GOTO 1350 1270 FOR I=1 TD 24  $1280$  DCR\$(I)=RPT\$("(",14) 1290 NEXT I  $1300$   $DX=4$ 1310 DCR\$(25)=RFT\$("\*", 14) 1320 FOR I=26 TO 37 1330 DCR\$(I)=RPT\$(")",14) 1340 NEXT I 1350 CALL JOYST(1, X, Y)<br>1360 IF Y=4 THEN CALL PATTERN(#1, 36)<br>1370 IF Y=-4 THEN CALL PATTERN(#1, 56) 1380 IF X=-4 AND Y=0 THEN CALL PATTERN (#  $1,60$ )<br>1390 IF X=4 AND Y=0 THEN CALL PATTERN(#1 1400 DY=DY+(X/4) 1410  $DX=DX+(Y/-4)$ 420 ON ASC(GR\$)-65 GOTO 1430,1430,1470, 1430 FOR 1=2 TO 23<br>1440 DISPLAY AT(1,2)SIZE(14):SEG\$(DCR\$(I ), DY, 14)<br>1450 NEXT 1<br>1460 GOTO 1500 1470 FOR 1=2 TO 23<br>1480 DISPLAY AT(I,2)SIZE(14):SEG\$(DCR\$(D)  $X-1+1$ , 1, 14) 1490 NEXT I<br>1500 CALL GCHAR(12,10,C):: CALL GCHAR(13) ,11,C1)<br>1510 IF C=40 AND C1=40 THEN 1590  $1520$  FOR  $1=-7$  TO  $-1$ CALL SOUND (-700, I, 0, 110, 0) 1540 NEXT I 1550 DISPLAY AT(15,19): "TENEZ LE" :: DIS PLAY AT(16,19): "CAP MILLES" :: DISPLAY A E2 AI FROID!S *S'ARRIVE* 44000 TEXT : CLS : INK6

44002 J=2 : R\$="INSTRUCTIONS" : GOSUB 20THENPOKET #30

44004 PRINTES, 9; "CTRL" : PRINTE20, 9

T046050

46040 POKE#9148.253

9, PEEK(#439)+1: GOSUB61000<br>46045 POKE#438, INT(PEEK(#439)/4)+

0V0.8.3: CHAR94.1.2: A=0: RETURN 57010 CHRR88, 1, 2, CURMOV-6, -8, 3, CH AR89, 1, 2: CURMOVØ, 8, 3: CHAR90, 1, 2: CL

RMOV0.8.3 57020 CHAR91, 1, 2: CURMOV0, 8, 3: CHAR

92, 1, 2: A=2: RETURN<br>58000 CURSETX, Y, 3: IFX<990RY>#95TH

ENGOSUBS7010ELSEGOSUBS6010 RETURN<br>59000 CURSETB.C+7.2 DRAW3.3.2 CUR<br>SETB.C+10.2 DRAW3.3.2 RETURN

59001 CURMOV0,8,3:CHAR102,1,2:RET

 $2,2$ 

**RET** 

-SEE

**URN** 

**ELS** 

:CHR\$(129);": MONTER HOMME 44005 PRINT032, 10; CHR\$(129); "GAUC 44006 PRINT032, 13; CHR\$(129); "GAUC

44007 PRINTES, 12; "SHIFT DE GAUCHE ":PRINT@20,12;CHR#(129);"; DESCEND

46019 GOT046017

46020 IFPEEK(#9148)<85THEN46040 46030 POKE#9148, PEEK(#9148)-84:GC

46035 IFOF=0THENCALL#9270ELSEOF=0 46043 IFPEEK(#439)<#FFTHENPOKE#43

ALL DISTANCE (#1, DX, DY, B) 2500 IF B(A THEN A=56 :: DX=0 :: DY=-4 :<br>: GOTO 2650 2510 DX=DX-8<br>2520 GDTD 2610 2530 DX=DX-8 :: IF DX<1 THEN 2550 :: CAL

L DISTANCE (#1, DX, DY, B)<br>2540 IF B<A THEN A=36 :: DX=0 :: DY=4 :: GOTO 2650

2550 DX=DX+8

2610

2560 GOTO 2490<br>2570 DY=DY+8 :: CALL DISTANCE(#1,DX,DY,B

2580 IF B(A THEN A=48 :: DX=4 :: DY=0 :: GOTO 2650<br>2590 DY=DY-8

2600 GOTO 2530

2610 DY=DY-8 :: CALL DISTANCE (#1, DX, DY, B

2620 IF B<A THEN A=60 :: DX=-4 :: DY=0 : GOTO 2650 2630 DY=DY+8

Suite page 31

![](_page_27_Picture_64.jpeg)

# **TI 99/4A BASIC ETENDU<sup>-</sup>**

C'EST TOUT LUI GA ! IL EST PARTI AU XVII & SIÈCLE EN CHAUSSETTES DE RECHANGE!

2080 NEXT 1

2130 NEXT I

2150 SUBEXIT

 $2180 A=1$ 

: "MARSEILLE"

2280 NEXT I

 $2320$  A=1

2360 SUBEND

2290 GOTO 1920

2140 CALL LOCATE (#1, 90, 74)

2160 ON ASC(GR\$)-69 GOTO 2170, 2220, 2300

2170 DISPLAY AT(15, 19) SIZE(11) \*: "C EST U<br>N":: DISPLAY AT(16, 19) SIZE(11): "FORT "

2190 FOR 1=1 TO 700 :: NEXT I<br>2200 CALL HCHAR(15,21,32,11):: CALL HCHA

R(16,21,32,11):: CALL HCHAR(17,21,32,11)<br>2210 GOTO 1920<br>2220 DISPLAY AT(15,19): "ENFIN DE" :: DIS

FLAY AT(16,19): "L ACAJOU" :: DISPLAY AT(<br>17,19): "IL FAUT"

2230 DISPLAY AT(18,19): "RETOURNER" :: DI<br>SPLAY AT(19,19): "A" :: DISPLAY AT(20,19)

SPLAY AT(16,19): "NOUS" :: DISPLAY AT(17,<br>19): "REVOILA"<br>2310 IF ACAJOU=1 THEN ACAJOU=0 :: CALL H

2330 A=1<br>2330 FOR I=1 TO 800 :: NEXT I<br>2340 CALL HCHAR(15,21,32,11):: CALL HCHA<br>R(16,21,32,11):: CALL HCHAR(17,21,32,11)<br>2350 GOTO 1920

2390 CALL SPRITE(#2,36,2,21\*8-14,50,-4,0)

2470 CALL POSITION (#2, DX, DY): : CALL DIST

ANCE (#2,#1,A)<br>2480 ON INT (RND+4)+1 GOTO 2490, 2530, 2570

2490 DX=DX+8 :: IF DX>175 THEN 2510 :: C

2240 A=1 :: ACAJOU=1<br>2250 FOR I=1 TO 800 :: NEXT I<br>2260 FOR I=15 TO 23

2300 DISPLAY AT (15, 19): "MARSEIILE"

2270 CALL HCHAR(I,21,32,11)

CHAR(3,1,144):: SUBEXIT

2370 REM \*\*\*\*\*\*\*\*\*\*\*\*\*\*\*\*\*\*\*\*\*<br>2380 SUB BAT

2400 CALL JOYST(1, X, Y)<br>2410 IF X=0 AND Y=0 THEN 2470<br>2420 IF Y=4 THEN C=36

2430 IF Y=-4 THEN C=56<br>2440 IF X=-4 AND Y=0 THEN C=60<br>2450 IF X=4 AND Y=0 THEN C=48

2460 CALL PATTERN(#1,C)

DISPLAY AT(17, 19) SIZE(11): "NORMAL"

2090 GOTO 1920

![](_page_27_Picture_67.jpeg)

 $: **D1**$ 

1630 CALL GCHAR(23,10,C)<br>1640 IF C<>40 THEN 1350 970 IF Y=-4 THEN CALL FATTERN(#1,56)<br>980 IF Y=-4 AND Y=0 THEN CALL FATTERN(#1,56) 1650 SUBEND 1660 REM \*\*\*\*\*\*\*\*\*\*\*\*\*\*\*\*\*\*\*\*\*\*\*\*\*\*\*\*\* 990 IF X=4 AND Y=0 THEN CALL PATTERN (#1, 1680 DISPLAY AT (2,2) SIZE (14) : RPT\$ (", ", 14 1690 DISPLAY AT(3,2)SIZE(14):",,,,,((((() 1700 DISFLAY AT(4.2) SIZE(14):".....((((( 1710 DISFLAY AT(5,2)SIZE(14):",,,,,((((() 1720 DISFLAY AT(6,2) SIZE(14):",,,,,((,() 1730 DISPLAY AT (7,2) SIZE(14):"(((((((,() 1740 DISPLAY AT(8,2)SIZE(14):"(((((((, () 1750 DISPLAY AT(9,2) SIZE(14):"(((,,,(((()) , ((("<br>1760 DISPLAY AT(10, 2) SIZE(14): "(((((, ((()))  $.11.$ 1770 DISPLAY AT(11,2) SIZE(14):"(((((,((, 1780 DISFLAY AT(12, 2) SIZE(14):",,,((,((,  $11111$ 1790 DISFLAY AT(13,2) SIZE(14):"(((((,((,  $1111$ 1800 DISPLAY AT (14, 2) SIZE (14) : " (((((,(), 1810 DISPLAY AT(15,2) SIZE(14):"(((,,,((, 1820 DISPLAY AT(16, 2) SIZE(14):"(((((,(), 1830 DISPLAY AT(17, 2) SIZE(14): "(((((,((,  $(1, 1)$ 1840 DISPLAY AT(18, 2) SIZE(14):",,,((,((,  $(1, 1)$ 1850 DISPLAY AT(19,2) SIZE(14):"(((((,((()  $\cdots$ 1860 DISPLAY AT (20, 2) SIZE (14) : " (((((,((() 1870 DISPLAY AT (21, 2) SIZE (14) : " ((((), (() 1880 DISPLAY AT (22, 2) SIZE (14) : " ((((), (()  $\cdots$ 1890 DISFLAY AT(23,2)SIZE(14):"(((((,(()  $1111$ 1900 B=INT(RND\*2)+1 :: VX=22 :: VY=6 ::  $A=0$ 1910 CALL LOCATE(#1,162,34)<br>1920 CALL JOYST(1,X,Y) 1930 VX=VX-Y/4 1940 VY=VY+X/4 1950 CALL LOCATE (#1, VX\*8-14, VY\*8-14)<br>1960 IF Y=4 THEN CALL PATTERN (#1, 36)<br>1970 IF Y=-4 THEN CALL PATTERN (#1, 56) 1980 IF X=4 AND Y=0 THEN CALL PATTERN (#1 ,48)<br>1990 IF X=-4 AND Y=0 THEN CALL PATTERN(#  $1, 60)$ 2000 CALL GCHAR (VX, VY, C) :: CALL GCHAR (VX  $-1, VY-1, C1$ 2010 IF C=40 AND C1=40 THEN 2040 2020 IF C=45 OR C1=45 THEN 2160<br>2030 CALL HCHAR(1,1,144):: SUBEXIT 2040 IF VX>14 AND VX<19 AND VY>9 THEN 20 50 ELSE 2100<br>2050 IF B=1 THEN CALL HCHAR(19,9,44,4)EL

1560 FOR I=1 TO 800 :: NEXT I

:: SUBEXIT

1630

1570 CALL HCHAR(1,1,244)<br>1580 CALL HCHAR(15,21,32,11):: CALL HCHA

R(16,21,32,11):: CALL HCHAR(17,21,32,11)

1590 ON ASC(GR\$)-65 GOTO 1600.1610.1620.

1600 CALL GCHAR(2,17,C):: GOTO 1640

1610 CALL GCHAR(2,4,C):: GOTO 1640<br>1620 CALL GCHAR(2,10,C):: GOTO 1640

HEP TOI LA, FILE TA COUVERTURE

Suite de la page 9

ORIC **V** 

1010 MILE=MILE+1 :: IF MILE>1 THEN SUBEX 1020 IF INT(RND\*10)+1=1 THEN CALL BAT 1030 GOTO 940 1040 SUBEND 1050 REM \*\*\*\*\*\*\*\*\*\*\*\*\*\*\*\*\*\*\*\* 060 SUB COTE (GR\$)

1000 IF X=0 AND Y=0 THEN 940

1070 DIM DCR\$(40) 1270

880 CALL SOUND (300, 494, 0): : CALL SOUND (3)

950 CALL GCHAR(1,1,C):: IF C<>32 THEN SU

960 IF Y=4 THEN CALL PATTERN(#1.36)

00,392,0):: CALL SOUND(400,349,0)<br>890 GOTO 770

1090 FOR I=1 TO 23 1100 DCR\$(I)="((((((((((((((((()))))))" ::  $DY=2$ 

1110 NEXT

 $.48)$ 

1470

1530

63000

HE

HE

![](_page_27_Picture_735.jpeg)

# **\_LUNAR J***EEP COMMODORE <sup>64</sup>*

Affrontez dans l'allégresse qui vous caractérise, maints<br>périls lunaires aux commandes d'un véhicule adéquat.

#### Pierre-Henri BERSANI

 $UB$ 

20H2500

EN

35<br>445<br>50 "

Tout d'abord, tapez et lancez le listing 1 (sauvegardez-le pour un éven-<br>tuel emploi ultérieur). Ce programme dit "chargeur", permet l'implanta-<br>tion en mémoire des codes machine du listing 2. A la question "Adresse Lancez tion en mémoire des codes machine du listing 2. A la question "Adresse<br>courante ?", entrez l'adresse de début d'implantation, puis à la suite en<br>les séparant d'un espace, les huit codes machine ainsi que la somme<br>de contrô

En fin de saisie, stoppez le programme chargeur par RUN/STOP et sau-Mode d'emploi :<br>Mode d'emploi :<br>Tout d'abord, tapez et lancez le listing 1 (sauvegardez-le pour un éven- POKE 43,0 : POKE 44,32 : POKE 45,07 : POKE 46,70 ; SAVE

![](_page_28_Picture_625.jpeg)

une ligne de codes, tapez "A" après l'affichage de l'adresse courante.<br>Au réaffichage de "Adresse courante ?", il suffit de rentrer l'adresse à partir de laquelle doit s'effectuer la lecture et d'appuyer sur RETURN à<br>l'affichage de celle-ci.

HEY T'AURAIS PAS UN SPASMES AUX

CORNET DE FRITES? OREILLE

VENTRE AFFAME

![](_page_28_Picture_10.jpeg)

**LES OEUFS DE PIEDTRUCHE ORIG**  $(occ \vee p \notin j)$  $H_{\textrm{max}}$ 

**SERVEUR** 

**HEBDOGICIEL** 

 $3615 + HG$ 

**PUIS ENVOI** 

Saviez-vous que ce ridicule volatile pond dans les grottes ses œufs qui ont l'étonnante particularité de se transformer en ressorts une fois gobés ? Fort de cette connaissance, aidez un brave petit canard à se sortir d'une délicate situation...

Philippe et Laurent FERNANDEZ

![](_page_29_Picture_897.jpeg)

20

 $20$  $20$ 

20

AØ

2890 2899  $\frac{20}{51}$ 

20 20

20 20

 $6F$ 

20 20

20202028278

20

40 40 0215

40  $40$ 0200

 $\frac{77}{28}$ 

10

 $13$ 

 $\frac{20}{20}$ 

20

40

40

20

20

 $rac{60}{5}$ 

 $20^{\circ}$ 0100

 $20$ 

**014C** 

20 0365

20 0295

20 0100

20 0100<br>78 0180<br>78 0372

20 015E

77 028E

20 02B3

2E 00FE

01 0083

20 0114

20 0100

20 0100

40 020A

40 0200

20 018B

20 0100

20 0100

20 0100

20 0100

20 0100

20 0100

**03B8** 

![](_page_29_Picture_898.jpeg)

QUI TROP

S'ENCRASSE. A MAL AUX

**ILLE** 

![](_page_29_Picture_899.jpeg)

![](_page_29_Picture_900.jpeg)

28F0 20 20 20 20<br>28F8 20 FE 20 E1<br>2900 7E E1 A0 A0<br>2908 A0 20 20 20

20  $20$ 20

 $HQ$ 

 $E1$ 

 $\frac{E1}{20}$ 

 $rac{20}{70}$  $\frac{20}{78}$  $rac{20}{7E}$ 

7E 20<br>78 20<br>20 20 20

20 F4

20 20

20 20<br>20 FE<br>20 20

 $20 \,$  $20$ 

20 20

 $\frac{20}{20}$   $\frac{20}{20}$ 

20 20

 $20$ 20

38885  $20$  $20$  $20$ 

AØ 20 20 20

61<br>20<br>20<br>7E

2910

2918

2920 2928

2930

2938

2940

2948

2950<br>2958

2960

2968

2970

2978

2980

2988

2990

![](_page_29_Picture_901.jpeg)

 $2A$ 38 ØF ØD ØD  $14$ 20 06 0005  $\frac{2R}{2R}$ **DRACK**<br>**DRACK**<br> **DRACK**<br> **DRACK**  $\begin{array}{c}\n 2A \\
 2C \\
 2A \\
 09\n \end{array}$ 38099 28 0146<br>28 015E 2058 2060 182828 2068 0136 2070<br>2078 **0007** 20 20 20<br>20 20 20<br>00 00 00  $\frac{28}{28}$  $\frac{20}{20}$ <br>14 0122 2080  $910A$ 2088 **GOBA** 28 - 14 80 28 28 28<br>28 28 28 28 28 29 29 29<br>28 28 28 29 39 39 39<br>28 28 28 28 28 29 29<br>28 15 80 88 13 15<br>28 15 80 88 39 39 2090 20  $20$ 0100 2098 39 2R 0123 28 80080<br>28 80808<br>28 80808<br>28 8082<br>28 8082<br>28 808 2CRØ ØD  $\frac{20}{20}$ 2CA<sub>8</sub> 2CB0<br>2CB8 39  $2000$ 28<br>28<br>28<br>28<br>28<br>28  $\frac{28}{29}$ 3282828 28<br>28<br>28<br>28 SCD6<br>SCD6  $2CD8$ <br> $2CE0$ 20 20  $20$ 20 9100 និន្នជុត្តដូច្នេងខ្លួន<br>និន្នជុត្តដូច្នេងខ្លួនខ្លួន 202022288  $20 \,$  $20$ 20 39 2A SCE<sub>8</sub>  $0123$ **282288** 2121218.88 **SCEQ**  $2<sub>H</sub>$ 0150 28<br>22<br>28<br>28<br>28 2CF8 0150 0157 2000 2008 0150  $\frac{2118}{2118}$ 0150  $20 -$ 0100 20 20 0100 **2020**  $20, 20$ 2028  $20$  $20$ 20 20 0100 **≤n3n** 2038 2222288888 0100 2040<br>2048<br>2058<br>2058<br>2068<br>2070<br>2070  $\frac{0100}{0117}$ 0100  $0117$ <br> $0100$ 0117  $0100$  $2D78$ <br>2D80 0100 20 0100 20 0100<br>20 01177<br>20 01177<br>20 0100 0117<br>20 0100 0117 2088 2090 2098<br>2088<br>2088<br>2088<br>2088  $20C8$ 20 0117 20 0100 20 0117 ZDDØ SUDS 28 8188<br>28 8188<br>28 8117<br>28 8117  $\begin{array}{l} 2\,\text{DE}\,\text{B}\\ 2\,\text{DE}\,\text{B}\\ 2\,\text{DF}\,\text{B}\\ 2\,\text{DF}\,\text{B}\\ \text{F}\,\text{D}\\ \end{array}$ 2DF8<br>2E00<br>2E08  $20$ 0100 20 0100  $2E10$ 20 0100

![](_page_29_Picture_902.jpeg)

 $^{20}_{40}$ 2568 2544445B32924444446C699ARR82222222222 2444448888226 20 SN. 54 20 50 0100 2B70<br>2B78 40 40 40 0215  $\frac{40}{20}$ <br> $\frac{40}{40}$ 40<br>40<br>40 40 40 0200 2B80 49 40 **Ø1DE 2B88** 40 40 0200 40<br>14<br>14<br>20<br>15<br>20<br>40<br>40 **2B90** 49 0209 2898<br>2880 09<br>20<br>06<br>12<br>5D **GGDF** 0093<br>0172 2BA8<br>2BB0<br>2BB8 0086 00E2  $2BC9$ <br> $2BC9$  $\frac{40}{40}$ 40 020A 40 40 40 0200 2BD0<br>2BD8 40 01D5<br>40 0200<br>4B 020B 4448992222232222 48444792925222928489392922 **SOSSERERERES SPERSONARDERS SBEN 2BE8** 2BF0 2018<br>2018<br>2018<br>2018<br>2028 2028<br>2030 20 0122 20 010A 2038<br>2040 20 0100<br>20 0108<br>28 0123 20  $20$ 2048

28<br>28 28 28 28 28 28 28 28 8108<br>28 28 28 28 28 28 28 28 8108<br>28 28 28 28 28 28 28 28 8108<br>28 28 28 28 28 28 28 8108<br>28 28 28 28 28 28 28 8108<br>28 28 28 28 28 28 28 9108<br>28 28 28 28 28 28 9108<br>28 28 28 28 28 28 9108<br>28 28 28 SFFN  $\leq$  M  $\leq$ 2EF8 222222888 2222222222222222222222111111000 2F00 2F08 2F10<br>2F18<br>2F28<br>2F30 2F38<br>2F40 2F48<br>2F58<br>2F58<br>2F68 2F68<br>2F70<br>2F78 **2F80** 2F88 2F90 2F98  $1B$  $\begin{array}{c} \n1 \text{ B} \\
1 \text{ B}\n\end{array}$ 2FA0 2FA8 2FB0  $1<sub>B</sub>$ 1B 1B

**A SUIVRE...** 

![](_page_30_Picture_0.jpeg)

2790

860,2870

2880

2830 GOTO 2880

99/4 A Suite de la page 28

2640 GOTO 2570 2650 CALL PATTERN(#2,A) 2660 CALL MOTION (#2, Y-DY.DX-X) 2670 CALL FOSITION(#2.DX,DY):: IF DY<25<br>THEN CALL LOCATE(#2.DX.115) 2680 IF DY>115 THEN CALL LOCATE (#2, DX, 25 2690 IF DX<10 THEN CALL LOCATE (#2,155, DY 2700 IF DX>155 THEN CALL LOCATE (#2,10,DY 2710 CALL COINC (#2, #1, 10, C) 2720 IF C=-1 THEN 2730 ELSE 3130<br>2730 CALL DELSPRITE(ALL):: T=0

4, #2, 120, 11, 6\*8-14, 27\*8-14)<br>2750  $A=12$ 2900 CALL SOUND(100,-1,0,2340,0):: CALL<br>PATTERN(#1,112,#2,136) 2760 CALL JOYST(1,X,Y):: EP=(ABS(Y+1)-IN<br>T(ABS(X)/3))+1  $2910 B=615 EF=6$ 2920 CALL KEY(1,K,S):: IF EP=1 AND K=18 2770 IF EP=2 THEN EP=6 :: GOTO 2790 ELSE **THEN 3000** 2930 IF B(>1 THEN 2760<br>2940 FOR I=B TO 25 2780 CALL DELSPRITE (ALL) :: CALL HCHAR (1, 1,144):: SUBEXIT<br>2790 IF EP=1 THEN CALL PATTERN(#1,100)EL 2950 CALL JOYST (1, DX, DY):: IF DY<>0 THEN 2970 SE CALL PATTERN(#1,92+EP\*4)<br>2800 ON INT(A/3)+1 GOTO 2810,2820,2840,2 2960 CALL JOYST (1, X, Y) :: IF Y=0 THEN 297 **ELSE 2900** 0 ELSE 2700<br>
2970 FOR I=1 TO 10 :: CALL HCHAR(3,25,14<br>
2980 FOR I=1 TO 10 :: CALL HCHAR(3,25,14<br>
1):: CALL SOUND(50,-1,0,110,0):: CALL HC<br>
HAR(3,25,32):: NEXT I<br>
2990 T=T+1 :: IF T>4 THEN 2780 ELSE 2760<br>
110 IE P=1 THEN T= 2810 B=4 :: GOTO 2880<br>2810 B=4 :: GOTO 2880<br>2820 IF INT(RND\*2)=1 THEN B=1 ELSE B=5 2840 B=INT(RND\*6)+1 :: IF B=2 THEN B=3 2850 GOTO 2880<br>2860 IF EP=1 THEN 2880 ELSE B=EP :: GOTO 3010 FOR I=1 TO 10 :: CALL HCHAR(3,27,1 2870 IF EP=6 OR EP=4 THEN B=1 ELSE 2840<br>2880 IF B=1 THEN CALL PATTERN(#2,120)ELS 1):: CALL HCHAR(3,25,141):: CALL SOUND(5  $0, -3, 0, 220, 01$ 3020 CALL HCHAR (3, 25, 32, 4) E CALL FATTERN(#2, B\*4+112)

3040 IF A<= 0 THEN 3090 ELSE IF T>4 THEN 2780 3050 GOTO 2760 3060 A=A-2<br>3070 FOR I=1 TO 10 :: CALL HCHAR(3,27,14) 1):: CALL SOUND(50,-2,0,1230,0):: CALL H<br>CHAR(3,27,32):: NEXT I<br>3080 IF A<=0 THEN 3090 ELSE 2760 3090 CALL DELSPRITE(#2):: DISPLAY AT(9,2<br>4)SIZE(6):"GAGNE" 3100 FOR I=1 TO 800 :: NEXT I 3110 CALL HCHAR(9, 26, 32, 6)<br>3120 CALL SPRITE(#1, 36, 4, 90, 74):: SUBEXI 3130 CALL KEY(1,K,S):: IF K<>18 THEN 240 3140 CALL SOUND (-130, -6, 0) 3150 IF INT(RND\*10)+1=2 THEN CALL SOUND( -850,-7,0):: CALL DELSPRITE(#2):: SUBEXI<br>T ELSE 2400 3160 SUBEND .

# LABYRINSPHINX

Humble paysan de YAZOO accusé à tort du meurtre du roi d'ATO, vous allez devoir prouver votre innocence par le redoutable jugement de Dieu. V'là autre chose.

**SERVEUR** 

**HEBDOGICIEL** 

 $3615 + HG$ 

**PUIS ENVOI** 

SUITE

DU

**David TABURET** 

![](_page_31_Picture_3.jpeg)

5390 INPUT"#PRENEZ-VOUS UNE EPEE", ":MI=MI+VAL(TI\$):TI\$="000000":INPU ĤŦ T"#GUE FAITES-VOUS";A\$<br>4690 IFA\$="E"ANDSAL=0ANDTI\$<="0000 06"THENSAL=1:60T04720<br>4700 IFTI\$>"000006"THENPRINT"VOUS ELLE DE" RETOMBEZ...":FORT=1T05000:NEXT 4710 GOT0930 4720 IFSAL=1ANDCL=0THEN4755 4740 IFSAL=2ANDCO=0THEN4760 4750 GOT04920 4755 PRINT"N" FRINT" MANUMUMUMUMUM WAUNE CLE BRILLE DANS CE TROU NOIR 105480 5470 GOT0930 4760 POKE37986, 1: POKE4194, 78 4770 POKE37987,1 POKE4195,99 5500 FORI=0T05 5520 NEXTI POKE38008, 1: POKE4216, 101 5530 FORI=0TO5 POKE38011, 1: POKE4219, 103 P0KE38030, 1: P0KE4238, 77 5550 NEXTI POKE38031, 1: POKE4239, 121 5560 POKE38032, 1: POKE4240, 121 5570 4830 POKE38033,1:POKE4241,78<br>4840 FORI=0T04 5590 4850 POKE38053+22\*I,1:POKE4261+22\* FORI=0T07 5600 5610 4960 NEXTI 5620 4870 FORI=0TO2 5630 5640 POKE38054+22\*I, 1: POKE4262+22\* NEXTI MONSTRE: IL VOUS 4890 NEXTI POKE38120, 1: POKE4328, 160 4960 FORE38142,1:POKE4350,98<br>4910 FOKE38142,1:POKE4350,98<br>4930 IFA\$="PRENDRE CLE"ANDSAL=1THE<br>NPRINT"OK,VOUS AVEZ UNE CLE":CL=1:  $(5)<$ =0THEN6500 (A)TTAQUER" SAL=1:F0RT=1T05000:NEXT 4940 IFA\$="E"ANDSAL=1THENPRINT"UNE<br>CLE EN OR!":SAL=2:GOT04720 5700 TI\$="000000" 5710 GETA\$ 4950 IFA\$="0"ANDSAL=2THENSAL=1:GOT T0930 4960 IFA\$="PRENDRE CLE"ANDSAL=2THE NPRINT"OK, VOUS AVEZ LA CLE EN OR.. : CO=2: FORT=1T05000: NEXT 60T05710 5750 4970 IFA\$="0"ANDSAL=1THENSAL=0:PRI NT"LA CHUTE EST DIFFICILE" FORT=1T  $1)$ \*6)+1) 05000:NEXT:00T0930<br>4980 PRINT"3":00T04720LIST4720- $1)$ \*4)+1 **REMPORTE** 5010 FORI=0T02 1)\*2)+1) 5020 POKE38052+22\*1,1:POKE4260+22\* 60T0930 **NEXTI** 5795 5040 FORI=0T02 5800 C=C+2\*M 5050 POKE38055+22\*I, 1:POKE4263+22\* 5810 RESTORE 5060 NEXTI POKE38030, 1: POKE4238, 85 POKE38031, 1: POKE4239, 64 5835 NEXTI 5090 POKE38032,1:POKE4240,64 5840 C=C-M 5100 POKE38033, 1: POKE4241, 73 5842 RESTORE 5110 - IFP0=OTHENPOKE38076, 1 - POKE428 5120 PRINT"SUNDOMOUNDOMMOUNDULINE CASE": GOT05850 5845 NEXTI 5125 IFP0=1THENPRINT"< ELLE EST OU  $R11$ "  $C = C - M$ 5130 INPUT"#DUE FAITES VOUS";A\$ DU L'EAU":EA=0 5140 JFA\$="OUVRIR PORTE"ANDCO=2AND 5860 PO=9THENINPUT"AVEC QUOI"; B\*<br>5150 IFB\*="AVEC LA CLE EN OR"THENP VAL (TI\$) 0=1:PRINT"LA PORTE EST OUVERTE":60 5160 IFB\$="AVEC LA CLE"THENPRINT"M 6600 PRINT".7" RUVAISE CLE":GOTO5220 6610 5170 IFA\$="N"ANDPO=0THEN930 5180 IFA\$="N"ANDPO=1THENC=C+200:M=  $-200:0010170$ 5190 IFA\$="S"THENC=C-200:M=-200:60 5200 GOT0930

5400 IFA\$="OUI"THEN5430 5420 PRINT"3": GOT0934 5430 PRINT"LAQUELLE PRENEZ-VOUS: C 5440 INPUT"DROITE,GAUCHE,MILIEU";A 5450 IFA\$="DROITE"THENEP=2 PRINT"V OUS AVEZ L'EPEE D'ATO" GOTO5480 5460 IFA\$="MILIEU"ORA\$="GAUCHE"THE NEP=1:PRINT"VOUS AVEZ UNE EPEE":GO 5480 FORT=1T05000 NEXT GOT0930 5510 POKE37963+1,1:POKE4171+1,160 5540 POKE37985+1,1:POKE4193+1,160 POKE37964, 1: POKE4172, 209 POKE37967, 1 - POKE4175, 209 5580 POKE37984, 1: POKE4192, 85 POKE37991, 1: POKE4199, 73 POKE38006+1,1:POKE4214+1,93 POKE38028+1,1:POKE4236+1,93 POKE38050+1,1:POKE4258+1,93 5650 PRINT" MANAMANAMANAMANAMA ATTAQUE... 5660 A(5)=A(5)-INT(RND(1)\*3+1):IFA S670 PRINT"IL VOUS RESTE"A(5)"PV"<br>5680 PRINT"QUE FAITES-VOUS: (F)UIR 5690 MI=MI+VAL(TI\$) 5720 IFTI\$>"000006"THENPRINT"3":GO 5730 IFA\$="A"THEN5760 5740 IFA#="F"THEN5800 5760 IFEP=2THENA(7)=A(7)-(INT(RND( 5770 IFEP=1THENA(7)=A(7)-(INT(RND( 5780 IFEP=0THENA(7)=A(7)-(INT(RND( 5790 IFA(7)<=0THENPRINT"LE MONSTRE<br>EST MORT!":FORT=1T05000:NEXT 5820 FORI=1T083:READB 5830 IFC=BTHENPRINT"CWOUS FUYEZ DE 2 CASES": GOTO5850 5843 FORI=1TO83:READB 5844 IFC=BTHENPRINT"ZWOUS FUYEZ D' 5847 PRINT"ZWOUS NE POUVEZ PAS FUI 5850 IFEA=1THENPRINT"VOUS AVEZ PER FORT=1T05000:NEXT:60T0170 6500 PRINT"CWOUS ETES MORT": MI=MI+ 6510 A(8)=10000/(MI+A(7)+EP) 6520 PRINT:PRINT"SCORE="A(8):END IFSCE=1THENPRINT"\* UN SERU" 6620 IFER=1THENPRINT"\* DE L'EAU"<br>6630 IFPL=1THENPRINT"\* UNE PLANCHE 6640 IFEP=1THENPRINT"\* UNE EPEE" 6650 IFEP=2THENPRINT"\* L'EPEE D'AT 0"

#### **Nº152** 1394 IFA(2)<=A(1)ANDA(2)<=A(3)ANDA (2)<=R(4)THENR(6)=R(6)-200:GOT0140 1395 IFA(3)(=A(1)ANDA(3)(=A(2)ANDA (3)<=R(4)THENR(6)=R(6)+10:00T01400 1396 A(6)=A(6)-10 1400 IFA(6)=CTHEN5500 1490 GOTO100 1500 DATA200, 210, 220, 230, 240, 250, 2 60, 270, 280, 290, 300, 310, 320, 400 1510 DATA450,470,520,600,610,620,6 40, 650, 670, 680, 700, 710, 720, 800 1520 DATA840,880,900,920,1000,1010<br>,1020,1030,1120,1200,1230,1240<br>1530 DATA1250,1260,1270,1280,1300, 1310, 1320, 1400, 1420, 1430, 1480, 1520 , 1600, 1650, 1660 1540 DATA1680,1690,1700,1720,1800, 1810, 1820, 1830, 1840, 1850, 1870, 1880 , 1900, 1920, 2000 1550 DATA2110, 2120, 2200, 2210, 2220, 2230, 2240, 2260, 2270, 2290, 2300, 2310 2070,2460 2000 PRINT"3" PRINT"BRAVOLL"<br>2010 PRINT"VOUS ETES SORTI DU<br>ABYRINTHE!!"  $\mathsf{L}$ 2020 MI=MI+VAL(TI\$) 2030 A(8)=(100000\*(A(5)-A(7)+EP))/ MI 2040 PRINT"XDOMSCORE="A(8) 2050 END 2500 PRINT"(":PRINT" #VOUS VOYEZ CE CI: 2510 PRINT" #XOEK TSE ESSAP ED TOM EL. 2520 INPUT"QUE FAITES VOUS"; A\$ 2530 60T0120 3000 FORI=0TO6 3010 POKE37984+1,7:POKE4192+1,102 3020 NEXTI 3030 FORI=0T02 POKE38006+22\*I, 7: POKE4214+22\* 3040 1,102 3050 NEXTI 3060 FORI=0T02 3070 P0KE38012+22\*I,7:P0KE4220+22\* 1,102 3080 NEXTI 3100 POKE38010, 6: POKE4218, 121 3110 P0KE38031, 6: P0KE4239, 98 POKE38051, 7: POKE4259, 102 3120 3130 POKE38053, 6: POKE4261, 67<br>3140 POKE38055, 7: POKE4263, 102 3150 FORI=0T04 3160 P0KE38073+1,7:P0KE4281+1,99 3170 NEXTI 3210 POKE38072,7:POKE4280,233<br>3220 POKE38078,7:POKE4286,223<br>3225 POKE38094,7:POKE4302,95 POKE38100, 7: POKE4308, 105 3230 P0KE38117,7:P0KE4325,232 3240 3250 POKE38118,3:POKE4326,232<br>3255 POKE38119,7:POKE4327,99<br>3260 POKE38120,3:POKE4328,232 P0KE38121, 3: P0KE4329, 232 3270 PHINX:" 3290 PRINT"IL VOUS DEMANDE LE MOT DE PASSE' 3300 INPUT"MOT DE PASSE";A\$ 3310 IFA‡="KEOX"THENPA=1:PRINT"VOU<br>S POUVEZ PASSER":FORT=1TO1000:NEXT<br>3312 IFPA=0THENGOT0930 3315 PRINT"LE SPHINX SE VOLATILISE<br>..." FORT=1T02000 NEXT 3320 GOTO930

 $I.103$ 3610 NEXTI 3620 FORI=0T02 3630 POKE38139+22\*I,1:POKE4347+22\*  $I, 101$ 3640 NEXTI 3650 FORI=0T02 3660 POKE38141+22\*I,1:POKE4349+22\*  $1,103$ 3670 NEXTI 3680 FORI=0T02 3690 POKE38121+22\*I,1:POKE4329+22\*  $1.101.$ 3700 NEXTI IFSCE=1THEN100 3730 POKE38166,6:POKE4374,160<br>3740 POKE38167,6:POKE4375,160 3750 POKE38144,6:POKE4352,85 3760 POKE38145, 6: POKE4353, 73 3770 POKE214,18:PRINTTAB(1)"XUN PU ITS ET UN SEAU..." 3780 GOTO100 4200 FORI=0T09 4210 POKE38136+1, 1: POKE4344+1, 160 4220 NEXTI POKE38135, 1: POKE4343, 229 4230 4240 POKE38134, 1: POKE4342, 233 P0KE38146, 1: P0KE4354, 231 4250 4260 POKE38147, 1 POKE4355, 223 4270 P0KE38155, 1: P0KE4363, 233 4280 POKE38156, 1: POKE4364, 160: POKE 38157, 1: POKE4365, 229 4290 POKE38168, 1 POKE4376, 231 POKE 38169, 1: POKE4377, 160 4300 POKE38170, 1: POKE4378, 223 4310 FORI=0T09 4320 POKE38158+1,1:POKE4366+1,160 4330 NEXTI IFPL<>2THEN4340 4333 4335 POKE38140, 0: POKE4348, 160: POKE 38162, 0: POKE4370, 160 IN: YOUS NE" 4350 PRINT"POUVEZ PAS PASSER!!" INPUT" #QUE FAITES-VOUS"; A\$ 4355 IFA\$="POSER PLANCHE"ANDPL=1TH 4360 ENPL=2:X=0:Y=0:Z=0:GOT0930 4370 IFA\$="E"ANDC+M=1030THENC=C+10 M=-10:X=0:GOT0170 4380 IFA#="E"ANDPL=2ANDC+M=1010THE NPRINT"VOUS ETES PASSE!!":C=C+10:M =-10:GOT0170 4390 IFA\$="0"ANDC+M=1030ANDPL=2THE NC=C-10:M=10:PRINT"VOUS ETES PASSE GOT0170 4400 IFA\$="0"ANDC+M<>1030THENC=C-1 0: M=10: GOT0170 4405 IFA\$="0"ANDC+M=1030ANDFL<2TH EN4440 4410 IFA#="E"ANDPL<>2THEN4440 4415 IFA#="PRENDRE PLANCHE"ANDPL=2<br>THENPL=1:X=0:Y=0:Z=0:GOT0930 4420 IFR\$="BOIRE EAU"ANDER=1THENEA  $= 0.60T04450$ 4430 GOT0930 4440 PRINT"N": PRINT"VOUS TOMBEZ DA NS LE RAVIN: VOUS ETES MORT!": END 4450 MI=MI+YAL(TI\$):TI\$="000000" 4455 INPUT"#RUE FAITES-VOUS";A# 4460 IFA\$="E"ANDTI\$<="000006"THENC<br>=C+10:M=-10:PRINTI\$<="000006"THENC LOIN":FORT=1T05000:NEXT:60T0170 4470 IFA\$="0"ANDTI\$<="000010"THENC =C-10:M=10:PRINT"VOUS TOMBEZ PLUS LOIN":FORT=1T05000:NEXT:GOT0170<br>4480 IFT1\$>"000006"THENPRINT"VOUS RETOMBEZ":FORT=1T05000:NEXT:IFC=10 20THEN4440 4490 GOT0930 4500 IFPL<>0THEN4580 4510 FORI=0T02 4520 POKE38143+22\*I-I, 1: POKE4351+2  $2*I-I.105$ 4530 NEXTI 4540 FORI=0TO2

4800

4810

4820

4821

4825

 $I, 118$ 

4880.

 $1,117$ 

4900

04720

5000

 $1,66$ 

5030

1,93

5070

5080

 $4,124$ 

PORTE..

VERTE >

105220

T0170

5139 B#="

![](_page_31_Picture_794.jpeg)

# la page pédagogique **d'any la page pédago** de la page de la page de la page de la page de la page de la page de l

Remercions Jacques BODSON de nous faire ici redécouvrir avec nostalgie, la subtilité des accords du participe passé.

![](_page_32_Picture_2.jpeg)

CARALI

# PARTICIPE PASS

![](_page_32_Picture_588.jpeg)

5010 DATADES QUE LES ENFANTS EUREN **MO459** 2626 PRINT" SGI - RETOUR \*\*\*\*\*\*\*\*\*\*\*\*\*\*\*\*\*\*\* RCICES MELANGES \*\*\* \*\*\*\*\*\*\*\*\*\*\*\*\*\*\*\*\*\*\* 9: POKE53281, 9: PRINT ):PRINT"XML'ORDINATE RA D'ABORD QUEL AUXILIAIRE LE E EST EMPLOYE.":GOS .<br>PAR- TICIPE CORRECTE<br>PAR- TICIPE CORRECTE :GOSUB30130 OUBLIEZ PAS: SRETUR RE- PONSE.": GOSUB OUR OBTENIR LE POIN LES **XM REPONSES SOIENT** GOSUB30121:GOSUB301 11:POKE53281,11  $7)$ "  $-$ " - 1  $7)$ " 214, 1: PRINT: PRINTTA 130 RN=1TOY:READA\$(N),B  $1)$ \*Y)+1 R\$(N):POKE214,8:PRI **XILIAIRE:** "'; : INPUTR SPARTICIPE: U"; : INP ANDV\$=B\$(N)THEN2700 \*\*\*\*\*\*\*\*\*\*\*\*\*\* IUT DE PAGE \*\*\* \*\*\*\*\*\*\*\*\*\*\*\*\*\* :PRINT:PRINTTAB(33) WAIT198,1:GETW\$ **ETURN** \*\*\*\*\*\*\*\*\* PRINTTAB(5)"PAS DE RE IVARIABLE":FORT=1T08 PRINTTAB(5)"#PAS DE IVARIABLE":FORT=1TO8

**NEXT: RETURN** 

T ETE (APPELER)PAR LEUR MERE ILS A **CCOURURENT** 5015 DATAAPPELES,ETRE

5020 DATACES DEVOIRS ONT ETE (COPI ER), COPIES, ETRE 5030 DATALES FACTURES SONT (VERIFI

ER) AVANT LEUR EXPEDITION, VERIFIEE S.ETRE

5040 DATALES VIEUX MURS LEZARDES S<br>ERONT (CONSOLI-DER), CONSOLIDES, ETR

5050 DATALES GRAINS AVAIENT D'ABOR D ETE (BROYER), BROYES, ETRE 5060 DATALES VOLAILLES ONT ETE (PL UMER) PAR LE FERMIER, PLUMEES, ETR

5070 DATALES VETEMENTS SERONT GER) DANS L'AR-MOIRE, RANGES, ETRE DATALES FOINS FURENT (ENTASSE 5080 R) DANS LES CHARIOTS, ENTASSES, E **TRE** 

5090 DATALES QUAIS DU PORT ETAIENT (ENCOMBRER) DEMARCHANDISES, ENCOMB RES, ETRE 5100 DATALES VITRAUX DE L'EGLISE E

TAIENT (INCEN- DIER) PAR LES FEUX DU COUCHANT

5105 DATAINCENDIES,ETRE 5110 DATALES VERRES ONT ETE (RANGE R) DANS LE BUF-FET, RANGES, ETRE 5120 DATALES SERVIETTES AVAIENT ET E BIEN (RANGER)DANS LE TIROIR, RANG EES, ETRE<br>5130 DATALE COURRIER A ETE (DISTRI

BUER) PAR LE FACTEUR, DISTRIBUE, E **TRE** 5140 DATALES FACADES SONT (EGAYER) SIERS GRIMPANTS, EGA PAR DES RO-**/EES, ETRE** 5150 DATALES CERISIERS CHARGES DE

FRUITS FURENT (PILLER) PAR LES MO **INERUX** 5155 DATAPILLES, ETRE

5160 DATALES ARBRES AVAIENT ETE (D)<br>EPOUILLER) DE TOUT FEUILLAGE, DEPO UILLES, ETRE

5170 DATALES EAUX DE LA RIVIERE AV RIENT ETE (TROUBLER) PAR LES PLUIE

5175 DATATROUBLEES, ETRE 5180 DATALES MALADES ETAIENT (SOIG AVEC DE- VOUEMENT, SOIGNES, ET NER) 5190 DATALES HIRONDELLES SONT (ARR IVER) DES LES PREMIERS BEAUX JOUR

5195 DATAARRIVEES, ETRE

5200 DATALES BOEUFS FURENT (CONDUI

## *COMMODORE 64*

MPUES, ETRE

5310 DATAQUAND LES NIDS FURENT (CO NSTRUIRE) LES MESANGES PONDIRENT LEURS OEUFS

5315 DATACONSTRUITS, ETRE

5320 DATAFAUTE DE VOITURE NOUS SOM<br>MES (CONTRAIN- DRE) DE FAIRE LA RO UTE A PIED

5325 DATACONTRAINTS ETRE 5330 DATAVOS LIVRES DEVRONT ETRE (<br>COUVRIR) AVEC SOIN.COUVERTS.ETRE 5340 DATAR L'APPROCHE DE L'ORAGE L<br>ES ANIMAUX SONT(SAISIR) DE FRAYEUR 5345 DATASAISIS ETRE

5350 DATAQUAND LES BUCHES AURONT E VOUS LES EMPILEREZ TE (FENDRE) 5355 DATAFENDUES, ETRE

5360 DATAQUAND ILS FURENT TOUS (PA RTIR) ON FOUIL-LA LA SALLE, PARTIS, ETRE

5370 DATALA GLACE VOUS SERA (SERVI R) DANS UN INS-TANT, SERVIE, ETRE 5380 DATACES OBJETS DOIVENT Y ETRE

EGALEMENT (RE-PRESENTER), REPRESEN TES, ETRE 5390 DATAJ′ESPERE QUE LA MEMOIRE T

EST (REVENIR), REVENUE, ETPE

5400 DATACERTAINS ETAIENT (PARVENI R) A SE REFU- GIER DANS UN CANOT PNEUMATIQUE

5405 DATAPARVENUS, ETRE

5410 DATAPAR CENTAINES ILS ETAIENT<br>(DESCENDRE) DANS LE RAVIN, DESCE **NDUS, ETRE** 

5420 DATALA CHUTE DE NEIGE FUT (SU IVRE> D'UN VENTVIOLENT, SUIVIE, ETRE 5430 DATACOMMENT SONT-ILS (VENIR)

DEPUIS LA GARE?, VENUS, ETRE 5440 DATALORSQUE TOUTES LES BOISSO

NS FURENT (BOI-RE) IL FERMA BOUTIQ **IJE** 

5445 DATABUES, ETRE

5450 DATALE HERISSON FUT (EBLOUIR) PAR LES PHARES, EBLOUI, ETRE

5460 DATALA CAMIONNETTE S'EST (ENL ISER) DANS LA BOUE/ENLISEE/ETRE 5470 DATADES CHOSES ETRANGES SE SO NT (PASSER) ICI, PASSEES, ETRE

5480 DATADIX-HUIT MILLIARDS D'HUMA INS SONT (PRE- VOIR) POUR L'AN 215

5485 DATAPREVUS, ETRE 5490 DATACETTE NOUVELLE IDEE S'EST<br>TRES TOT (RE- VELER) EXACTÉ,REVEL EE, ETRE

5500 DATALES ASSEMBLEES ONT ETE (D ISSOUDRE) PAR LE ROI, DISSOUTES, ET RE

5994 REM \*\*\*\*\*\*\*\*\*\*\*\*\*\*\*\*\*\*\* 5995 REM \*\*\* DATAS AVOIR \*\*\*<br>5996 REM \*\*\*\*\*\*\*\*\*\*\*\*\*\*\*\*\*\*\* 6000 DATAOU AS-TU (ACHETER) CES RO SES ?, ACHETE, AVOIR 6010 DATALES SOINS 0U/ON LUI A (DO NNER) DOIVENT SUFFIRE DONNES AVOI 6020 DATALES CAISSES ? NOUS LES AV ONS (TRANSPOR- TER) A L'AEROPORT 6025 DATATRANSPORTEES, AVOIR 6030 DATAMICHEL LUI AVAIT (SUGGERE QUITTER LA MAISON R) DE NE PAS 6035 DRTASUGGERE, AVOIR 6040 DATALORSQU'ILS EURENT (MANGER ) ILS REPRIRENTLA ROUTE/MANGE/AVOI 6050 DATALES DEUX⊿LETTRES QUE JE V OUS AI (ECRIRE) SONT PARTIES HIER 6055 DATAECRITES, AVOIR 6060 DATACES ANIMAUX ONT BEAUCOUP (SOUFFRIR) DE LA CHALEUR, SOUFFERT AVOIR

1620 IFN0=3THENPRINT" & LES": 60T0251 1630 IFNO=6THENPRINT"SQUE":GOT0251 1640 IFNO=STHENPRINT"#T'":GOTO2510 1650 IFN0=9THENPRINT"#DUE":GOT0251 2500 GOSUB30130 GOSUB30200 GOSUB30 200: 00SUB30130: 00SUB30200 2505 PRINT"XXX REPONSE CORRECTE. BRAVO" 2510 POKE214, 18: PRINT: FORI=1T039: P<br>RINT"7-"; : NEXT 1T0100 2515 POKE214, 20: PRINT: PRINT"IDISI SUITE 4097 2520 PRINT" 32 - EXERCICES<br>2530 PRINT" 33 - RETOUR MENU 4098 4099 2540 GETX\$:IFX\$=""THEN2540 4100 2550 R=VAL(X\$) 2555 IFR=1ANDR\$="PASSE"THEN2540 4994 2556 IFR=1ANDN=60ANDR\$<>"PASSE"THE 4995 N2540 4996 2560 ONRGOTO2570,640,300<br>2565 GOTO2540<br>2570 PRINT"3":NO=NO+1:NEXT

4080 FORI=1T010 PRINT"COD PLACE DE  $\texttt{RRIERE}$  LE P.P.-> INVARIABLE":FORT= 1T080 : NEXT 4085 PRINT"TT":PRINT"#COD PLACE DE  $\texttt{RRIERE}$  LE P.P.-> INVARIABLE":FORT= 1T080 NEXT 4090 PRINT"TT": NEXT: RETURN 4092 FORI=1T010:PRINTTAB(3)"COD PL<br>ACE AVANT LE P.P. -> ACCORD":FORT= 1T0100 NEXT 4094 PRINT"TT":PRINTTAB(3)"#COD PL ACE AVANT LE P.P. - > ACCORD": FORT= 4095 NEXT:PRINT":TT":NEXT:RETURN **REM \*\*\*\*\*\*\*\*\*\*\*\*\*** REM \*\*\* LIGNE \*\*\* REM \*\*\*\*\*\*\*\*\*\*\*\*\*  $FORI = 11039$ :  $PRINT "B - 3"$ ;  $FORT = 1$ TO50:NEXT:NEXT:RETURN REM \*\*\*\*\*\*\*\*\*\*\*\*\*\*\*\*\*\*\* REM \*\*\* DRTRS ETRE \*\*\* REM \*\*\*\*\*\*\*\*\*\*\*\*\*\*\*\*\*\*\* 5000 DATALES BOTTES DE PAILLE SONT (EMPILER) DANSLES CHARRETTES, EMPI **LEES, ETRE** 

RE) AU LABOUR, CONDUITS, ETRE<br>5210 DATALES FILLES ONT ETE (REJOI NDRE) PAR LEURSCAMARADES, REJOINTES , ETRE 5220 DATANOUS SOMMES (ARRIVER) AVA NT LE DEPART DUTRAIN, ARRIVES, ETRE 5240 DATALES BREBIS ONT ETE (TONDR E) PAR LE BER- GER, TONDUES, ETRE 5250 DATALES FRUITS SERONT (CUEILL IR) PAR LES EN-FANTS, CUEILLIS, ETRE 5260 DATALA MAMAN APPORTE DES GALE TTES QUI VONT ETRE (PARTAGER) PAR LES AMIS 5265 DATAPARTAGEES,ETRE 5270 DATALES FERMIERS SONT (PARTIR > POUR LA FOIREAUX BESTIAUX, PARTIS **ETRE** 5280 DATALES VOYAGEURS PENSENT ETR E (REVENIR) POUR LA NUIT, REVENU S, ETRE 5290 DATAQUAND LES DERNIERES LUEUR S DU COUCHANT FURENT (ETEINDRE) I L PARTIT 5295 DATAETEINTES, ETRE 5300 DATALES DIGUES AVAIENT ETE (R<br>OMPRE) SOUS L'EFFET DES VAGUES, RO

A SUIVRE...

la page pédagogique la page pédago  $\equiv$ 

de crises cardiaques... J'en avais vu d'autres, aux temps héroiques des machines à 5 octets de Rom, 3 bits de Ram. Il fallait optimiser, au moins, en ce temps-là. Dans la salle, la police faisait le nécessaire pour rétablir l'ordre.

#### empilons P (empilez, rempilez qu'y disaient) : **AÏE**

Aie ! Tout semble recommencer. Je Lorsque le troisième mât s'est profite d'un des derniers instants de échoué sur le récif de RTS, LES MOTS FLECHES DE PAUL

S-4 : 40 S-3 : 01 S-2 : DO S-1:10 S : xx

COMMODORE -» 60 65 70 75 80 85 90 95 99 104 109 114 118 122 126 130 134 138 142 146 152 ORIC -= 57 62 67 72 77 82 87 92 96 101 106 111 115 119 123 128 131 136 141 144 146 AMSTRAD -» 111 115 119 123 127 131 135 139 143 146 151 APPLE -» 58 63 68 73 78 83 88 93

#### LA REVOLUTION CONTINUE!

#### Les micros, ci-après nommés, ont

déjà hérité d'un nombre de cours conséquents dans les numéros ci-

dessous décrits. ZX 81 -« 55 56 61 66 71 76 81 86 91 95 100 105 110 114 118 122 126 130 134 138 142 146 150

97 102 107 112 116 120 124 128 132 135 139 143 146 151 SPECTRUM -» 112 116 120 124 127 132 136 140 144 146 THOMSON -« 59 64 69 74 79 84 89 93 98 103 108 113 117 121 125 129 133 137 141 146 152 MSX -» 113 117 121 125 129 133 137 140 146 150

Donc, il y a déjà quelques temps de cela, je vous avais entretenu de la nécessité d'assurer une compatibilité entre les différentes versions d'un même logiciel, ce qui m'avait conduit à présenter une routine qui permettait l'appel de routines systèmes, ce qui, il faut le dire, fait deux fois le mot routine dans la même phrase, c'est très laid, je l'avoue. Je vais expliquer plus en détails cette rou... ce module, je doââââââs dire (ceci pour emmerder la compo qui ne trouvera pas de sitôt un a avec un accent circonflexe; je vais d'ailleurs également abuser des " " (dièses), histoire de me faire des ennemis, oui, j'ai bien dit des " # ").

# **Esta page pédagogique la page pédago E** FORMATION A L'ASSEMBLEUR **L'ASSEMBLEUR<br>PRATIQUE \_\_\_\_\_**

## LANGAGE MACHINE SUR ORIC

Coucou me revoilou.

Pour bien suivre le déroulement de l'affaire, il suffit de suivre l'état de la pile, ça fait branché. Supposons qu'à l'adresse # 4000<br>(le '' # '' indique qu'il s'agit d'un

Comme d'habitude, j'ai une semaine de retard. C'est la faute à Milou, qui me prévient qu'il faut un cours d'assembleur le lendemain de la parution du journal. Alors moi, je fais des pieds et des mains pour le rendre moins de trois semaines plus tard, et, croyez-moi, c'est pas de la tarte, ce qui est dommage parce que j'ai faim, et ce qui est catastrophique parce que voilà une année qui commence très mal avec des jeux de mots aussi nuls.

4000 BRK 4001 DFB \$04 4002

Bref, j'ai juré d'apprendre à compter : un article par mois, c'est un article toutes les quatre semaines. Je n'en démords pas.

> Après le BRK, nous nous retrouvons en IRQ. La pile contient :

Au fait, j'ai un scoop : mon lecteur fétiche, JGRO(F), n'est autre que Milou, cet être incapable de tenir un stylo et qui s'institue critiquaillon de BD. Tant que des gens comme ça seront critiques de BD, il y aura quelque chose de pourri au royaume de la BD, ce qui ne veut rion dire, mais bon, je me comprends. Et je suis d'accord. Et puis de la polémique nait la querelle. C'est une pensée profonde.

#### LANGAGE MACHINE SUR ORIC

Avez-vous remarqué l'originalité de mes titres de chapitres, à la fois justes, précis et concis ? C'est positivement dément, quelque part, au niveau du vécu. Que j'interpelle, d'ailleurs.

CARALIVITCH! Cette fois, tout le scénario est en place, vas-y coco. Je me lance, et MOT MOT bredouille un timide "changement → de chapitre". Je me rassieds. Ai-je ↓  $MOT$ v Nous venons d'assister au cres-⋫  $MOT \rightarrow$ cendo, à l'escalade des cascades de valeurs sur la pile. Voici mainte-₩ nant le temps de la chute. Parce que ı tu vois, p'tit gars, si tu veux pas que мот ᡏᡒ ta routine plante, il faut dépiler autant de valeurs que tu en a empilées, vingt dioux (dicton tiré de la  $MOT \rightarrow$ Mo' Donc, passons aux choses sérieuses. Les âmes sensibles sont priées ↓ de quitter la salle. Les autres, MoT ۲ Tout-à-coup soudainement, la machine semblu s'emballer, tout MOT ⋻ RTI : ce mot résonnera longtemps dans les oreilles meurtries de l'assistance qui n'en demandait pas

> répis pour donner l'4tat de la pile pendant l'exécution de la routine :

nombre hexadécimal; rappelezvous bien : " # ") il y ait la routine moniteur numéro 4, qui, elle, prend place à l'adresse # D010. Voici la situation

TABADR DEFW \$xxxx, \$xxxx, \$xxxx, \$xxxx, \$D010

D010 La routine que je veux y aller, cong! xxxx RTS

Suivons donc pas à pas. C'est important d'être capable de suivre l'influence sur la pile de certaines instructions, cela permet en effet de comprendre nombre de routines complexes. J'ai dit.

![](_page_33_Picture_1697.jpeg)

ensuite, incrémentation de l'adresse de retour; il faudra en effet retourner en \$4002. Or le RTS va incrémenter, mais il faut compenser le numéro de la routine à sauter

(tous en

Il est impératif d'assurer la transparence vis-à-vis des variablessystème. Ce peut être fait de deux *manières* 

![](_page_33_Picture_1698.jpeg)

et alors, d'un seul mouvement, nous empilons l'adresse de notre routine

S-5 : 40 S-4 : 01 S-3 : DO S-2 : 10 S-1 : P S : xx

été bon ? Je ne sais. DECRESCENDO

sagesse populaire) !

J'ai une triste nouvelle à vous annoncer, triste pour vous surtout mes (deux) fidèles lecteurs. Pauvres de pauvres. Z'allez mourir. Alors<br>commencez de suite à stupéfier accrochez-vous

s'enchainit très vite.

tant.

D'un seul coup d'un seul, P fut sauvagement retiré de la pile, probablement en y laissant quelques plumes, mais bon. Du coup, les interruptions étaient réautorisées, C, Z, N etc... reprenaient aussi leurs valeurs

initiales.

Ensuite, et non moins tout-à-coup soudainement, la valeur du sommet de la pile était brutalement chargée dans le compteur ordinal (PC), sans incrémentation car il s'agissait d'un RTI (subtile différence avec le RTS). Du même coup, nous nous retrouvions en # D010 pour exécuter la routine tant désirée. Les choses se calmaient un peu. Nous pouvions respirer, pendant que le SAMU évacuait quelques sensibles victimes

et, pour faire bonne mesure, nous

S-2 : 40 S-1 : 01 S : xx

Je suis actuellement dans le feu de l'action (entendez : dans mon bain), tout se précipite, et je ne sais pas si je vais assurer la fin du reportage, je m'en excuse par avance. Je vois le RTS s'approcher très rapidement. Le pire ne pourra être évité. Je lègue mon Atmos à ma petite chienne Mirza, ainsi que les droits d'auteur de mon bouquin (''L'ORIC A NU"). Je lègue aussi mon... le RTS est là ! Je le vois, je le sens, je peux le décrire, il s'agit d'un grand mnémonique. Il ressemble vaguement à un R, bien qu'ayant pas mal de points communs avec un T ou un S, je ne sais plus très bien. DU HAUT DU MÂT IL S'ECRIA: RTS! NOUS AVONS TOUCHÈ

RTS!

l'adresse de retour du BRK a été rencontrée. Elle s'est retrouvée en deux coups de cuiller à peau (jeu de mots) dans le compteur ordinal (PC, mots) dans le compteur ordinal (PC,<br>camarade). Elle fut bien sûr incré-<br>mentée sans coup férir, et, sans<br>demée sans coup férir, et, sans mentée sans coup férir, et, sans demander son reste, disparut de la circulation. Enfin, l'essentiel était préservé : nous étions retourné, tout<br>de même, en ‡ 4002 pour exécuter la suite du programme.

Il régnait ici une ambiance bizarre, faite de lassitude, de fatigue, mais en même temps imprégnée du sentiment gratifiant d'avoir participé à quelque chose de rare, un de ces instants qui comptent dans l'existence.

> multiplication 8 bits par 8 bits, renvoyant le résultat 16 bits dans HL,  $de$  la forme :

Hélas, hélas, hélas, hélas, trois fois hélas (ça fait sept (NDLR : à propos, le deuligneur nouveau est arrivé : c'est SEPTH, je le précise parce que NDLR et Septh, pour les cours ORIC, c'est kif-kif)) sept, donc, fois hélas, en tout) le briefing du boss nous fera déchanter : l'appel à une routine système arrive très, très souvent, parfois plusieurs centaines de fois par seconde.

Nous étions attérés. Comment le 6502 pourra-t-il supporter tout cela? Un peu déçu, mais dans le fond pas mécontent, nous sommes rentrés chez nous. Nous raconterons à nos petits enfants la fabuleuse histoire des naufragés du BRK.

#### TOURNONS LA PAGE

Non, pas la page de votre journal favori (image désignant à ravir votre journal préféré), mais l'histoire du BRK.

Je vous fais grâce de la même routine optimisée, encore que j'ouvre un concours (sans prix, je ne m'appelle pas CECCALDI, moi) de la routine de gestion du BRK la plus rapide. Voilà.

Enfin, venons-en aux autres conditions à remplir pour assurer la compatibilité de logiciels.

soit garder impérativement les même variables-système, c'est la solution évidente;

- soit rendre inutile tout accès direct aux variables. Par exemple, si une variable indique si le curseur doit être allumé ou éteint, pourquoi ne pas écrire une routine du moniteur CURSOR ON/OFF, évitant ainsi tout accès par l'utilisateur à la variable. Evidemmant, cette méthode est très utile pour les adresse liées aux entrés/sorties. C'est moi qui vous le dis (vous vous en doutiez).

Voilà pour la compatibilité. C'est un sujet moins anodin qu'il n'y paraît et on gagne toujours du temps à concevoir des routines compatibles, qui n'obligeront pas à rassembler vingt sources à chaque oubli de CLC (c'est un exemple).

Salut les mecs, au moins prochain, je jure que je ne me tromperai pas de semaine.

Fabrice BROCHE.

## LANGAGE MACHINE SUR SPECTRUM

parce que j'annonce brusquement : ci gisent les cours d'assembleur Spectrum.

En effet, vous avez en cet instant solennel, devant vos yeux ébahis, le dernier élément de cette somptueuse série, le dernier cours d'assembleur Spectrum. Me demanderiez-vous pourquoi que je vous répondrais peut-être.

#### Pourquoi tant de haine ?

D'abord, sur le Spectrum, il n'y a rien de spécial à dire que je n'ai déjà. C'est une machine très saine. En dehors de l'ordonnance particulière de sa mémoire écran, c'est bien simple, il n'y a rien de particulier. D'ailleurs, vous n'aviez rien à me demander : deux courriers, c'est tout ce que j'ai reçu. Puis les mnémoniques du Z80, on ne va pas les disséquer cent sept ans, vous avez suffisamment de bases pour pratiquer efficacement.

#### Et l'Assembleur ?

Sauf... l'Assembleur (avec un grand

"A" parce que là c'est du programme destiné à assembler dont je parle). Saviez-vous que tous les programmes présentés dans ces cours ont été assemblés avec Dams, ce magnifique assembleur pour... Amstrad ? ? ? Oui, vous avez bien lu, les quelques datas qui décoraient les cours avaient été produits par un micro-ordinateur adverse, un Amstrad. Trahison. Pas vraiment puisque ça marchait très bien comme ça. Mais pourquoi ?

Parce qu'il n'y a pas eu moyen de faire plus simple. Des dizaines d'assembleurs que j'ai essayé, pourtant. Et là c'est à hurler, on ne peut pas qualifier d'assembleurs tous ces softs nuls et insupportables dont je ne citerai pas les noms pour ne pas qu'il vous vienne à l'idée de les essayer, juste pour voir, et parce que, peut-être, qu'à vous, ils conviennent, si vous n'avez jamais travaillé avec un vrai assembleur, et que, donc, je ne voudrais pas vous gâcher le plaisir puisque ce qui compte, après tout, c'est d'assembler en joie (diantre).

#### Problématique.

Passons ces ténébreux sujets, et voyons maintenant quels sont les problèmes du quidam qui maîtrise le langage des mnémoniques : vous (sinon : retour à la case départ (malgrès l'occultisme des sujets abordés, les cours d'assembleurs peuvent être relus plusieurs fois sans pour autant s'auto-détruire)). Des problèmes, il y en a, le principal étant, bien sûr, le "Pourquoi ?". Pourquoi programmer ? S'ensuivent les plus terre à terre "Que ?". Que programmer ? Devant tant d'angoisse, je réponds : "Ha, ma pauvre dame".

#### Fortifiants.

M'enfin, donc, avant de vous lacher dans les méandres de la programmation, cette jungle où de féroces algorythmes brisent constamment les chaînes qui les retiennent à la logique, tentant de vous happer les boyaux de la cervelle de leurs terribles crocs buggés, je vais tenter de vous armer d'un puissant sortilège arythmétique appelé "multiplication". Tavernier, un aspirine bien frappé, s'il-vous-plait.

#### Multipliez.

La façon la plus évidente d'envisager la multiplication en assembleur consiste à considérer cette opération comme une suite d'additions. Ça c'est vrai, ça. Mais attention à ce que l'on additionne.

#### Par une constante.

Voyons de suite la simplicité d'une

multiplication dont l'une des opérandes est une constante, c'est à dire une valeur qui ne changera pas lors de l'exécution du programme contenant cette routine de multiplication. La manière de résoudre le plus élégamment ce problème consiste à trouver une suite simple de mnémoniques qui produise la multiplication désirée. Certes, en assembleur, tout problème se résout par une suite de mnémoniques. nuance dans la simplicité. Exemples:

![](_page_33_Picture_1699.jpeg)

![](_page_33_Picture_1700.jpeg)

ADD HL,DE

![](_page_33_Picture_1701.jpeg)

Enfin bref, il y a toujours une ruse simplifiante.

Ou avec deux vraies opérandes variables.

Selon le modèle le plus évident, on dirait que, par exemple,  $4 \star 10 =$  $4+4+4+4+4+4+4+4+4$ . Vu ainsi, pour effectuer cette multiplication par programme, on aurait bouclé dix fois sur une addition de 4 au registre destiné à contenir le résultat de l'opération. Bon, mais supposons qu'on ait voulu faire 4 \* 255 : je ne vous écris pas le développement. Et vous pouvez vous douter que passer 255 fois dans la boucle d'addition à la destination prendra à peu près 25.5 fois plus de temps que d'y passer 10 fois. Des temps d'opération très variables amènent une efficacité tout aussi variable et donc un cer-

tain rejet de cette façon de multiplier.

En fait, la bonne technique, on vous l'a enseignée à la petite école : 4 multiplié par 10 égal 4 fois 0 plus 4 fois 1 décalé d'un cran à gauche. Et bien, en binaire c'est pareil :  $00000100 = 4$ \* 00001010 = 10 00000000 00000100 00000000 00000100 00000000 00000000 00000000 00000000 ----------------

0000000000101000 = 40

Remarquez que les valeurs présentes entre les deux signes égal sont soit 0, soit la valeur du premier opérande, et ce suivant la position à 0 ou à 1 des bits du second opérande. Le résultat n'est que la somme de ces 0 ou premier opérandes

#### décalés. Ceci présenté, il devient évident qu'une multiplication se fera par une suite d'additions et de rotations. Nous remarquons aussi que, pour  $R = X \star Y$ , le nombre de bits significatifs de R est égal au nombre de bits significatifs de X plus le nombre de bits significatifs de Y.

Alors, un traitement simple de ces évidences amène une routine de

MUL PUSH AF PUSH BC PUSH DE LD HL,O LD B,8 LD A,Y LD 0,0 LD E,X LOOP SRL A JR NC,SUIT ADD HL,DE SUIT SLA E RL D DJNZ LOOP POP DE POP BC POP AF RET

#### Quoi d'autre ? Rien.

Au troisième top, il sera exactement l'heure de vous lacher à vos clavier. Top, top, top.

Nicolas.

# **RENTRÉE SCOLAIRE**

Tous les samedis, les petits anglophones ont gagné un après-midi studieux devant le petit écran. FR3 diffusera à partir du 27 septembre l'INTEGRALE des oeuvres théâtrales de William Shakespeare en V.O. sous titrée. Et il a beaucoup écrit. 37 pièces. De quoi tenir jusqu'aux prochaines vacances

**BOMBYX** 

# MESALLIANCES

se retrouvent dans des chambres minables en s'efforçant de tromper la vigilance du détective.

Quelle idée de s'enticher d'une femme d'un autre milieu que le sien (entendre inférieur), on en retire que des désagréments. Alors que le scandale menace, le doute vous mine, et votre mine s'allonge. Mais aussi pourquoi sont-elles si belles ?

#### CHRONIQUE D'UN AMOUR

Film de Michelangelo Antonioni (1951) avec Lucia Bose, Massimo Girotti, **Fer**nandino Sarmi, Gino Rossi.

Film maudit d'un cinéaste maudit, il s'agit peut-être d'un des dix meilleurs films de la décade prodigieuse du cinéma français d'avant-guerre, une sorte de chronique néoréaliste avant l'heure. Raimu se con- tente d'être humain, inquiet dans son rôle de malfaiteur complexe, partagé entre la peur et le remords. Raimu sobre= sub-<br>lime.

Comme le scotch, les hommes présentent deux visages; il suffit souvent d'une forte pression pour arracher... le masque social.

#### L'ETRANGE MONSIEUR **VICTOR**

Film de Jean Grémillon (1938) avec Raimu, Madeleine Renaud, Viviane Romance, Pierre Blanchar, **Andrex, Del**mont, Maupi et Charles Blavette.

Toulon, 1938. Respectable commerçant du vieux port, Monsieur Victor mène une vie paisible entouré de l'estime de ses voisins. En fait, Monsieur Victor joue double jeu, honnête le jour; criminel la nuit.

Dans son arrière-boutique du "Bazar du débarcadère", il dirige une bande de cambrioleurs. Recéleur bonhomme, il voit rouge lorsqu'un complice veut le faire chanter. II tue cette racaille. Un voisin, le cordonnier Robineau est accusé et condamné au bagne. Mr Victor respire et reprend du tour de taille. Mais ...

Diffusion le dimanche 21 à 22h30 sur **FR3.** 

**ET ZERO** 

#### L'AS DES AS

garres lourdingues, poursuites téléphonées ... stop.

Les justiciers, redresseurs de torts et trousseurs de jupons, les chevaliers de la cambriole, de la noble cause, bref ces dilettantes charmants que le monde entier nous envie ont l'obligation d'être pétillants, légers et maîtres du jeu. Champagne pour Arsène Lupin mais kronenbourg pour L'As des as.

Film de Gérard Oury (1984) **avec Jean-Paul Belmondo,** Marie-France Pister et Rachid Ferrache.

Film de Volker Schloendörff (1983) avec Jeremy Irons, Ornella Muti, Fanny Ardant, Marie-Christine Barrault **et Alain Delon.** 

monde se connaît dans l'escalier C. On s'y croise, on s'y installe, on y retrouve Bruno (Bacri), le chômeur chronique aux fins de mois difficiles dès le 15, Claude (Bonnafé), l'homosexuel solitaire bonne à tout faire, Béatrice et Virgile qui divorcent tous les jours dans l'escalier, Charlotte et sa fille, en manque de papa, Mme Bernhardt la retraitée emmurée dans sa solitude qui soliloque avec les chats.

Il y a cinquante ans les jeux Olympiques se tenaient à Berlin, ponctués des beuglements discordants d'un petit moustachu devant le microphone. Jo Cavalier, entraineur de l'équipe française de boxe y va à contrecoeur, bravo, il parle devant une journaliste, il fait la une du journal. Décidé à la boucler, il croise à nouveau la belle Gabrielle dans le train qui le conduit à Berlin. Cette jeune femme qui décidément le mène par le bout du nez lui confie le jeune Simon. Ce n'est rien ? Et bien si, car où va Simon, sa famille le suit. Et

# **ZORRO**  notre pauvre cavalier se retrouve avec

Et puis encore Joss (Aumont), typographe et quinquagénaire, et surtout Forster Laffont (Renucci), critique d'art qui manie le vitriol tant verbal qu'écrit. Forster, cynique et malheureux, cingle son entourage de sarcasmes décourageants. Malgré cela, on s'attache beaucoup à ce petit monde. Au fil des conflits, Foster ne s'humanise guère : vaniteux, odieux, teigneux, on attend qu'une de ces dames lui foute une baffe lorsque soudain avec le drame, le revirement brutal.

Certes la fin pèche un peu, mais quel plaisir pour les yeux et surtout les oreilles. Le dialogue sonne comme du Guitry vitaminé, chaque personnage secondaire vole la scène à son voisin (Weber merveilleux de force tranquille), chaque détail donne 'impression du vécu.

Fontana (Sarmi), industriel et milliardaire, s'inquiète du passé de son épouse Paola (Bose). Un détective privé découvre qu'à Ferrare, elle aima un certain Guido dont la fiancée mourut providentiellement d'un accident sous leurs yeux. Guido (Girotti) alerté par cette enquête reprend contact avec Paola, Il la revoit à Milan et partage des regrets au sujet de la mort d'Olivia.

Du chagrin à la consolation, il n'y a qu'une enjambée. Paola lasse de la vie artificielle qu'elle mène (couturier, coiffeur, soirées) persuade Guido qu'elle l'aime encore. Ils

Film de Jean-Charles Tachella (1985) avec Robin Renucci, Jean-Pierre Bacri, Catherine Leprince, Jacques Bonnafé, Jacques Weber, Claude Rich et Michel Aumont.

Dans le XlVème arrondissement de Paris, certaines traditions de convivialité perdurent. Ainsi dans ce vieil immeuble. tout le

Dans ce monde toujbillonnant de luxe et de fêtes, Charles Swann éprouve soudain des sentiments violents et morbides, bref des incongruités dont n'ont pas l'habitude ses amis, la duchesse de Guermantes (Ardant), le baron Charlus (Delon), Mme Verdurin (Barrault) qui souhaitent vivement sa *guérison* 

![](_page_34_Picture_30.jpeg)

**ESCALIER C** 

toute la famille Rosenblum sur les bras, la Gestapo sur le dos ...

#### SIGNÉ ARSENE LUPIN

Quiproquos rançis, dialogues englués dans les poncifs, scénario invraisemblable,

**Diffusion le mardi 23 à 20h35 sur A2.** 

![](_page_34_Picture_64.jpeg)

Il était une fois une jeune. fille qui vivait pour la danse. Vicky Page intègre les prestigieux ballets Lermontov. Boris, le directeur, flaire en ce frêle corps, l'académie d'une future étoile, Exigeant un dévouement total, il la soumet à une discipline de fer.<br>La récompense ne tarde pas, elle sera la

Un jeu ridicule qui comme leurs étreintes rituelles ne la satisfont pas. Elle persuade Guido (qui ne mérite vraiment pas son nom, il subit en permanence) d'élminer Fontana, le seul obstacle à leur bonheur.

Dès son premier film Antonioni annonce la couleur, celle de l'incommunicabilité (cette semaine, j'ai décidé de gâter la correctrice avec des mots pas possibles). Le décor souligne le désespoir du propos, ciel gris, immeuble sinistre, chambres crasseuses. D'une beauté lancinante et douloureuse, Superbe mélodie au saxophone et une grande révélation : Lucia Bose.

Schloendörff se passionne pour la littérature. Un par un, il transcrit au cinéma les subtils émois des plus grands chefsd'oeuvre. Après Le Coup de gràce, Le Tambour, il s'attaque A la recherche du temps perdu de Proust.

**Diffusion le vendredi 27** à 23h00 sur **A2 en V.O.** 

#### UN AMOUR DE SWANN

En 1885, Swann (Irons), un jeune dandy, ne pense qu'à Odette. Entrevue plusieurs fois depuis quelques mois, Odette de Crécy, cette adorable demi-mondaine

> Le rapport d' O'Neil au Bureau des Mines, Direction du Travail, Division des affaires stellaires, ministère des Territoires d'Outre-Espace, menace l'existence même de la station de faux-rage. Enragé, Sheppard (Boyle), chef de la station, alerte l'organisation qui, pour couper court à la

**Diffusion le mardi 23 à 20h35 sur Canal** +.

Film d'Yves Robert (1959) avec Robert

Lamoureux, Alida Valli, Roger **Dumas et Judith Magre.** 

André Laroche, as de l'aviation, sort de l'hôpital. Un individu louche, La Ballu (Dumas), l'aborde et lui propose un coup, le cambriolage d'une villa au milieu du lac d'Enghien. Laroche (Lamoureux), alias Arsène Lupin, se laisse tenter. Après le vol La Ballu prend le large avec un tableau plantant là un Lupin qui végète. Oh !

Lorsque Arsène apprend la disparition d'un deuxième tableau sur le même sujet, il soupçonne La Ballu de chercher à compléter le Tryptique de la Toison d'or, trois peintures qui révélerait à son possesseur l'emplacement du fameux trésor des chevaliers .

Arsène s'enquiert du troisième tableau, fouine dans les bibliothèques et lorsqu'il arrive pour voler l'autre tableau, on l'a encore précédé de justesse. oh rage, oh désespoir.

Un bon petit film, divertissant, drôle, à rebondissements, proche des meilleures comédies anglaises de l'époque. Signé Yves Robert, un label de qualité.

Diffusion le jeudi 25 à 20h35 sur A2.

![](_page_34_Picture_71.jpeg)

chat, des envolées plus artistiques. Déchirée entre le ballet rose et les chaussons rouges, Vicky ne sait que choisir.

Une merveilleuse surprise, l'action court plus vite que les danseurs, les ballets étant magnifiquement intégrés à la narration. Ce film se sert de la danse et ne la sert pas, voilà pourquoi ce joyau visuel (éclairages, couleurs, angles de prises de vues) représente un moment unique (encore plus que menace, envoie deux tueurs par voie de navette.

Tiens un thriller intersidéral. La réalisation de haute voltige nous présente entre autres une superbe poursuite à la Louma (grue qui évite les torticolis à la caméra). A noter que pour une fois la SF se penche, avec talent, sur l'exploitation des travailleurs immigrés.

Diffusion sur TF1 à 20h35 le lundi 22.

(Mutine Muti) lui trotte dans la tête et osbcurcit sa pensée.

Comme un cru longtemps fermenté, cette passion va l'enivrer en ce jour. Les affres de la jalousie le déchirent, se transforment en la névrose maladive d'un amant frustré de sa possession.

Echapper à la gravité terrestre procure une joie indescriptible. Une drogue dont trempolineurs, astronautes, sauteurs, danseurs s'enivrent parfois jusqu'à la mort. Hyamms et Powell démontrent que les caméras elles aussi peuvent décoller. Chapeau.

#### LES CHAUSSONS ROUGES

#### **Film de** Michaël Powell et Eric Pressbur**ger (1948) avec Moira Shearer et Anton Walbrook.**

vedette du ballet "Les Chaussons rouges une nouvelle d'Andersen qui conte les mésaventures d'une jeune fille obsédée par des chaussons de danse et qui danse, qui tourbillonne jusqu'à en mourir (ici, déposez une larme, merci).

Le jeune musicien, Julian Craster, qui a composé la musique du ballet attire fortement notre petit tutu qui songe à s'envoyer en l'air. Turlututu tonne Boris qui exige, jaloux, un total abandon à l'art de l'entreEn concentrant l'action du roman, il parvient -paradoxalement- à créer une sensation d'étirement temporel. Proust accessible au plus grand nombre grâce en particulier à Jeremy Irons, remarquable comme d'habitude et Delon surprenant.

Diffusion le **jeudi 26** à **20h35 sur** FR3. Photo FR3.

West Side Story) du cinéma : un pas de deux entre le ballet et le cinématographe.

Diffusion le vendredi 26 à 21h00 sur Canal +,

#### **OUTLAND**

**Film de Peter Hyams (1981) avec Sean Connery, Peter** Boyle, Frances Sternha**gen et James B. Sikking.** 

Un Complexe de forage a été installé sur 10, an satellite de Jupiter afin d'en extraire les sulfures. O'Neil (Connery), nommé chef de la sécurité de la station, découvre un ouvrier mort. L'enquête révèle des traces de stupéfiants dans le corps du pauvre bougre. Pas besoin d'être un inspecteur du travail pour deviner qu'on drogue les ouvriers afin d'obtenir un meilleur rendement. Très rapidement, il repère la filière par laquelle la drogue s'introduit sur Conamal, le complexe sidérurgique.

# **DOUBLE FACE**

# **ETATS D'APESANTEUR**

T07/70: unité centrale 70 Ko, BASIC fourni, lecteur de cassettes, crayon optique, 2 logiciels offerts, bon de réduction de 50 % sur 3 logiciels.

## LE LOGICIEL DE LA SEMAINE **MENUIS EN 1999 EN 1999 EN 1999 EN 1999 EN 1999**

## AND THE MAGIC **CAULDRON** de MELBOURNE HOUSE pour SPECTRUM et COMMODORE 64

Toute ? Non, car un petit village Toute ? Non, car un petit village | Toutatis, voilà un jeu bien fait. Mi-<br>d'irréductibles Gaulois résiste | arcade, mi-aventure, toute l'action encore et toujours à l'envahisseur. se contrôle au joystick. L'histoire<br>En avant lu le titre et cette courte débute comme il se doit sur la place

ous sommes en 52 avant | mesure de vous rendre compte que<br>J.C. Toute la Gaule est | nous allons traiter des aventures J.C. Toute la Gaule est nous allons traiter des aventures<br>occupée par les Romains. d'Astérix adaptées sur micro. Par d'Astérix adaptées sur micro. Par arcade, mi-aventure, toute l'action En ayant lu le titre et cette courte débute comme il sé doit sur la place<br>introduction, vous devriez être en du village, et le but de la manœudu village, et le but de la manœu-

vre est de retrouver les 7 pièces du chaudron magique qui ont été disséminées dans divers endroits qu'il vous faudra découvrir en même temps que les vertus de la marche à pied. Je ne vous ferai pas l'injure de vous rappeler que vous aurez besoin de toute l'aide d'Obélix pour Ny ,I .; t mener à bien cette quête, néanmoins, j'insisterai grossièrement en vous recommandant de surveiller la musique (genre celte), est très bien foutue. L'écran comporte sur sa partie supérieure une série d'icônes vous informant de la progression du jeu ainsi que des menus objets que vous pourrez découvrir en chemin. Il est par exemple tout- MACIC CAULDRON à-fait nécessaire de vous procurer la clé qui va vous permettre de sortir de la prison sans gâcher votre | aventure, il vous faudra combattre précieuse potion. Lors de cette | les Romains et aussi assommer précieuse potion. Lors de cette

![](_page_35_Picture_6.jpeg)

(sous reserve d'acceptation au dossier). Expedition gratuite des caldiogues logiciers et peripheriques.<br>Ia Règle à Calcul, département MICRO-ECOLE, 65-67, bd St-Germain BP 300 75228 Paris Cedex 05 Télex : 201 324 F Vente sur place et par correspondance, crédit total possible et immédiat SOVAC réserve d'acceptation du dossier). Expédition gratuite des catalogues logiciels et périphériques. Conditions spéciales aux membres de l'enseignement.

quelques sangliers (miam, le sanglier à la dolmen). A chaque confrontation, une fenêtre qui s'ouvre dans le paysage représente un grand Astérix (vous) face à l'un de ses assaillants (eux). Pendant le combat, vos niveaux de vitalité respectifs s'affichent de part et d'autre de la fenêtre. Vous avez droit à 8 mouvements, quatre d'esquive et quatre d'attaque (crochet du droit, du gauche, en haut et coup de pied bas). Les graphismes sont très bons et les personnages vraiments semblables à ceux de la bande dessinée. La rapidité de l'affichage des décors et leur pure beauté fait oublier l'absence de scrolling. Autre petit défaut, l'impossibilité de se déplacer à 45 degrés. Franchement, eu égard aux qualités du soft, les rems précédentes ne vous empècheront nullement de passer de bons moments. Par Toutatis, je me sens un peu faible, Panoramix !

![](_page_35_Picture_672.jpeg)

![](_page_35_Picture_10.jpeg)

# du Basic.

#### REE 8 NOUVEAUTES REN

I

TO8 : unité centrale 256 Ko, BASIC 128 K intégré, contrôleur de disquette intégré, interface manettes, interface imprimante, interface souris.

TO9+: unité centrale 512 Ko, lecteur de disquettes 3,5 pouces, logiciel fournis: MULTIPLAN, PARAGRAPHE, FICHIER. Modem intégré.

LE CENTRE DE FORMATION DE LA REGLE À CALCUL ASSURE EGALEMENT DES COURS<br>LE CENTRE DE FORMATION DE LA REGLE À CALCUL ASSURE EGALEMENT DES COURS LE CENTRE DE FORMATION DE LA REGLE À CALCUL ASSURE EGALEMENT DES COURS.<br>SUR LES MARQUES IBM - HEWLETT-PACKARD - APPLE. DEMANDEZ L'AGENDA DES COURS.

Informatique Pour Tous.

M06: unité centrale 128 Ko, lecteur K7 incorporé, BASIC 128 K résident, interface manettes, interface imprimante, interface souris.

![](_page_35_Picture_20.jpeg)

109 : unité centrale 128 Ko, BASIC 1.0 et BASIC 128 fournis, lecteur de disquettes 3,5 pouces, logiciels fournis :PARAGRAPHE, FICHES ET DOSSIERS.